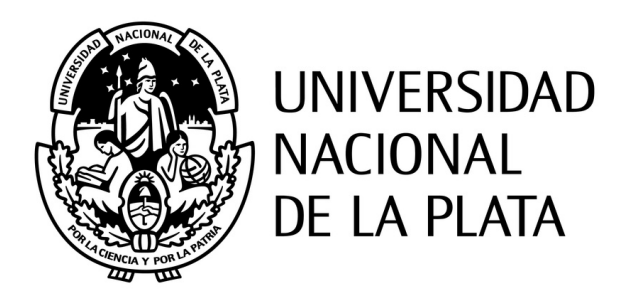

# FACULTAD DE INFORMÁTICA

# **Interacción Tangible en escenarios educativos. Diseño de una herramienta de autor para la creación de actividades educativas basadas en Interacción Tangible.**

Tesis presentada para obtener el grado de Doctor en Ciencias Informáticas

Directora: Cecilia Sanz Co-Directora: Patricia Mabel Pesado Tesista: Verónica Artola

Diciembre 2019

# **Índice general**

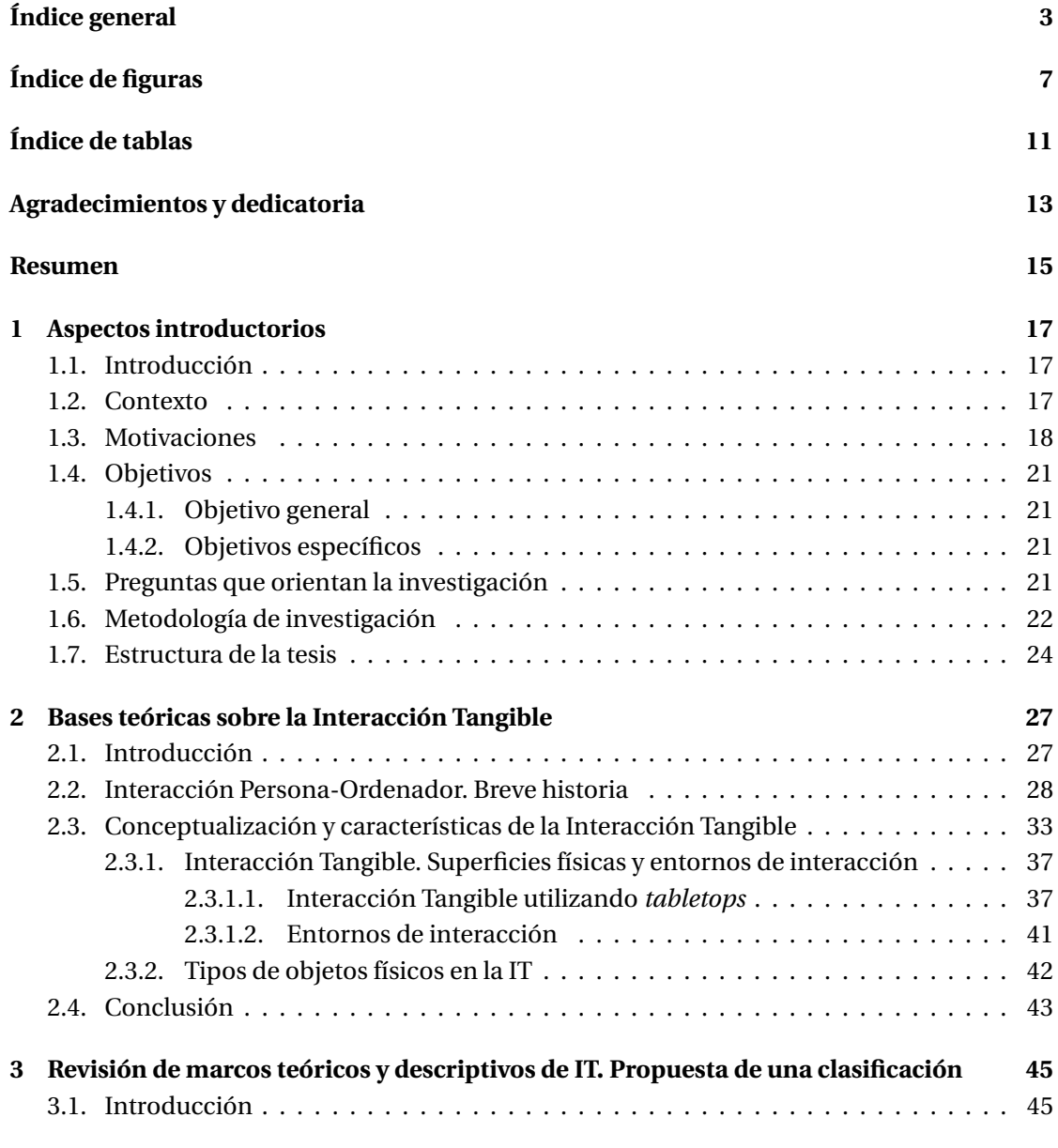

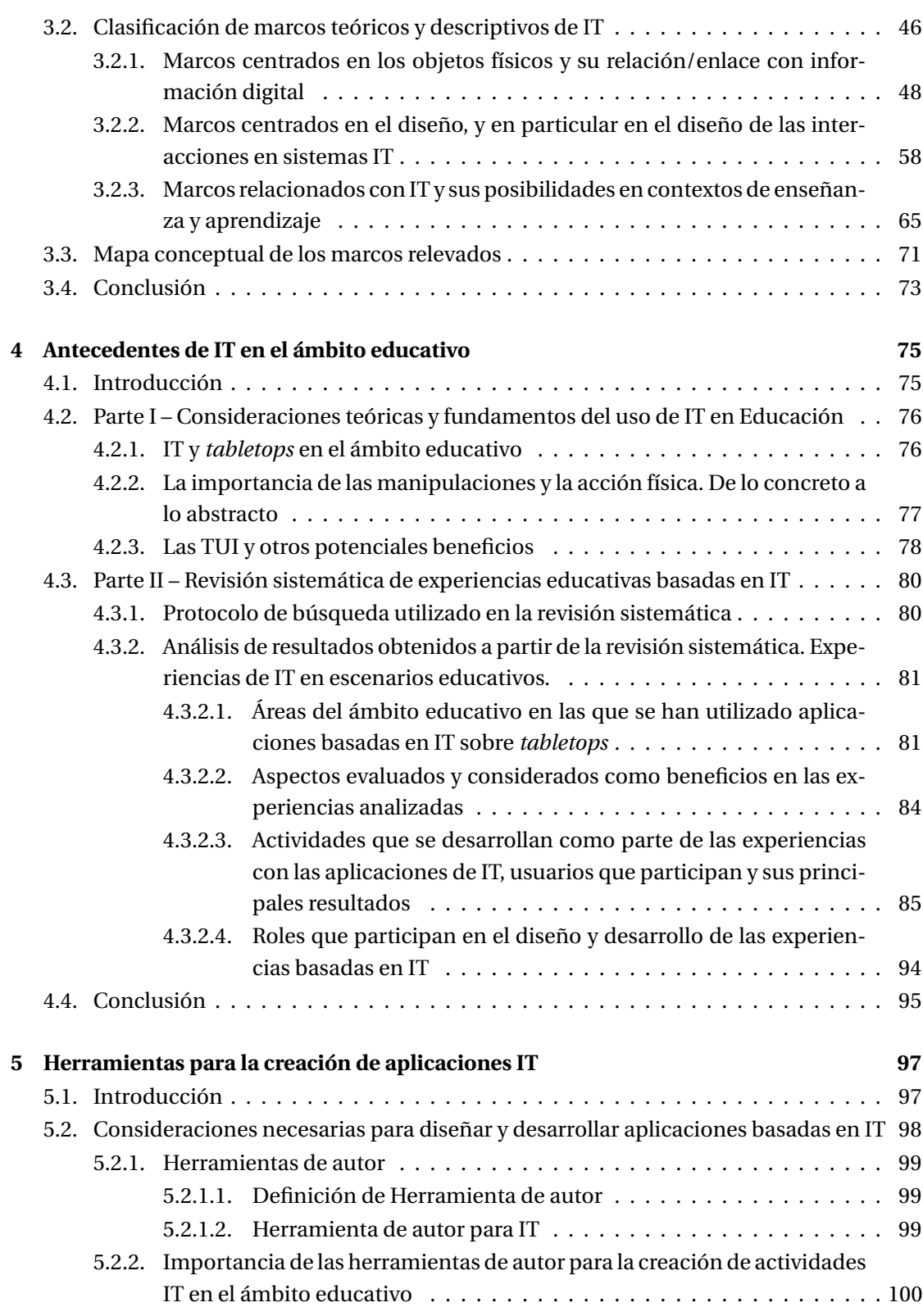

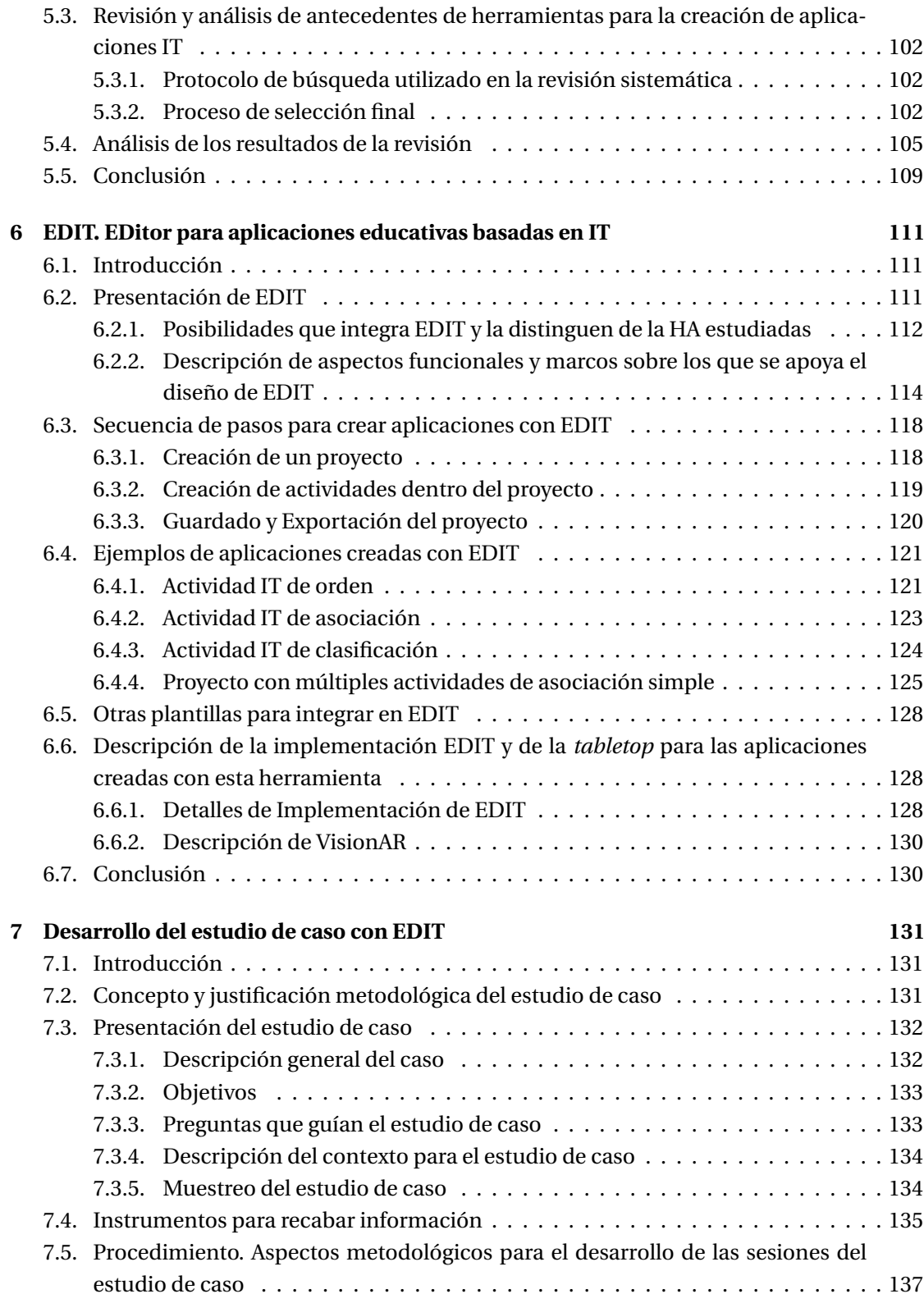

#### 6 *ÍNDICE GENERAL*

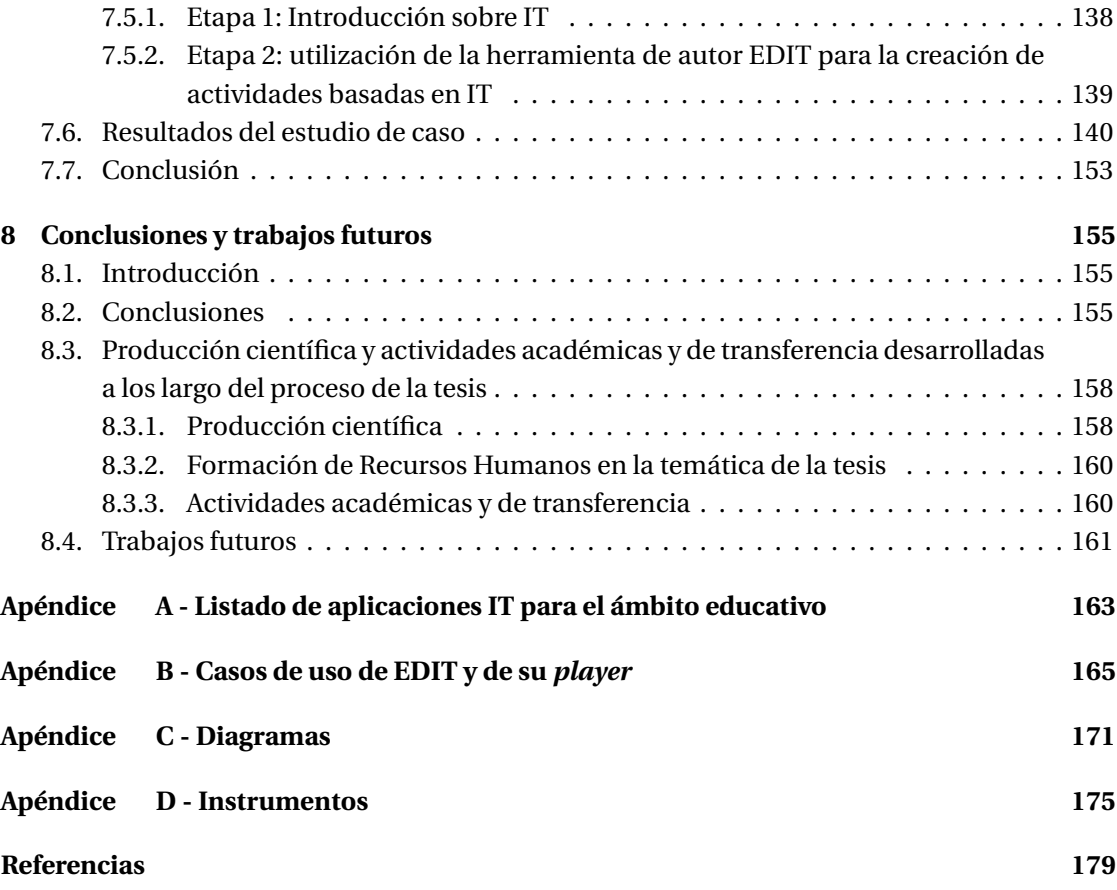

# **Índice de figuras**

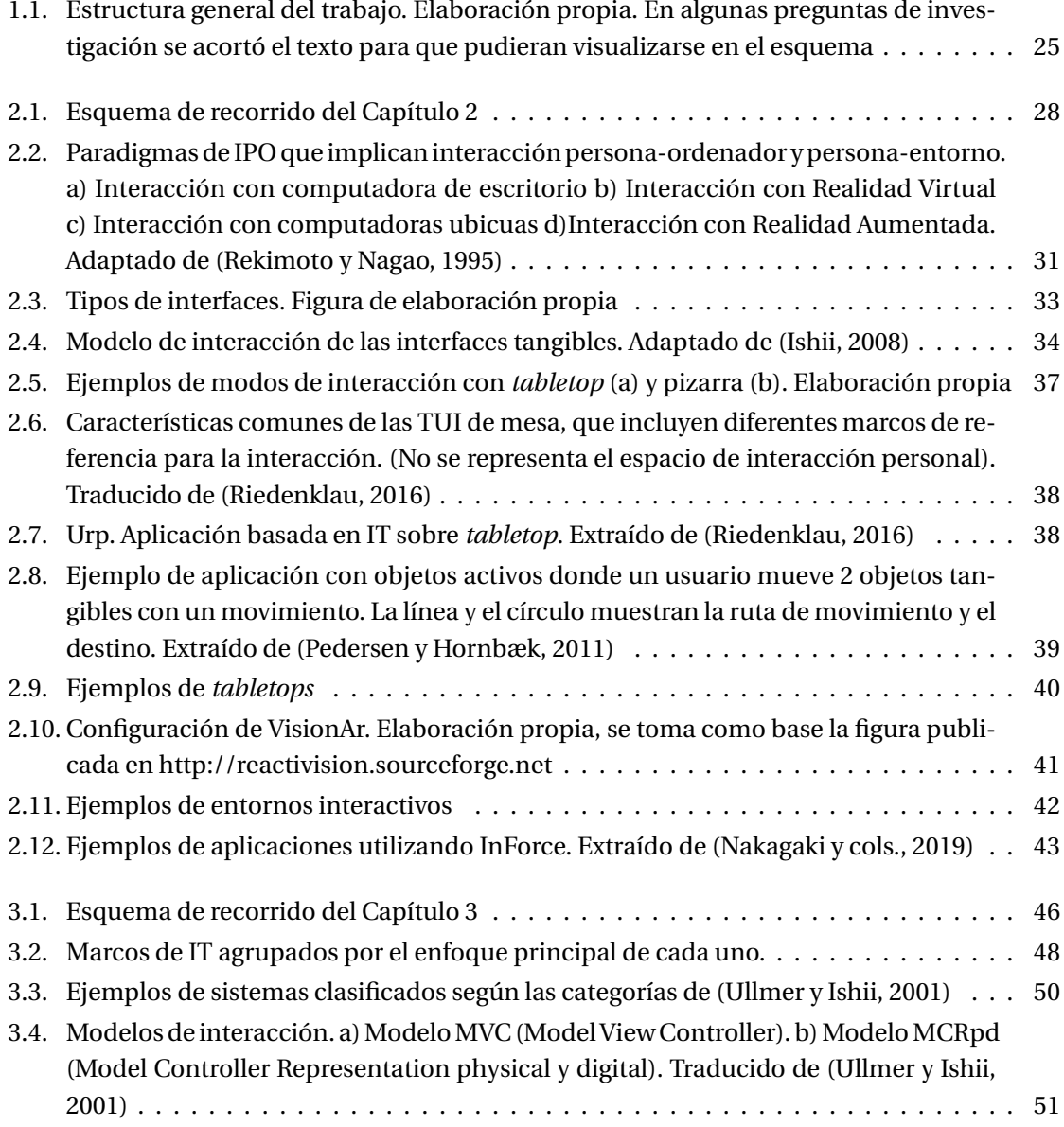

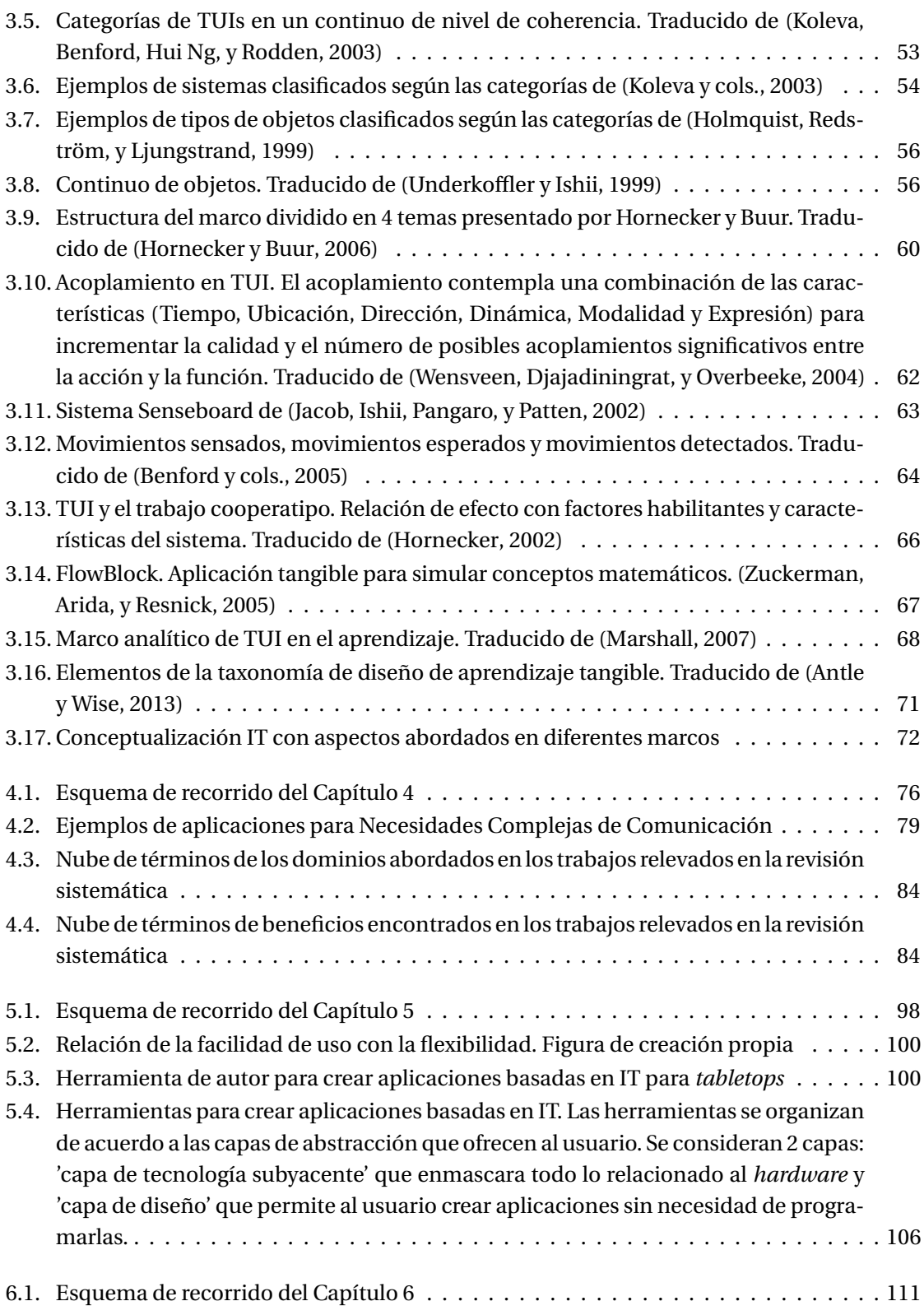

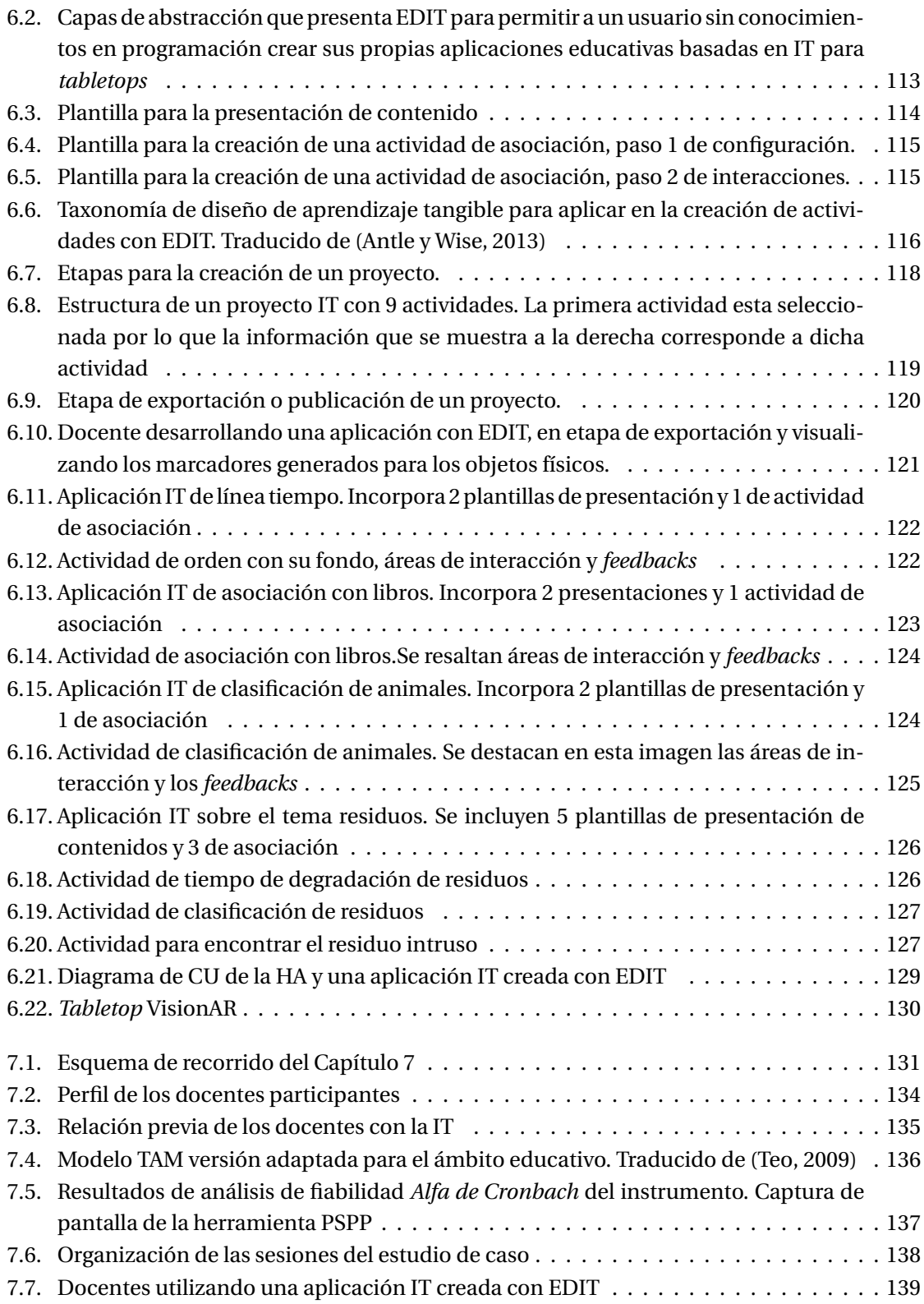

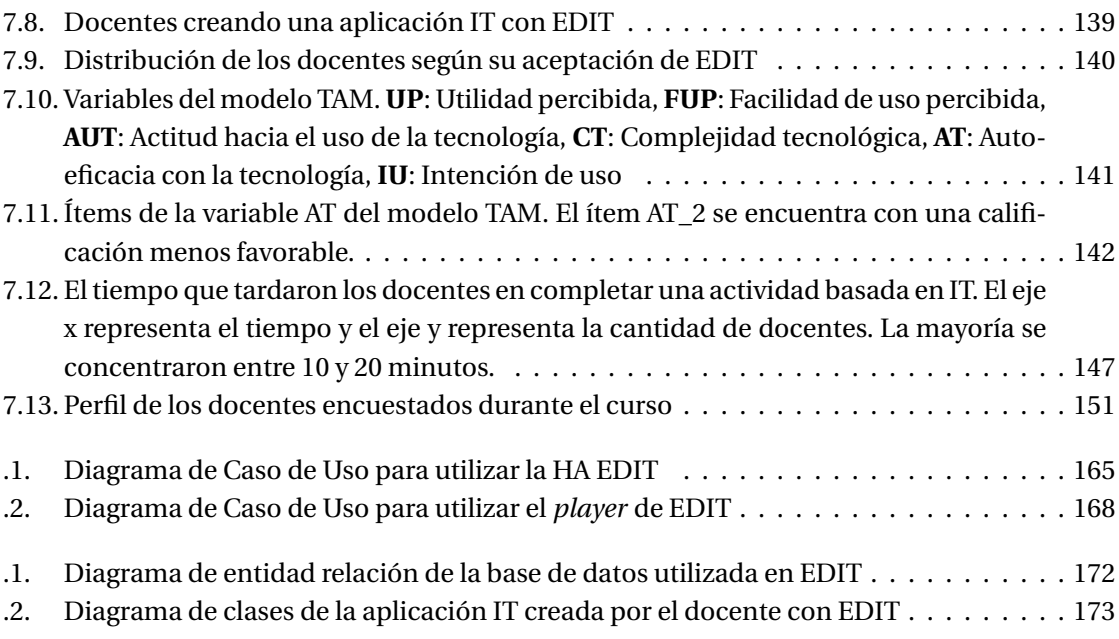

# **Índice de tablas**

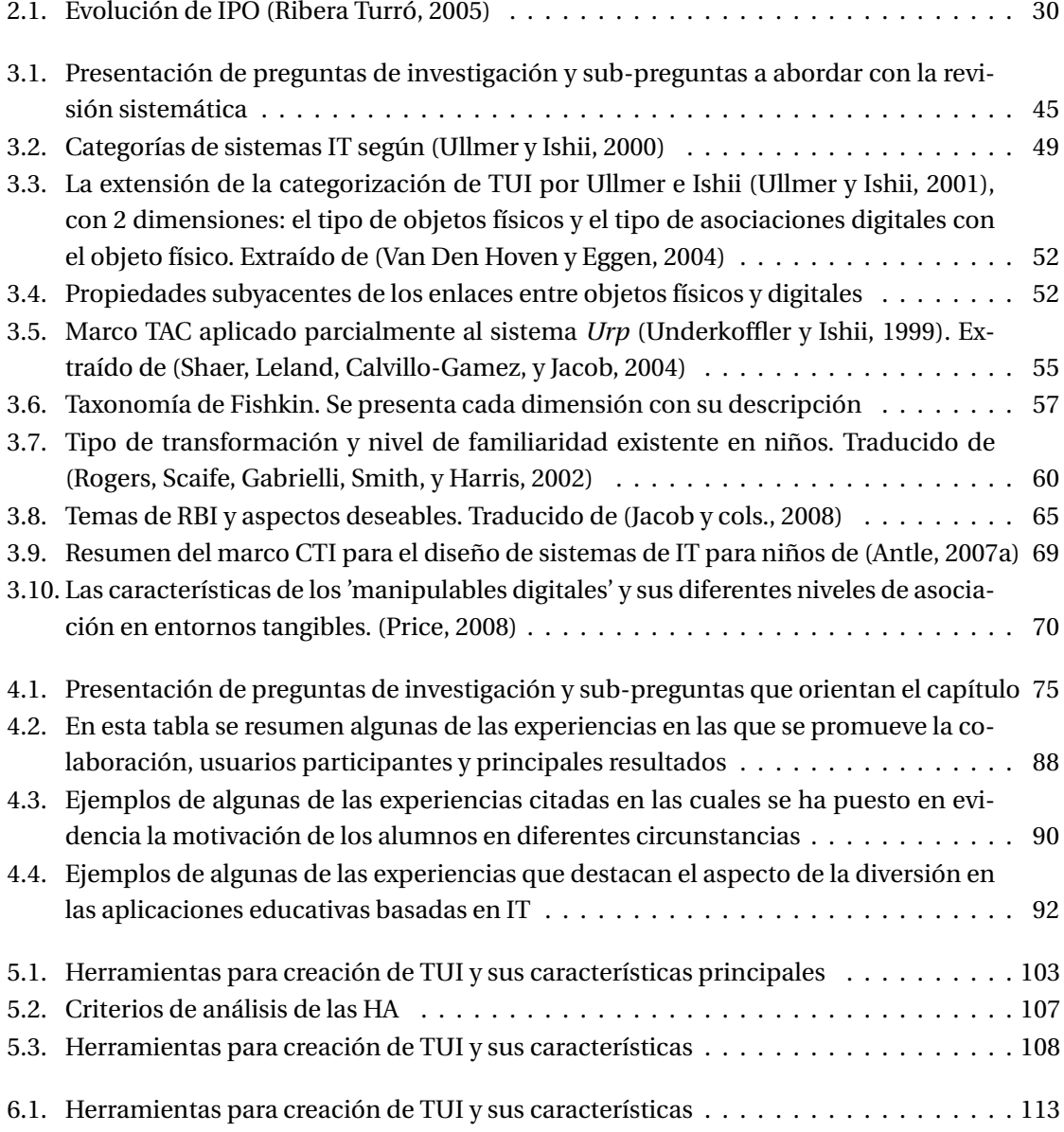

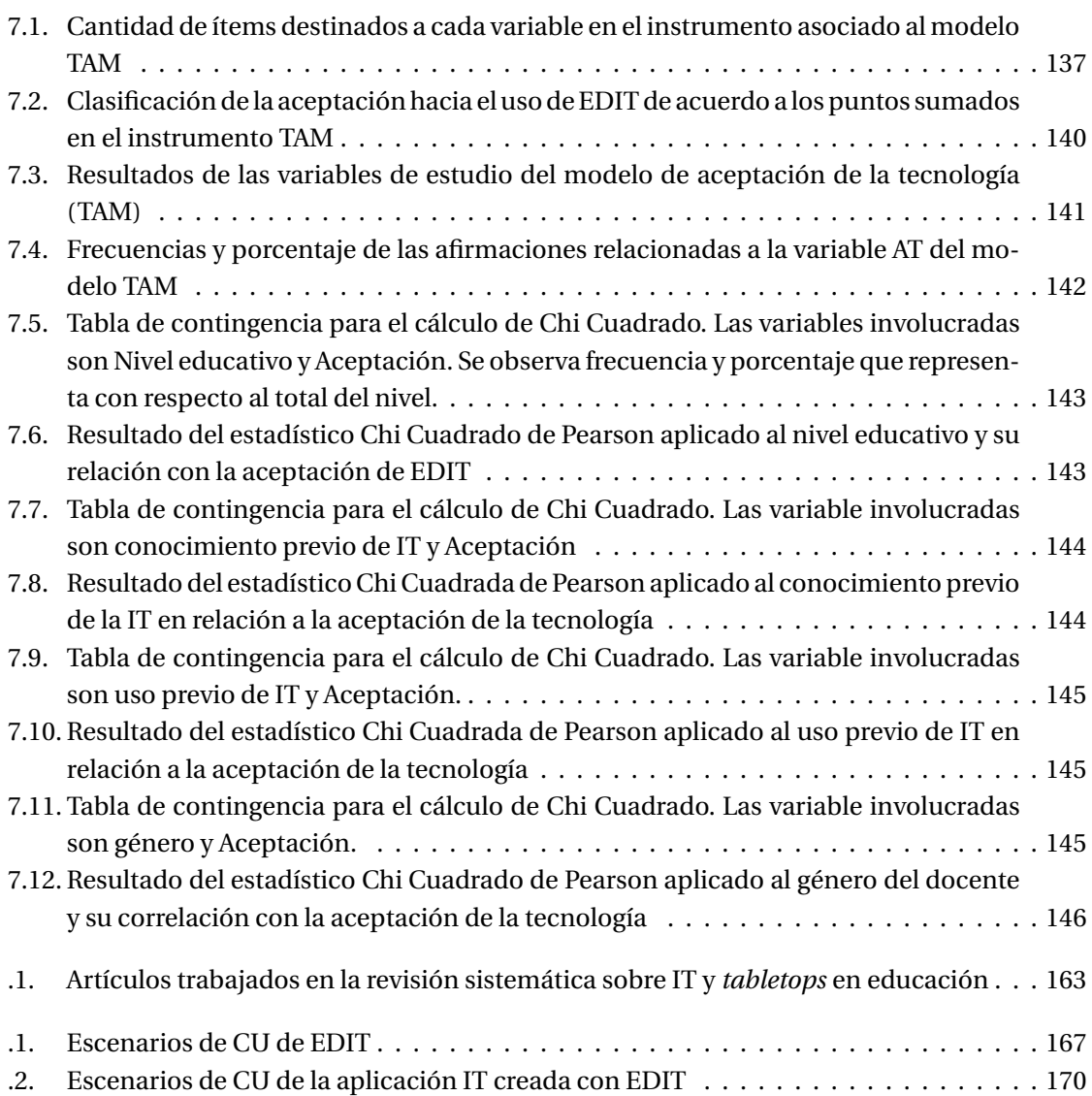

# **Agradecimientos y dedicatoria**

## **Agradecimientos**

Agradezco a mi directora Cecilia, por haberme guiado y acompañado en este trabajo, y por haberme brindado su tiempo y sus conocimientos indispensables para alcanzar el resultado de esta tesis.

A mis compañeros del Instituto III-LIDI, que estuvieron siempre a disposición.

A los docentes, que participaron de las experiencias.

## **Dedicatoria**

A Nicolás y Lorenzo, mis amores.

A mis padres.

A mi familia y amigos.

## **Resumen**

La Interacción Tangible, particularmente sobre *tabletops*, muestra un gran potencial en el ámbito educativo. Sus principales beneficios se encuentran relacionados con la motivación, el disfrute, el aprendizaje, el involucramiento, la tangibilidad, la multimodalidad y la posibilidad de realizar y enriquecer tareas colaborativas. Desde sus inicios se han realizado numerosas experiencias que muestran buenos resultados en diversos dominios.

Los desafíos que se enfrentan al momento de crear aplicaciones basadas en IT son varios. La participación de expertos no técnicos en el desarrollo de este tipo de aplicaciones, ha ido aumentando en los últimos años. Es así, que han comenzado a gestarse herramientas que facilitan el proceso de creación de actividades basadas en IT para usuarios sin conocimientos en programación, de manera tal de que puedan tomar decisiones de diseño vinculadas a las interacciones entre objetos físicos e información digital. Estas herramientas varían en sus objetivos, en el grupo destinatario y en las posibilidades que ofrece cada una. Este escenario a dado pie a una de las motivaciones principales de este trabajo. Así, esta tesis se enfoca en el área de la Interacción Tangible aplicada al escenario educativo, y en particular en poder acercar estas tecnologías a los docentes para el diseño de actividades educativas basadas en IT.

La tesis inicia su recorrido echando luz sobre marcos conceptuales relacionados con la IT, y para eso se analizan 20 marcos presentados en la literatura, de los cuales 6 se orientan a dar guías y fundamentaciones para la integración de la IT en el ámbito educativo. Al mismo tiempo, se ha elaborado un estado del arte siguiendo una metodología de revisión sistemática de la literatura, en el que se analizan 63 experiencias educativas basadas en IT, en particular sobre *tabletops*, que se vienen desarrollando en los últimos 10 años. Esto ha permitido conocer los principales dominios de aplicación de la IT, los tipos de tecnologías subyacentes, las principales motivaciones de su uso y los beneficios encontrados.

También siguiendo un protocolo de revisión sistemática, se estudiaron herramientas orientadas a crear aplicaciones IT por parte de docentes, terapeutas y otros profesionales no informáticos. Se analizó un total de 7 herramientas que fueron comparadas según diferentes criterios, referenciados en el marco de la tesis.

El principal aporte de este trabajo, se concentra en acercar la interacción tangible al ámbito educativo. Para ello, se creó una herramienta de autor, que se ha llamado EDIT por su acrónimo **ED**itor para aplicaciones educativas basadas en **IT**, cuyo objetivo es permitir la creación de aplicaciones IT sin requerir conocimientos en programación. El diseño de EDIT se fundamenta a partir del recorrido previo realizado en la tesis. Considera tanto los marcos conceptuales indagados, como aspectos no atendidos por las herramientas de creación de contenidos de IT existentes.

Otro aporte de importancia ha sido el proceso de validación de la herramienta, a través de un estudio de caso, ya que ha permitido acercar la IT a los docentes. Se llevaron a cabo sesiones con 38 docentes de distintos niveles educativos. Durante las sesiones, estos interactuaron con aplicaciones IT y desarrollaron una propia, utilizando EDIT.

En el estudio de caso, se propuso conocer la aceptación de EDIT por parte de los docentes, y sus opiniones, percepciones y reflexiones acerca de la IT y sus posibilidades para sus contextos educativos. Los instrumentos de recogida de datos y la metodología aplicada en las sesiones se basan en los estudios previos analizados, pero se adaptan según los objetivos de esta tesis. Los resultados alcanzados durante el estudio de caso permiten afirmar que EDIT presenta una alta aceptación por parte de los docentes participantes. Al mismo tiempo, todos los participantes han logrado crear sus aplicaciones basadas en IT, y han dado opiniones positivas tanto sobre EDIT como de las posibilidades de la IT en sus ámbitos de trabajo. Al mismo tiempo, se encontraron aspectos de mejora y algunas percepciones que pueden resultar en barreras para su incorporación en los contextos áulicos.

Finalmente, esta tesis ha logrado alcanzar todos los objetivos que se propusieron al inicio, y abre la puerta hacia un conjunto de líneas de trabajo futuro, entre las que se mencionan: atender las sugerencias de mejoras por parte de los docentes, integrar nuevas plantillas para crear otros tipos de actividades con EDIT, desarrollar un entorno donde los docentes puedan compartir sus aplicaciones IT, y así fomentar la colaboración. Por último, dejar disponible EDIT y su código y continuar con las acciones de transferencias de estas tecnologías a partir de talleres con docentes y en sus contextos educativos.

### **Capítulo 1**

## **Aspectos introductorios**

#### **1.1. Introducción**

Este capítulo se enfoca en describir la propuesta de este trabajo. Introduce lasmotivaciones a partir de las que se plantean los objetivos, y se enfatiza en algunos conceptos introductorios en relación a la Interacción Tangible, que se concibe como el área central de estudio de esta tesis. Además, se presenta la metodología de investigación a abordar, en conjunto con la estructura de este informe, que se organiza en capítulos, cada uno con un fin en particular.

#### **1.2. Contexto**

El plan de trabajo se enmarca en las investigaciones que se desarrollan en el Proyecto 11- F012, 'Tecnología y aplicaciones en sistemas de software distribuidos. Experiencias en E–learning, E–government y Sistemas productivos', del Instituto de Investigación en Informática III– LIDI, acreditado por la UNLP y el Ministerio de Educación, en el marco del Programa de Incentivos, y posteriormente en su continuación a través del Proyecto 11–F023, 'Metodologías, Técnicas y Herramientas de Ingeniería de Software en Escenarios Híbridos. Mejora de Proceso'. El trabajo se realiza en el marco del Doctorado en Ciencias Informáticas de la Facultad de Informática de la UNLP.

La tesista cuenta con una beca Doctoral CONICET que ha permitido llevar adelante el trabajo.

Al mismo tiempo, forma parte de la agenda de cooperación con la Universidad de Zaragoza específicamente con el Grupo de Informática Gráfica Avanzada *GIGA Affective Lab* <sup>1</sup> , con la cual se realizan acciones conjuntas en temas vinculados a nuevos paradigmas de interac-

<sup>1</sup>*GIGA Affective Lab* es un grupo de investigación, entre sus líneas de interés se encuentra una relacionada al área de HCI. Este grupo presentea antecedentes vinculados a: humanos virtuales como interfacesmultimodales, desarrollo de TUI naturales, aspectos afectivos de la interacción del usuario. http://giga.cps.unizar.es/affectivelab/

ción persona-ordenador en escenarios educativos. Esta vinculación ha sido de impacto para el desarrollo de este trabajo.

#### **1.3. Motivaciones**

El área de interacción persona–ordenador ha despertado el interés de los investigadores y convoca la mirada de diferentes disciplinas tales como la Psicología Cognitiva, la Educación, la Comunicación, el Diseño, y las Ciencias de la Computación. Se encuentra en continua evolución, teniendo como una de sus metas buscar las mejores alternativas para la interacción entre las personas y los entornos digitales (Artola, Sanz, Baldassarri, y cols., 2016).

Así, las interfaces de líneas de comando (*Command Line Interface-CLI*), dieron paso a las interfaces gráficas de usuario (*Graphical User Interface-GUI*) y hoy día ya se habla de un conjunto de paradigmas y estilos de interacción que han sido agrupados dentro de la categoría de Interfaces Naturales (*Natural User Interface-NUI*).

Las ideas de Weiser (1991) sobre la Computación Ubicua, las de Ishii y Ullmer (1997) sobre la Interacción Tangible (IT) y el surgimiento de las NUI han dado lugar a que el usuario pueda controlar una aplicación de cualquier tipo, a través de una interfaz invisible que resulte intuitiva, fácil de aprender y logre ser accedida a través de la voz, gestos, movimientos corporales, o movimientos de objetos del entorno que son interpretados como comandos de entrada para la aplicación (Diego-Mendoza, Márquez-Domínguez, y Sabino-Moxo, 2014)

Esta tesis propone ser un aporte al área específica de interacción persona–ordenador, y en particular para la investigación y prácticas vinculadas a sistemas basados en interacción tangible, considerando específicamente sus posibilidades para escenarios educativos.

El término Interfaz de Usuario Tangible fue acuñado por Hiroshi Ishii, científico y programador, director del proyecto 'Bits Tangibles' (*Tangible Bits*), en funcionamiento desde el año 1995, en el *Massachussets Institute of Technology (MIT)*. En 1995, junto a Fitzmaurice (Fitzmaurice, Ishii, y Buxton, 1995) introdujeron la noción de una interfaz aprehensible. Unos años más tarde, en 1997, Ishii y sus estudiantes presentaron una visión más completa en su trabajo *Tangible Bits* (Ishii y Ullmer, 1997).

El proyecto *Tangible Bits* busca volver tangible la información digital, asociando los bits con objetos físicos cotidianos y superficies arquitectónicas. El objetivo del proyecto consiste en reducir la brecha existente entre las personas, la información digital y el entorno, así como abordar las nociones de centro y periferia en las actividades humanas. El resultado es un nuevo tipo de interfaz que se encarna en el ambiente (Ishii y Ullmer, 1997).

Las interfaces basadas en IT permiten que a través del uso de objetos cotidianos se interactúe con una aplicación informática. Hace hincapié en la percepción multisensorial y en volver tangible la información digital.

#### *1.3. MOTIVACIONES* 19

Se puede decir que en las interfaces tangibles:

- Ocurre algún evento de entrada, que generalmente es una manipulación física realizada por una persona a través de la manipulación de un objeto cotidiano, ya sea moviéndolo, sacudiéndolo, apoyándolo, entre otros.
- Un sistema computacional es capaz de captar este evento de entrada y de alterar a partir de éste su estado.
- El sistema provee un '*feedback*' o devolución, ya sea a través de un cambio de estado en el mismo objeto (puede alterar su superficie de *display*, su tamaño, realizar un ruido, entre otros) o en la misma aplicación.

El diseño tangible se está convirtiendo cada vezmás en una alternativa a la interfaz de usuario gráfica tradicional. Diferentes marcos de diseño se han aplicado al desarrollo de estos sistemas, abriendo la puerta a nuevas formas de relacionarse con el aprendizaje (Marshall, Price, y Rogers, 2003; Price, 2008). Las teorías del aprendizaje cognitivistas y constructivistas permiten dar un sustento y un valor a la IT en escenarios educativos. Esta justificación abarca conceptos teóricos y prácticas de participación, de exploración y construcción de modelos, la actividad colaborativa entre estudiantes, entre otros. Entre los diversos argumentos que se han planteado se puede nombrar: la generación de metáforas (Antle, Droumeva, y Corness, 2008; Bakker, Antle, y Van Den Hoven, 2012), la posibilidad de centrar la atención en la tarea (Marshall, 2007), la inclusión de un canal adicional (táctil) para transmitir/percibir información (Dillenbourg, 2016), el razonamiento del mundo a través del descubrimiento y la participación (Zuckerman y cols., 2005; Marshall, 2007), la mejora de la memoria a través de la acción física, la incitación a la interacción social y a la colaboración (Hornecker, 2002), por mencionar algunos. El aprendizaje mediado por objetos tangibles además tiene el potencial para permitir que los niños combinen y recombinen lo conocido y familiar en formas nuevas y desconocidas (Antle, 2007b; Antle y Wise, 2013; Price, 2008; Manches, O'Malley, y Benford, 2010; Price, Rogers, Scaife, Stanton, y Neale, 2003; Marshall, 2007; Martinez-Maldonado y cols., 2013).

Al mismo tiempo, el paradigma de IT puede enriquecerse con las *tabletops*, superficies horizontales aumentadas computacionalmente que permiten apoyar objetos físicos. Son adecuadas para soportar interfaces grupales de acceso igualitario, donde los usuarios interactúan directamente con la información digital sin necesidad de teclado o *mouse*.

Desde sus inicios, la generación de aplicaciones basadas en IT se ha visto fuertemente ligada a especialistas informáticos. Sin embargo, la creación de este tipo de aplicaciones, requiere de la colaboración de diferentes profesionales con conocimientos expertos en dominios específicos, además de las habilidades de ingeniería e informática propias del desarrollo de sistemas (Gerken, Frechenhäuser, Dörner, y Luderschmidt, 2013). Cuando los expertos en alguna disciplina desean implementar una aplicación basada en IT específica para mediar contenidos o tareas de su dominio suelen interactuar con profesionales del ámbito de la Informática.

En muchos casos, la poca intervención de los expertos en el dominio dentro del proceso de concepción y desarrollo conlleva a frecuentes errores de diseño. Además, para cada cambio en la aplicación, el experto en el dominio debe volver a recurrir al experto técnico (Van Den Hoven y Eggen, 2004). En relación a este problema, Tetteroo, Soute, y Markopoulos (2013) mencionan que el potencial de las tecnologías IT se puede aprovechar, aún más cuando los expertos en el dominio, como maestros y terapeutas, participan en el proceso de desarrollo de sistemas tangibles. Este contexto presenta un conjunto de nuevos retos para los desarrolladores de sistemas IT, orientados a dar nuevas oportunidades de participación a los expertos en el dominio y ofrecer la posibilidad de adecuar las aplicaciones para que se adapten a cada caso.

En este contexto es que tienen sentido las herramientas de autor, como mediadoras para la creación de sistemas de IT. Con ellas los expertos en el dominio pueden involucrarse y participar en varias de las tareas de diseño y desarrollo. Habitualmente, este tipo de herramientas trabajan a través de plantillas predeterminadas (Camarda y Minzi, 2012) y, luego de un proceso de compilado de estas plantillas, generan un programa que se puede ejecutar de manera independiente del software que lo generó (Villa y cols., 2002).

En una primera revisión de este tipo de herramientas orientadas específicamente a la IT, puede notarse que muchas de ellas no cumplen con ser herramientas de autor por el hecho de no permitir crear actividades, sino que solo permiten configurar aspectos de los objetos físicos con los que se interactúa en la aplicación (Shaer y Jacob, 2009; Kaltenbrunner, 2009; Israel, Belaifa, Gispen, y Stark, 2011; Marco, Cerezo, y Baldassarri, 2012; Gerken y cols., 2013; Moraiti, Vanden Abeele, Vanroye, y Geurts, 2015; Tobias, Maquil, y Latour, 2015; Appert, Pietriga, Bartenlian, y González, 2018). Otras, están pensadas para ayudar a desarrolladores técnicos a crear aplicaciones IT e involucran conocimientos avanzados de programación (van Herk, Verhaegh, y Fontijn, 2009; Garzotto y Gonella, 2011; Hochstenbach-Waelen, Timmermans, Seelen, Tetteroo, y Markopoulos, 2012; Bonillo Fernandez, 2013; Kelly, Shapiro, de Halleux, y Ball, 2018).

Las motivaciones que impulsan este trabajo se vinculan entonces con:

- La importancia de los sistemas IT, como eslabón evolutivo en el campo de la interacción persona-ordenador, y sus posibilidades ya evidenciadas en situaciones educativas, lo que invita a profundizar la investigación en el área.
- La necesidad de involucrar aún más a los expertos en el dominio en el contexto de creación de actividades basada en IT.
- La creencia de que una herramienta de autor, que se oriente al diseño y desarrollo de actividades IT, especialmente educativas, constituye un aporte a la comunidad y al área, ya que posibilita que los expertos en el dominio puedan apropiarse de estas tecnologías.

#### **1.4. Objetivos**

A continuación se detallan los objetivos propuestos para este trabajo.

#### **1.4.1. Objetivo general**

Investigar sobre la Interacción Tangible en el escenario educativo y desarrollar tecnología basada en esta forma de interacción para su aplicación en procesos de enseñanza y aprendizaje.

#### **1.4.2. Objetivos específicos**

- Estudiar el concepto de IT, sus características, y marcos teóricos y descriptivos existentes, en general y en relación al ámbito educativo.
- Componer un estado del arte en relación a las interfaces de Interacción Tangible en el escenario educativo. Estudiar buenas prácticas por parte de diseñadores y docentes que estén trabajando en esta temática.
- Diseñar y desarrollar una herramienta de autor que permita la construcción de actividades educativas digitales basadas en el paradigma de interacción tangible.
- Generar un estudio de caso que permita relevar las opiniones y aceptación de los docentes en el uso de este tipo de herramienta de autor.
- Analizar los resultados obtenidos del estudio de casos de manera tal de lograr el uso efectivo de la herramienta de autor en escenarios educativos específicos, mediante un plan de difusión que se conformará como parte de este trabajo.

#### **1.5. Preguntas que orientan la investigación**

Se presentan aquí una serie de preguntas que han permitido orientar la investigación y que se vinculan con la estructura del informe. En cada capítulo se trabaja sobre estas preguntas, que se desglosan en sub-preguntas conforme se ha ido avanzando en la investigación.

- P1. ¿En qué contexto surge la propuesta de IT?
- P2. ¿Cuáles son las principales motivaciones para el desarrollo de la IT?
- P3. ¿Cómo propone la IT la relación entre el mundo físico y el mundo digital?
- P4. ¿Qué relaciones se establecen entre objetos físicos y digitales en los diferentes marcos conceptuales de IT?
- P5. ¿Cuáles son los marcos que orientan el diseño de aplicaciones basadas en IT?
- P6. ¿Cuáles son los marcos teóricos que vinculan a la IT con el área educativa?
- P7. ¿Que aportes realiza la IT en los procesos de enseñar y aprender?
- P8. ¿Qué tipos de experiencias educativas se están desarrollando con IT, y en particular, sobre *tabletops*?
- P9. ¿Qué consideraciones son necesarias al momento de diseñar y desarrollar aplicaciones basadas en IT, y en particular sobre *tabletops*?
- P10. ¿Qué herramientas se encuentran disponibles para que personas no expertas puedan desarrollar aplicaciones basadas en IT?
- P11. ¿Cuáles son las necesidades aún no atendidas por este tipo de herramientas para el desarrollo de actividades educativas basadas en IT?
- P12. ¿Qué aspectos constituyen una barrera para la inclusión de aplicaciones IT en procesos educativos?

#### **1.6. Metodología de investigación**

Este trabajo propone un diseño metodológico que integra:

- Una revisión de aspectos teóricos a partir de la indagación, análisis y sistematización de aportes realizados por diferentes autores, con el fin de componer el estado del arte de la IT, específicamente sus antecedentes en el ámbito educativo y en particular sobre aplicaciones desarrolladas para *tabletops*.
- Una revisión del estado del arte de herramientas de autor/editores para la creación de aplicaciones basadas en IT, en conjunto con una comparación y análisis de sus posibilidades a partir de la definición de criterios propuestos en esta tesis.
- Un análisis, diseño y desarrollo de una herramienta de autor para actividades educativas basadas en IT, que se concibe como fruto de las investigaciones previas realizadas, y se constituye como uno de los principales aportes de esta tesis.
- Un estudio de caso con docentes que constituye el espacio de validación de la herramienta de autor desarrollada y que resulta relevante para la difusión de la temática y los aportes de esta tesis.

Los aspectos metodológicos de cada uno de estos puntos se explicitan en mayor detalle los capítulos correspondientes.

Sin embargo, a continuación se presentan, de forma general, la metodología de revisión sistemática que se adopta en esta tesis.

#### **Sobre la revisión sistemática de la bibliografía**

Tal como se indicó previamente, la metodología de este trabajo integra una revisión sistemática de bibliografía que orienta, explicita y fundamenta criterios de selección y exclusión de antecedentes teóricos y de investigación.

La revisión sistemática de bibliografía a abordar en esta tesis se basa en la propuesta realizada por Bárbara Kitchenham (Kitchenham, 2004). Trabajar con una revisión sistemática requiere la construcción de criterios y estrategias de búsqueda en función de las preguntas de investigación en cuestión, que orienten la exploración en una temática en la que confluyen múltiples campos. Entre sus principales ventajas, se puede mencionar la posibilidad de explicitar, visualizar y ordenar este proceso, y otorgar mayor rigurosidad al trabajo.

Kitchenham (2004) propone una serie de etapas asociadas a: A) planificar la revisión, B) ejecutarla y C) procesar sus resultados. Dentro de la planificación, se identifican las necesidades de la revisión y se propone el protocolo a seguir. Como parte de ese protocolo se definen: las preguntas que orientan la investigación; la estrategia que será usada para buscar los estudios primarios (términos de búsqueda, tipos de recursos a considerar, bases de datos, revistas y actas que se tendrán en cuenta, año de publicación de los artículos, etc.); el proceso de selección preliminar donde se aplican criterios de inclusión y exclusión; y el proceso de selección final basado en la lectura completa de los trabajos.

En primer lugar, en esta tesis, se realiza una revisión, búsqueda, registro y evaluación documental y bibliográfica vinculada a la Interacción Tangible, los marcos conceptuales y teóricos desarrollados en relación a la IT y sus antecedentes en el ámbito educativo, para dar respuesta a las preguntas de investigación P1 a P8. Esta primera fase, toma en consideración antecedentes previamente estudiados por la tesista y el equipo de investigación al que pertenece, y se integra con otros trabajos surgidos de la revisión, que aportan a la temática. Luego, aplica el protocolo de revisión sistemática para indagar antecedentes de herramientas de autor/editores orientados a la creación de aplicaciones basadas en IT. Esto permite atender a las preguntas de investigación P9 a P11.

Los capítulos que involucren revisión sistemática de bibliográfica, especificará el proceso llevado a cabo según el protocolo de (Kitchenham, 2004; Kitchenham y cols., 2009). Sin embargo aquí se detalla que para todos los casos se han considerado como fuentes de información las siguientes: *Computers and Education*, *SpringerLink*, *IEEE Xplore*, *ACM digital Library*, *Computer Supported Cooperative Work*, *Computer Supported Collaborative Learning (ijCSCL)*, *Interaction Design and Children*, *Journal of Universal Computer Science (JUCS)* y *Google Academics*.

#### **1.7. Estructura de la tesis**

Este documento está organizado en 8 capítulos: 1. Aspectos introductorios; 2. Bases teóricas sobre la Interacción Tangible, 3. Revisión de marcos teóricos y descriptivos de IT. Propuesta de una clasificación, 4. Antecedentes de IT en el ámbito educativo, 5. Herramientas para la creación de aplicaciones IT, 6. EDIT. EDitor para aplicaciones educativas basadas en IT, 7. Validación de EDIT, 8. Conclusiones y trabajos futuros. Además, se integran 4 Apéndices: Apéndice A. Listado de aplicaciones IT para el ámbito educativo, Apéndice B. Casos de uso de EDIT y de su *player*, Apéndice C. Diagramas, y Apéndice D. Instrumentos. Estos incluyen:

El **Capítulo 1** presenta el marco general sobre la tesis. En la primera sección, se exponen las motivaciones y conceptualizaciones principales de la temática, para luego introducir los objetivos y la metodología de investigación que se propone.

El **Capítulo 2** realiza una presentación de los conceptos fundamentales vinculados a la Interacción Tangible y su historia. De esta manera se da contexto a los capítulos posteriores y se orienta a partir de las 4 primeras preguntas de investigación.

El **Capítulo 3** presenta los diferentes marcos teóricos de IT y propone una clasificación, de acuerdo al foco en el que se centra cada uno. Este capítulo considera las preguntas de investigación P4, P5 y P7.

El **Capítulo 4** estudia el estado del arte de la IT en el ámbito educativo. Detalla los resultados obtenidos de una revisión sistemática de la literatura. Analiza las características de las publicaciones relevantes seleccionadas en función del objetivo de esta tesis, y aborda las preguntas.

El **Capítulo 5** se enfoca en la creación de aplicaciones basadas en IT. Realiza un análisis del estado del arte de las herramientas para crear aplicaciones basadas en IT para el ámbito educativo. Se resumen los principales rasgos de los estudios seleccionados, para luego, reflexionar sobre sus aportes.

El **Capítulo 6** presenta la herramienta de autor creada con el objetivo de cubrir alguna de las vacancias encontradas en el estado del arte presentado en el Capítulo 5.

El **Capítulo 7** describe la evaluación de la herramienta de autor. Describe la metodología llevada a cabo y los resultados obtenidos.

En el **Capítulo 8** se presentan las conclusiones del trabajo y los trabajos futuros.

El Cuadro 1.1) muestra la organización de los capítulos de la tesis, asociados a los objetivos con los que se encuentran vinculados y a las preguntas de investigación que buscan responder.

| Componer un estado<br>del arte en relación a<br>buenas prácticas por<br>iy<br>80<br>docentes que estén<br>educativo. Estudiar<br>las interfaces de IT<br>trabajando en esta<br>educativas se están<br>desarrollando con<br>IT, y en particular,<br>P7.¿Qué aportes realiza la IT en los procesos<br>en el escenario<br>ámbito educativo<br>P8.¿Qué tipos de<br>sobre tabletops?<br>Antecedentes IT<br>y tabletops en el<br>diseñadores y<br>experiencias<br>CAPÍTULO 4<br>parte de<br>temática.<br>sistemática<br>P7, P8<br>Revisión<br>de enseñar y aprender?<br>marcos conceptuales de IT?<br>mundo físico y el digital?<br>P3.¿Cómo propone la IT<br>-centrados en los objetos físicos y digitales<br>establecen entre objetos<br>físicos y digitales en los<br>P4.¿Qué relaciones se<br>la relación entre el<br>Estudiar el concepto de IT, sus<br>relación al ámbito educativo.<br>ILO3<br><b>NO</b><br>P1, P2, P3, P4<br>Clasificación de los marcos<br>-centrados en el diseño<br>CAPÍTUI<br>CAPÍTU<br>- Marcos teóricos de IT | ESTRUCTURA DEL TRABAJO<br>OBJETIVO GENERAL | en el escenario educativo y desarrollar tecnología basada en esta forma de interacción para su aplicación en procesos de enseñanza y aprendizaje. | obtenidos del estudio de<br>lograr el uso efectivo de<br>específicos mediante un<br>conformará como parte<br>plan de difusión que se<br>Analizar los resultados<br>caso de manera tal de<br>escenarios educativos<br>la H. de autor en<br>de este trabajo.<br>de caso que permita<br>Generar un estudio<br>docentes en el uso<br>aceptación de los<br>herramienta de<br>de este tipo de<br>opiniones y<br>relevar las<br>autor.<br>permita la construcción de<br>herramienta de autor que<br>Diseñar y desarrollar una<br>paradigma de interacción<br>actividades educativas<br>digitales basadas en el<br>tangible.<br><b>ESPECÍFICOS</b><br>descriptivos existentes en general y en<br>carácterísticas y marcos teóricos y | re ¿Qué consideraciones son necesarias al momento de diseñar y desarrollar<br>aplicaciones IT, y en particular sobre tabletops? | P12.¿Qué aspectos constituyen una barrera<br>para la inclusión de aplicaciones IT en<br>procesos educativos?<br>encuentran disponibles para que<br>desarrollar aplicaciones basadas<br>personas no expertas puedan<br>P10.¿Qué herramientas se | en <sub>IT?</sub> | P11.¿Cuáles son las necesidades aún no atendidas por este tipo de<br>herramientas para el desarrollo de actividades educativas IT? | <b>ANEXO A</b><br>CAPÍTULO 7<br>CAPÍTULO <sub>5</sub> | para educación<br>Aplicaciones IT<br><b>ANEXOB</b><br>Concepto y justificación metodológica<br>Presentación del estudio de caso<br>P9, P11, P12<br>Resultados<br>Consideraciones para desarrollar<br>Definición de H. De autor<br>y diseñar aplicaciones IT<br>Revisión sistemática | CU de EDIT y<br>player<br>CAPÍTULO <sub>6</sub><br>P9, P10, P11 | Diagramas<br>ANEXO C<br>Conclusiones y trabajos futuros<br>CAPÍTULO 8<br>Descripción del diseño de la<br>herramientas de autor EDIT<br>Modo de uso de EDIT | Implementación de EDIT |                                      |                                                                                                   |                                                                                     |                                                                                         |  |                                                                               |  |  |
|----------------------------------------------------------------------------------------------------|--------------------------------------------|----------------------------------------------------------------------------------------------------|----------------------------------------------------------------------------------------------------|----------------------------------------------------------------------------------------------------|----------------------------------------------------------------------------------------------------|-------------------|----------------------------------------------------------------------------------------------------|-------------------------------------------------------|----------------------------------------------------------------------------------------------------|-----------------------------------------------------------------|----------------------------------------------------------------------------------------------------|------------------------|--------------------------------------|---------------------------------------------------------------------------------------------------|-------------------------------------------------------------------------------------|-----------------------------------------------------------------------------------------|--|-------------------------------------------------------------------------------|--|--|
|                                                                                                    |                                            |                                                                                                    |                                                                                                    |                                                                                                    |                                                                                                    |                   |                                                                                                    |                                                       |                                                                                                    |                                                                 |                                                                                                    |                        |                                      |                                                                                                   |                                                                                     |                                                                                         |  |                                                                               |  |  |
|                                                                                                    |                                            | Investigar sobre la IT                                                                                                    |                                                                                                    |                                                                                                    |                                                                                                    |                   |                                                                                                    |                                                       |                                                                                                    |                                                                 |                                                                                                    |                        | P1. ¿En qué contexto<br>surge la IT? | para el desarrollo<br>P <sub>2</sub> , Cuáles son<br>las principales<br>motivaciones<br>de la IT? | Ps. ¿Cuáles son los marcos que orientan el<br>diseño de aplicaciones basadas en IT? | vinculan a la IT con el<br>marcos teóricos que<br>P6.¿Cuáles son los<br>área educativa? |  | - Conceptualización de IT<br>Tipos de objetos físicos<br>- Historia de la IPO |  |  |

Figura 1.1: Estructura general del trabajo. Elaboración propia. En algunas preguntas de investigación se acortó el texto para que pudieran visualizarse en el esquema

### **Capítulo 2**

# **Bases teóricas sobre la Interacción Tangible**

*"Nuestras manos son la parte más sensorizada de nuestro cuerpo y su representación ocupa una parte bastante grande de nuestro cerebro. Han sido nuestros instrumentos creativos más importantes y versátiles durante siglos hasta que la tecnología redujo su utilización para hacer clic y señalar. "*

Traducido de (Hornecker, 2002)

#### **2.1. Introducción**

En este capítulo se aborda una revisión de diferentes trabajos de referencia en relación a la disciplina interacción persona-ordenador con el fin de responder algunas de las preguntas que se han planteado para esta investigación en el capítulo 1. En particular, se presentan las bases conceptuales sobre la Interacción Tangible, el contexto en el que se gesta la IT, y su distinción y relación con otros paradigmas de interacción persona–ordenador.

Se presentan a continuación las preguntas de investigación que han servido de guía para la elaboración de este capítulo. Éstas se orientan a presentar las bases conceptuales de esta tesis:

P1. ¿En qué contexto surge la propuesta de IT?

P2. ¿Cuáles son las principales motivaciones para el desarrollo de la IT?

P3. ¿Cómo propone la IT la relación entre el mundo físico y el mundo digital?

P4. ¿Qué relaciones se establecen entre objetos físicos y digitales en los diferentes marcos conceptuales de IT?

El recorrido planteado para este capítulo con el fin de abordar los interrogantes planteados se resume en la Figura 2.1.

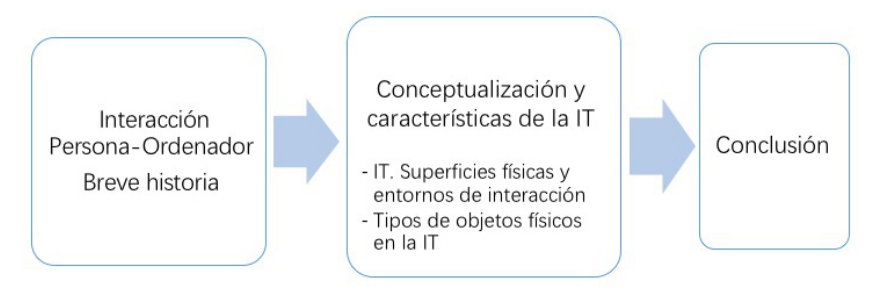

Figura 2.1: Esquema de recorrido del Capítulo 2

Así, el capítulo se orienta a abordar los conceptos y andamiajes de base que dan contexto al desarrollo de la tesis.

#### **2.2. Interacción Persona-Ordenador. Breve historia**

El área de Interacción Persona-Ordenador  $(IPO)^1$  ha despertado el interés de los investigadores y convoca la mirada de diferentes disciplinas tales como la Psicología Cognitiva, la Educación, la Comunicación, el Diseño, y las Ciencias de la Computación. Se encuentra en continua evolución, y tiene como una de sus metas la búsqueda de las mejores alternativas para la interacción entre las personas y los sistemas y dispositivos digitales (Sanz, Gorga, y cols., 2017).

La evolución de la Informática en los últimos años se ha visto reflejada en el área de IPO. Como parte de la investigación en el área, se observan diferentes esfuerzos en pos de acercar a las personas, de una manera natural, a la utilización de las computadoras y son variados los enfoques que se han presentado en este sentido y que se investigan actualmente. Esta tesis se inserta en este campo disciplinar, es por ello que se comienza, en este capítulo, con un breve recorrido histórico que da contexto a los incipientes avances de las llamadas interfaces de usuario naturales (NUI: *Natural User Interfaces*). Dentro de estas interfaces, la interacción tangible ha cobrado particular interés, ya que permite tender puentes entre los entornos digitales y el entorno físico en el que se desarrollan las personas, que desdibujan las fronteras entre uno y otro. Es por esto que esta sección da contexto al nacimiento del concepto de interacción tangible que es tratado con posterioridad.

En los primeros años (década del '50) las computadoras eran máquinas de investigación pensadas para matemáticos y científicos, cuyo primer requerimiento era la fiabilidad de los cálculos (Shackel, 1997). En la década de los '60 y '70, aparecieron las macrocomputadoras (*mainframes*) dirigidas a los profesionales del procesamiento de datos, pero sus usuarios secundarios (los gestores de las empresas) no estaban satisfechos con los costos, retardos y poca flexibilidad de los aparatos. Avanzados los años '70, aparecieron las minicomputadoras para ingenieros y otros profesionales no informáticos que, aún debían realizar mucho trabajo para

<sup>1</sup>El área IPO también es ampliamente conocida como HCI: *Human Computer Interaction*

lograr la programación de estas máquinas. Hacia los '80, las computadoras se popularizaron y se dirigieron al gran público, y es entonces cuando uno de los requisitos comenzó a ser la usabilidad. Durante la década siguiente aparecen nuevos dispositivos de pequeño tamaño: es la explosión de la Informática, dirigida a gran público y a menudo en entornos móviles; la principal exigencia sigue siendo la usabilidad, que presenta nuevas dificultades para los profesionales e investigadores de la IPO (Ribera Turró, 2005).

En el cuadro 2.1 se presenta una línea de tiempo que resume estos cambios, destacando los sucesos más importantes en la evolución de IPO en diferentes etapas y bajo la consideración de 3 factores: tecnologías, usuarios e investigación.

El paradigma de IPO predominante de los '80 se centró en la computadora de escritorio. A mediados de los años '90, el efecto del diseño de interacción 'más allá del escritorio' dio como resultado nuevos y variados desafíos. Además, los avances tecnológicos condujeron a una nueva generación de entornos de computadora que plantean diferentes formas de interactuar con el ordenador y el contexto. La variedad de estilos de interacción (línea de comandos, menúes y navegación, lenguaje natural, manipulación directa, interacción asistida, etc.) permitió la definición del concepto de paradigmas de interacción. Los paradigmas de interacción son modelos que agrupan distintos modos de interacción y permiten al usuario involucrarse con el sistema de diferentes maneras, resultando cada uno más apropiado para distintos requerimientos y contextos. En la Figura 2.2 se muestran 4 estilos de interacción: Computadora de escritorio, Realidad Virtual, Computación Ubicua y Realidad Aumentada. En el caso de Computadora de escritorio, la interacción del usuario con la computadora está aislada de la del usuario con el entorno; en la interacción con Realidad Virtual, el ordenador rodea al usuario y prácticamente no hay interacción entre el usuario y el mundo real; en la interacción en la Computación Ubicua, el usuario interactúa con el mundo real y con las computadoras incorporadas en él; y en la interacción con Realidad Aumentada, la interacción del usuario con el mundo real se realiza usando información aumentada por computadora (Rekimoto y Nagao, 1995).

Tabla 2.1: Evolución de IPO (Ribera Turró, 2005)

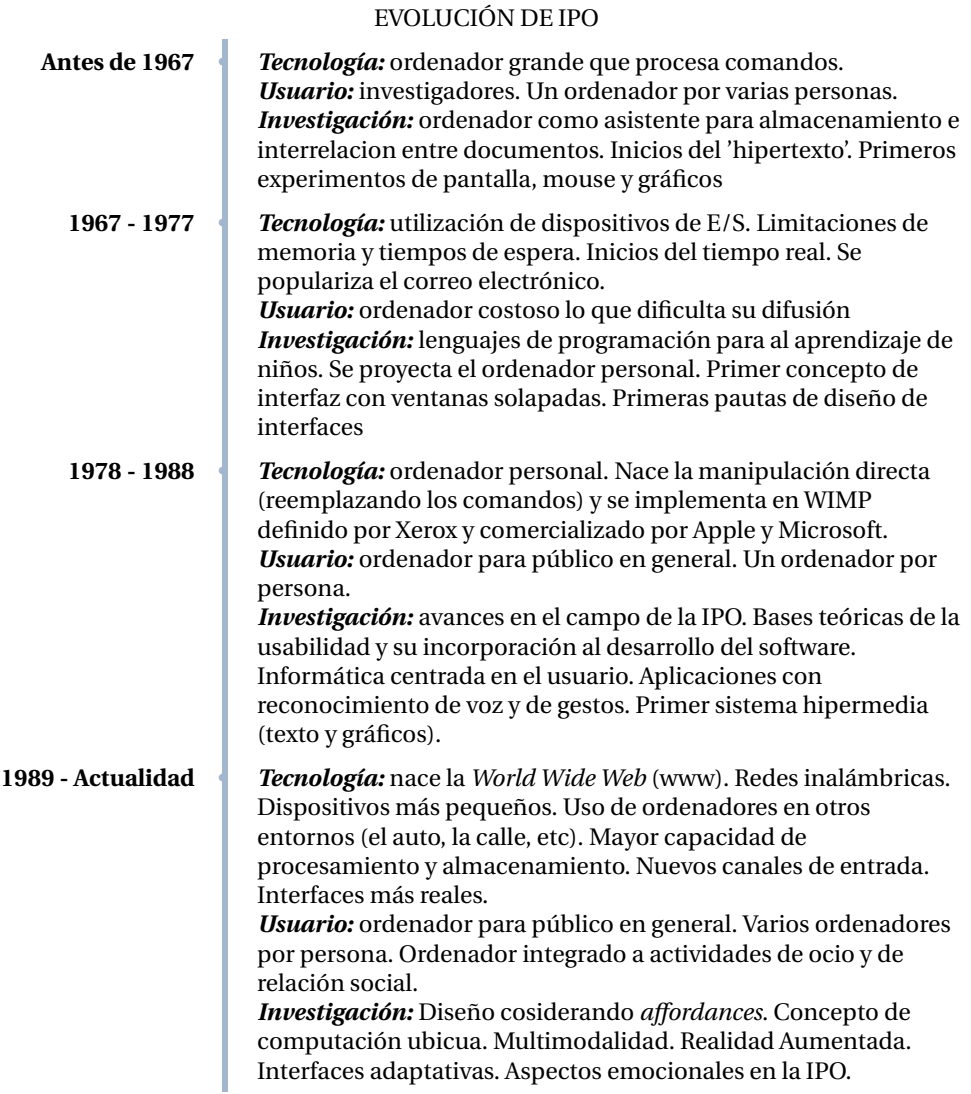

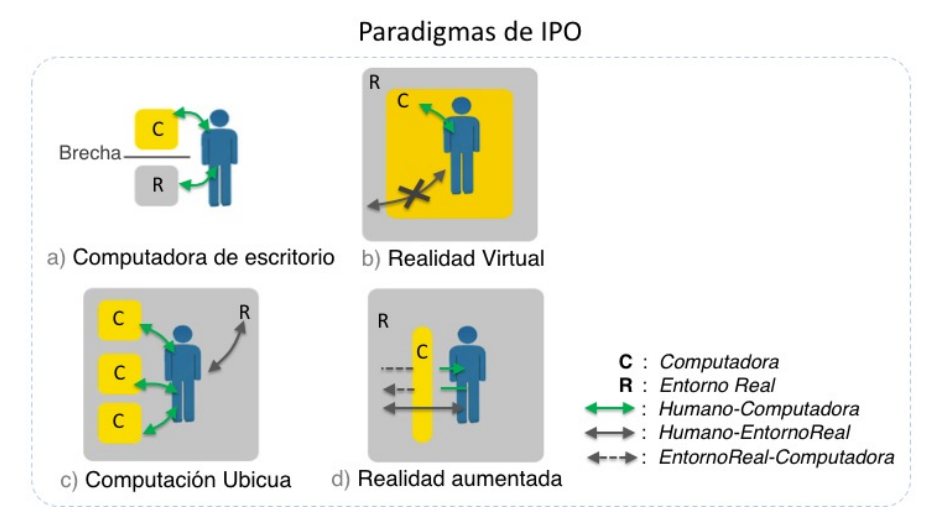

Figura 2.2: Paradigmas de IPO que implican interacción persona-ordenador y persona-entorno. a) Interacción con computadora de escritorio b) Interacción con Realidad Virtual c) Interacción con computadoras ubicuas d)Interacción con Realidad Aumentada. Adaptado de (Rekimoto y Nagao, 1995)

Los paradigmas de interacción de Computadora de escritorio y de Realidad Virtual fueron cuestionados en una edición especial del año 1993 de las Comunicaciones de la ACM titulado '*Back to the Real World*' (Wellner, Mackay, y Gold, 1993). En este número se argumentó que ambos paradigmas alejaban a los humanos de su 'entorno natural'. Por ello se sugería que, en lugar de obligar a los usuarios a ingresar a un mundo virtual, se debería aumentar y enriquecer el mundo real con funcionalidad digital. Estas ideas se volvieron influyentes en la fundamentación y evolución de la Realidad Aumentada y la Computación Ubicua. Las Interfaces Tangibles también surgieron como parte de esta tendencia. (Shaer y Hornecker, 2010).

En este capítulo se realiza un breve análisis de la Computación Ubicua y la Realidad Aumentada, por estar estrechamente ligadas a la Interacción Tangible (Ishii y Ullmer, 1997). A continuación se realiza una breve descripción de ambas.

La Realidad Aumentada, tal como su nombre lo indica, busca aumentar la experiencia del usuario al interactuar con el entorno real. Según Ronald Azuma en (1997) un sistema de Realidad Aumentada tiene 3 requerimientos:

- Al mundo real se le agregan elementos sintéticos que pueden ser visuales (como texto u objetos 2D o 3D), sonidos, hápticos (sensibles al tacto) y/u olores.
- Es interactivo en tiempo real. El usuario ve en tiempo real un mundo real con objetos sintéticos agregados, que le ayudarán a interactuar con la realidad (R. Azuma y cols., 2001).
- La visualización presenta 3 alternativas: a) imágenes sintéticas proyectadas sobre la realidad y el usuario visualiza la escena, sin ningún dispositivo especial; b) combinación imá-

genes sintéticas y reales proyectadas sobre una pantalla o gafas especiales *'see-through'* o *'videosee-through'*; c) se visualiza la escena a través de una pantalla.

Con respecto a la 'Computación Ubicua', es un término acuñado por Mark Weiser <sup>2</sup>, quien en su trabajo (Weiser, 1999) previó la aparición de computadoras que podrían ser desde grandes paneles a pequeños dispositivos de bolsillo. Weiser planteó una nueva forma de interacción con la tecnología, donde se traslada a las computadoras fuera del escritorio y se las integra a otros artefactos y aspectos de la vida cotidiana. Consideró a la tecnología solamente como un medio para un fin y que debería quedar en segundo plano para permitir al usuario concentrarse completamente en la tarea que estuviera realizando. En este sentido, Donald Norman en '*The Invisible Computer*' (Norman, 1998) opina que la computadora de escritorio es probablemente la tecnología más frustrante jamás fabricada. Indica que debería ser silenciosa, invisible y no obstructiva pero resulta visible, exigente y concentra demasiadas funciones. Las tendencias en Computación Ubicua, buscan que las personas se relacionen con las computadoras de forma más 'transparente'.

Se han presentado diferentes paradigmas de IPO como modelos para interactuar con las computadoras y el entorno. Estos paradigmas son aplicados en diferentes tipos de interfaces de usuario. Así, las interfaces de usuario son el medio por el cual los usuarios interactúan con los sistemas digitales. A partir de los diferentes paradigmas de interacción, los tipos de interfaces (Figura 2.3), presentan características que o bien acercan al usuario al entorno real, o bien son más abstractas y lo acercan más al entorno digital. En las últimas décadas el avance en las tecnologías y los paradigmas y modos de interacción apuntan a aunar los mundos físico y digital. Así, se puede observar que los nuevos tipos de interfaces son el reflejo de esta tendencia, utilizando estilos de interacción que se acercan cada vez más a la forma en que naturalmente se interactúa con el entorno real. Ninguno de estos tipos suplanta al otro por completo, sino que cada uno se adapta mejor a diferentes contextos de uso. Si bien existen diferentes clasificaciones para los tipos de interfaces, en este trabajo se analizan los siguientes: CLI: *Command Line Interface*, GUI: *Graphics User Interface* y NUI: *Natural User Interface*.

Tanto las CLI como las GUI utilizan un modo de interacción que separa al usuario del mundo real y además, ambas requieren de toda la atención del usuario. En particular, las CLI son interfaces estrictas y ofrecen eficiencia para el trabajo de personas expertas. Las GUI, por otro lado, utilizan metáforas del mundo real, y si bien han sido cruciales para el acceso popular a la Informática, han desatendido la riqueza de sentidos como el tacto y la percepción periférica; y las habilidades de interacción con el mundo cotidiano, no digital. Estos aspectos son abordados por las NUI. Una NUI es una interfaz de usuario diseñada para reutilizar las habilidades existentes en las personas para interactuar directamente con el contenido (Blake, 2010). Entre estas tecnologías se incluyen sistemas con interacción multitáctil, reconocimiento de voz,

 $^2$ Mark Weiser (Chicago - Illinois, 23 de julio de 1952 - 27 de abril de 1999) director del Laboratorio de Ciencias de la Computación de Xerox Palo Alto y profesor en la Universidad de Maryland. Adquirió reconocimiento mundial en 1991 con el trabajo *'The Computer for the 21th Century'*.

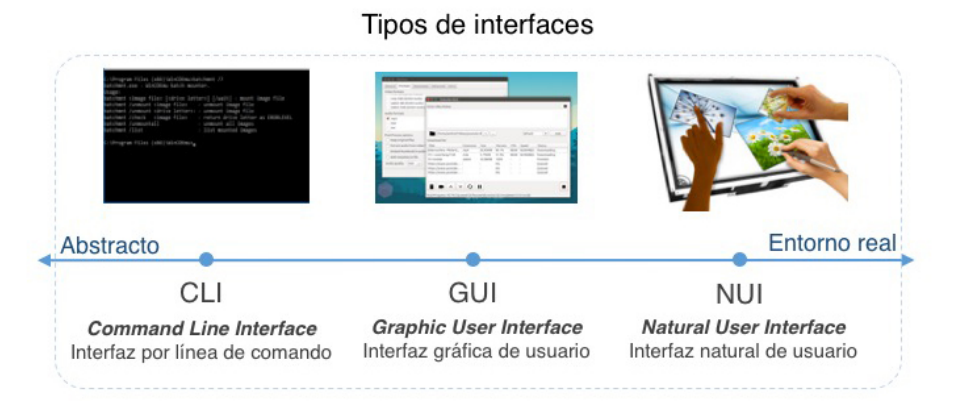

Figura 2.3: Tipos de interfaces. Figura de elaboración propia

Realidad Aumentada e Interfaces de Usuario Tangibles, entre otros. (Campbell y Carandang, 2012).

Hasta aquí se ha presentado un recorrido por la evolución del área de interacción personaordenador, mostrando cómo diferentes cambios han llevado al nacimiento de la Interfaces Tangibles, foco de este trabajo. A continuación se presenta un análisis sobre su concepto y características más relevantes.

#### **2.3. Conceptualización y características de la Interacción Tangible**

Las Interfaces de Usuario Tangibles (TUI: *Tangible User Interfaces*) son aquellas donde el usuario interactúa con la aplicación a través de 'objetos tangibles'. Este tipo de interfaz ha supuesto un importante cambio de paradigma en el diseño de interfaces de usuario, y el modo de interactuar con los sistemas informáticos (Ishii y Ullmer, 1997). El objetivo de este nuevo tipo de interfaz es potenciar la colaboración, el aprendizaje y la toma de decisiones a través de la tecnología digital, al tiempo que aprovecha la capacidad humana para manipular objetos y materiales físicos (Ishii, 2008).

Las TUI cobran importancia porque dan forma física a la información digital, se emplean objetos reales como representaciones y controles para aplicaciones computacionales. Así, las TUI acoplan representaciones físicas (objetos físicos manipulables) con representaciones digitales (por ejemplo, gráficos y audio) y producen sistemas interactivos en los que el usuario no percibe la interacción con una computadora sino que ésta se vuelve más 'invisible'.

La interacción con TUI no se limita a los sentidos visuales y auditivos, sino que también incorpora el sentido del tacto, apelando de esta manera a una de sus principales características que es la multimodalidad. Además, las TUI no están limitadas a imágenes bidimensionales en una pantalla, sino que incorporan la tridimensionalidad, y así se rescata la espacialidad del contexto en que viven las personas. Como se mencionó, en las interfaces tangible existe un fuerte acoplamiento entre la información digital y su representación tangible.

A través de la manipulación física de las representaciones tangibles, la representación digital se altera. Las formas físicas sirven al mismo tiempo como representación y control de sus contrapartes digitales. De esta manera, constituyen un nuevo modo de comunicación con los ordenadores que permite al usuario tocar la información con sus manos, y manipular los datos digitales (Ver Figura 2.4) (Shaer y Hornecker, 2010; Dix, Finlay, Abowd, y Beale, 2004; Ishii, 2008; Ullmer y Ishii, 2001).

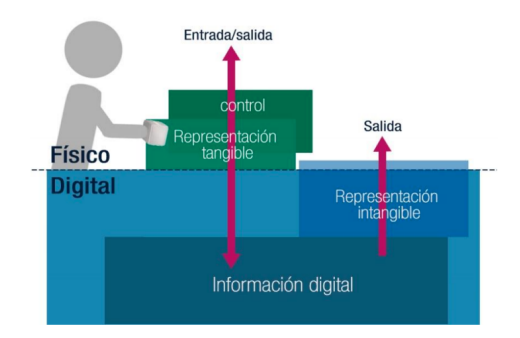

Figura 2.4: Modelo de interacción de las interfaces tangibles. Adaptado de (Ishii, 2008)

Es importante aclarar, que si bien el teclado y el *mouse* son objetos físicos, a través de los cuales el usuario interactúa con un sistema informático, estos carecen de significado propio en el contexto y actúan como intermediarios genéricos (Ullmer y Ishii, 2001).

El término Interfaz de Usuario Tangible fue acuñado por Hiroshi Ishii, científico y programador, director del proyecto *Tangible Bits*, en funcionamiento desde el año 1995, en el *Massachussets Institute of Technology* (MIT). En este año, junto a Fitzmaurice introdujeron la noción de una 'Interfaces Aprehensibles' (*Graspable User Interfaces*)(Fitzmaurice y cols., 1995). Este concepto proponía manipular objetos digitales, visualizados en una pantalla, utilizando bloques de madera vinculados con cada objeto digital. Unos años más tarde, en 1997, Ishii y sus estudiantes presentaron una visión más completa en su trabajo, *Tangible Bits* (Ishii y Ullmer, 1997). *Tangible Bits* introduce la idea de volver tangible la información digital, a través de la asociación de bits con objetos físicos cotidianos y superficies arquitectónicas. El objetivo del proyecto se relacionó con reducir la brecha existente entre las personas, la información digital y el entorno, así como abordar las nociones de centro y periferia en las actividades humanas. Cuando se habla de 'centro' y 'periferia', se refiere al foco de atención del usuario: el centro es el objeto de atención principal y la periferia, los eventos del ambiente que afectan al contexto del usuario (Ishii y Ullmer, 1997; Olivera, García-Herranz, Haya, y Llinás, 2011; Hausen, Richter, Hemme, y Butz, 2013). *Tangible Bits* ha propuesto las bases para la Interfaz de Usuario Tangible que se ha convertido en un nuevo tipo de interfaz y ha conformado un nuevo estilo de interacción.

*"El objetivo de nuestra investigación es mostrar formas concretas de ir más allá del modelo dominante actual de GUI para computadoras con pantalla plana y rectangular, ventanas, mouse y teclado. Para que la Informática sea verdaderamente omnipresente e invisible, buscamos establecer un nuevo tipo de HCI que denominamos 'Interfaces de Usuario Tangibles' (TUI)."*

Traducido de (Ishii y Ullmer, 1997, p. 2)

En la sección previa se abordaron los conceptos de Computación Ubicua y de RA. Aquí se quieren acentuar las diferencias con la Interacción Tangible, ya que si bien esta última presenta sus bases en las tendencias de la Computación Ubicua y la RA (Ishii y Ullmer, 1997), tiene diferencias. La Computación Ubicua coloca a la tecnología como un medio para un fin, por tanto debe quedar en segundo plano para permitir al usuario concentrarse completamente en la tarea que está realizando (Weiser, 1999). Este paradigma de interacción mantiene la metáfora de interacción de las GUI, pero embebiéndolas en el entorno físico. Ishii avanza sobre estas ideas, ya que considera que la propuesta de Weiser de utilizar GUI para alcanzar la Computación Ubicua no resulta suficiente, es por ello que propone un nuevo enfoque.

*"Por lo tanto, nuestra visión no es hacer a las 'computadoras' ubicuas per se, sino más bien involucrar a los objetos físicos, instrumentos, superficies y espacios que son naturalmente ricos, para la mediación computacional, haciendo mayor uso de nuestro entorno físico y de sus objetos..."*

Traducido de (Ishii y Ullmer, 1997, p. 3)

En cuanto a la Realidad Aumentada, IT avanza sobre su concepto, ya que en lugar de considerar integrar objetos digitales visuales al mundo real, incorpora además un fuerte vínculo con los objetos físicos del entorno que se pueden utilizar como entrada y control de sus contrapartes digitales e integran a los sucesos del contexto. (Ishii y Ullmer, 1997)

*"Vivimos divididos entre dos mundos: nuestro entorno físico y el ciberespacio. A pesar de nuestra doble ciudadanía, la ausencia de acoplamientos sin fisuras entre estas existencias paralelas deja una gran división entre el mundo de los bits y el de los átomos. En el presente, estamos divididos entre estos mundos paralelos pero disjuntos."*

Traducido de (Ishii y Ullmer, 1997, p. 1)

Las exploraciones en IT han intentado capitalizar habilidades tales como: las habilidades táctiles y físicas empleadas al interactuar con el mundo real. Las investigaciones en IT han destacado que, mientras en los sistemas basados en GUI también se interactúa a través de objetos físicos (como teclados, ratones y pantallas), no se aprovechan las habilidades naturales de los usuarios al interactuar con objetos físicos de su entorno, en general. En IT, los objetos físicos ya no representan a las entidades puramente computacionales, como los cursores, sino que asumen un papel más directo en la interacción (Dourish, 2001). Es así que se propone que las

computadoras se ubiquen más allá del escritorio, se extiendan a todas las áreas de la vida y el trabajo, y se integren cada vez más en los entornos físicos (Hornecker y Buur, 2006).

Este tipo de interfaz es un campo emergente de investigación, por lo que el diseño de dichas interfaces se encuentra en constante evolución. Por esto, en algunos casos resulta difícil limitar lo que es una TUI o no lo es (Shaer y Hornecker, 2010). A continuación, se describen algunas de las características generales comunes de las TUI (Fishkin, 2004):

- El usuario manipula un objeto cotidiano (ya sea moviéndolo, sacudiéndolo, apoyándolo, entre otros) y realiza algún evento de entrada. De este modo controla la información digital.
- El sistema computacional es capaz de sensar este evento de entrada, procesarlo y alterar su estado.
- El sistema provee un *feedback*, incluso a través de un cambio de estado en el mismo objeto físico o en otros objetos (altera su superficie de *display*, su tamaño, reproduce un sonido, etc.).

Otra característica que plantea Fitzmaurice y cols. (1995) es la entrada multiplexada por espacio. Esta conceptualización marca la diferencia entre la multiplexación por tiempo y por espacio, y si bien fue planteada para las interfaces 'aprehensibles', también se encuentra en las TUI.

La entrada multiplexada por tiempo usa un dispositivo de entrada para controlar diferentes representaciones o funciones digitales en diferentes puntos en el tiempo, por ejemplo el dispositivo *mouse* puede utilizarse para controlar la punta de un lápiz para dibujar, o para ubicar un cursor en una hoja de texto, dependiendo de la aplicación que esté activa en el momento que se lo utiliza. Un estilo de entrada multiplexado por espacio, se refiere a conectar diferentes dispositivos a diferentes funciones, con la capacidad de aprovechar la forma, el tamaño y la posición del controlador físico para aumentar su funcionalidad y disminuir la complejidad, y al mismo tiempo, aumentar la persistencia potencial de la conexión de un dispositivo a una función.

Con la entrada multiplexada por espacio, cada función es controlada por un dispositivo dedicado, cada uno ocupando su propio espacio. Volviendo al ejemplo del *mouse*, éste usa multiplexado por tiempo, ya que controla funciones diversas, como selección en un menú, navegación mediante los *widgets* de desplazamiento, señalamiento y la activación de 'botones'. Las GUI tradicionales tienen una disonancia inherente en que la salida en la pantalla, a menudo, es multiplexada por espacio (los íconos o *widgets* de control ocupan su propio espacio y deben hacerse visibles para usar) mientras la entrada es multiplexada por tiempo (es decir, la mayoría de nuestras acciones se canalizan a través de un solo dispositivo, a lo largo del tiempo). Por lo tanto, solo se puede realizar una tarea a la vez, ya que todos usan el mis-
mo transductor. Las técnicas de interacción resultantes suelen ser de naturaleza secuencial y mutuamente excluyentes. Las TUI intentan superar esa limitación.

#### **2.3.1. Interacción Tangible. Superficies físicas y entornos de interacción**

Tanto las superficies como los entornos físicos de interacción involucran la integración del escenario real como medio para interactuar con la tecnología. En este sentido, tal como lo mencionan Ishii y Ullmer (1997) en *Tangible Bits*, las superficies interactivas son uno de los conceptos claves de la interacción tangible, es por ello que se dedica un apartado especial a éstas.

Las superficiesinteractivas son utilizadas para el acceso compartido a lainformación y pueden presentarse de manera vertical, como pizarras, o de manera horizontal, como *tabletops*, también conocidas como mesas interactivas. Las pantallas verticales promueven la interacción 'hombro con hombro', mientras que las *tabletops* promueven la interacción 'cara a cara' (Piper, O'Brien, Morris, y Winograd, 2006) y ofrecen beneficios al favorecer la disposición para las interacciones verbales y el contacto visual (Marco, Baldassarri, y Cerezo, 2010) (Ver Figura 2.5). Rogers y Lindley (2004) realizaron un estudio exploratorio sobre la colaboración en superficies compartidas y concluyeron que en las superficies en condición horizontal, los miembros del grupo participante intercambiaron más roles, exploraron más ideas y tuvieron una mayor conciencia de lo que estaban haciendo los demás participantes, mientras que en la condición vertical, los grupos encontraronmás difícil colaborar teniendo como espacio de trabajo la pantalla.

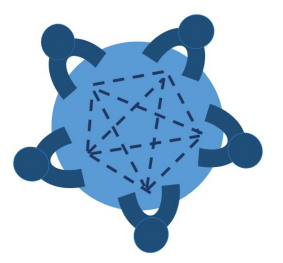

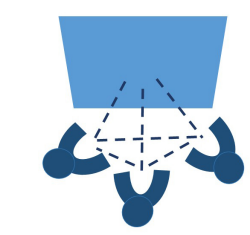

(a) Interacción de usuarios en aplicación sobre *tabletop*

(b) Interacción de usuarios en aplicación en pizarra interactiva

Figura 2.5: Ejemplos de modos de interacción con *tabletop* (a) y pizarra (b). Elaboración propia

A continuación se profundiza respecto a las *tabletops* debido a que este tipo de soporte es de especial interés para este trabajo.

#### **2.3.1.1. Interacción Tangible utilizando** *tabletops*

Una *tabletop* (Figura 2.6) es una mesa interactiva con una pantalla integrada capaz de rastrear en tiempo real tanto dedos demúltiples usuarios como artefactos físicos (objetos) (Mazalek,

#### 38 *CAPÍTULO 2. BASES TEÓRICAS SOBRE LA INTERACCIÓN TANGIBLE*

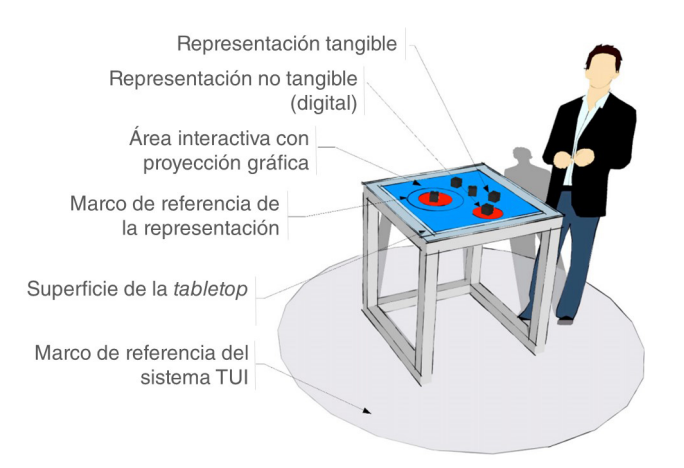

Figura 2.6: Características comunes de las TUI de mesa, que incluyen diferentes marcos de referencia para la interacción. (No se representa el espacio de interacción personal). Traducido de (Riedenklau, 2016)

2005). Como se ha mencionado en este capítulo, las *tabletops* pueden apoyar la interacción grupal al permitir la interacción cara a cara en un espacio compartido con múltiples entradas de un grupo de usuarios. Esta tecnología presenta otros beneficios, además de aquellos relacionados al trabajo colaborativo. Uno de ellos, es la forma en que se pueden combinar los juegos digitales y físicos(van Delden, Gerritsen, Heylen, y Reidsma, 2018), y ampliar el espacio para la interacción social (Spermon, Schouten, y van den Hoven, 2014).

Un ejemplo de aplicación desarrollada para *tabletop* es el sistema Urp (Underkoffler y Ishii, 1999) (Figura 2.7). En Urp, el usuario mueve los modelos físicos de edificios sobre la superficie de la *tabletop* para observar los cambios proyectados que representan la luz solar y la sombra. Los edificios en Urp sirven como manejadores de interacción física que modifican el modelo digital al ser detectados por el sistema. Esta detección de interacciones físicas y el cambio digital son inseparables por lo que para los usuarios dan la impresión de un sistema físico y digital unificado.

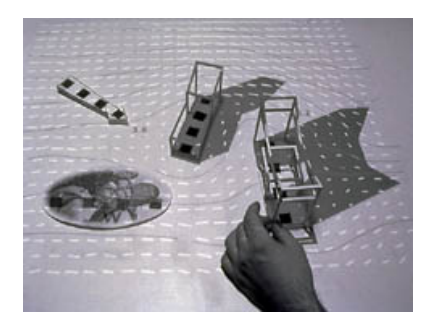

Figura 2.7: Urp. Aplicación basada en IT sobre *tabletop*. Extraído de (Riedenklau, 2016)

En los sistemas IT para *tabletop* la interacción puede ser unidireccional o bidireccional.

Unidireccional se refiere a la interacción de la *tabletop* con objetos pasivos, donde un cambio en el modelo digital no implica un cambio en los objetos físicos. Por ejemplo, en Urp, los modelos físicos son inactivos, por lo que no reaccionan ante cambios en el modelo digital. Un sistema de IT para *tabletop* con interacción bidireccional es el que interactúa con objetos 'activos', esto significa que un cambio en el modelo digital puede reflejarse tanto en la superfice de la mesa como en los propios objetos. De esta forma, los objetos sirven tanto para la entrada como para la salida de información. Por ejemplo, Pangaro (2003) presenta un mecanismo que utiliza fuerzas magnéticas para controlar el movimiento bidimensional de objetos físicos sobre una *tabletop* o el caso de *Tangible Bots* de Pedersen y Hornbæk (2011), donde se utilizan objetos físicos motorizados para controlar múltiples elementos físicos, y permitir el registro y la reproducción de movimientos y gestos (Ver Figura 2.8).

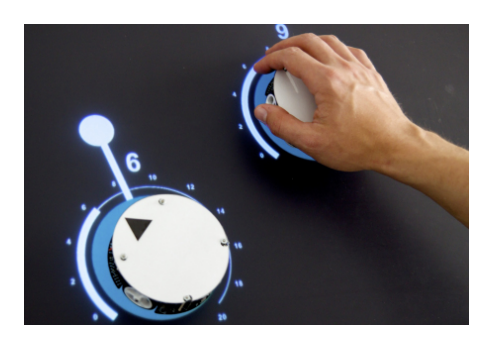

Figura 2.8: Ejemplo de aplicación con objetos activos donde un usuario mueve 2 objetos tangibles con un movimiento. La línea y el círculo muestran la ruta de movimiento y el destino. Extraído de (Pedersen y Hornbæk, 2011)

La información digital que se muestra en la superficie de la *tabletop*, puede ser proyectada desde arriba o desde debajo de la superficie, dependiendo de la configuración de la estructura planificada. Cuando el proyector está suspendido arriba (ver Figura 2.9a), se proyecta directamente sobre la superficie de la *tabletop*. Alternativamente, cuando el proyector se encuentra integrado en la mesa, la imagen puede ser proyectada desde abajo (ver Figuras 2.9b y 2.9c). En ambos casos, pueden utilizarse espejos para aumentar la distancia focal. Ambos enfoques tienen pros y contras. Proyectar desde arriba permite la proyección sobre cualquier superficie, y el uso de variedad de materiales incluso se puede manipular agua, arena, etc. Además, permite aumentar la parte superior de los objetos físicos colocados en la superficie. La cantidad de luz proyectada por el proyector estabiliza las condiciones de iluminación para los algoritmos de procesamiento de imágenes. Sin embargo, al proyectar desde arriba se plantean problemas tales como la oclusión y las sombras. En cuanto a la proyección desde abajo, las oclusiones solo pueden producirse por los objetos que se colocan sobre la mesa y las sombras no provocan los mismos inconvenientes. Existen además otros tipos de *tabletop* que no utilizan proyector sino que se construyen con pantallas LCD como en el caso de (Hofer y Kunz, 2009) o con sensores como en (Liang, Kuo, Alonso, y Chen, 2016). Con respecto al diseño, las *tabletop* también varían en cuanto al tamaño de la superficie, su forma (rectangular o circular), su textura (vidrio, sintético), su altura (los usuarios pueden sentarse o mantenerse de pie), su ángulo (horizontal

u oblicuo), entre otras variables (Dillenbourg y Evans, 2011).

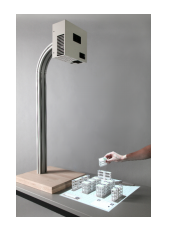

(a) TinkeLamp. Ejemplo de *tabletop* con proyección desde arriba Extraído de (Do-Lenh y cols., 2010)

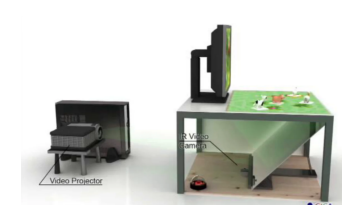

(b) NikVision. Ejemplo de *tabletop* con proyección desde abajo. Extraído del sitio de GIGA Affective Lab (Marco y cols., 2009)

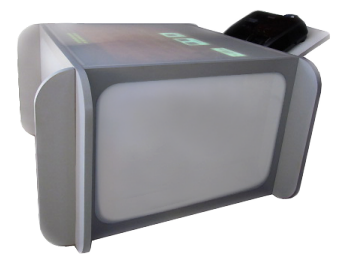

(c) VisionAr. *Tabletop* desarrollada en el III-LIDI

Figura 2.9: Ejemplos de *tabletops*

Como parte del trabajo previo de esta tesis se ha desarrollado una *tabletop*, en el marco del proyecto 11/F016 del III-LIDI, basada en visión por computadora<sup>3</sup> con proyección desde abajo de la superficie (Ver Figura 2.9c). Esta *tabletop* ha sido utilizada en diversas aplicaciones desarrolladas antes y durante el trabajo presentado en esta tesis: ITCol (Artola, Sanz, Pesado, y Baldassarri, 2016), EPIT (Artola, Sanz, Gorga, y Pesado, 2014), FraccionAr (Sanz, Gorga, y cols., 2017) y El Conquistador (Sanz, Cruz, Nordio, Artola, y Baldassarri, 2019). En el capítulo 6 se mostrará en detalle la estructura de esta *tabletop*.

<sup>3</sup>La detección de los objetos que se colocan sobre la superficie de la mesa se realiza con un cámara que se encuentra en el interior de la mesa capturando el revés de la superficie que es traslucida. La computadora realiza el procesamiento de las imágenes captadas por la cámara para la identificación de los objetos.

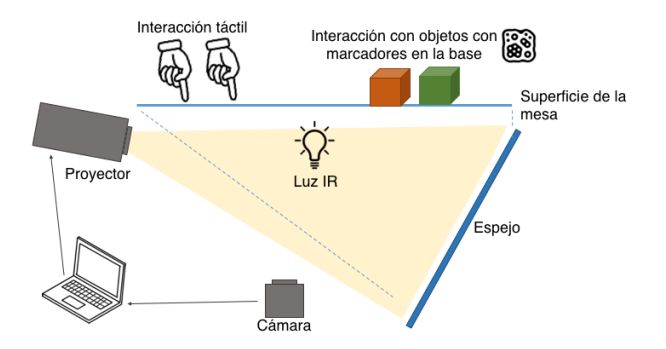

Figura 2.10: Configuración de VisionAr. Elaboración propia, se toma como base la figura publicada en http://reactivision.sourceforge.net

Por sus características, las tecnologías de IT en *tabletops* permiten aplicaciones informáticas accesibles para un conjunto de diversos usuarios, incluyendo usuarios con discapacidades físicas o psicológicas, personas mayores o niños en edad preescolar (Marco y cols., 2009). Por ello, este tipo de tecnologías son de interés en varios contextos educativos y en diversas disciplinas como Física, Matemáticas, Química, Biología y Arte, por mencionar algunas.

#### **2.3.1.2. Entornos de interacción**

Las tecnologías de interfaz emergentes están expandiendo las modalidades no solo a una superficie o dispositivos en particular (como *tabletops*, pizarras, etc.) sino que se extienden al entorno completo, en donde integran diversas superficies y/o dispositivos. Existen trabajos con simulaciones como (Lindgren, Tscholl, Wang, y Johnson, 2016) donde los alumnos de secundaria estudian sobre la gravedad y el movimiento planetario en una simulación interactiva e integral con todo el cuerpo. Esta actividad es contrastada con una versión de escritorio de la misma simulación. Los resultados del estudio indican que la aplicación de conceptos y la experimentación de ideas críticas en temas de Física, a través de la actividad con diferentes canales sensoriales y un entorno físico-digital, conduce a avances significativos en el aprendizaje, niveles más altos de participación y actitudes más positivas hacia la ciencia (Figura 2.11a. Otro caso es del videojuego interactivo 'El viaje fantástico ', presentado en las colonias urbanas 'Etopia Kids' en la ciudad de Zaragoza, España. El videojuego es multijugador y narra la historia del sueño de Pipo y su viaje por las estrellas. Propone a los jugadores desafíos de estrategia o lógica para superar en equipo moviéndose por el espacio, usando la voz y el cuerpo, manipulando objetos o interactuando con las mesas interactivas NikVision (Marco y cols., 2009). Se han encontrado trabajos también como el de (Guía Cantero, 2017), donde se aborda el diseño de estos entornos, en los que se involucran diferentes estilos de interacción, la IT y están empezando a considerarse tanto en el escenario educativo como en escenarios vinculados al arte.

#### 42 *CAPÍTULO 2. BASES TEÓRICAS SOBRE LA INTERACCIÓN TANGIBLE*

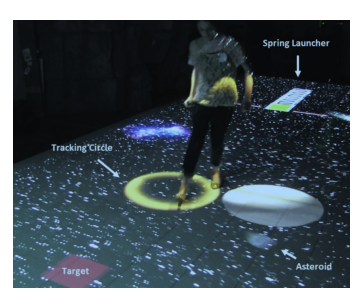

(Lindgren y cols., 2016)

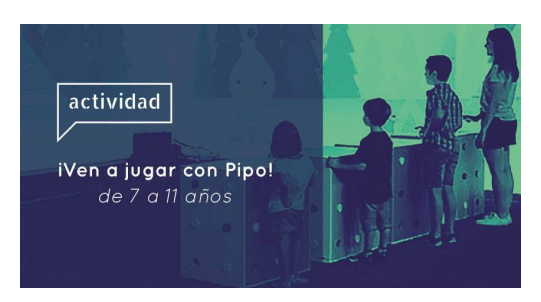

(a) Alumno interactuando en Meteor. Extraído de (b) Invitación del centro Etopia para jugar al videojuego 'EL viaje fantástico '. Extraído de https://www.etopiakids.es/inscripciones/actividadesetopia-kids/ven-jugar-pipo-san-valero-108.html

Figura 2.11: Ejemplos de entornos interactivos

#### **2.3.2. Tipos de objetos físicos en la IT**

Otro aspecto de interés a considerar en relación a la IT es el tipo de objeto físico que se involucra en cada caso. Ullmer e Ishii (Ishii y Ullmer, 1997) identifican a los objetos tangibles como entidades físicas y reales que se pueden tocar y funcionan como puente de interacción con aplicaciones digitales. Los objetos tangibles se pueden clasificar en: A) objetos pasivos, B) objetos activos y C) objetos deformables. En el último caso se considera la materialidad de los objetos físicos.

- A. Los objetos pasivos, son aquellos que no poseen medios para moverse automáticamente (Inami, Sugimoto, Thomas, y Richter, 2010). Un objeto pasivo puede llegar a ser cualquier tipo de objeto que permita alguna forma de detección, como pueden ser marcadores como los utilizados en (Kaltenbrunner y Bencina, 2007).
- B. Los objetos activos, por otro lado, son los que a partir de alguna automatización, permiten generar interacciones tangibles activas (Inami y cols., 2010). East y cols en (2016) definen a los objetos tangibles activos como dispositivos con retroalimentación física, que aumentan de forma tangible la interacción, a partir del uso de pantallas integradas, y/o sensores. Pueden ser utilizados de manera independiente o junto con otro hardware o software.

Por otra parte, considerando la materialidad, algunos autores mencionan a los objetos deformables (Marco y cols., 2012). Estos consisten en materiales que no tienen una forma constante, sino que pueden cambiar su forma de acuerdo a lasmanipulaciones del usuario. Algunos de estos materiales deformables pueden ser: arcilla, cartón o tela.

En (Ishii, 2008), se plantea una evolución de las TUI, desde una interfaz discreta rígida hacia la integración de materiales orgánicos y maleables que permiten darle forma dinámicamente y realizar su análisis computacional. Con estas ideas se propone iniciar el camino hacia in-

#### *2.4. CONCLUSIÓN* 43

terfaces orgánicas, dinámicas y maleables que integren la detección y visualización tanto de material blando como rígido.

Existen diversos ejemplos en la literatura con objetos pasivos, activos y deformables. En (Vonach, Gerstweiler, y Kaufmann, 2014), por ejemplo, se presentan objetos activos llamados ACTO que permite aprovechar los beneficios de una TUI sobre una *tabletop*, con una interfaz bidireccional. Los objetos ACTO presentan un mecanismo de actuación con el que la computadora pueda mover activamente los elementos tangibles.

Un ejemplo de objetos deformables puede verse en el trabajo (Nakagaki y cols., 2019) donde se describe InForce, un proyecto que explora un espacio de diseño de interacción háptica con una pantalla controlada por 'fuerza' que puede detectar y ejercer una fuerza variable en pines individuales. El sistema puede proporcionar retroalimentación háptica variable en tiempo real en respuesta a la forma en que los usuarios presionan los pines. La interacción háptica incluye retroalimentación volumétrica, emulación de material y fricción (ver Figura 2.12).

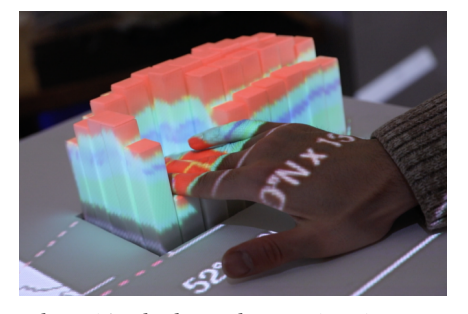

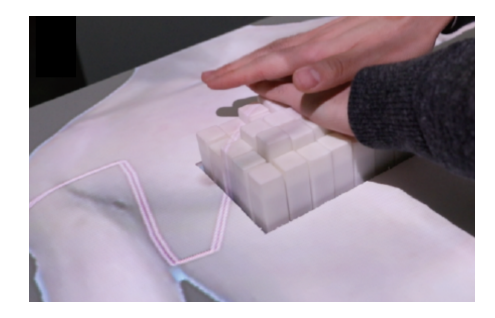

(a) Exploración de datos de Geociencia con InForce. (b) Prototipo de aplicación médica para entrenamiento RCP con InForce.

## **2.4. Conclusión**

En este capítulo se ha indagado el contexto en el que surge la IT [P2], por lo que se ha realizado un breve recorrido por diferentes hitos de la historia de la interacción persona–ordenador, y se han recuperado conceptos e ideas clave que han motivado el surgimiento de la IT [P3], como son los trabajos sobre Computación Ubicua, la Realidad Aumentada y la Realidad Virtual. Al mismo tiempo, la evolución de las interfaces desde las basadas en comando (CLI), a las GUI, y luego a las naturales (NUI), ha motivado el auge de paradigmas de realidad híbrida o combinada. En el capítulo se hizo un análisis breve de los conceptos de Computación Ubicua y Realidad Aumentada, de forma previa a introducir el de Interacción Tangible, para luego poder distinguirlo, pero al mismo tiempo marcar similitudes. Aspectos distintivos de la IT se relacionan con su interés en capitalizar habilidades tales como: las táctiles y físicas empleadas al interactuar con el mundo real, y tender puentes entre el entorno físico y el digital. Las investigaciones en IT han destacado que, mientras en los sistemas basados en GUI se interactúa

Figura 2.12: Ejemplos de aplicaciones utilizando InForce. Extraído de (Nakagaki y cols., 2019)

a través de objetos físicos genéricos (como teclados, ratones y pantallas) y no se aprovechan las habilidades naturales de los usuarios al interactuar con objetos físicos en general, en la IT, los objetos físicos del contexto asumen un papel directo en la interacción. Así, es posible encontrar trabajos del área de IT en los que se involucran tanto objetos pasivos como activos y algunos, deformables considerando su materialidad.

Al mismo tiempo, las superficies, y los entornos en el que se desenvuelven los usuarios se vuelven parte de la interfaz. Las *tabletops* han cobrado un papel relevante en el marco de la IT. En una *tabletop* se puede tener interacción unidireccional o bidireccional. Unidireccional se refiere a la interacción de la *tabletop* con objetos pasivos, donde un cambio en el modelo digital no implica un cambio en los objetos físicos. Mientras en una interacción bidereccional los objetos pueden ser activos, realizando cambios según los estados del sistema IT. Aunque las interfaces tangibles se encuentran en estado de exploración de alternativas de diseño, este enfoque recibe cada vez más reconocimiento e interés en el área de IPO.

A lo largo del capítulo, se ha ido dando respuesta a los interrogantes de investigación y de corte más conceptual, planteados al inicio de este capítulo (P1 a P4) y que forman parte del recorrido de esta tesis.

También es posible agregar que la investigación sobre TUI se ha centrado principalmente en describir sistemas prototípicos, categorizarlos einvestigar problemas de usabilidad (Mazalek y Van den hoven, 2009). Son muchos los investigadores que comparten la creencia de que las TUI son una herramienta valiosa para el diseño colaborativo, resultan menos intrusivas, fáciles de manejar y más receptivas a la interacción que las herramientas gráficas (Hornecker, 2002). Estas características presentan un gran potencial para ser utilizadas en diversas áreas. La investigación de IT en la última década ha mostrado sus potencialidades para apoyar actividades tales como el aprendizaje, la resolución de problemas y el trabajo de diseño. A medida que el campo madura, una creciente comunidad mundial de investigadores explora activamente nuevos dominios de aplicaciones, tecnologías y técnicas de evaluación y elabora marcos teóricos y descriptivos del tema (Shaer, Horn, y Jacob, 2009). Es por ello que se dedica el próximo capítulo al análisis y presentación de estos marcos.

## **Capítulo 3**

# **Revisión de marcos teóricos y descriptivos de IT. Propuesta de una clasificación**

#### **3.1. Introducción**

En este capítulo se realiza una presentación y un breve análisis de una serie de marcos que proporcionan conceptualizaciones, taxonomías, terminologías clave, guías de diseño o de revisión de sistemas IT. También se analizan algunos marcos que echan luz a partir de categorizaciones o ideas clave en temas vinculados a la IT y la Educación. ¿Por qué es importante este capítulo en la presente tesis? Este capítulo resulta central ya que recupera los trabajos de autores que han permitido el crecimiento de la IT, dando las fundamentaciones sobre las que se crean aplicaciones y sistemas basados en este paradigma de interacción. En particular, a partir de este capítulo se busca responder a las preguntas de investigación de la Tabla 3.1 y planteadas en el capítulo 1 de la tesis, que aquí se refinan.

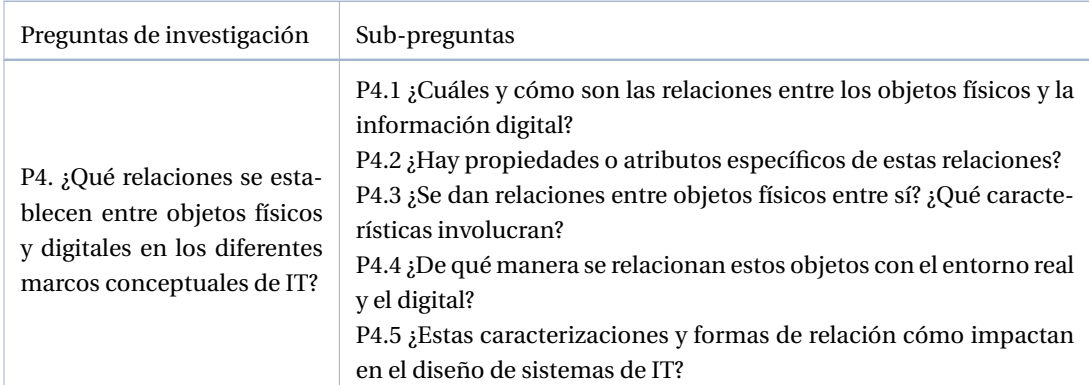

Tabla 3.1: Presentación de preguntas de investigación y sub-preguntas a abordar con la revisión sistemática

Sigue en la página siguiente.

46

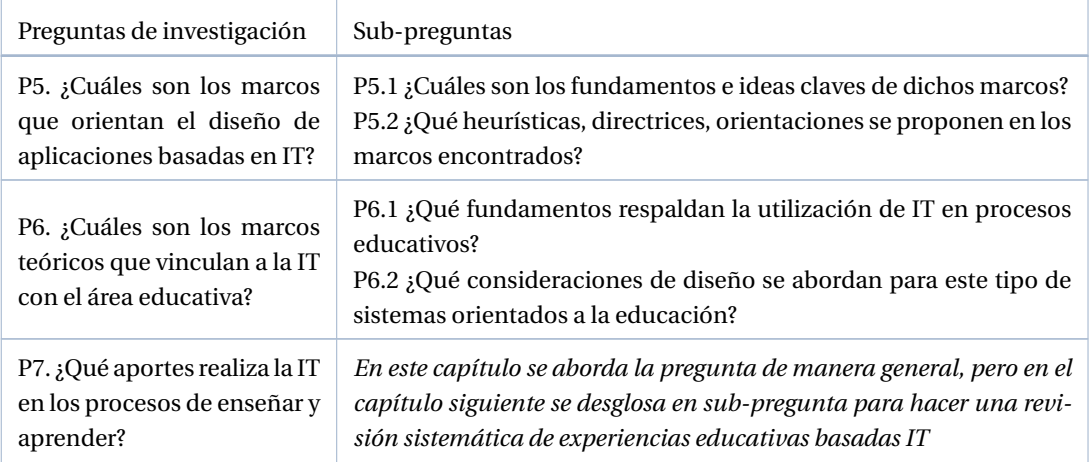

El recorrido planteado para este capítulo con el fin de abordar los interrogantes planteados se resume en la Figura 3.1.

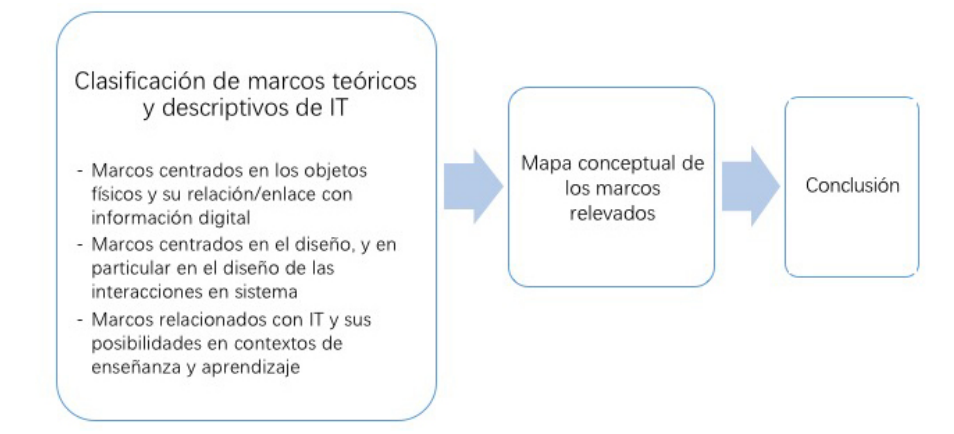

Figura 3.1: Esquema de recorrido del Capítulo 3

## **3.2. Clasificación de marcos teóricos y descriptivos de IT**

Como parte de la revisión teórica de esta tesis, se han estudiado y analizado diversos trabajos donde se presentan diferentes marcos que realizan algún aporte a la Interacción Tangible. Como es común en las áreas de investigación en rápida evolución, muchos de los términos en uso no han alcanzado un consenso generalizado, ya que la elección de los nombres a menudo refleja suposiciones subyacentes importantes (Ullmer y Ishii, 2001). Como consecuencia diferentes autores han trabajado en el desarrollo de marcos descriptivos de la Interacción Tangible.

Un marco proporciona conceptos, relaciones, descripciones, prácticas de diseño especificando detalles sobre cómo y por qué ciertas características crean sus efectos. Los marcos pueden tomar una serie de formas para facilitar la especificación y descripción de conceptos y relaciones en diferentes niveles de de-

talle. Por ejemplo, los conceptos pueden ser presentados a partir de categorías o dimensiones simples (de un solo nivel); o adoptar una forma taxonómica (jerarquía) que puede utilizarse como una herramienta de clasificación de entidades de acuerdo, por ejemplo, a un conjunto de propiedades. Si bien los marcos descriptivos y explicativos pueden usarse generativa, prescriptiva o analíticamente, se pueden utilizar también para desarrollar hipótesis comprobables. Con este fin utilizan explicaciones específicas acerca de las relaciones entre conceptos, y vinculan los aspectos abordados con otros dominios, por ejemplo, construcciones de aprendizaje, comportamientos en la interacción y características de diseño. (Mazalek y Van den hoven, 2009; Shaer y Hornecker, 2010; Antle y Wise, 2013)

En la literatura analizada se han encontrado diferentes clasificaciones de marcos de acuerdo al enfoque realizado por cada uno. Por ejemplo, Mazalek y Van Den Hoven (2009) realizan una recapitulación de diferentes marcos relacionados con IT y los clasifican por tipo y por aspecto de IT abordado. Los tipos de marcos que reconocen estos autores son: abstractos, de diseño y de construcción. Los que se categorizan como abstractos son aquellos que sirven como herramientas de análisis, proporcionando taxonomías o categorizaciones de diferentes tipos de sistemas tangibles; los categorizados como de diseño, son los que sirven como herramientas en las etapas de diseño de sistemas o aplicaciones de IT, a partir del planteo de preguntas o desafíos, de consideraciones de diseño o situaciones problemáticas. Finalmente, los categorizados como de construcción, son aquellos que proporcionan pasos, heurísticas o directrices más concretas para crear un sistema tangible, y en ocasiones, incluso brindan arquitecturas técnicas para implementar estos sistemas. Además, por cada uno de estos tipos de marcos estos autores distinguen los aspectos de IT abordados. Entre ellos se consideran: experiencias, dominios, aspectos físicos, interacción y tecnologías. En algunos casos, los marcos abordan más de un aspecto o se ajustan a más de un tipo.

Para el análisis que se realizará en este capítulo se consideran marcos que, dentro de la categorización de (Mazalek y Van den hoven, 2009), serían abstractos y de diseño. Sin embargo, aquí se analizan considerando una clasificación propia, elaborada con la intención de atender a los componentes/aspectos centrales para esta investigación, y con vinculación con las preguntas de investigación planteadas. Así se consideran las siguientes categorías: A) marcos centrados en los objetos físicos y su relación/enlace con información digital, B) marcos centrados en el diseño, y en particular en el diseño de las interacciones en sistemas IT y C) marcos relacionados con IT y sus posibilidades en contextos de enseñanza y aprendizaje. A continuación se detalla cada una de estas categorías y la importancia en relación a esta tesis.

- A) Marcos centrados en los objetos físicos y su relación/enlace con información digital: son marcos que analizan el tipo de acoplamiento o relación de los objetos físicos con la información digital. En esta categoría se incluyen los marcos que ponen el foco, por ejemplo, en las formas de combinar información digital con objetos físicos, y su relación con la entrada y salida del sistema, en las propiedades de estas relaciones. También incluye trabajos en los que se analizan las formas de relacionar a los objetos con el entorno o con otros objetos físicos, y en los posibles usos de los objetos físicos en diferentes contextos. Esta categoría se relaciona con la pregunta P4 y sus sub-preguntas de investigación presentadas en la tabla 3.1.
- B) Marcos centrados en el diseño, y en particular en el diseño de las interacciones en sistemas IT: se enfocan en describir posibilidades para el diseño de un sistema IT y las modalidades/estilos de interacción que posibilitan. Son los marcos que consideran la percepción y las habilidades del usuario así como también, el efecto de las interacciones, entre otros aspectos. Esta categoría se relaciona con la pregunta de investigación P5 y sus sub-preguntas (tabla 3.1)

C) Marcos relacionados con IT y sus posibilidades en contextos de enseñanza y aprendizaje: se propone una categoría para los marcos relacionados con el contexto educativo a partir del uso de sistemas de IT, por ser de interés para este trabajo. Los marcos que se incluyen en esta categoría ponen el foco en el impacto de las modalidades de interacción con IT en los procesos de enseñanza y aprendizaje. Esta categoría se vincula con las preguntas P6 y P7, y sus sub-preguntas de investigación (tabla 3.1).

En total se han revisado 20 propuestas de marcos. En la Figura 3.2 se mencionan los diferentes marcos, categorizados según esta propuesta.

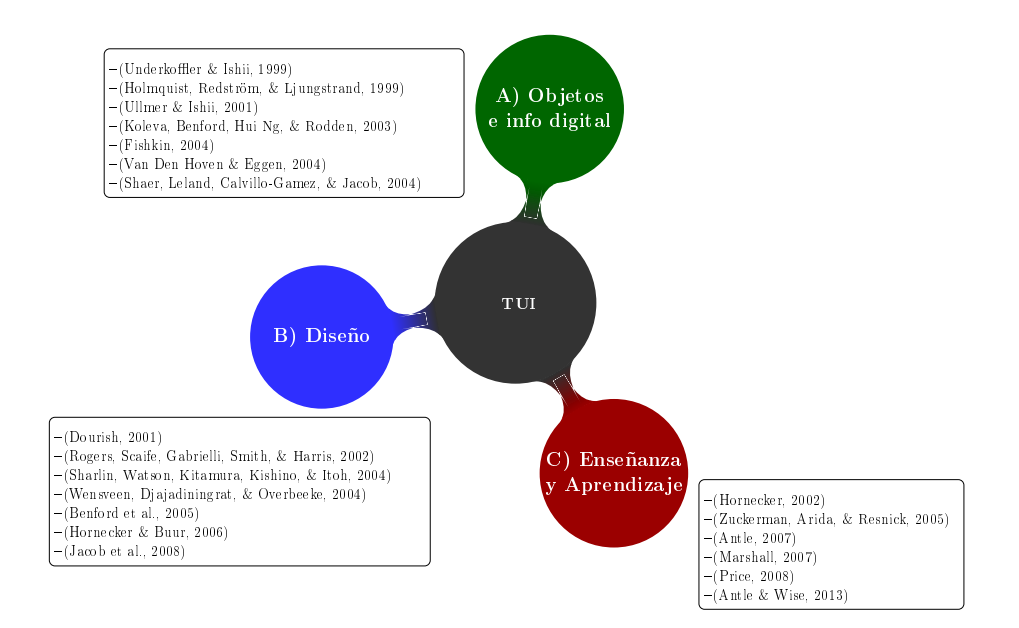

Figura 3.2: Marcos de IT agrupados por el enfoque principal de cada uno.

A continuación se describen los marcos mencionados en la Figura 3.2 en las 3 categorías descriptas.

## **3.2.1. Marcos centrados en los objetos físicos y su relación/enlace con información digital**

Dentro de los marcos centrados en los objetos, se analizaron 7 trabajos (ver Figura 3.2): algunos describen categorías de sistemas IT, otros categorías que reflejan tipos de objetos físicos que forman parte de sistemas IT, y algunos presentan propiedades, o tipologías de las relaciones entre los objetos físicos y los digitales. Estos marcos, si bien no se enfocan estrictamente en el diseño de sistemas IT, brindan ideas o categorizaciones que aportan también en este sentido.

La propuesta de **Ullmer e Ishii (2001)**, plantea una clasificación de los sistemas de IT de acuerdo a la forma en que interpretan a los objetos físicos con los que se interactúa. Las categorías presentadas por estos autores son de sistemas de IT y se mencionan a continuación: A) espacial, B) relacional, C) constructivo y D) mixto (ver en la Tabla 3.2).

Además, proporcionan herramientas conceptuales para caracterizar los sistemas TUI. Se describen los objetos físicos en términos de 'tokens' y 'marcos de referencia'. Los tokens son los elementos físicamente manipulables y los marcos de referencia son los espacios de interacción física en los que se usan estos objetos. Los *tokens* a su vez pueden utilizarse como 'contenedores' para otros *tokens* o como 'herramientas' que representan operaciones digitales.

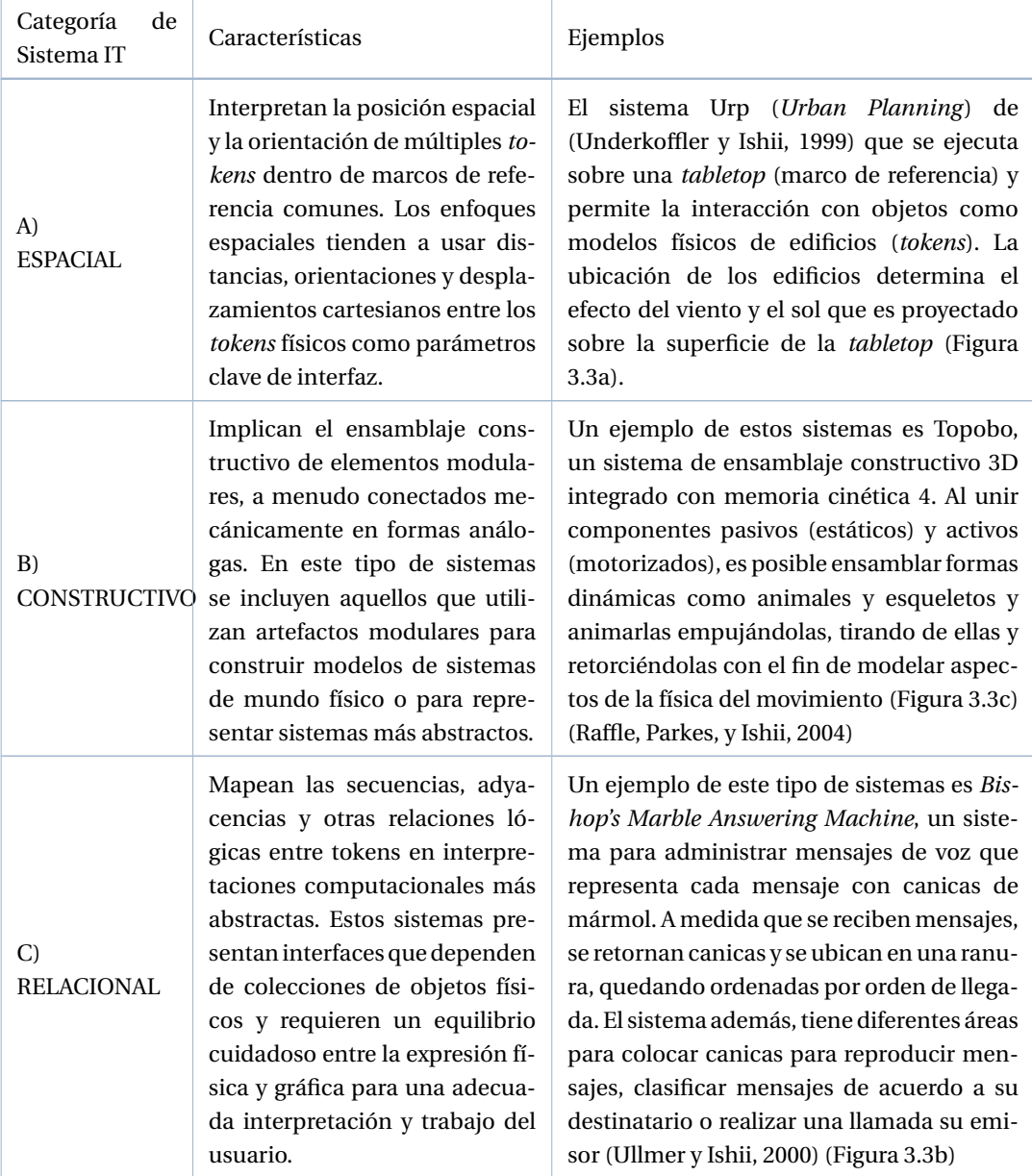

Tabla 3.2: Categorías de sistemas IT según (Ullmer y Ishii, 2000)

Sigue en la página siguiente.

*CAPÍTULO 3. REVISIÓN DE MARCOS TEÓRICOS Y DESCRIPTIVOS DE IT. PROPUESTA DE UNA CLASIFICACIÓN*

| Categoría<br>de<br>Sistema IT | Características                                                                                                    | Ejemplos                                                                                                    |
|-------------------------------|----------------------------------------------------------------------------------------------------|----------------------------------------------------------------------------------------------------|
| D)<br><b>MIXTO</b>            | Intersección entre enfoques<br>relacionales.<br>constructivos y<br>Tienden a estar compuestos de<br>elementos modulares, mecáni-<br>camente interconectados y con<br>relaciones semánticas. | Un ejemplo de estos sistemas es AlgoBlock,<br>utilizado para expresar físicamente instruc-<br>ciones de un lenguaje de programación tipo<br>LOGO a través de un conjunto de bloques<br>que representan dichas instrucciones o co-<br>mandos (Figura 3.3d) (Suzuki y Kato, 1993) |

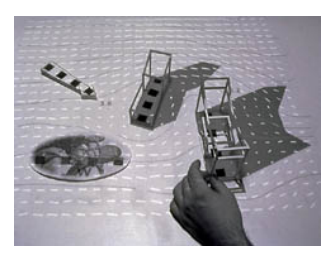

(a) Ejemplo de Sistemas espacial: Urp

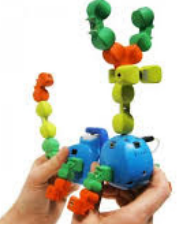

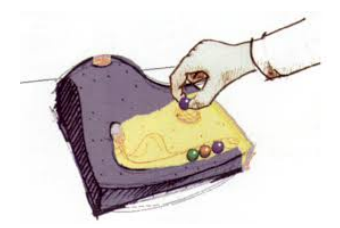

(b) Ejemplo de Sistema relacional: *Bishop's Marble Answering Machine*

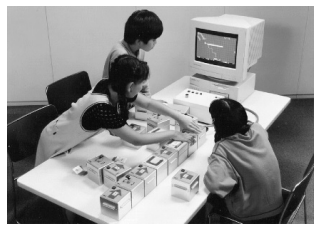

(c) Ejemplo de Sistemas constructivos: Topobo (d) Ejemplo de Sistemas mixtos constructivos/relacionales: AlgoBlocks

Figura 3.3: Ejemplos de sistemas clasificados según las categorías de (Ullmer y Ishii, 2001)

Otros aspectos considerados en este marco son: a) el enlace de la información digital con los objetos físicos (acoplamiento). Este enlace puede realizarse de forma estática, cuando lo realiza el diseñador y no puede ser modificado por el usuario; o de forma dinámica, cuando la relación puede modificarse acorde a las acciones del usuario (*dinamic biding*); y b) acerca del aspecto de los objetos físicos que forman la parte de la interfaz del usuario, donde se denominan 'icónicos', cuando comparten características de representación con sus asociaciones digitales, o 'simbólicos' cuando esos objetos físicos no representan físicamente alguna propiedad de la información digital (Ullmer y Ishii, 2000).

Ullmer y Ishii (2000) también definen un modelo de desarrollo de sistemas basados en IT: el modelo de interaction MCRpd (*Model Controller Representation phisical digital*) (Figura 3.4). MCRpd consideran como referencia el modelo de interacción MVC (Model View Controller), del cual transfiere los conceptos de Modelo y Control. El modelo no considera el componente Vista y en su lugar agrega 2 componentes: 'Representación física' ] (rep-p: *physical representation*) y 'Representación digital' (rep-d: *digital representation*). Rep-p se refiere a las manifestaciones externas de información, formas directamente perceptibles por los sentidos humanos y rep-d son las representaciones digitales conformadas por visualizacio-

50

nes mediadas computacionalmente, 'intangibles' en su forma. Por ejemplo, los píxeles en una pantalla o un audio. Si bien esta última descripción puede vincularse más al diseño de sistemas de IT y podría incluirse en la categoría de marcos denominada de interacciones, se la incorpora aquí, en tanto facilita el establecimiento de la relación entre objetos físicos y digitales.

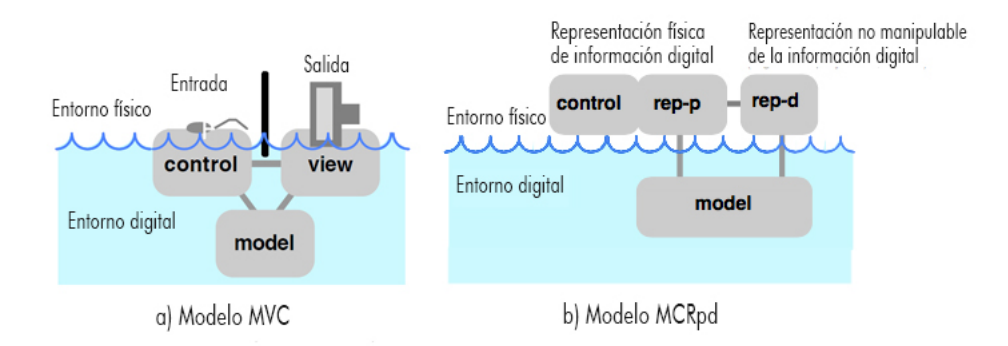

Figura 3.4: Modelos de interacción. a) Modelo MVC (Model View Controller). b) Modelo MCRpd (Model Controller Representation physical y digital). Traducido de (Ullmer y Ishii, 2001)

**Van Den Hoven y Eggen (2004)** propone una extensión a la categorización de Ullmer e Ishii (2001). Le agregan nuevas categorías con el objetivo de incluir en el análisis a los objetos físicos personalizados (que presentan relación con experiencias personales del usuario), en lugar de considerar solo objetos genéricos. Plantean que el beneficio de esta clasificación es que, en primera instancia, los usuarios ya tienen modelos mentales o vínculos personales entre las experiencias, los medios relacionados y estos objetos. Con este fin, proponen 2 dimensiones de análisis: referidas a los aspectos de los objetos físicos, y referidas al acoplamiento de objetos físicos y digitales (Tabla 3.3). Con respecto a la dimensión de los objetos físicos, consideran que pueden ser: **genéricos o personalizados**. Esta dimensión se refiere a la ausencia o presencia de un modelo mental existente en las asociaciones entre objetos físicos e información digital. En relación al acoplamiento entre objetos físicos y digitales consideran dos tipos de asociaciones: **A) fijas y B) flexibles**, y dentro de ellas, **simbólicas e icónicas**, en forma coincidente con la propuesta de Ullmer e Ishii (2000). Los objetos con acoplamiento estático aquí se denominan 'fijos', mientras que el otro grupo con asociaciones dinámicas se denominan 'flexibles'. Ambos grupos se pueden subdividir en asociaciones 'icónicas' o 'simbólicas'. Las asociaciones simbólicas son aquellas en las que las propiedades físicas del objeto no representan las propiedades digitales de ninguna manera. Las asociaciones significativas o 'icónicas' implican que hay una relación entre la información física y la digital.

Tabla 3.3: La extensión de la categorización de TUI por Ullmer e Ishii (Ullmer y Ishii, 2001), con 2 dimensiones: el tipo de objetos físicos y el tipo de asociaciones digitales con el objeto físico. Extraído de (Van Den Hoven y Eggen, 2004)

52

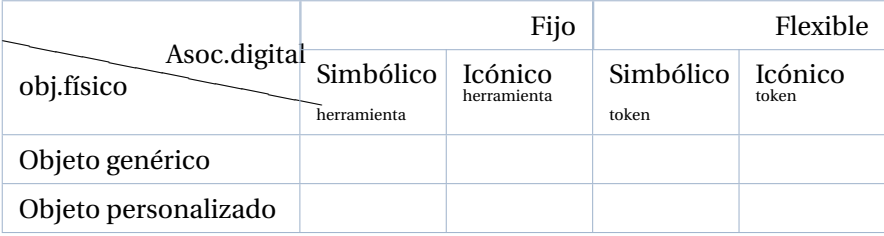

Otro marco de interés centrado en los objetos es el de **Koleva y cols. en (2003)**, quienes presentan un marco enfocado en las diferentes formas en que los objetos físicos y digitales pueden acoplarse. Proponen el concepto de 'grado de coherencia', con el que refieren al enlace entre objeto físico y digital, y el efecto en la percepción del usuario. Los enlaces entre objetos físicos y digitales se describen en términos de un conjunto de propiedades subyacentes. Estas propiedades se presentan en la Tabla 3.4.

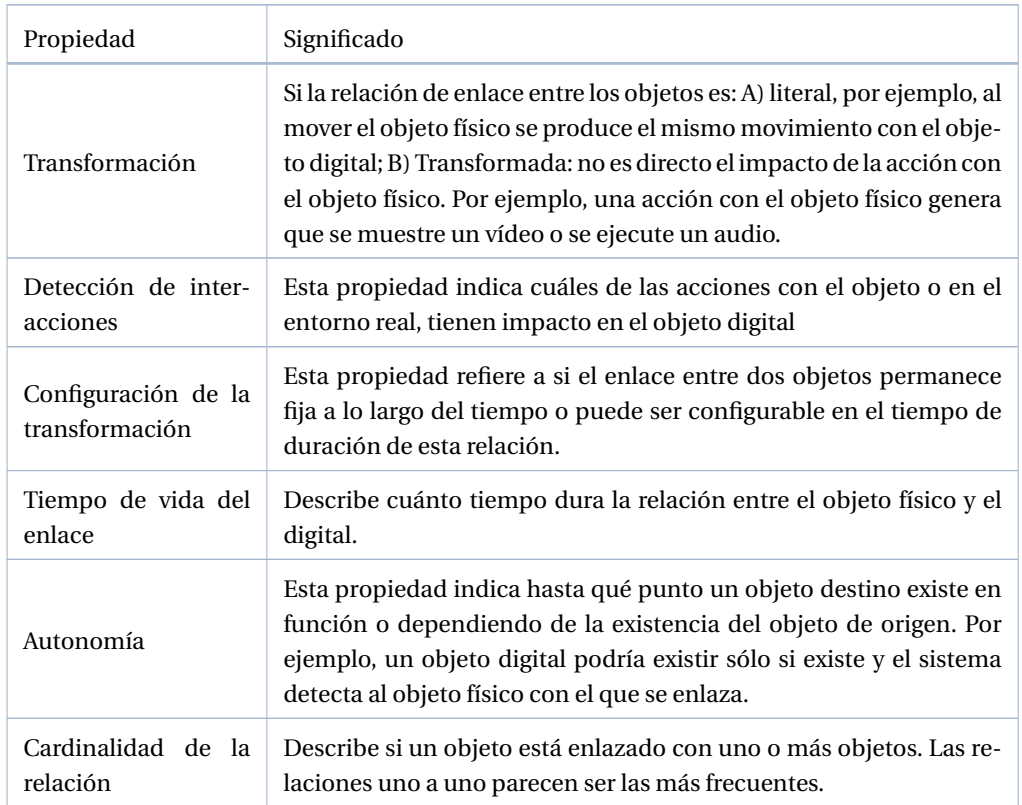

Tabla 3.4: Propiedades subyacentes de los enlaces entre objetos físicos y digitales

Sigue en la página siguiente.

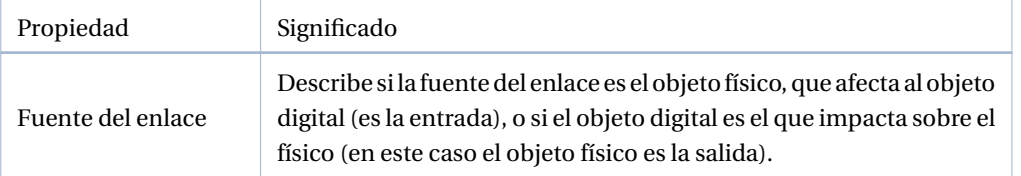

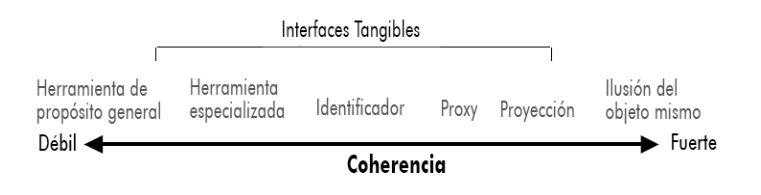

Figura 3.5: Categorías de TUIs en un continuo de nivel de coherencia. Traducido de (Koleva y cols., 2003)

A partir de las propiedades presentadas en la Tabla 3.4, los autores propone un continuum que permite categorizar a los objetos físicos. La Figura 3.5 presenta el continuo de grados de coherencia que describen estos autores. Así los objetos pueden categorizarse como: **A) Herramienta de propósito general** (por ejemplo, un *mouse*, en este caso algunas de las propiedades previas son transformadas, la relación es configurable, temporaria, con una cardinalidad uno a muchos, y autónoma); **B) Herramienta especializada** que abarca objetos de interfaz que tienen una función más especializada y se conectan temporalmente a diferentes objetos digitales, por ejemplo, el objeto 'borrador' de *Surface Drawing* de (Schkolne, Pruett, y Schröder, 2001) que constituye una herramienta con un botón para eliminar un pequeño volumen esférico (Figura 3.6b); **C) Identificador**, que representa objetos de interfaz que permiten recuperar información digital, que actúan como marcadores, ejemplos de esta categoría son los objetos cotidianos con código de barras, como el del sistema *WebSticker* de (Holmquist y cols., 1999)) donde el objeto físico es una ficha que representa un artefacto digital y se encuentran acoplados permanentemente, la relación es; **D)Proxy**, incluye los objetos que se poseen mas similitud con los objetos digitales a los que están acoplados, presentan un enlace permanente, con cardinalidad uno a uno, la relación es autónoma; **E) Proyección**, incluye relaciones entre objetos donde el objeto digital es visto con las mismas propiedades que el objeto físico, por lo que resulta en una representación de éste, así la relación es dependiente, ya que el objeto digital solo existe en función del físico; **F) Ilusión del mismo objeto**, refiere a aquellas situaciones donde no se detectan diferencias con el objeto real, la relación suele ser dependiente, uno a uno, y permanente.

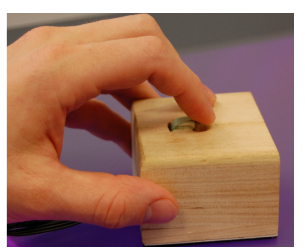

(a) H. de propósito general: HTP (*Haptic Tabletop Puck*)

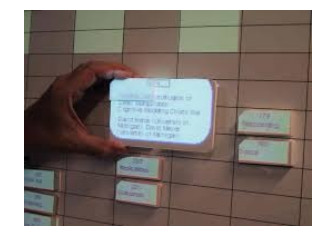

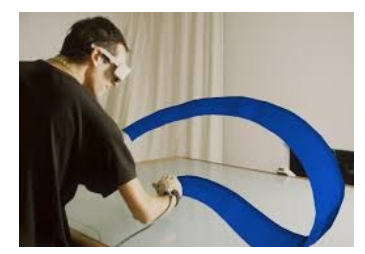

(b) H. especializada: Borrador de *Surface Drawing*

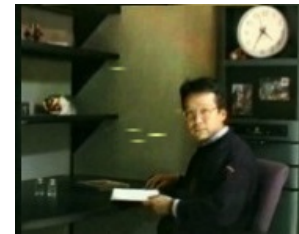

(c) Proxy: Disco de *Senseboard* (d) Proyección: Pared de *AmbientRoom*

Figura 3.6: Ejemplos de sistemas clasificados según las categorías de (Koleva y cols., 2003)

Otros autores que han considerado un marco que permite describir o clasificar los sistemas IT acorde a la relación de los objetos físicos y digitales, es el de **Shaer y cols (2004)** quienes introducen los conceptos de *Token y Constraints* (TAC). Este marco captura los componentes centrales de TUI y se basa en la idea de que una TUI se puede describir como un conjunto de relaciones entre objetos físicos e información digital. En este sentido los autores definen los siguientes términos:**A) Pyfo**: hay 2 tipos de pyfos: 1) *Tokens*, que representan información digital o una función y 2) *Constraints* (restricciones), que son pyfos que limitan el comportamiento del *token* con el que está asociado. Una restricción o *constraint* puede limitar el comportamiento del *token* asociado de 3 maneras:

- Las propiedades físicas (material, texturas, etc.) sugieren al usuario cómo manipular (y cómo no manipular) el *token*. Por ejemplo, en la *Marble Answering Machine*, la forma de la ranura del 'mensaje de reproducción' permite colocar una canica y además, su tamaño sugiere que solo se puede colocar una canica a la vez.
- El espacio de interacción física del*token* está limitado, es decir su espacio de interacción se limita al espacio proporcionado por dicho *constraint*. Por ejemplo, en el sistema *Senseboard* (Jacob y cols., 2002), los discos se manipulan dentro de los límites de una grilla.
- Se da un marco de referencia para el*token* en términos espaciales. Por ejemplo, como coordenadas o valores numéricos, o en términos relativos, como por ejemplo: adelante de, al lado de, etc. En ambos casos, las restricciones se interpretan con respecto a un marco de referencia.

**B) Variable**: información digital o función computacional en una aplicación. Pueden estar acopladas a *token*, mientras que otras son variables semánticas en la aplicación.

Así, el marco TAC describe una TUI como un conjunto de relaciones. Las relaciones TAC se definen en términos de representación y comportamiento. La representación, se refiere a la asociación física de un *token* a sus *constraints*. Comportamiento se refiere a la especificación de las acciones que se pueden realizar con un *token* junto con sus respuestas, por lo que involucra a la variable acoplada al *token*. Cada TAC puede ser instanciado y destruido en el tiempo de ejecución, y el desarrollador debe especificar las acciones de agregar y quitar, que, en consecuencia, activan o desactivan relaciones TAC. A modo de ejemplo, se presenta en el Tabla 3.5 un análisis del sistema Urp según este marco.

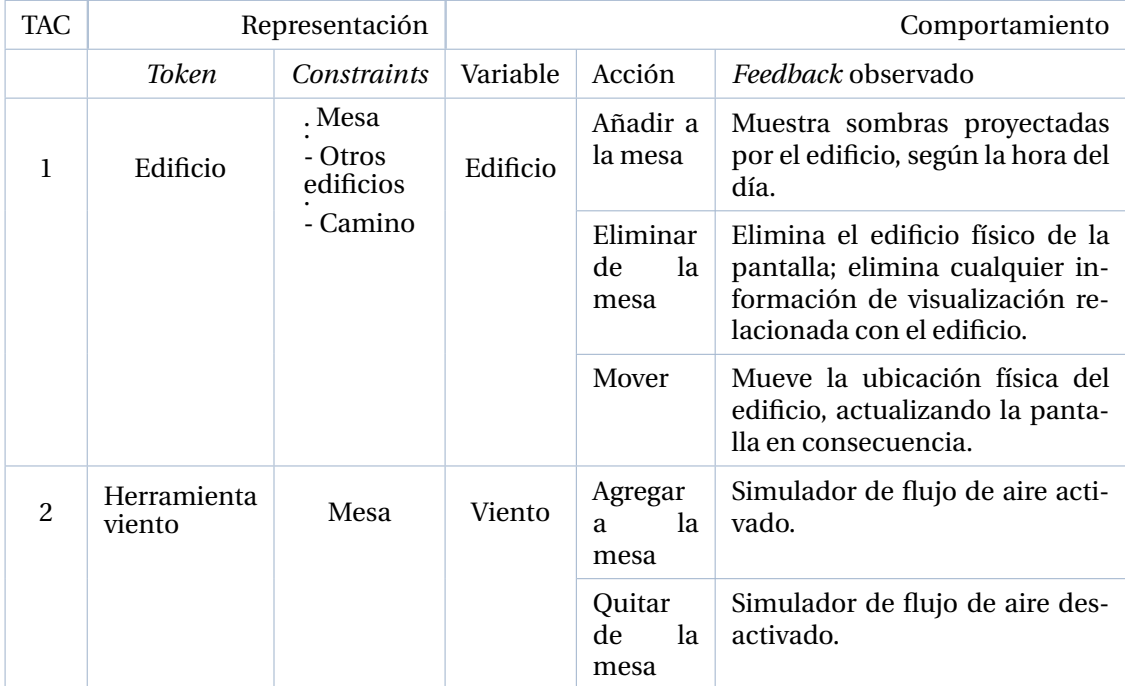

Tabla 3.5: Marco TAC aplicado parcialmente al sistema*Urp* (Underkoffler y Ishii, 1999). Extraído de (Shaer y cols., 2004)

**Holmquist, Redström y Ljung-stran en (1999)** clasifican a los objetos físicos pero consideran 3 tipos: A) contenedores, B) herramientas y C) *tokens*.

**A) Contenedor:** objeto genérico que puede asociarse con cualquier tipo de información digital y sus propiedades físicas no reflejan la naturaleza de esa información. No proporcionan ninguna señal cognitiva adicional para el usuario, sobre cuáles son sus 'contenidos'. Los contenedores se usan principalmente para distribución y acceso a corto plazo, lo que los hace inherentemente transitorios por naturaleza. Un ejemplo de contenedor es el caso de *Pick&Drop* (Rekimoto, 1997), que permite la manipulación directa basada en un bolígrafo que el usuario utiliza para recoger un objeto en una pantalla y depositarlo en otra pantalla como si estuviera manipulando un objeto físico (Figura 3.7a).

**B) Token:** objeto cuyas propiedades físicas reflejan la información digital asociada, haciendo que el objeto se vincule más estrechamente con la información que representa. Un ejemplo de *token* son los edificios de *Urp* (Figura 3.7b) (Underkoffler y Ishii, 1999).

**C) Herramienta:** objeto que se utiliza para manipular activamente información digital, generalmen-

te representando algún tipo de función computacional. Un ejemplo de herramienta es el *I/O Brush* de (Ryokai, Marti, y Ishii, 2004) que es una nueva herramienta de dibujo para explorar colores, texturas y movimientos que se encuentran en los materiales cotidianos 'recogiendo' y dibujando con ellos. **I/O Brush** se parece a un pincel físico normal que fuera del lienzo de dibujo puede recoger el color, la textura y el movimiento de una superficie cepillada y luego, en el lienzo (superficie), puede dibujar con la 'tinta' especial tomada de la interacción con el entorno inmediato (Figura 3.7c).

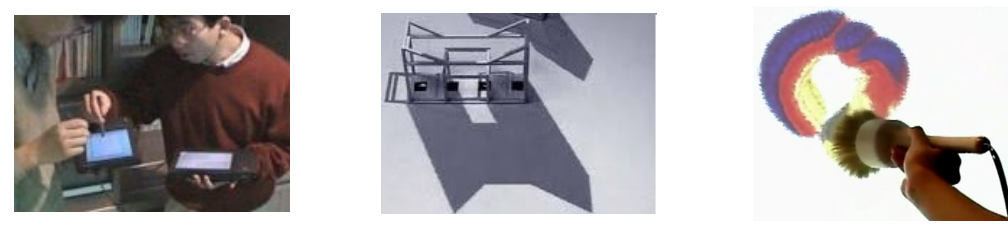

(a) Contenedor: Pick&Drop (b) *Token*: edificio de Urp (c) Herramienta: I/O Brush

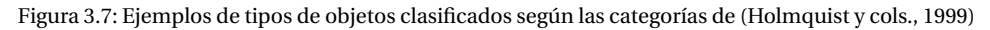

**Underkoffler e Ishii en (1999)**, presentan una clasificación de los objetos para TUI en el contexto de un sistema lumino-tangible (sistema que proyecta información digital sobre los objetos físicos). Esta clasificación presenta un 'Continuo de significados de objeto', con objetos interpretados como: objeto puro, atributo, sustantivo, verbo y herramienta reconfigurable (Ver Figura 3.8).

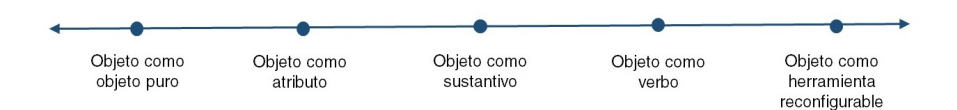

Figura 3.8: Continuo de objetos. Traducido de (Underkoffler y Ishii, 1999)

Los objetos como sustantivo ocupan el centro del eje. Son literales, en el sentido de que funcionan en su contexto en la misma forma en que los objetos 'operan' en el mundo real. En esta categoría se incluyen, por ejemplo, los edificios de Urp (Underkoffler y Ishii, 1999). En la medida en que las categorías se desplazan hacia la derecha y se alejan del centro del eje, el significado inherente del objeto se abstrae progresivamente a favor de la generalidad en cuanto a su funcionalidad. Otros objetos que se encuentran en Urp y que pueden servir como ejemplo en esta clasificación son los objetos 'viento' y 'reloj', que modifican el ángulo solar y la dirección del viento dentro la simulación Urp. Estas herramientas se encuentran en un punto del continuo entre Objeto como sustantivo y Objeto como verbo, en la medida en que cada una son representaciones conceptuales, en el mundo de la simulación, del fenómeno del viento y del ángulo del sol, respectivamente. En este sentido y hacia el extremo derecho, la categoría de Objetos como herramientas reconfigurables son una manera análoga al *mouse* y el puntero de una GUI, donde el menú puede cambiar de acuerdo al contexto donde se usa el *mouse*. Esto permite al objeto ser genérico en términos de su relación con los objetos digitales. Con respecto a la parte izquierda del continuo, en la medida en que las categorías se desplazan hacia la izquierda y se alejan del centro del eje, incluyen objetos a los que se los despoja de sus atributos. Así, la categoría Objeto como atributo incluye objetos a

#### 56

los cuales se les destaca un atributo y se lo despoja del resto. Este atributo es el único que el sistema considera, por ejemplo, el color, el tamaño o la orientación del objeto. Luego, la categoría, de Objetos como objeto puro, representan el paso final en el proceso de despojar a un objeto de sus significados intrínsecos. Lo único que importa al sistema de IT es que el objeto es reconocible. Los autores de este marco indican además, que el eje del continuo no es lineal, sino que se conecta a sí mismo, de extremo a extremo: si un objeto ha sido despojado de todo significado inherente, entonces, es libre y se le asignará una funcionalidad arbitraria. Entonces, más allá de Objeto como objeto puro, se encuentra el Objeto como herramienta reconfigurable.

Finalmente, esinteresante recuperar las conceptualizaciones presentadas por**Fishkin en (2004)**, quien describe un marco donde interpreta la 'tangibilidad' como un atributo basado en un espacio de diseño bidimensional, cuyas dos dimensiones son: A) Corporización o *embodiment*: distancia entrada-salida; y b) Metáfora: similitud en la forma interacción con respecto al objeto real. En este sentido aborda aspecto vinculados al trabajo de Koleva y cols. (2003), ya que describe a través de estas dos propiedades de los enlaces entre objeto físico y digital. Fishkin menciona que cuánto más altos sean los niveles de estos atributos en un sistema, más tangible será (Tabla 3.6). A continuación se describen más detalladamente ambas dimensiones:

**A)Corporización:**¿Qué tan relacionada está la entrada de la salida? ¿En qué medida el usuario piensa que los estados del sistema están 'dentro' del objeto que está manipulando? Esta característica incluye 4 niveles, a medida que aumenta la 'corporización', la 'distancia cognitiva' entre el mecanismo de entrada y la salida de ese mecanismo disminuye. La distancia apropiada de la entrada respecto a la salida depende de la naturaleza de la tarea.

**B)Metáfora:** ¿la respuesta del sistema a una acción del usuario es análoga a la respuesta del mundo real a partir de acciones similares?

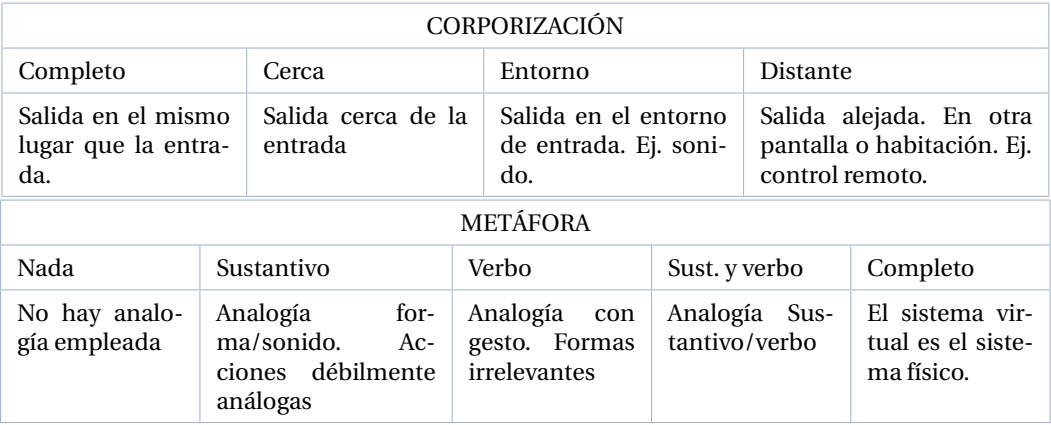

Tabla 3.6: Taxonomía de Fishkin. Se presenta cada dimensión con su descripción

## **3.2.2. Marcos centrados en el diseño, y en particular en el diseño de las interacciones en sistemas IT**

En esta subsección se describen los marcos de interacción tangible centrados en analizar o echar luz sobre la interacción de estos sistemas. En total se han encontrado, a partir de la revisión sistemática, 7 trabajos que se los ha clasificado en esta categoría. Estos describen guías, pasos metodológicos, heurísticas, o simplemente ejes de análisis para el diseño de sistemas, entre los que se aborda de manera particular a sistemas de IT. A continuación se realiza una descripción de las principales ideas aportadas por los autores revisados.

**Dourish (Dourish, 1999)** contribuyó a la comprensión de la experiencia de interacción a partir de la relación entre el diseño técnico y su relación aspectos sociales. Plantea principios sobre el diseño, en los que la acción y el significado son inseparables. Si bien no describe un marco específico sobre interacción tangible, se basa en aspectos de este modelo y lo relaciona con la computación social para introducir un nuevo concepto: 'interacción corporizada' o (*embodied interaction*). Se rescata aquí esta conceptualización, ya que resulta de interés para este análisis. Dourish pone el foco en el diseño de interacciones significativas para los humanos, como seres sociales. Estas interacciones se basan en cómo los humanos perciben y razonan con y a través del entorno. Para Dourish la IT se construye sobre una noción de 'corporización' al intentar aprovechar las habilidades físicas y la familiaridad con los objetos del mundo real para lograr una interacción natural con los sistemas. Es importante aclarar que el concepto de corporización tratado en este marco no se relaciona con el de (Fishkin, 2004), quien lo definía como la distancia entre la entrada y la salida del sistema. En este caso, la interacción corporizada se define como la creación, manipulación y el intercambio de significado a través de experiencias activas con artefactos en escenarios físicos, sociales, y culturales específicos. Los 6 principios propuestos por Dourish para el diseño de sistemas con interacción corporizada son:

- 1. La computación constituye un medio para la comunicación del significado. Las representaciones digitales respaldan algunas actividades e interpretaciones mientras que inhiben otras. Una representación computacional es como cualquier símbolo que gana significado con su uso y en combinación con otros medios más tradicionales como el habla, gesto, escritura, arquitectura, etc.
- 2. El significado surge en niveles múltiples: la asignación de significado se produce tanto de manera objetiva o individual, como también formando parte de la práctica social intersubjetiva. El uso de un sistema implica actuar sobre él, pero también interactuar con otras personas a través de él.
- 3. Son los usuarios, no los diseñadores, los que crean y comunican significado,
- 4. Son los usuarios, no los diseñadores, los que manejan el acoplamiento. Refiere como acoplamiento a la asociación entre las representaciones internas de un sistema y el contexto de uso, por lo tanto los diseñadores pueden sugerirlo, pero no realizarlo.
- 5. Las tecnologías corporizadas participan en el mundo que representan. La interacción corporizada rechaza la separación entre la representación y el objeto
- 6. La interacción corporizada convierte la acción en significado. El significado surge de las formas en que se utiliza el sistema u objeto.

En este sentido, la propuesta de (Dourish, 2001) permite explicar algunos de los fundamentos de la interacción tangible donde las representaciones tangibles permiten manipular información digital, apelando a significados de prácticas sociales reconocidas por los usuarios.

Hornecker y Buur en (2006), ponen el foco en el espacio físico y la interacción social. Este trabajo contribuye a la investigación más amplia de 'Interacción Corporizada' de Dourish (Dourish, 2001). El marco está estructurado con 4 temas interrelacionados (Figura 3.9), que ofrecen diferentes perspectivas sobre IT. No ofrece taxonomías, sino perspectivas, temas de análisis y orientación conceptual para el diseño. Los 4 temas que conforman el marco muestran al espacio de diseño de IT desde lo más específico hacia lo más general y abarcan diferentes conceptos. Estos temas son:

- Manipulación Tangible: es el tema más específico de IT. Se refiere a las representaciones materiales de objetos con distintas cualidades táctiles, combinados con recursos digitales. Los conceptos asociados al tema son: 1) Manipulación háptica directa: los objetos tangibles apelan al sentido del tacto 2) Interacción liviana: se proporciona *feedback* constante que permite avanzar en pequeños pasos y probar ideas rápidamente. 3) Efectos isomorfos: para mantener una relación causa-efecto legible, se preserva la estructura de las acciones.
- $\blacksquare$  Interacción espacial: se relaciona con el espacio real y la interacción que se produce por el movimiento en este espacio. Los conceptos asociados son: 1) Espacio habitado: el encuentro entre las personas, los objetos y el espacio significativo 2) Materiales configurables: la reorganización significativa de los objetos para explorar o controlar el entorno. 2) Visualización no fragmentada: cada usuario puede ver lo que sucede y seguir referencias visuales. 3) Interacción de cuerpo completo: el usuario puede utilizar todo el cuerpo. 4) Acción performativa: el usuario puede comunicar algo a través del movimiento.
- Facilitación corporizada: se refiere a las limitaciones y puntos de acceso que guían y estimulan la interacción. Los conceptos asociados son: 1) Restricciones corporizadas: restricciones del comportamiento a través de la configuración física para inducir la colaboración. 2) Puntos de múltiple acceso: todos los usuarios pueden visualizar lo que está pasando y acceder a los objetos de interés. 3) Representación adaptada: la representación se basa en la experiencia de los usuarios y se conecta con sus habilidades. Este tema se relaciona con la intuición del usuario, que si bien es útil en el primer encuentro con el sistema, a la larga, desatiende la habilidad del usuario (Buur, Jensen, y Djajadiningrat, 2004) (Jensen, Buur, y Djajadiningrat, 2005) y no considera a usuarios experimentados y dominios complejos. Un usuario nuevo debería poder explorar rápidamente la sintaxis básica de la interacción y para la semántica y la sintaxis de interacción fina, pueden basarse en el conocimiento del dominio, la experiencia y la habilidad.
- Representación expresiva: se centra en la expresividad y legibilidad de las representaciones (físicos y digitales). Los conceptos asociados son: 1) Significado representacional: representaciones significativas y de larga duración y relevancia de las representaciones físicas del mismo peso que la de las digitales. 2) Externalización: medida en que los usuarios pueden pensar y hablar con o a través de objetos. 3) Acoplamiento percibido: vínculo claro entre lo que se hace y lo que sucede, y percepción de que las representaciones físicas y digitales naturalmente acopladas.

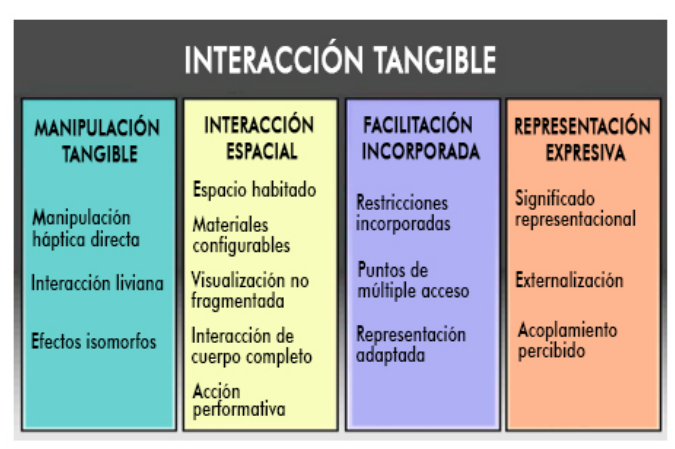

Figura 3.9: Estructura del marco dividido en 4 temas presentado por Hornecker y Buur. Traducido de (Hornecker y Buur, 2006)

Hornecker y Buur plantean que la relevancia de los 4 temas se encuentra vinculada al área de aplicación del sistema de IT.

**Rogers y Muller (2002)** presentan un marco conceptual centrado en las transformaciones (cambios en el estado de cada entorno que presentan una relación causa efecto) como una forma de conceptualizar los entornos de realidad mixta (MRE: *Mixed Reality Environments*) orientado a las experiencias de usuario. Este marco es considerado en este análisis debido a que los sistemas TUI se analizan como un subconjunto de los MRE. Los sistemas MRE conectan de forma transparente entornos físicos y virtuales. Se propone el concepto 'tipo de transformación' para identificar las diferentes formas involucradas: físicas o digitales. En el marco se utiliza el término 'físico' para aludir a acciones/actividades/efectos que no involucran artefactos virtuales ni aumentados digitalmente, y el término 'digital' como un término general para los elementos tanto virtuales como aumentados. Con estas consideraciones, divide el espacio conceptual en 4 tipos de transformaciones en las que considera dimensiones físicas y digitales para acciones y efectos (ver Tabla 3.7). Los espacios conceptuales se caracterizan en términos de cuán familiares son las transformaciones para los niños.

Tabla 3.7: Tipo de transformación y nivel de familiaridad existente en niños. Traducido de (Rogers, Scaife, Gabrielli, y cols., 2002)

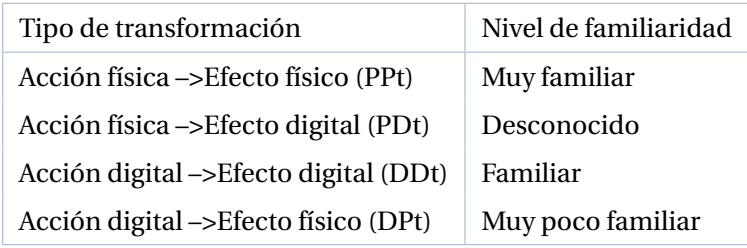

La justificación para usar lo familiar/no familiar como concepto organizador, es que la falta de familiaridad provoca la reflexión del niño. Además, el estudio demuestra que las transformaciones más

60

desafiantes para crear son digitales a físicas, ya que es difícil proporcionar una gama de efectos posibles. Destacan la necesidad de una retroalimentación inmediata, con la menor demora posible entre la ejecución de una acción y la percepción de su efecto (como sucede con las transformaciones físicas a físicas cotidianas).

Estas transformaciones y el nivel de familiaridad, guardan relación con prácticas sociales que ya presentan significado para los usuarios, y en este sentido hay una relación con el marco presentado por Dourish (Dourish, 2001).

**Wensveen y cols (2004)** analizan la interacción persona-producto en términos del acoplamiento entre la acción del usuario y la reacción del producto. Este marco se considera en este análisis debido a que también ilustra los acoplamientos representativos del estilo de interacción tangible.

El trabajo se basa en la libertad de interacción y toma como base el trabajo de Dourish (2001). Para lograr la libertad de interacción, los diseñadores deben ofrecer una interacción que aproveche al máximo las habilidades motoras perceptivas de una persona y que ofrezca múltiples formas de lograr la funcionalidad de un producto. De esta forma, se busca que el diseño de la interacción permita al usuario actuar en múltiples puntos a la vez y permita acciones fácilmente reversibles. Para que el usuario no se pierda en esa libertad de uso del producto, es necesario que encuentre información que lo guíe. La acción del usuario y la reacción del producto se pueden acoplar para generar esta información guía, al tiempo que permita la libertad de interacción. El acoplamiento de la acción del usuario y la reacción del producto está dado de forma natural en los productos puramente mecánicos, mientras que en los productos electrónicos no existen estrictas leyes físicas de acoplamiento a seguir. De esta forma, los productos electrónicos permiten variedades de acoplamientos como productos programables (acción y reacción no están unificados en el tiempo) o controles remotos (acción y reacción no están unificados en el espacio), y deben utilizar información a modo de *feedforward* y/o *feedback* para que el usuario entienda cómo usarlos.

El *feedback* es la información que ocurre durante o después de la acción del usuario y el *feedforward* es la información que ofrece el producto antes de que la acción del usuario tenga lugar. Según este trabajo, tanto para *feedback* como para *feedforward* se presenta la siguiente división:

- **Información inherente:** comunica qué tipo de acción es posible (empujar, girar, deslizar) y cómo se puede llevar a cabo (la cantidad de fuerza posible, qué partes del cuerpo, etc.). El *feedforward* inherente puede verse como una interpretación limitada del concepto de *affordance*.
- **Información aumentada:** proviene de una fuente adicional e informa sobre el propósito o las posibilidades de acción. Apela a habilidades cognitivas más que a las perceptivas. Un ejemplo de *feedforward* aumentado puede ser un mensaje en una pantalla que indica qué hacer con el producto. El *feedback* aumentado se refiere a la información que no proviene de la acción en sí (que es el *feedback* inherente), sino de una fuente adicional y se agrega para informar al usuario sobre el estado interno del sistema. Por ejemplo, al encender un televisor no existe un acoplamiento directo en el tiempo entre la acción de presionar el botón y la aparición de la imagen en la pantalla, por ello se agrega una luz adicional al televisor (*feedback* aumentado) para indicar que se está encendiendo.
- **Información funcional:** *feedforward* funcional informa al usuario sobre el propósito general del producto y sus características funcionales. El *feedback* funcional es la información generada por el sistema al realizar su función. Como un producto puede tener múltiples funcionalidades y características, el *feedback* debe relacionarse con el efecto que el usuario quiere lograr.

El marco propuesto, plantea para cada tipo de información, 6 características prácticas que permiten acoplar acción y reacción para lograr una interacción intuitiva (Figura 3.10). Estas características son: 1) Tiempo: la reacción del producto y la acción del usuario coinciden en el tiempo. 2) Ubicación: la reacción del producto y la acción del usuario ocurren en la misma ubicación. 3) Dirección: el movimiento de la reacción del producto se acopla al movimiento de la acción del usuario. 4) Dinámica: la dinámica de la reacción (posición, velocidad, aceleración, fuerza) se acopla a la dinámica de la acción (posición, velocidad, aceleración, fuerza). 5) Modalidad: las modalidades sensoriales de la reacción del producto están en armonía con las modalidades sensoriales de la acción del usuario. 6) Expresión: la expresión de la reacción es un reflejo de la expresión de la acción. Por ejemplo, un usuario que corta un papel utilizando una tijera, al hacerlo con prisa, probablemente resulte en acciones imprecisas y esto se refleja en la incisión en el papel.

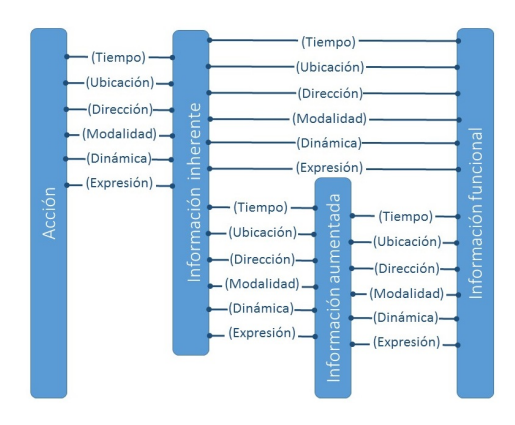

Figura 3.10: Acoplamiento en TUI. El acoplamiento contempla una combinación de las características (Tiempo, Ubicación, Dirección, Dinámica, Modalidad y Expresión) para incrementar la calidad y el número de posibles acoplamientos significativos entre la acción y la función. Traducido de (Wensveen y cols., 2004)

Este marco puede permitir la mejora diseños existentes mediante el fortalecimiento de los acoplamientos en diferentes aspectos. Si se rompe un acoplamiento directo entre acción e información funcional (debido a limitaciones tecnológicas, ergonómicas, financieras o estéticas), deberían establecerse nuevos acoplamientos en el diseño. Estos nuevos acoplamientos deben tender puentes entre acción y reacción mediante el uso de información inherente o información aumentada (Wensveen y cols., 2004)

**Sharlin y cols. (2004)** se enfocan en el uso de las habilidades espaciales inherentes humanas en las TUI. Proponen 3 heurísticas para incorporar la 'fisicalidad' en el diseño de la aplicaciones TUI. Estas heurísticas pueden servir como consideraciones de diseño y como elementos para determinar si las interfaces existentes presentan TUI 'exitosas'. Las 3 heurísticas son:

- Asignaciones físicas/digitales espaciales exitosas: la relación entre las características espaciales de los objetos de TUI y su uso debe ser espacialmente congruente y/o bien conocida.
- Asignaciones físicas/digitales unifican el espacio de entrada y salida: no hay distinción entre los espacios de entrada y salida digitales y los dispositivos de entrada y salida.
- Asignaciones físicas/digitales permiten la actividad de prueba y error. Además, consistirán principalmente en asignaciones de uno a uno fijas, en lugar de mapeos transitorios de muchos a muchos

#### *3.2. CLASIFICACIÓN DE MARCOS TEÓRICOS Y DESCRIPTIVOS DE IT* 63

o de uno a muchos. Aquí se retoma entonces la propiedad de cardinalidad presentada por Koleva y cols.

A modo de ejemplo, se analiza si la asociación espacial de *Senseboard jacob2002* es intuitiva. *Senseboard* presenta unmapeo espacial congruente para aquellos usuarios acostumbrados a programar tareas y horarios. El sistema proporciona compatibilidad para la actividad de prueba y error, ya que permite probar cualquier programa en el horario simplemente con la ubicación de discos y en caso de no ser satisfactorio con la reasignación de ubicación. Además, se observa en el sistema que la entrada y la salida se encuentran unificadas con proyección de información sobre la superficie de interacción y los discos. La ilusión visual de la información proyectada integrada con los tokens físicos es efectiva, pero aún está lejos de una fuerte asociación física ya que puede romperse con sombras de las manos del usuario (Figura 3.11).

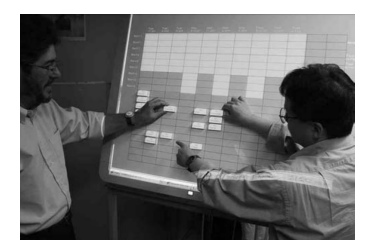

Figura 3.11: Sistema Senseboard de (Jacob y cols., 2002)

**Benford y cols. (2005)** presentan un marco de diseño para interfaces basadas en sensores, contemplando dentro de este grupo a las TUI. En este marco se analizan movimientos físicos esperados con aquellos que pueden ser detectados por un sistema informático y aquellos que son deseados por una aplicación en particular (Figura 3.12). Los movimientos esperados son aquellos que realizados en forma natural por los usuarios, los sensados son los que pueden ser medidos por una computadora, y los deseados son los requeridos por una aplicación dada. Con este marco se intenta refinar una especificación de diseño, evaluar cómo diferentes tecnologías de detección coinciden con los requisitos de aplicación propuestos, o identificar problemas potenciales u oportunidades con un prototipo. También podría ser útil para reutilizar un artefacto existente al sugerir formas inusuales o lúdicas en las que podría usarse.

El análisis pone el foco en entornos inteligentes, servicios basados en la ubicación y otras interfaces que involucran activamente a los usuarios y donde las intenciones de los usuarios pueden ser menos claras. Aplicar el marco propuesto al diseño de una interfaz, implica los siguientes pasos:

- 1. Analizar los movimientos esperados, explorando el impacto de la forma física, los usuarios contemplados y los entornos. Considerar velocidad, precisión y estabilidad de los movimientos esperados. Imaginar escenarios que podrían resultar en movimientos menos esperados. Distinguir los movimientos que son genuinamente imposibles incluyendo límites extremos del movimiento físico inesperado, previendo situaciones en las que la interfaz podría ser utilizada accidental o intencionalmente.
- 2. Analizar losmovimientos detectados identificando todas las limitaciones conocidas de las tecnologías de detección (alcance, velocidad, precisión y estabilidad).

- 3. Analizar los movimientos deseados para su aplicación y determinar cómo se movería la interfaz ideal si no estuviera limitada por las limitaciones del mundo físico y las tecnologías de detección disponibles.
- 4. Considerar cada una de las diferentes regiones de la Figura 3.12, tratando de encontrar posibles movimientos para encajar cada una.

Los pasos realizados para aplicar el marco requieren considerar la tecnología que se usa para detectar a los objetos de la interfaz. Por ejemplo, los movimientos sensados en una aplicación que corre sobre una *tabletop* no son iguales si la tecnología de ésta se basa en visión por computador o en RFID. Así, puede esperarse que un objeto sea movido por la superficie pero en una orientación sugerida por su forma o en un área sugerida; y podrías ser menos esperable que el usuario apile objetos, los gire al revés, los levante en el aire, los sacuda o cambie sus formas y colores.

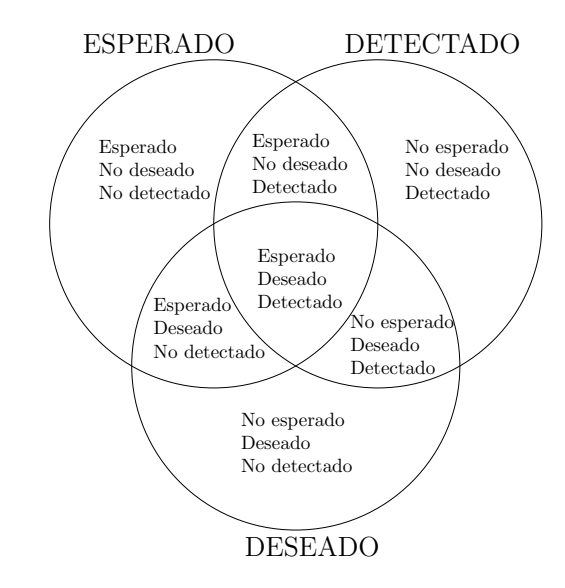

Figura 3.12: Movimientos sensados, movimientos esperados y movimientos detectados. Traducido de (Benford y cols., 2005)

**Jacob y cols (2008)** propone la noción de interacción basada en la realidad (RBI: *Reality-Based Interaction*) como un concepto que une un subconjunto de estilos de interacción. Con base en este concepto de RBI, presentan un marco descriptivo que se puede utilizar para analizar diseños de interacción específicos.

El marco se centra en los siguientes 4 temas del mundo real:

- Física simple (NP: *Naive Physics*): las personas tienen conocimiento de sentido común sobre el mundo físico.
- Conciencia corporal y habilidades (BAS:*Body Awareness and Skills*): las personas tienen conciencia de su propio cuerpo y poseen habilidades para controlarlo

#### *3.2. CLASIFICACIÓN DE MARCOS TEÓRICOS Y DESCRIPTIVOS DE IT* 65

- Conciencia y habilidades ambientales (EAS: *Environment Awareness and Skills*): las personas tienen una idea de su entorno y poseen habilidades para negociar, manipular y navegar dentro de él.
- Conciencia y habilidades sociales (SAS: *Social Awareness and Skills*): las personas generalmente son conscientes de los demás en su entorno y tienen habilidades para interactuar con ellos.

El marco de RBI no obliga a que todos los aspectos sean cubiertos en el diseño de una interfaz, sino que, en ciertos casos, algunos de ellos, puede ser que no sean deseables o lo sean en menor medida. En esas circunstancias, el marco proporciona un poder explicativo para comprender los costos y beneficios de tales decisiones. El marco RBI resalta explícitamente las ventajas y desventajas del diseño con los intercambios en cada tema, no proporciona unametodología estructurada para discutir esos intercambios. La Tabla 3.8 se muestran en dos columnas los temas de RBI y los aspectos deseables entre los que se hacen concesiones de acuerdo al objetivo del sistema.

Tabla 3.8: Temas de RBI y aspectos deseables. Traducido de (Jacob y cols., 2008)

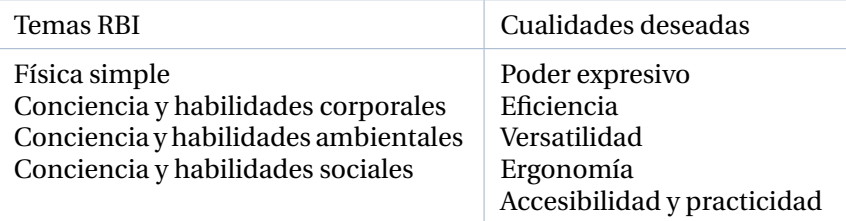

## **3.2.3. Marcos relacionados con IT y sus posibilidades en contextos de enseñanza y aprendizaje**

En esta subsección se analiza un conjunto de marcos relacionados con conceptualizaciones y fundamentos que vinculan con los sistemas IT en procesos de enseñar y aprender. En total se han analizado 6 trabajos.

**Hornecker (2002)** discute las propiedades que hacen que las interfaces tangibles sean una herramienta valiosa para la cooperación y la colaboración. El trabajo aborda la relación entre las interfaces tangibles y los efectos sociales que traen aparejados. Además, menciona cuestiones de diseño en las que plantea que el diseño debe apoyar la participación, no verbal y no textual, y aumentar así las posibilidades de usar gestos para usuarios con necesidades especiales que requieren este tipo de participación. La Figura 3.13 presenta un gráfico que destaca características vinculadas a sistemas de Interacción Tangible, luego sus potencialidades en función de estas características, y por último, algunos efectos positivos de estas.

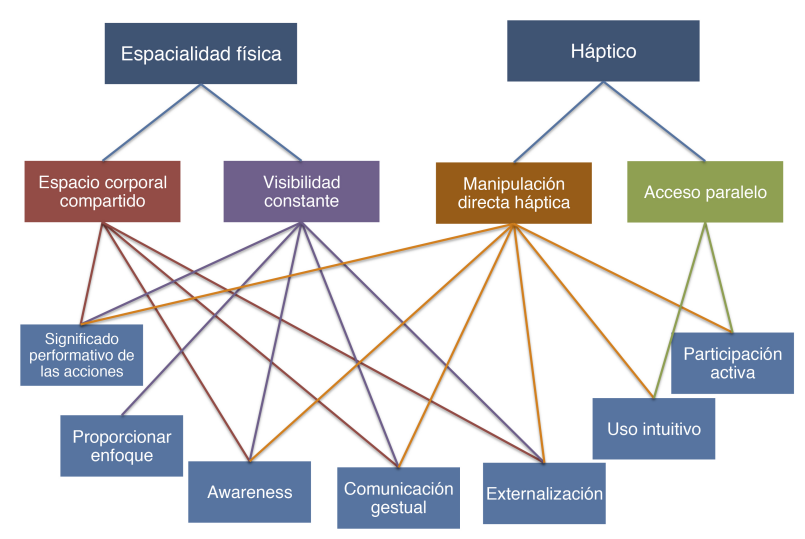

Figura 3.13: TUI y el trabajo cooperatipo. Relación de efecto con factores habilitantes y características del sistema. Traducido de (Hornecker, 2002)

El gráfico de la Figura 3.13 muestra que la manipulación háptica en forma directa sobre el espacio compartido hace que las acciones con los objetos y los efectos en el sistema sean visibles (*awareness*). La externalización de las acciones del usuario depende, en gran medida, de la visibilidad constante que el sistema permita y la manipulación háptica que éste habilite. Esto último, apoya al usuario a mejorar las habilidades de expresión, ofreciendo un medio de manipulación y apoyo del pensamiento (Norman, 1993). La visibilidad constante también puede apoyar la cognición individual, ya que los objetos sirven como ayuda para la memoria externa. Así los artefactos son referencia de comunicación o medio de demostración. Los gestos y las acciones performativas se pueden interpretar como representaciones. El uso intuitivo se ve facilitado por la manipulación háptica, que reduce los umbrales para la participación activa. El acceso paralelo y la manipulación del espacio de trabajo facilitan la participación activa. Si bien el trabajo de Hornecker se enfoca en el trabajo cooperativo, puede notarse que estas características también se vinculan con el trabajo colaborativo $^{\rm l}$  .

**Zuckerman y cols. (2005)** presentan un marco para pensar a las TUI en el ámbito educativo, con un enfoque específico en los dominios de problemas abstractos. El marco se centra en los materiales manipulativos, que son aquellos objetos físicos específicamente diseñados para fomentar el aprendizaje. En particular, se presenta el concepto de objetos manipulativos digitales que son manipuladores aumentados computacionalmente, creados para expandir el abanico de conceptos que los niños pueden explorar a través de la manipulación directa. El trabajo presenta una nueva clasificación: 'Manipulativos inspirados por Froebel' (FiMs) y 'Manipulativos inspirados en Montessori' (MiM). Los FiM fomentan el modelado de estructuras del mundo real, como es el caso del sistema Topobo de (Raffle y cols., 2004). Los MiM fomentan el modelado de estructuras más abstractas como en el sistema *FlowBlocks*, un prototipo que puede simular conceptos matemáticos tales como conteo y probabilidad, así como conceptos de ciencias de la computación tales como bucles, ramificaciones y variables (Figura 3.14).

<sup>1</sup>Se sigue el concepto diferencial de trabajo cooperativo versus colaborativo de autores como Panitz ((1998)), Gros  $((2000))$ 

#### *3.2. CLASIFICACIÓN DE MARCOS TEÓRICOS Y DESCRIPTIVOS DE IT* 67

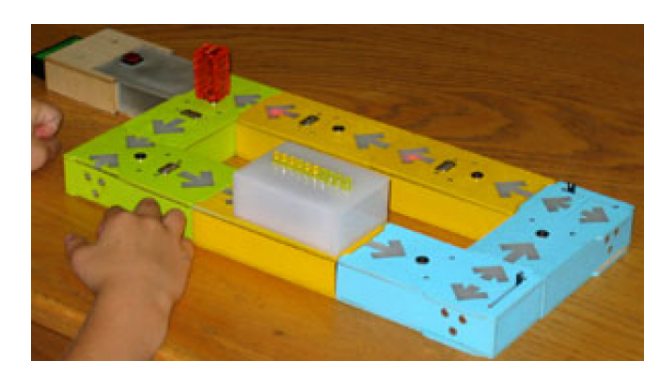

Figura 3.14: FlowBlock. Aplicación tangible para simular conceptos matemáticos. (Zuckerman y cols., 2005)

El trabajo de estos autores apunta a fortalecer el campo de losMiM Digitales. Con este fin, se define un conjunto de pautas de diseño de MiM Digital (DMDG: *Digital MiMs Design Guidelines*). Estas directrices definen el núcleo de un MiM digital y son útiles para diferenciar los MiM de los FiM

Sin embargo aquí se rescatan un conjunto de pautas con criterios generales de diseño, algunos específicos para las TUI que plantean los autores y son de interés para este trabajo:

- **Modularidad:** desarrolle un conjunto simple de bloques de construcción que puedan conectarse de diversas maneras y permita a los niños construir diferentes modelos.
- **Representaciones multisensoriales:** proporcione representaciones múltiples para el comportamiento simulado (luz, sonido, pantalla numérica, gráfico) para admitir diferentes estilos de aprendizaje.
- **E/S unificada:** la manipulación y la simulación se producen en el mismo espacio (por ejemplo, un niño construye y ajusta la simulación utilizando solo los bloques, sin necesidad de una GUI adicional).
- **E/S síncrona:** la manipulación y la simulación se producen al mismo tiempo (por ejemplo, un niño puede ajustar una simulación y ver el resultado en tiempo real).

**Marshall y cols. (2007)** presentan un marco analítico derivado de un análisis de la literatura en Ciencias Cognitivas, Computación Tangible y Educación, creado para apoyar el diseño de TUI para el aprendizaje. Se presenta una forma de conceptualizar tangibles para el aprendizaje, a través de 6 temas principales. Estos temas son: 1) Actividades de aprendizaje, 2) Integración de las representaciones, 3) Concreción y sentido directo, 4)Efectos de la fisicalidad, 5) Posibles beneficios del aprendizaje y 6) Dominios del aprendizaje.

Cada uno de estos temas contienen aspectos a considerar (Figura 3.15). Este esquema adopta el análisis de Heidegger de las formas en que un usuario puede tratar una herramienta: ya sea como 'listo para usar' (*readness-to-hand*) o 'presente en la mano' s *'present-to-hand'* (Heidegger, 1962). *'Readness-tohand'* se refiere al uso de una herramienta 'invisible' permite centrar la atención en la tarea para la cual se utiliza y no en la herramienta en sí. De manera opuesta, *'present-to-hand'* significa que la atención del usuario se enfoca en la herramienta en sí misma. El marco además, propone 2 tipos de actividades en las que un alumno puede participar cuando usa un elemento tangible: A) una actividad exploratoria o

B) expresiva. Los sistemas tangibles expresivos, son aquellos que permiten a la persona realizar actividades y crear sus propias representaciones. Esto permite exhibir las inconsistencias, los conflictos y las asunciones incorrectas. Las actividades expresivas representan el comportamiento del alumno. Por otro lado, los sistemas tangibles exploratorios son aquellos que permiten actividades exploratorias en las que los alumnos se centran en la forma en la que trabaja el sistema en lugar de centrarse en las representaciones exteriores. Cuando el sistema no reacciona del modo esperado, el alumno debe dar un paso atrás tratando de entender los motivos. Al hacerlo, se vuelven más reflexivos acerca de la tecnología que están utilizando. En la actividad exploratoria, el alumno estudia el modelo de la TUI proporcionada por el diseñador (Marshall y cols., 2003; O'Malley y Facer, 2004). El marco incluye también 2 tipos de modelos que un usuario puede explorar: modelos teóricos y prácticos.

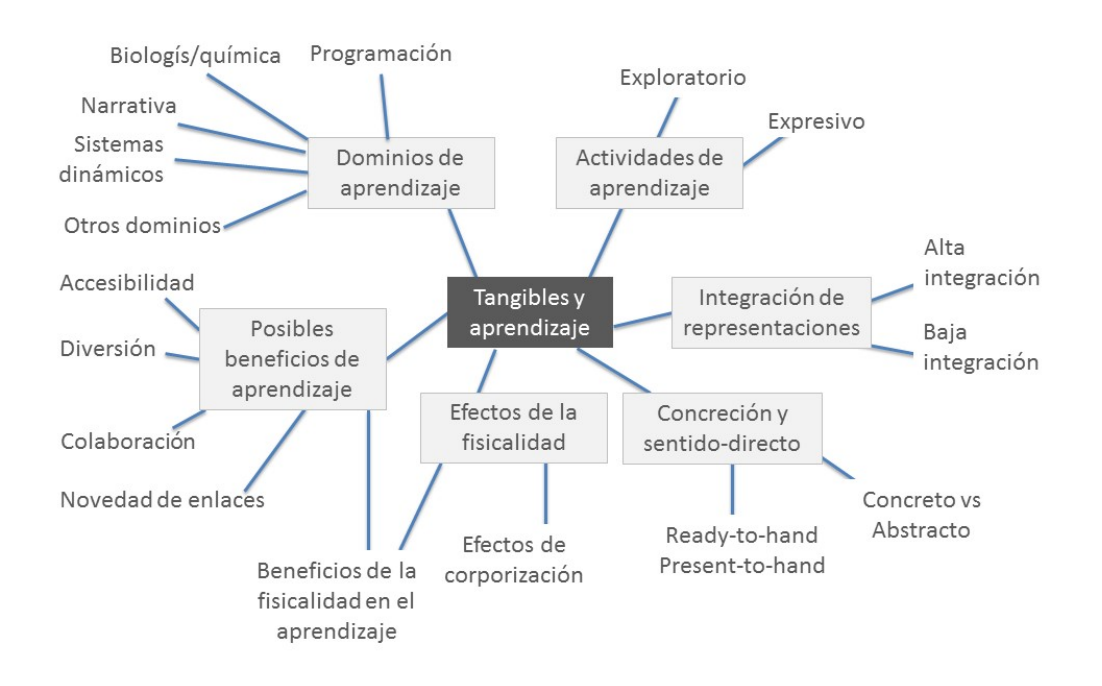

Figura 3.15: Marco analítico de TUI en el aprendizaje. Traducido de (Marshall, 2007)

**Antle (2007a)** presenta el marco CTI (*Child Tangible Interaction*) que conceptualiza cómo los sistemas interactivos tangibles y espaciales pueden utilizarse para apoyar el desarrollo cognitivo de niños menores de 12 años. El marco está compuesto por 5 temas. El primer y el último tema están relacionados con los aspectos espaciales del sistema, y los 4 temas centrales están relacionados con los tipos de asignaciones entre aspectos físicos y digitales del sistema. Para cada tema, los conceptos de diseño ayudan a explicar las habilidades y limitaciones de los niños (Ver Tabla 3.9).

#### *3.2. CLASIFICACIÓN DE MARCOS TEÓRICOS Y DESCRIPTIVOS DE IT* 69

.

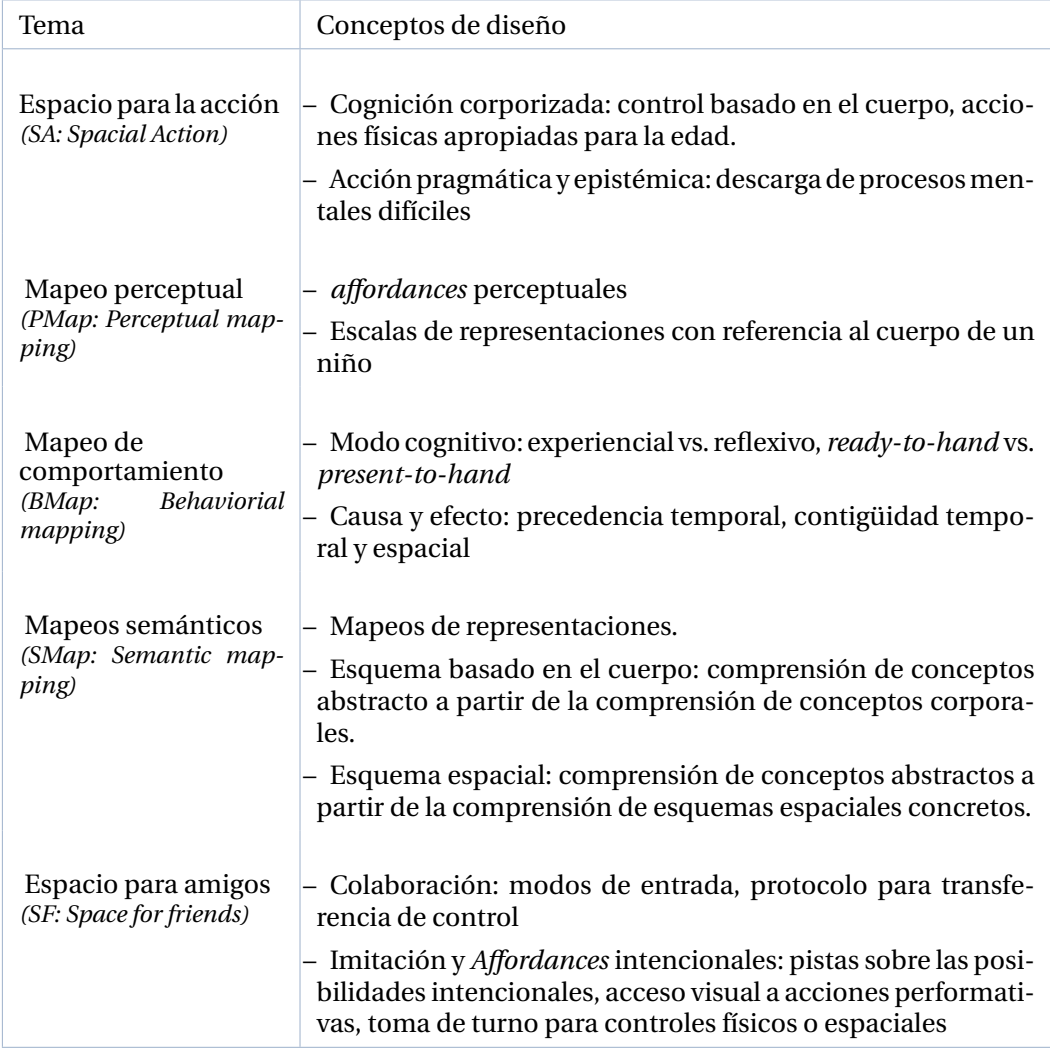

Tabla 3.9: Resumen del marco CTI para el diseño de sistemas de IT para niños de (Antle, 2007a)

**Price y cols (2008)** se enfocan en cómo el acoplamiento de información digital y objetos físicos influye en la interacción y la cognición. Plantean un marco que se centra en las representaciones externas y permite clasificar las TUI considerando la ubicación de la entrada y la salida. Se refieren al posicionamiento espacial relativo de los componentes físicos y digitales del sistema. Proporciona una especificación detallada de las relaciones en términos de los acoplamientos físico-digitales presentes en los sistemas de IT para identificar las propiedades del entorno. Estos acoplamientos no ocurren solo en términos de distancia física, sino también en términos de redes y flujo de información, y la naturaleza simbólica de los artefactos (en este sentido se retoma el concepto de corporización de Fishkin (Fishkin, 2004)). Para hacer estas distinciones, se identifican las características de los 'manipulables digitales' en términos de ubicación, dinámica, correspondencia y modalidad, para las cuales se plantean diferentes niveles de asociación que pueden ocurrir en entornos tangibles. La ubicación se refiere a la distancia entre los com-

ponentes físicos y digitales; la dinámica hace referencia al flujo de información a través de la interacción, incluyendo los enlaces entre acción e intención y el *feedback*; la correspondencia refiere a las metáforas que involucran la naturaleza de las representaciones de los artefactos y las acciones que con ellos se pueden realizar. Finalmente la modalidad de representación impacta en los diferentes aspectos de toda la interacción y es considerada en paralelo con todas las otras categorías. En la Tabla 3.10 se referencian estas características y sus niveles de asociación.

Tabla 3.10: Las características de los 'manipulables digitales' y sus diferentes niveles de asociación en entornos tangibles. (Price, 2008)

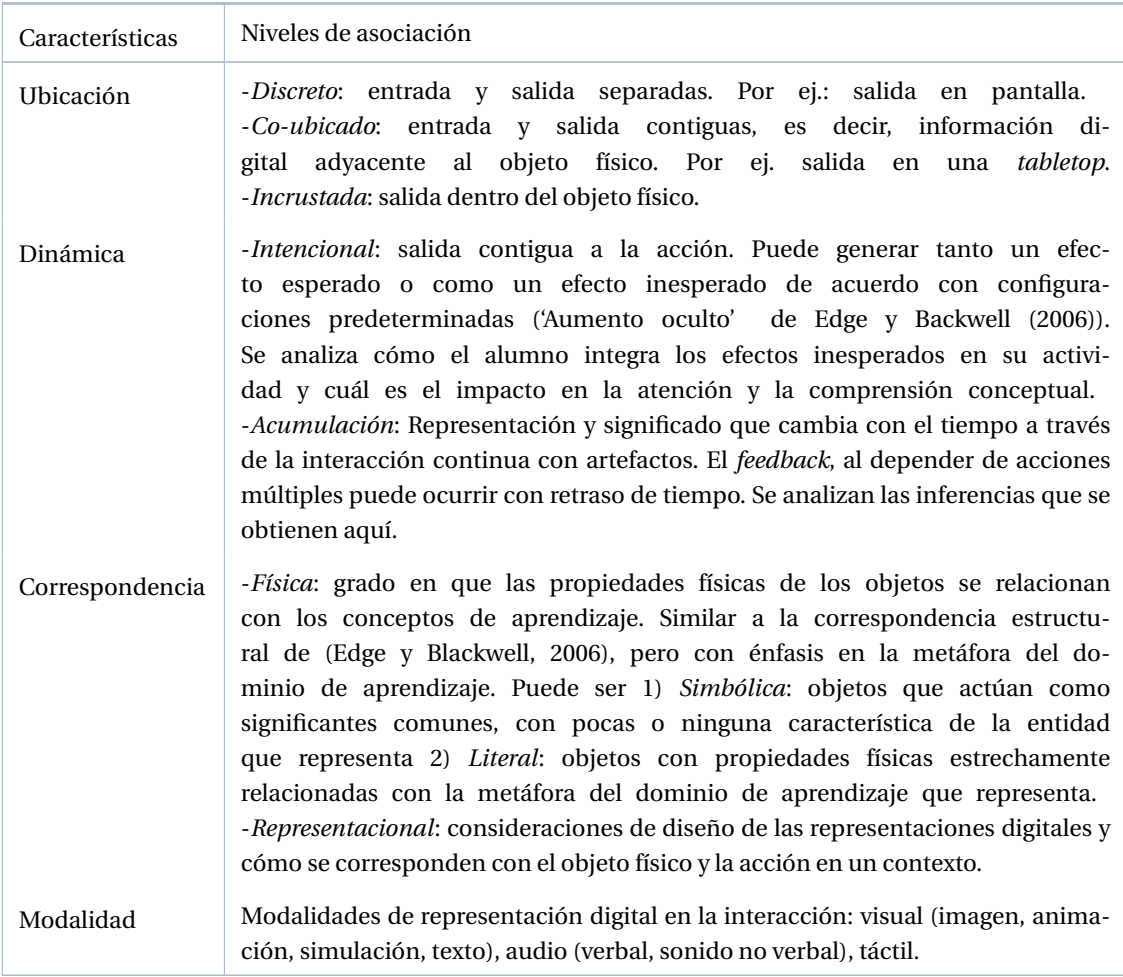

**Antle y Wise (2013)** presentan una taxonomía de 5 elementos para pensar sobre las relaciones entre las características de TUI, las interacciones y el aprendizaje. Además, relacionan estos elementos con teorías sobre cognición y aprendizaje para determinar 12 pautas de diseño. En conjunto, la taxonomía y las directrices constituyen un marco de diseño de aprendizaje tangible. Consideran que la aplicación del marco debe adaptar las características al contexto específico, poniendo el foco en aquellas pautas que se relacionan con la situación en la que se aplica y dejando otras como secundarias innecesarias. El

#### *3.3. MAPA CONCEPTUAL DE LOS MARCOS RELEVADOS* 71

proceso de diseño prevé 3 etapas que organizan el orden en que se toman las decisiones. Los diseñadores educativos comienzan por la determinación de los objetivos de aprendizaje. Luego, imaginan qué tipos de experiencias de aprendizaje apoyarán el progreso hacia estos objetivos y junto con los diseñadores técnicos diseñarán un ambiente de aprendizaje en el que creen que tales experiencias pueden ocurrir.

La taxonomía se presenta como una forma de conceptualizar el diseño de los entornos de aprendizaje TUI. Los 5 elementos son: 1) objetos físicos, 2) objetos digitales, 3) acciones sobre objetos, 4) relaciones de información y 5) actividades de aprendizaje (Figura 3.16). Consideran que cada elemento debe ser concebido, diseñado e implementado individualmente y luego integrado para crear el sistema completo.

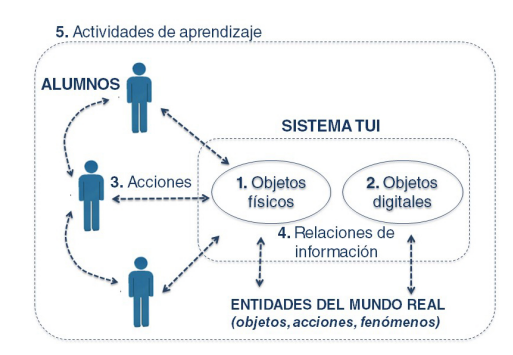

Figura 3.16: Elementos de la taxonomía de diseño de aprendizaje tangible. Traducido de (Antle y Wise, 2013)

Esta taxonomía presenta elementos ya vistos en las anteriores como es el caso de los objetos físicos (1) y digitales (2) y las acciones (3) entre los usuarios (en este caso, alumnos) y estos objetos. En particular, esta taxonomía no considera ninguna interacción entre los usuarios y los objetos digitales de forma directa, sino que siempre debe realizarse a través de los objetos físicos. Con respecto a las acciones (3), se plantea que estas podrían se explícitas o diseñadas para que el usuario las descubra. Las relaciones de información (4) son los acoplamientos entre los objetos digitales, los objetos físicos y las acciones sobre estos objetos y las referencias a las entidades del mundo real. Cada relación de información en el sistema (mapeo de objeto y entidad del mundo real) pueden ser perceptuales o conductuales y pueden ser definidos previamente o en tiempo real por el usuario. Las actividades de aprendizaje (5) son el contexto, las instrucciones y la orientación proporcionada a los alumnos para enmarcar su interacción con el sistema TUI.

Las 12 pautas se relacionan con las siguientes perspectivas: Procesamiento de información, Constructivismo, Cognición corporizada, Cognición distribuida y Aprendizaje colaborativo.

#### **3.3. Mapa conceptual de los marcos relevados**

Los diferentes marcos relevados presentan aspectos comunes, que en algunos casos se abordan de diferentes modos. Muchos de estos marcos toman como referencias trabajos previos y sobre ellos hacen su aporte. La Figura 3.17 muestra un resumen de los temas abordados en los diferentes marcos relevados.

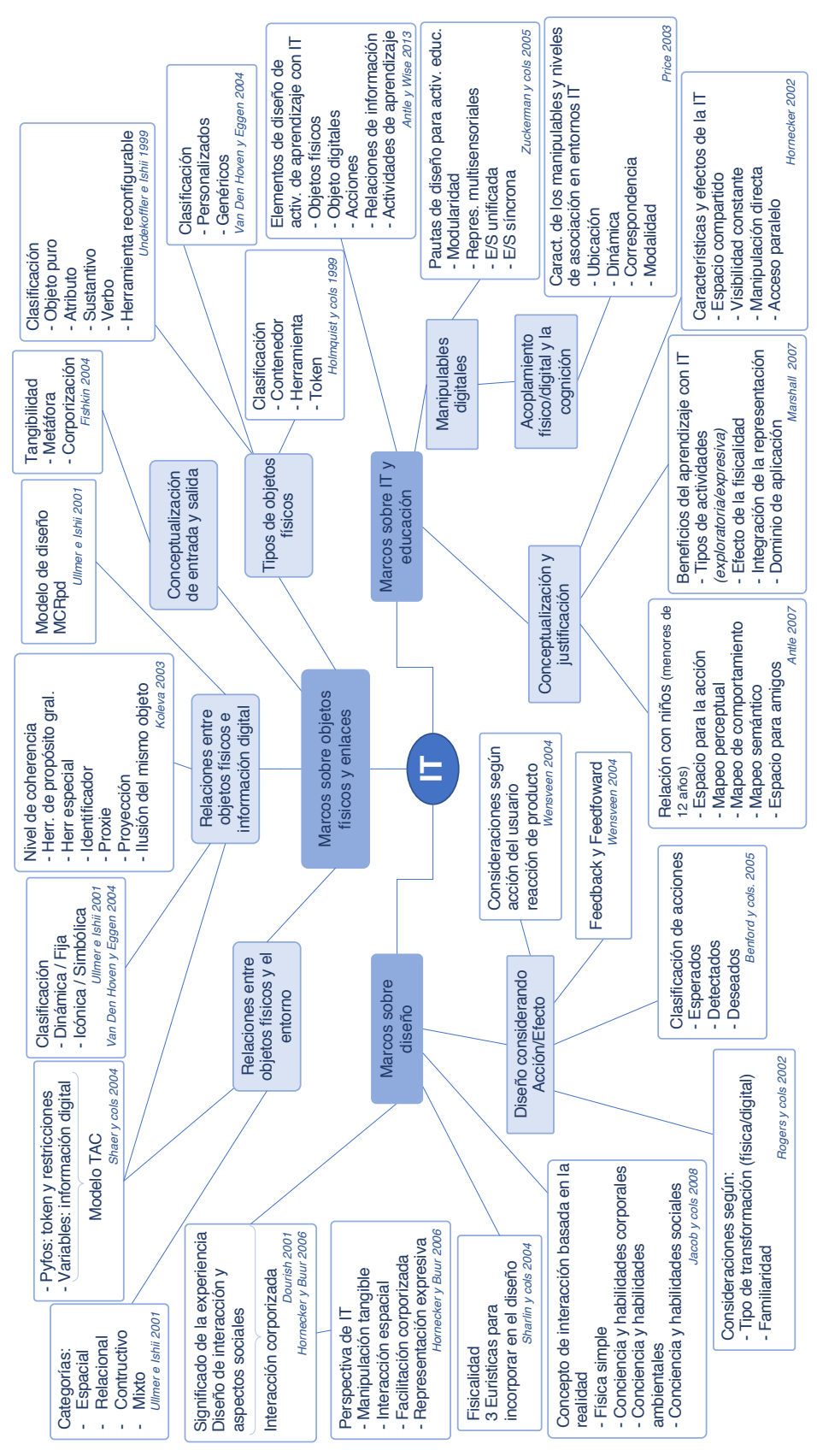

Figura 3.17: Conceptualización IT con aspectos abordados en diferentes marcos

72
#### **3.4. Conclusión**

Los diferentes marcos relevados presentan aspectos comunes, que en algunos casos se abordan de diferentes modos. Muchos de estos marcos toman como referencias trabajos previos y sobre ellos hacen su aporte. La Figura 3.17 muestra un resumen de los temas/conceptos/aspectos clave abordados a lo largo del capítulo. Se observa que los primeros trabajos se han centrado en el desarrollo técnico, las descripciones taxonómicas y los marcos teóricos. Con el tiempo, se visualiza una tendencia a avanzar en el campo y esto requiere una investigación que explore la aplicación de ideas teóricas en diseños concretos y estudios empíricos que investigan sistemáticamente los supuestos beneficios de tales diseños (Antle y cols., 2008).

Underkoffler e Ishii (Underkoffler y Ishii, 1999), Ullmer e Ishii (Ullmer y Ishii, 2001), Holmquist y cols (Holmquist y cols., 1999), Koleva y cols (Koleva y cols., 2003), Shaer y cols (Shaer y cols., 2004) y Fishkin (Fishkin, 2004) proporcionan taxonomías descriptivas, que formulan categorías para diferentes sistemas, centradas en el punto de vista de los objetos. Sus trabajos han sido sustantivos en el área de IT ya que han permitido distinguir, analizar sistemas IT, así como orientar a los diseñadores e investigadores en las bases teóricas y en algunos aspectos de diseño. Sin embargo, en estos trabajos no se analizan de forma específica las fortalezas y debilidades relativas a cómo diversos aspectos de diseño afectan a la interacción. Otros enfoques, han ido más allá de las taxonomías, centradas en la definición de términos o de enfoques estructurales para categorizar sistemas, y proponen enfoques centrados en la experiencia de interacción humana. Estos son los considerados en la segunda categoría propuesta en este capítulo (marcos centrados en el diseño, y en particular en el diseño de las interacciones en sistemas IT). Los trabajos de Dourish (2001), Hornecker y Buur (2006), ayudan en el análisis de la interacción y aspectos sociales. El trabajo de Dourish aporta además el concepto de Interacción corporizada que es retomado luego por diferentes autores, incluyendo a Hornecker y Buur. Rogers y Muller (2002) presentan un marco conceptual centrado en las transformaciones (cambios en el estado de cada entorno, físico y digital, con una relación causa efecto). Presentan 4 tipos de transformaciones y el nivel de familiaridad del usuario con este tipo de transformaciones. Este trabajo aporta al diseño de sistemas IT y a las decisiones sobre los cambios de estado a incluir en cada caso. En una línea similar, el trabajo de Wensveen y cols (2004) analiza la interacción persona-producto en términos del acoplamiento entre la acción del usuario y la reacción del producto. Se presentan 6 pautas para lograr un buen acoplamiento entre la acción del usuario y la reacción del producto. Además el concepto de *feedback* y el de *feedforward* junto con el análisis presentado por los autores, resultan interesantes para considerar al momento de diseñar sistemas IT. Las 3 heurísticas presentadas por Sharlin y cols. (2004), se enfocan en el uso de las habilidades espaciales inherentes en las TUI y abordan la 'fisicalidad' en el diseño de la aplicaciones de este tipo. El marco de Benford y cols. (2005), es relevante en términos de considerar los movimientos físicos esperados con aquellos que pueden ser detectados por un sistema informático, y aquellos que son deseados por una aplicación en particular. Estas guías pueden ayudar a mejorar el diseño de la interacción de un sistema IT, donde es frecuente que surjan por parte de los usuarios diferentes acciones con los objetos que son detectadas pero no deseadas. También la noción de interacción basada en la realidad, propuesta por Jacob y cols (Jacob y cols., 2008), es un concepto orientador que agrupa un subconjunto de estilos de interacción.

Por otro lado, se han analizado un grupo de marcos, que se relacionan con las IT para escenarios educativos. En algunos casos se relacionan con marcos presentados previamente, y proponen categorías, pautas y orientaciones en las que se tienen en consideración aspectos de diseño de actividades educativas con IT. Esto implica atender a las operaciones cognitivas involucradas, tipos de *feedback* según

#### 74 *CAPÍTULO 3. REVISIÓN DE MARCOS TEÓRICOS Y DESCRIPTIVOS DE IT. PROPUESTA DE UNA CLASIFICACIÓN*

grupos destinatarios, objetivos que pueden alcanzarse gracias a la IT, entre otros.

Zuckerman et al. (2005), por ejemplo, destacan la importancia de los manipulativos, y en especial, dedican un análisis a los inspirados en Montessori (MiM). Definen un conjunto de pautas de diseño de MiM digitales, y otras generales tales como modularidad, representaciones multisensoriales, entradas y salidas unificadas y sincrónicas, que consideran aspectos de impacto educativo. Edge y Blackwell (2006) identifican características de diseño a través de las propiedades físicas de los objetos, plantean una serie de dimensiones cognitivas con correlatos tangibles. Otros trabajos como el de Marshall y cols. (2007), Antle (2007b), Antle y Wise (2013) presentan conceptualizaciones y análisis de las posibilidades de los sistemas tangibles en procesos educativos, y aportan desde las justificaciones de por qué y para qué integrar este tipo de sistemas en Educación, en particular en niños. Abordan temas como el de la abstracción, la espacialidad, y la colaboración en un espacio compartido. El trabajo de Antle y Wise (2013) también describe 12 pautas de diseño y en conjunto con las conceptualizaciones, constituyen un marco de diseño de actividades de aprendizaje tangible. También Price y cols (2008) enriquecen este tipo de análisis y se enfocan en cómo el acoplamiento de la información digital con objetos físicos influye en la interacción y en la cognición. Clasifican a las TUI de acuerdo a la ubicación de la entrada y la salida.

Como cierre de este capítulo, se rescata este frase de Hornecker y Buur (2006) que afirma que: "La interacción tangible, tal como la entendemos, abarca una amplia gama de sistemas e interfaces [...]. Estos comparten las siguientes características: tangibilidad y materialidad, la manipulación física de los datos, la interacción corporizada y el movimiento del cuerpo como una parte esencial de la interacción, y la vinculación con el espacio real (Bongers, 2002; Buur, Jensen, y Djajadiningrat, 2004; Ciolfi, 2004; Djajadiningrat, Overbeeke, y Wensveen, 2002; Dourish, 2001; Holmquist, Helander, y Dixon, 2000; Ullmer y Ishii, 2000). Abarca enfoques de HCI, informática, diseño de productos y artes interactivas". (Hornecker y Buur, 2006, p.~2)

Es un campo de actualidad y de creciente investigación, por lo que en esta tesis se busca realizar nuevos aportes a la temática y a la evolución de la Interacción tangible, específicamente en el escenario educativo. Los fundamentos, y trabajos abordados en el capítulo previo y en éste, permiten responder a algunas de las preguntas de investigación planteadas y serán las bases para construir la propuesta de esta tesis.

## **Capítulo 4**

# **Antecedentes de IT en el ámbito educativo**

## **4.1. Introducción**

En este capítulo se propone profundizar el recorrido iniciado en el capítulo previo. El eje se centra en los aportes y el estado del arte de la Interacción Tangible en escenarios educativos. Las preguntas de investigación que orientan el desarrollo de este capítulo, se retoman de algunas ya abordadas como parte del capítulo anterior, pero aquí se integran desde la mirada de las experiencias educativas que se están desarrollando con IT. En la Tabla 4.1 se detallan las preguntas deinvestigación que orientan la elaboración de este capítulo y se refinan en función de analizar con mayor profundidad las experiencias seleccionadas.

El capítulo se divide en dos grandes partes, la primera presenta aspectos más teóricos relacionados a IT en educación, resaltando sus aportes y fundamentos; la segunda parte se centra en una revisión sistemática de experiencias que involucran aplicaciones IT orientadas a educación.

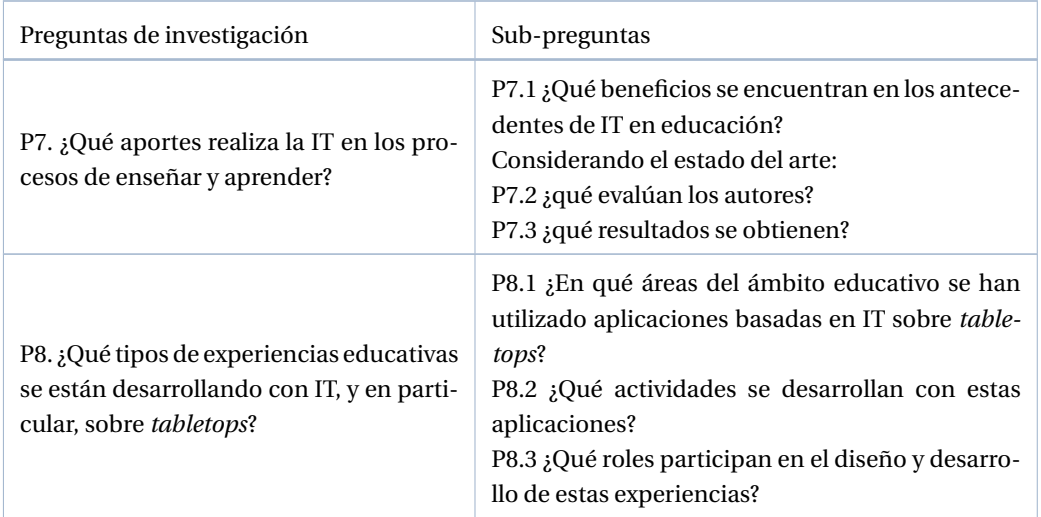

Tabla 4.1: Presentación de preguntas de investigación y sub-preguntas que orientan el capítulo

Para ello se hace un recorrido que transita por los siguientes temas:

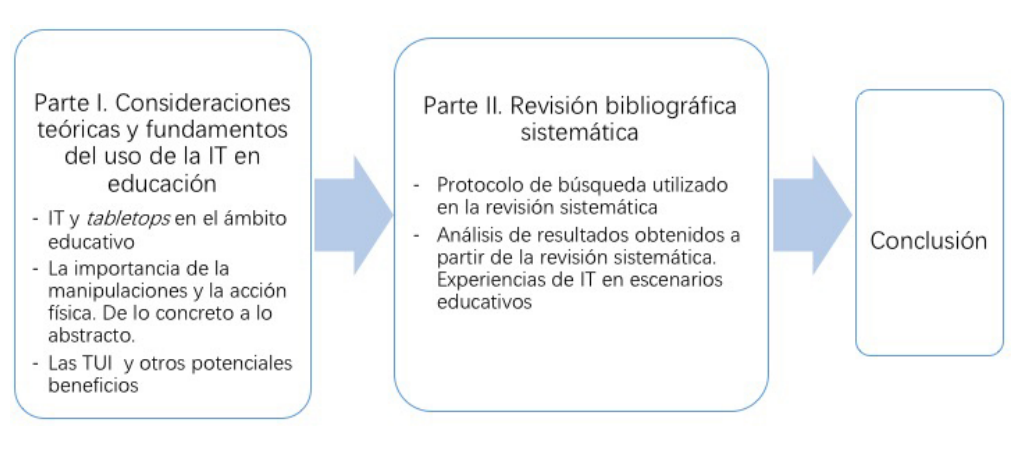

Figura 4.1: Esquema de recorrido del Capítulo 4

## **4.2. Parte I – Consideraciones teóricas y fundamentos del uso de IT en Educación**

#### **4.2.1. IT y** *tabletops* **en el ámbito educativo**

En esta sección se analizan un conjunto de antecedentes que destacan fundamentos que hacen de la Interacción Tangible (en particular sobre *tabletops*) una opción de interés para el escenario educativo. La sección se construye a partir del estudio previo y actual en esta temática de la tesista y el grupo de investigación en el marco del proyecto en el que se desarrolla la tesis.

Es importante resaltar que en la actualidad se observa una tendencia a aprovechar interfaces en las que hay manipulación física para interactuar con las tecnologías digitales orientadas al aprendizaje. Esta tendencia se orienta a desdibujar las fronteras entre 'lo digital' y 'lo físico', y a convertir al espacio físico del alumno en un componente genuino de la educación digital. Este quiebre entre las fronteras de lo físicodigital es bidireccional, el entorno digital se vuelve más físico y el entorno físico cada vez más digital. Los aspectos que hacen posible esta evolución se vinculan con la disponibilidad de dispositivos hápticos que permiten ingresar al mundo digital de forma cada vez más natural; la evolución de la multimodalidad, con la incorporación de información ambiental que antes no era posible atender; y la evolución de los campos de HCI que modifican el entorno físico, como las pizarras y mesas interactivas (*tabletops*), dispositivos portátiles, Internet de las cosas y los canales de comunicación que no requieren una atención plena y exploran la percepción periférica (Dillenbourg, 2016).

En el contexto de esta evolución, las TUI han despertado el interés de investigadores relacionados al ámbito educativo como una alternativa a las tradicionales GUI. Tal como se presentó en el capítulo anterior, diferentes marcos teóricos y de diseño se han aplicado al desarrollo de estos sistemas, abriendo una puerta a nuevas formas de relacionarse con estas tecnologías para el aprendizaje (Zuckerman y cols., 2005; Edge y Blackwell, 2006; Antle, 2007a; Marshall, 2007; Price, 2008; Antle y Wise, 2013)

## *4.2. PARTE I – CONSIDERACIONES TEÓRICAS Y FUNDAMENTOS DEL USO DE IT EN EDUCACIÓN* 77

## **4.2.2. La importancia de las manipulaciones y la acción física. De lo concreto a lo abstracto**

Los beneficios de las TUI en procesos de aprendizaje se relacionan principalmente con las manipulaciones físicas (Marshall, 2007). El valor educativo intrínseco de las manipulaciones físicas en el aprendizaje se remonta a Froebel o Montessori (Zuckerman y cols., 2005), que defendieron su uso para fomentar el aprendizaje a través del descubrimiento, y considerando aspectos lúdicos. Bruner y Piaget enfatizaron sobre la importancia del uso del cuerpo y la interacción con materiales físicos para el desarrollo cognitivo de los niños y el aprendizaje (O'Malley y Facer, 2004). Los trabajos de (Zuckerman y cols., 2005) y (Marshall, 2007) han sido revisados en el capítulo previo. Aquí se retoman solo algunas cuestiones.

Los estudios de Piaget (1952) sugieren que el desarrollo del razonamiento en los niños va desde lo concreto hacia el abstracto y que la estructuración cognitiva requiere acciones tanto físicas como mentales. Se destaca, desde entonces, el rol de los materiales concretos para ayudar a los niños más pequeños a desarrollar su comprensión del mundo, y el desarrollo de concepciones abstractas en base a la extensión de esquemas físicos concretos (Antle y cols., 2008). Bruner (1966), apoyó esta teoría y describió el conocimiento en términos de 3 niveles de representación: 1) enactivo (el conocimiento se adquiere a través de la acción e interacción con el elemento a conocer, es el tipo de representación que se obtiene en un aprendizaje procedimental como andar en bicicleta), 2) icónico (consiste en la representación mediante una imagen o esquema que mantiene algún parecido con lo representado) y 3) simbólico (implica que se obtiene información a través de símbolos, tales como palabras, conceptos, abstracciones y lenguaje escrito, por lo que es necesario un mayor nivel de desarrollo intelectual para este tipo de representación). Bruner (1966) citado en (Manches y cols., 2010) sugirió una graduación secuencial a través de estas formas de representación, así los niños pueden progresar desde la práctica con materiales físicos hacia el razonamiento con representaciones icónicas y, en última instancia, simbólicas. Estas teorías constituyen las bases teóricas para la valorización del rol de los materiales concretos en el apoyo al aprendizaje de los niños (Dienes, 1969; Papert, 1980). Las TUI proponen recuperar la interacción con los materiales físicos y combinarlos con información digital, de manera tal de ofrecer un amplio potencial para diferentes tipos de actividades educativas.

Sobre estas bases conceptuales, la corporización (*embodiment*), el movimiento físico y la interacción multimodal (O'Malley y Facer, 2004) se vuelven de importancia para el aprendizaje.

El interés en las acciones físicas se ha visto potenciado, además, por la investigación en el campo de la Ciencia Cognitiva sobre la 'Cognición Corporizada' (*Embodied Cognition*) (Rosch, Thompson, y Varela, 2017), que se refiere a la medida en que los movimientos o la posición del cuerpo se corresponden coherentemente con un dominio conceptual particular. Este concepto no debe confundirse con 'Interacción corporizada' (Dourish, 2001), presentada en el capítulo previo y que se define como la creación, manipulación y el intercambio de significado a través de experiencias activas con artefactos.

Los trabajos de O'Malley y Facer (2004), Price y cols. (2003), Dillenbourg y Evans (2011), entre otros, ponen el foco en las posibilidades que proveen las TUI para el abordaje de conceptos abstractos a partir de la manipulación física en combinación con la información digital. En este sentido, según trabajos como los de (Bakker y cols., 2012; Antle y cols., 2008), las metáforas 'corporizadas' son de utilidad para trabajar con conceptos abstractos como la música, la programación o las matemáticas. El beneficio de los materiales físicos, en estos casos, proviene del uso de las imágenes mentales formadas durante el trabajo

con materiales físicos. Estas imágenes mentales conectadas a las manipulaciones físicas pueden guiar la resolución de problemas.

La idea de que es posible pensar a través objetos físicos y de la acción abre nuevas posibilidades para el diseño de IT, donde cada objeto, con el que es posible relacionarse de manera cognitiva, se convierte en una oportunidad para el pensamiento, el control y la imaginación.

Sylla, Coutinho, Branco, y Müller (2015) expresaron la necesidad del desarrollo de tecnología que satisfaga las necesidades cognitivas y motrices de los niños. Consideran que no basta con transponer el contenido pedagógico tradicional a un formato digital. En su experiencia, basada en el trabajo con una aplicación IT de *storytelling*, destacaron el potencial de las manipulaciones físicas para involucrar a los niños en actividades de aprendizaje expresivo y exploratorio. Estos autores y otros como (Marshall y cols., 2003), consideran que los objetos tangibles y de uso intuitivo, favorecen los comportamientos exploratorios, donde se combina y recombina lo conocido y lo familiar en formas nuevas y desconocidas (Price y cols., 2003;Marshall, 2007; Price, 2008;Manches y cols., 2010). En estos casos, la familiaridad física permite la exploración, al tiempo que restringe el rango de configuraciones que se pueden hacer con elmaterial, ofreciendo una resistencia física que guía dicha exploración. Con respecto a las actividades expresivas, las TUI promueven la expresión del usuario al permitirle externalizar su representación, y poner en evidencia inconsistencias, creencias contradictorias y suposiciones incorrectas (Schneider, Jermann, Zufferey, y Dillenbourg, 2011). Acorde a estos autores y sus investigaciones, los materiales pedagógicos, que promueven tareas exploratorias, interacción verbal y colaboración, tienen un gran potencial para fomentar el aprendizaje, apoyando actividades libres o guiadas dentro del aula (Sylla y cols., 2015).

#### **4.2.3. Las TUI y otros potenciales beneficios**

Existen además otras razones por las cuales las TUI podrían beneficiar el aprendizaje. Entre estas razones se puede mencionar el rol activo de los estudiantes cuando usan elementos tangibles (Price y cols., 2003), la posibilidad de enfocar la atención en la tarea realizada (Marshall, 2007), la atracción que generan en los niños, y la motivación que genera el tomar un papel activo en la actividad y en el aprendizaje (Horn, Solovey, Crouser, y Jacob, 2009).

Las TUI también pueden reducir la dificultad de una tarea para usuarios principiantes (Zuckerman y cols., 2005) y tiene potencial para la capacitación en habilidades espaciales (Cuendet, Bumbacher, y Dillenbourg, 2012) y manipulación de artefactos físicos (Mateu y Alamán, 2013). Los estudios sugieren que el período de entre 2 y 4 años es crítico para la capacitación de habilidades espaciales (por ejemplo, rotación), que se relacionan con un mayor éxito en las disciplinas STEAM<sup>1</sup> (Baykal, Alaca, Yantaç, y Göksun, 2018).

Además, las TUI presentan potencial para el aprendizaje en grupo. En elmarco de diseño de Hornecker (presentado en el Capítulo 3), se han mencionado las propiedades de las interfaces tangibles para el trabajo cooperativo. En general, promueven y mejoran los procesos de aprendizaje social, al permitir un acceso compartido a la información que reduce la carga cognitiva y facilita la interacción natural del grupo, donde el control no queda en manos de una sola persona sino que todos pueden participar de igual manera (Schneider y cols., 2011). De esta forma, se fomenta la discusión y la negociación y se favorece la participación activa de los usuarios en las actividades de aprendizaje. Todo esto hace que las TUI res-

<sup>1</sup>Disciplinas STEAM: Ciencia, Tecnología, Ingeniería, Artes y Matemáticas

### *4.2. PARTE I – CONSIDERACIONES TEÓRICAS Y FUNDAMENTOS DEL USO DE IT EN EDUCACIÓN* 79

palden las actividades de colaboración cara a cara (Fernaeus y Tholander, 2006; Marshall, 2007; Rizzo y Garzotto, 2007) y así el trabajo y el aprendizaje colaborativo.

En particular, las interfaces tangibles sobre *tabletops* ofrecen nuevas oportunidades para la colaboración en espacios aumentados digitalmente, debido a la facilidad para la entrada múltiple simultánea con acceso y estrategias de participación más equitativas (Rogers, Lim, Hazlewood, y Marshall, 2009). El intercambio de recursos físicos y la posibilidad de múltiples modos de comunicación: conversación, gesto, mirada, acción y postura permiten discursos multimodales y más ricos para la enseñanza y el aprendizaje (Evans, Ryon, Feenstra, y McNeill, 2009). El valor de los entornos tangibles y de las *tabletops* se ha demostrado en términos de participación y disfrute (Xie, Antle, y Motamedi, 2008), interacción intuitiva y atractiva para la colaboración (Morris y cols., 2006; Piper y cols., 2006). Además, al permitir actividades prácticas en equipos de compañeros en una misma ubicación y espacio compartido, no solo favorece que los alumnos se vean, se toquen e intercambien objetos, sino también que incorpora la organización del espacio físico como un aspecto clave (Dillenbourg y Evans, 2011).

Por otra parte, en la educación especial se han utilizado las TUI en una gran variedad de aplicaciones. Algunos ejemplos son juegos en el campo del autismo para facilitar el aprendizaje colaborativo como *StoryTable* (Bauminger y cols., 2007) y *SIDES* (Piper y cols., 2006). *StoryTable* permite a niños crear historias, mientras comparten experiencias. Sus resultados sugieren que una interfaz multiusuario tiene potencial para mejorar los comportamientos sociales y algunas habilidades básicas del lenguaje. *SIDES* fue desarrollado para niños con *HFA* (*High-Aunctioning Autism*). Su evaluación muestra que se puede utilizar para ayudar a los niños a desarrollar habilidades de trabajo en grupo y sentirse más cómodos participando en la interacción social. En (Garzotto y Bordogna, 2010) y (Guisen y cols., 2011) se abordan de diferentes maneras herramientas educativa orientada a asistir al desarrollo de competencias comunicacionales de alumnos con Necesidades Complejas de Comunicación (NCC), que son usuarios de Comunicación Aumentativa-Alternativa (CAA) (Ver Figura 4.2). Otros trabajos se relacionan con actividades para desarrollar conductas de niños con TDAH (Trastorno de Déficit de Atención e Hiperactividad) como es el caso de *TangiPlan*, un conjunto de objetos tangibles conectados, que representan las tareas que realizan los niños durante su rutina matutina para facilitar la organización, la administración del tiempo y la planificación (Weisberg y cols., 2014).

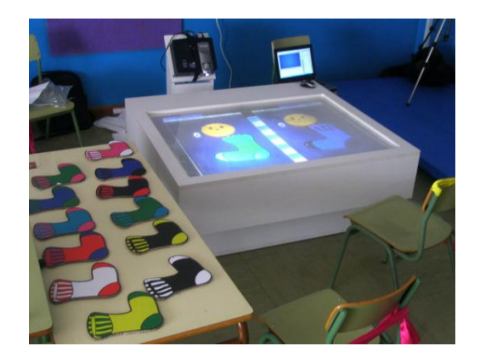

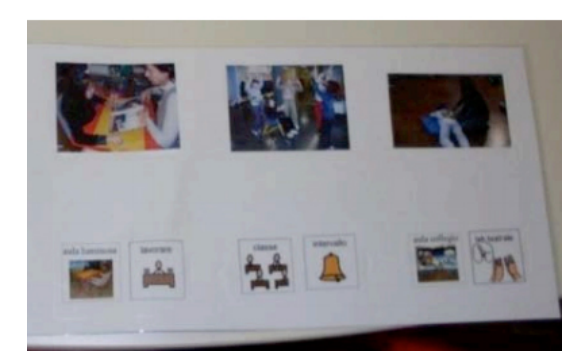

(a) Acoti. Extraído de (Guisen y cols., 2011) (b) Mi historia interactiva. Extraído de (Garzotto y Bordogna, 2010)

Figura 4.2: Ejemplos de aplicaciones para Necesidades Complejas de Comunicación

Este abanico de posibilidades ha abierto el camino para usar este tipo de interfaces en diferentes escenarios educativos y con diferentes destinatarios.

En esta introducción se ha presentado un primer recorrido de diferentes beneficios que aporta la IT en el ámbito educativo. La revisión se ha concretado a partir de diferentes investigaciones previas a esta tesis. La introducción sirve como base para el estado del arte del tema que se presenta a continuación.

## **4.3. Parte II – Revisión sistemática de experiencias educativas basadas en IT**

Para componer el estado del arte de IT en escenarios educativos, y poder responder a las preguntas de investigación planteadas al inicio del capítulo, se recurre a la revisión sistemática de literatura. En la siguiente subsección se describen los aspectos de protocolo de revisión específicos para este capítulo.

#### **4.3.1. Protocolo de búsqueda utilizado en la revisión sistemática**

Las preguntas de investigación que orientan esta revisión han sido presentadas en la primera sección 4.1 de este capítulo.

El proceso de exploración y selección de bibliografía sobre la temática se realizó en artículos de congresos y revistas, tesis y reportes de investigación publicados desde 2008 hasta 2018, escritos en idioma español e inglés. Como fuentes de información se utilizaron las bases de datos y revistas mencionadas en el capítulo 1. Como parte de la revisión se contempla la selección de otros trabajos que forman parte de las referencias de las publicaciones halladas en primer término (*snowballing*<sup>2</sup> ). Cabe destacar que el rango de años para la búsqueda fue elegido en base al auge en el desarrollo de experiencias educativas basadas en IT en este período.

Las palabras claves utilizadas para la búsqueda fueron:

#### *tangible interaction + education + tabletop / Interacción tangible + educación + mesa interactiva*

Para organizar la información de cada artículo, se utilizó una planilla auxiliar que permitió sistematizar información sobre autores/as, año de publicación, breve descripción del trabajo. Luego, se realizó una selección preliminar de los artículos para volver a aplicar los criterios de inclusión/exclusión, descartando aquellos que no respondían a las preguntas de investigación establecidas.

Los artículos seleccionados en la fase preliminar fueron sometidos a una lectura completa. En esta etapa de análisis algunos trabajos fueron excluidos por no tener contenidos de interés. El recorte final dejó como resultado un conjunto de trabajos que cumplían la condición de presentar aplicaciones educativas, estar basados en IT y en particular para *tabletops*. El total de trabajos evaluados es de 63. En la tabla .1 del Apéndice A, se muestra un listado con los artículos finalmente seleccionados.

Los trabajos encontrados están destinados a diferentes grupos: Niños, Adolescentes/Adultos y personas con alguna discapacidad, por lo que se relacionan con la Educación Especial. En cuanto a los dominios abarcados y los beneficios evaluados y detectados en cada uno, se crearon tablas que permitieron

<sup>&</sup>lt;sup>2</sup>Snowballing refiere a usar la lista de artículos referenciados o citados en los trabajos encontrados en la revisión, para identificar artículos adicionales (Wohlin, 2014)

llevar adelante el análisis de estos aspectos. Para una mejor visualización, se crearon nubes de términos<sup>3</sup> con la herramienta *Nubedepalabras.es* (Zygomatic, 2018).

## **4.3.2. Análisis de resultados obtenidos a partir de la revisión sistemática. Experiencias de IT en escenarios educativos.**

En esta sección se analizan los 63 trabajos seleccionados en función de las preguntas y sub-preguntas de investigación de la Tabla 4.1. Para ello se dedica una subsección específica para cada uno de los aspectos a analizar.

#### **4.3.2.1. Áreas del ámbito educativo en las que se han utilizado aplicaciones basadas en IT sobre** *tabletops*

Se pudo identificar que las áreas disciplinarias (sub-pregunta P8.1) mas recurrentes en las experiencias analizadas son las que se presentan a continuación, ordenadas según la mayor frecuencia de aparición:

- **Ciencias Biológicas y afines (10):** se encontraron trabajos en diferentes temáticas como Genética (Shaer y cols., 2010; Arif y cols., 2016); otros orientados a trabajar diferentes aspectos sobre cuidados del medio ambiente y de Biología en general (Speelpenning, Antle, Doering, y Van Den Hoven, 2011; Antle y cols., 2013; Fan, Antle, Neustaedter, y Wise, 2014; Loparev y cols., 2016); el trabajo presentado en (Schneider, Strait, y cols., 2012) aborda temas de Filogenia, y el presentado en (Schneider, Wallace, Blikstein, y Pea, 2013), se relaciona con las Neurociencias. En (Ma, Sindorf, Liao, y Frazier, 2015) se describe una aplicación IT para exhibiciones en un museo, orientada a visualizar y explorar el Fitoplancton en océanos del planeta. Finalmente, en (Grote, Segreto, Okerlund, Kincaid, y Shaer, 2015) se aborda el bio-diseño a través de la aplicación *Eugenie* sobre *tabletop*.
- **Aspectos sociales (comunicación, negociación, difusión, colaboración) (9):** en este grupo se analizan trabajos en los que se pone el foco en la tarea grupal, la comunicación, y la socialización de ideas. Más allá de que los sistemas que presentan se han usado para diferentes dominios, los estudios analizan aspectos relacionados a los ítems mencionados. Uno de los trabajos revisados es el de (Spermon y cols., 2014), en el que se analiza la colaboración a través de un juego. Otro trabajo se orienta a la creación de mapas conceptuales en forma grupal (Oppl y Stary, 2011); también algunos se han enfocado en la conceptualización de trabajo colaborativo (Artola, Sanz, y Giacomantone, 2013), o en (Cuendet, Dehler-Zufferey, Ortoleva, y Dillenbourg, 2015) se aborda la colaboración para el aprendizaje de carpintería. Se encontró un trabajo en el que se analizó un sistema IT para el desarrollo de diagramas (Chen y cols., 2014); y otro caso más reciente donde se aborda la creación conjunta de pósters científicos, si bien la aplicación se asocia más a este dominio, cabe aclarar que el trabajo estudia la combinación de diversos estilos de interacción como *multitouch*, y tangible cuando se trabaja en colaboración (de Siqueira, Ullmer, Delarosa, Branton, y Konkel, 2018). En (Olson, Atrash Leong, Wilensky, y Horn, 2011) se presenta una experiencia donde se utilizan objetos físicos para resolver conflictos, que se generan al interactuar de manera colaborativa con una interacción *multitouch*. El trabajo referido en (Antle y Wise, 2013), si bien permite a los niños abordar el tema de ambiente sustantable y ha sido contado dentro del dominio de Biología, tiene parte

 $3$ La nube de términos es una representación visual de un grupo de términos. Permite comprender la frecuencia con la que se repite cada término con respecto al resto de los términos que conforman el grupo

de su foco de investigación en temas de colaboración. En (Mochizuki y cols., 2017), se describe un trabajo sobre *microteaching* en el que se usa el *role play* para promover la reflexión y profundizar la toma de decisiones en situaciones áulicas.

- **Matemáticas (9):** en este grupo se encontraron diferentes trabajos que abordan temas relacionados con el área de Matemáticas y afines. Por ejemplo, en uno de ellos se presenta un juego para trabajar diferentes representaciones de las fracciones con niños de primaria (Sanz, Nordio, y Artola, 2018); en el trabajo de (Pontual Falcão y cols., 2018) se trabajan competencias básicas numéricas. Con el foco en temas de Álgebra, se encontró el trabajo de (Leong y Horn, 2011); en temas de Probabilidades se describe la aplicación Combinatorix (Schneider, Blikstein, y Mackay, 2012) y por último, se visualiza una variedad de artículos que presentan temas relacionados con el aprendizaje de cuestiones de Geometría (Cuendet, Jermann, y Dillenbourg, 2012; Cuendet, Bumbacher, y Dillenbourg, 2012; Cuendet y Dillenbourg, 2013; Lucignano, Cuendet, Schwendimann, Shirvani Boroujeni, y Dillenbourg, 2014; Boroujeni, Cuendet, Lucignano, Schwendimann, y Dillenbourg, 2015).
- **Educación Especial, Terapia ocupacional y Rehabilitación (7):** en este grupo se han encontrado también diversos trabajos con aplicaciones basadas en IT para usuarios del área de educación especial. Además, se tiene una revisión previa de varios trabajos a partir del artículo de (Sanz, Artola, y cols., 2017). Se agregan aquí otros artículos como el presentado en (Li, Fontijn, y Markopoulos, 2008) que describe un juego basado en IT para niños con parálisis cerebral; Suárez, Marco, Baldassarri, y Cerezo (2011) analizan comparativamente la interacción táctil con la interacción con objetos tangibles en juegos de asociación para niños con necesidades especiales; el trabajo de (Van Delden, Aarts, y van Dijk, 2012) describe el diseño de juegos basados en IT para niños que se encuentran en terapia física y ocupacional. Se encontró también un trabajo para ayudar a aprender a leer a niños con dislexia, en este sentido se describe a *Tactile Letter*, orientada a niños entre 5 y 6 años (Fan y Antle, 2015). También se han revisado trabajos recientes en los que se utilizan juegos IT, por ejemplo para niños con retraso en el desarrollo mental (Bonillo, Cerezo, Marco, y Baldassarri, 2016), y para niños con deficiencias cognitivas (Korozi y cols., 2018);
- **Arte (música, pintura) (6):** en relación a este dominio, se han encontrado temas relacionados con la pintura, como en caso en que se presenta*Fluidpaint*, un sistema tangible de pintura digital (Vandoren y cols., 2009); en (Blagojevic y Plimmer, 2013) se presenta una aplicación vinculada al dibujo, pero también aborda temas de Matemática; otro trabajo de interés es un estudio exploratorio para observar comportamiento en niños pequeños de 3 a 5 años, la aplicación utilizada aborda el reconocimiento de los colores (Kubicki, Wolff, Lepreux, y Kolski, 2015); en otro caso, la aplicación presentada permite explorar símbolos musicales (Waranusast, Arin, y Jeerapa, 2013). También se analizó un trabajo en el que se describe un entorno de aprendizaje musical con tangible (Baldassarri, Marco, Bonillo, Cerezo, y Beltrán, 2016); y en forma similar, en (Palaigeorgiou y Pouloulis, 2017) se describe un sistema tangible para aprendizaje de música en estudiantes novatos.
- **Programación (6):** la enseñanza de la programación se ha vinculado con las posibilidades de la IT. Así el sistema *Turtan* presentado en (Gallardo, Julia, y Jorda, 2008) describe un lenguaje de programación tangible; en (Krzywinski, Mi, Chen, y Sugimoto, 2009) se presenta el uso de robots sobre una *tabletop*, cuya intención última es lograr un ambiente de programación que pueda ser utilizado en contextos educativos y permita a los usuarios programar fácilmente a dichos robots; en (Mateu y Alamán, 2013) se describe Cubica, una aplicación educativa de realidad mixta que integra mundos virtuales con interfaces tangibles y se enfoca en la enseñanza de algoritmos de ordenación; Wang, Qi, Zhang, y Wang (2013) introducen a Tanpro-kit, también orientada a la enseñanza y aprendi-

#### *4.3. PARTE II – REVISIÓN SISTEMÁTICA DE EXPERIENCIAS EDUCATIVAS BASADAS EN IT* 83

zaje de programación con tangibles pero para niños; en (Artola y cols., 2014) se presenta a EPIT, una aplicación para abordar, en forma colaborativa, la resolución de problemas de programación orientada alumnos de primer año de las carreras en Informática; y en (Turchi, Malizia, y Dix, 2015) se abordan aspectos relacionados al pensamiento computacional a partir de la aplicación TAPAS, que fue desarrollada para un público adulto.

- **Química (5):** varios son los trabajos enfocados a temas de Química. Por ejemplo, se encontró el caso de Chemieraum, un proyecto enfocado a exhibiciones en donde se busca que los visitantes exploren temas relacionados a la Química (Gläser, Franke, Wintergerst, y Jagodzinski, 2009); también se analizó Chemo para la realización de experimentos de Química (Song y cols., 2011). Agrawal, Jain, Luthra, Thariyan, y Sorathia (2013) describen *Chemicable* orientado a alumnos entre 8vo y 10mo grado para aprender acerca de los enlaces iónicos. Además, se revisó un artículo donde se trabaja con tangibles para el análisis de diferentes representaciones en el área de Química Orgánica (Barrett, Stull, Hsu, y Hegarty, 2015). Finalmente, en el trabajo presentado en (Chiu, DeJaegher, y Chao, 2015) se combina la interacción con objetos físicos para diversas simulaciones digitales del área de Química.
- **Entretenimiento (4):** algunos trabajos se orientan fundamentalmente al entretenimiento. Como es el caso del juego *Tower defense* en el que se realiza una comparativa del juego, por un lado con TUI, y por otro con GUI (Campbell y Carandang, 2012); en el trabajo de (Marco y cols., 2010) se describe un juego para niños con IT, donde se analiza la usabilidad y el entretenimiento para mejorar el diseño junto con los niños. También en (Marco y cols., 2009) presentan un juego que se utiliza para explorar el diseño centrado en el usuario con la participación de niños de jardín de infantes. Otro caso es el desarrollo de rompecabezas (*puzzles*) utilizando IT, que se ha presentado como una actividad con niños para incentivar la motivación (Xie y cols., 2008).
- **Física (2):** en este dominio se han encontrado trabajos para la realización de actividades exploratorias como la de (Falcão y Price, 2009), en la que se abordan conceptos de la física de la luz, con niños y en forma colaborativa; también se ha visto el abordaje de temas de Física en (Han y Black, 2011), aunque el análisis se enfoca en realizar una comparativa de diferentes tipos de simulaciones con componentes hápticos y no hápticos.
- **StoryTelling (2):** si bien en esta categoría se encuentran trabajos que se podrían agregar a la previa de aspectos sociales, ya que en general se enfocan en la colaboración, se los separa dado que se trata de un área que tiene un abordaje específico en el desarrollo de la creatividad. Por ejemplo, el trabajo de (Helmes, Cao, Lindley, y Sellen, 2009) presenta una aplicación sobre *tabletop*, llamada *TellTable*, diseñada para niños, que permite crear personajes y escenarios basados en elementos del mundo físico capturados con dispositivos especiales para ello. En (Alofs, Theune, y Swartjes, 2011) también se presenta un entorno para la narración interactiva y se basa en inteligencia artificial. Este tipo de experiencias, están cobrando atención en los últimos años.
- **Idiomas (1):** se ha encontrado un trabajo vinculado a la enseñanza de idiomas, en particular a la enseñanza y el aprendizaje de Inglés con la utilización de un robot sobre una mesa interactiva (Chang, Lee, Wang, y Chen, 2010).
- **Logística y Habilidades espaciales (2):** los trabajos de (Zufferey, Jermann, Lucchi, y Dillenbourg, 2009; Schneider y cols., 2011) abordan aspectos de logística y habilidades espaciales, con su aplicación *Tinkersheet*.

En la Figura 4.3 se presenta la nube de términos de los dominios abordados. Como se explicó antes las palabras con mayor tamaño corresponden a los dominios o áreas de aplicación y estudio abordadas con mayor frecuencia en los trabajos revisados.

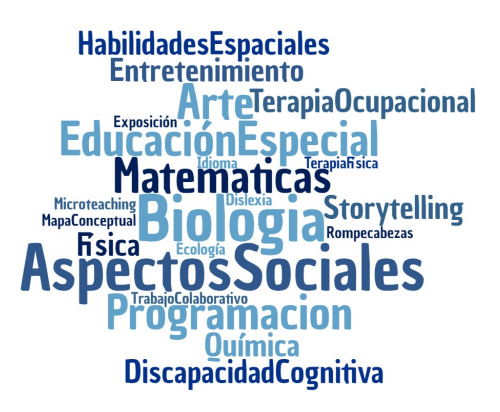

Figura 4.3: Nube de términos de los dominios abordados en los trabajos relevados en la revisión sistemática

### **4.3.2.2. Aspectos evaluados y considerados como beneficios en las experiencias analizadas**

Con respecto a los aspectos evaluados en las diferentes experiencias (sub-pregunta de investigación P7.1 en la Tabla 4.1)), pueden identificarse que los más recurrentes, tal como se visualiza en la Figura 4.4 de nube de términos, son: Colaboración, Motivación, Disfrute y cuestiones de usabilidad, aunque también se pueden visualizar otros beneficios como Aprendizaje lúdico, el involucramiento, la diversión, etc. En las secciones siguientes se presentarán más en detalle, a partir del análisis del resto de las preguntas de investigación del capítulo.

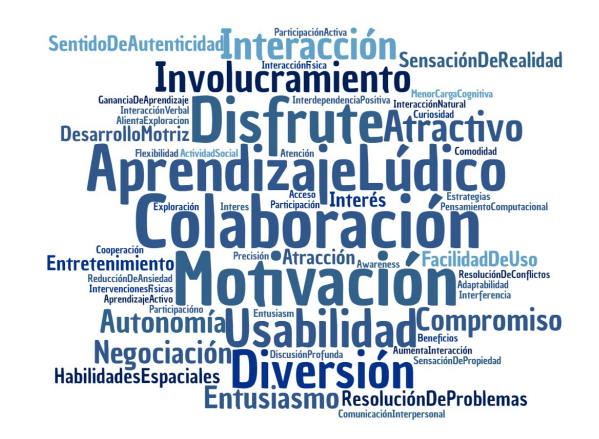

Figura 4.4: Nube de términos de beneficios encontrados en los trabajos relevados en la revisión sistemática

## **4.3.2.3. Actividades que se desarrollan como parte de las experiencias con las aplicaciones de IT, usuarios que participan y sus principales resultados**

En esta subsección se analizan las sub-preguntas de investigación P7.2, P8.2 y P8.3 presentadas en la Tabla 4.1. Las experiencias se agrupan según aspectos en donde ponen el foco. En general estos aspectos a estudiar, luego se han visto favorecidos a través de la experiencia y se ha considerado como un beneficio. Es por ello, que coinciden con los beneficios mencionados en la sección anterior, y que se corresponden con lo que se indaga en la sub-pregunta P7.1. Aquí entonces los trabajos se presentan organizados en las siguientes categorías: A) experiencias orientadas a la colaboración, B) experiencias orientadas a la motivación, C) experiencias orientadas a la diversión, D) experiencias orientadas a alcanzar la participación activa de estudiantes, y E) experiencias orientadas a analizar resultados de aprendizaje a partir del uso de IT.

Se dedica así una sección a cada una de estas categorías, donde se presentan los aspectos a considerar según las preguntas de investigación indicadas. En general, los trabajos se ubican en más de una de estas categorías, por lo que se encontrarán repetidos en ellas.

#### **A) Experiencias orientadas a la colaboración**

Gran parte de los trabajos relevados (22 de 63) muestran interés por promover la colaboración en las aplicaciones educativas de IT sobre *tabletops*. Esto se sustenta en las teorías sobre el aprendizaje social y la cognición distribuida sobre la base de los trabajos de Piaget y Vigotsky (Piaget y Cook, 1952; Vygotsky, 1980). A partir de las teorías socio-constructivistas del aprendizaje se considera que los conflictos sociocognitivos causan una importante reestructuración cognitiva y se pone el foco en la importancia de colaborar y negociar el conocimiento. Como consecuencia, varios investigadores socio-constructivistas han puesto su esfuerzo en analizar las interacciones grupales y los patrones exitosos en procesos de colaboración con IT (Schneider, Blikstein, y Mackay, 2012).

Los autores de los trabajos analizados parten de diferentes conceptualizaciones acerca del trabajo colaborativo y a partir de ésta, toman decisiones de diseño para fomentar la colaboración.

Los diferentes artículos plantean distintas actividades que refuerzan diferentes ideas relacionadas a aspectos de la colaboración como: 1) el sentido de propiedad y la necesidad de interacción entre los participantes, 2) la interdependencia positiva, 3) la distribución de la interfaz, 4) la co-ubicación y el *awareness* y 5) La representación de información con objetos físicos

1) El sentido de propiedad y la necesidad de interacción (6 de 22 trabajos). La utilización de objetos físicos en algunos casos ha sido utilizada para reforzar el sentido de propiedad de los usuarios (con respecto a los propios objetos y a áreas de superficies interactivas) y para generar así la necesidad de interacción entre los participantes. En *Phylo-Genie* de (Schneider, Blikstein, y Mackay, 2012) para estudiar árboles filogenéticos, se apoya la colaboración a través de *tokens* físicos. La evaluación, que involucró 56 estudiantes universitarios, indicó que los participantes dedicaron más tiempo a colaborar, en lugar de trabajar de forma independiente. En (Speelpenning y cols., 2011) con su juego *Futura: The Sustainable Futures Game* presentan herramientas a las cuales se refiere como objetos de negociación. Estos objetos representan información y son importantes en la tarea de colaboración en la medida en que un individuo (o grupo) al modificarlos debe anunciar, discutir o negociar su acción con el resto del grupo. Se destacan los beneficios de los objetos tangibles que, por sus cualidades físicas, permiten a los usuarios compartir

el acceso y transferir el control de un usuario a otro de una manera fluida. Siguiendo esta línea, Falcão y Price (2009), plantean una actividad exploratoria sobre la física de la luz destinada a niños, donde todos los efectos digitales dependen de un único objeto físico (Tabla 4.2). Este objeto es una 'herramienta de control' que impone la colaboración a través de la interfaz. Si bien ocasionalmente puede convertirse en centro de disputas y destacar un líder, también puede mantenerse un control compartido con una interacción que fluye de manera colaborativa. Los resultados indicaron que la naturaleza física y 'presente' de los dispositivos de entrada, contribuyó a niveles equilibrados de participación, particularmente a través de la acción y promovió la participación activa de todos los niños en la actividad. Además, el trabajo pone el foco en las interferencias que provocan los integrantes de un grupo cuando trabajan de forma colaborativa y cómo éstas contribuyeron a crear un entorno altamente colaborativo en el que se desalentó la exploración individual. Olson y cols. (2011) también utilizan un objeto tangible para organizar y promover las interacciones las interacciones entre los usuarios. En estas experiencias, la negociación verbal y la sincronización de acciones surgieron como estrategias de resolución de conflictos. En (Grote y cols., 2015), con su aplicación *Eugenie*, también utilizan *tokens* físicos para acceder al espacio compartido de unamanera ordenada y además, incorporamúltiples puntos de acceso como espacios de trabajo paralelo y territorio de cada usuario.

Marshall y cols. (2009) mostraron casos donde el sentido de propiedad, en lugar de fomentar la colaboración, puede generar un quiebre. Esto sucede cuando los niños se aferran a objetos de la interfaz y evitan que otros niños haga su contribución. Las experiencias mostraron cómo en ocasiones, cuando los niños llegaban al mismo objeto físico (o ícono digital) al mismo tiempo, resolvían la disputa con poca o ninguna negociación verbal. En algunas situaciones, uno de los niños cedía el control y en otras, el conflicto se agravaba. Las estrategias aplicadas para mantener el control fueron: alejar los objetos físicos del alcance del compañero, bloquear el acceso a un objeto o mover al compañero para que no pueda acceder al objeto. Este estudio sugiere que cuando se usan superficies compartidas digitales, como *tabletops*, los diseñadores deben considerar las diferentes propiedades que pueden, por ejemplo, provocar que los niños se vean obligados a ser más enérgicos para evitar que otros accedan a 'sus' objetos.

2) La interdependencia positiva. Este aspecto del trabajo colaborativo ha sido trabajado con distintas estrategias en 6 de los 22 trabajos. Por ejemplo, la aplicación *TellTable* de (Helmes y cols., 2009) busca el desarrollo de historias a través de la narración directa con personajes y escenarios con fotografías y dibujos. Para promover la colaboración se descentraliza la interacción al involucrar múltiples dispositivos físicos con un objetivo único. Por ejemplo, para tomar fotografías se dispone de una herramienta física de captura y un visor separado (Tabla 4.2). De esta forma, se anima a los niños a tomar fotos y visualizarlas en colaboración. De manera similar, en *Youtopia* (Antle y Wise, 2013; Fan y cols., 2014), como forma de evitar el juego independiente paralelo de los participantes y promover la colaboración, se diseñaron eventos digitales que son desencadenados por múltiples acciones. De esta forma, se necesita la acción coordinada de más de un niño para implementar una estrategia con éxito. La interdependencia positiva se da a través de puntos de acceso co-dependientes (Tabla 4.2). Esta forma de interacción también se presenta en (Spermon y cols., 2014) en su juego *Flourishing Future*, también orientado a fomentar la colaboración. Por otro lado, en *ITCol* (Artola y cols., 2013) y *EPIT* (Artola y cols., 2014), la dinámica del juego es la que lleva a los usuarios a trabajar en forma colaborativa. Se sigue una concepción de colaboración y de diseño de consigna colaborativa que fue presentado en (Sanz, Zangara, y Manresa Yee, 2013; Zangara, 2018). En estos últimos trabajos, la solución requiere del aporte de cada participante. Sin el aporte de todos, no se arriba a la solución del problema. Este trabajo, además, ponen en evidencia las 5 características

#### *4.3. PARTE II – REVISIÓN SISTEMÁTICA DE EXPERIENCIAS EDUCATIVAS BASADAS EN IT* 87

del aprendizaje colaborativo acorde al marco presentado por Driscoll y Vergara (1997): responsabilidad individual, interdependencia positiva, habilidades de colaboración, interacción promotora, y proceso de grupo. El entorno de la mesa, es utilizado para proporcionar un espacio de intercambio de ideas y los objetos tangibles como elementos que apoyan y ayudan a organizar el discurso de cada participante y a involucrarse más vivencialmente con el problema a resolver.

3) Distribución de la interfaz. Este aspecto impacta tanto en la usabilidad como en la integración de la aplicación en el aula y se vio analizado en 2 de los 22 trabajos. En (Cuendet y Dillenbourg, 2013) y (Boroujeni y cols., 2015) se presenta *TapaCarp*, un entorno de aprendizaje colaborativo que ayuda a establecer un vínculo entre representaciones 2D de un objeto (sus proyecciones ortográficas) y su forma tridimensional. La integración de *TapaCarp* en la vida del aula condujo a una interfaz altamente distribuida donde las actividades implicaban interacciones en 5 modalidades diferentes: bloques de madera tangibles, tarjetas de papel, hojas de papel, aumento digital e incluso, a veces, un *mouse* de computadora. Los resultados indicaron que si bien la distribución de la interfaz resultó adecuada en términos de integración y flexibilidad en el aula, condujo a problemas de usabilidad, tanto para el profesor como para los alumnos. Como consecuencia, se considera importante tener en cuenta en el diseño de actividades, el nivel de distribución en cuanto al número de objetos y las características de estos: cuánto espacio ocupan en la superficie de interacción, con qué facilidad se pueden apilar, clasificar y guardar, con qué frecuencia se mueven involuntariamente (por ejemplo, porque son demasiado livianos), etc. Los problemas de usabilidad detectados a nivel de trabajo grupal se interpretaron como una falta de minimalismo en el diseño de la interfaz, y a nivel de la clase, se relacionaron con la falta de *awareness*.

4) La co-ubicación y el *awareness*. 10 de los 22 trabajos consideran estas características importante para la efectividad del trabajo colaborativo. En el proyecto *Futura: The Sustainable Future Game* de (Speelpenning y cols., 2011) se analiza este aspecto con una actividad de exploración grupal para abordar el impacto de las sociedades en el medio-ambiente. Los resultados indicaron que la efectividad de las herramientas TUI se relacionó con la posibilidad de permitir el *awareness* y que la mejora de esta característica respaldó la interacción y la coordinación fluida durante la colaboración. En relación a las demás características de la aplicación, se informó que no afectaron la calidad de la colaboración sino que dependieron principalmente de la dinámica de grupo y la personalidad de los individuos. En (Loparev y cols., 2016) con la aplicación *BackPack for New Frontiers* utilizada en un museo, se aprovecha la visibilidad de las acciones y de las interacciones realizadas previamente para facilitar una dinámica de grupo que permita a los usuarios aprender juntos. En este trabajo se observó que las acciones individuales con herramientas tangibles se vuelven más visibles, ya que las personas necesitan hacer movimientos corporales para usarlas y esto conduce a una mejor percepción del contexto de juego. Esta aplicación presenta áreas de interacción privadas para cada usuario donde trabajan de manera paralela y un área compartida donde, mediante gestos táctiles, los usuarios comparten sus trabajos. Otros artículos (Xie y cols., 2008; Alofs y cols., 2011; Chen y cols., 2014; Kubicki y cols., 2015; Arif y cols., 2016) consideran además, que el espacio de trabajo compartido, donde múltiples usuarios se reúnen alrededor de una *tabletop* con igual acceso a los objetos físicos, genera un entorno más social que favorece a la colaboración.

5) La representación de información con objetos físicos. En este sentido, 3 de los 22 trabajos (Gallardo y cols., 2008; Oppl y Stary, 2011; Artola y cols., 2013) mencionan el impacto de los objetos físicos en la colaboración cuando se los utiliza como representaciones de información. En (Gallardo y cols., 2008) se destacan las posibilidades sociales asociadas con la tangibilidad de elementos que fomentan directamente la interacción social y la colaboración en una actividad compartida de programación. En (Oppl

y Stary, 2011) se presenta una aplicación de *storytelling* en la que los objetos físicos son utilizados para la representación de información y resultan apropiados como mediadores para la comunicación interpersonal y el intercambio directo de información. Del mismo modo, en (Artola y cols., 2013) con ITCol, una aplicación para resolver un caso de detectives de manera colaborativa, lo objetos físicos son representaciones de los personajes involucrados en el caso. Estos resultaron un apoyo en el discurso de los jugadores a la hora de interactuar para arribar a una solución.

La siguiente tabla (Tabla 4.2) sintetiza las formas de fomentar la colaboración en los trabajos evaluados y un ejemplo de las aplicaciones involucradas.

Tabla 4.2: En esta tabla se resumen algunas de las experiencias en las que se promueve la colaboración, usuarios participantes y principales resultados

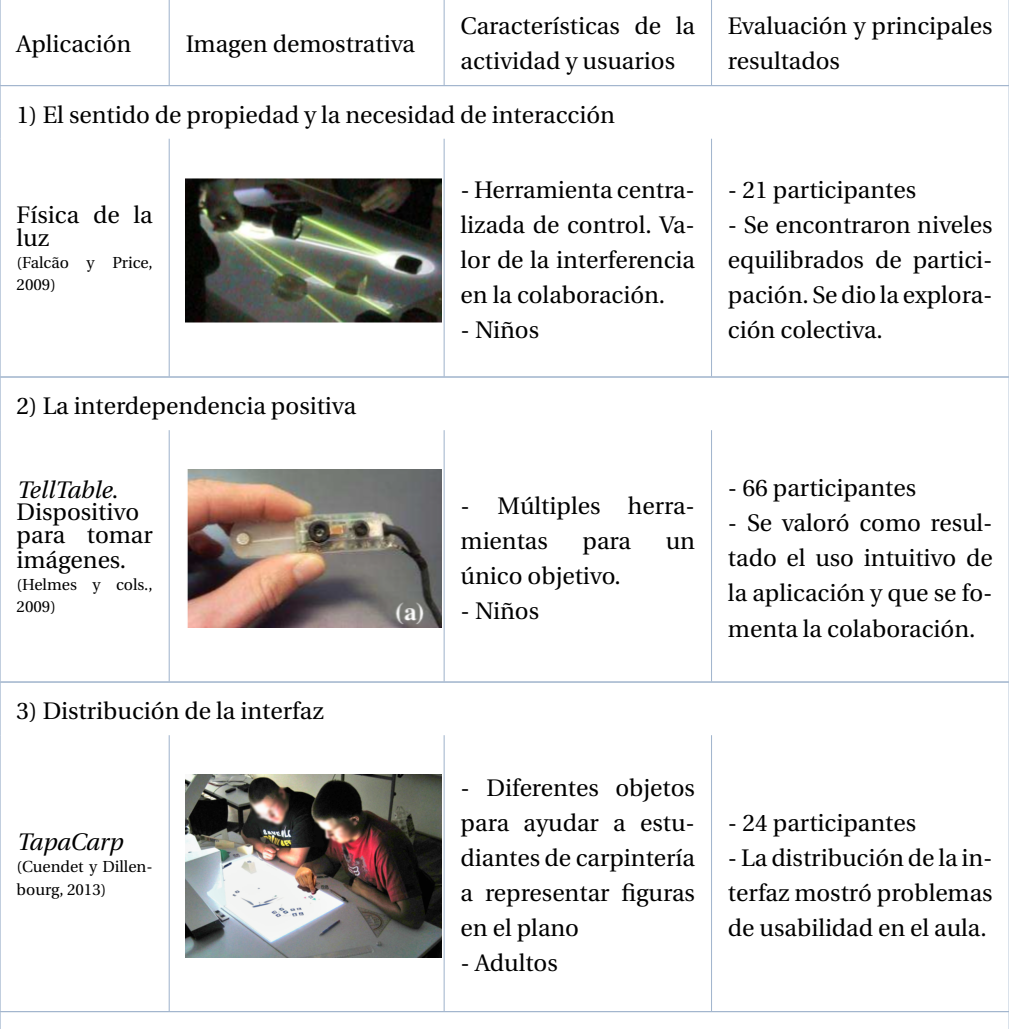

4) La co-ubicación y el *awareness*

Sigue en la página siguiente.

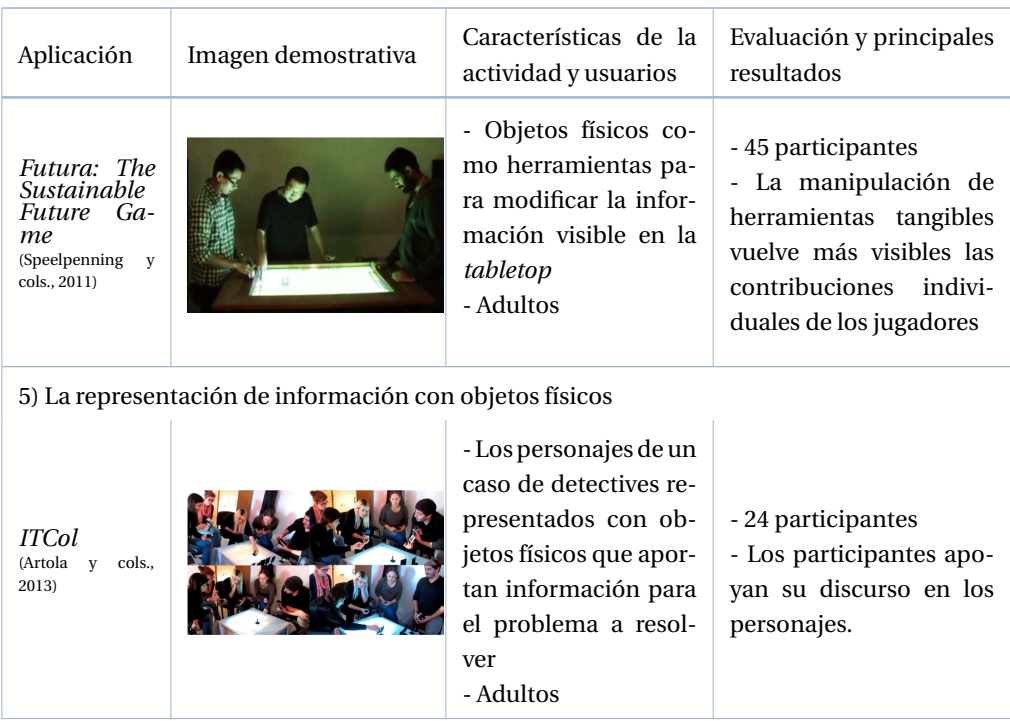

#### **B) Experiencias orientadas a la motivación**

La motivación ha sido un beneficio que ha resultado como motor para el diseño de múltiples experiencias. En los casos analizados, se observó que 14 de los 63 trabajos proponen motivar a los destinatarios a través del juego, a través de hacer visible lo invisible, o a través de actividades que sean consideradas atractivas.

Con las aplicaciones *Chemieraum* de (Gläser y cols., 2009), *Combinatorix* de (Schneider, Blikstein, y Mackay, 2012), *Chemicable* (Agrawal y cols., 2013) y *BackPack for New Frontiers* de (Loparev y cols., 2016) se busca motivar a los usuarios a explorar diferentes campos a través de entornos interactivos y multimodales de una manera lúdica, autoexplicativa e intuitiva. En particular, *BackPack for New Frontiers*, al tratarse de una exhibición de un museo, para atraer a los usuarios presenta interacciones cortas e informales, controles intuitivos y *feedbacks* claros e inmediatos. Con las aplicaciones *Chemieraum* de (Gläser y cols., 2009) y *Chemicable* (Agrawal y cols., 2013) se refuerza la idea de que hacer visible lo invisible y tangible lo intangible en el campo de la Física y la Química. Según los autores, estas aplicaciones permiten crear una experiencia de usuario única que inspira la curiosidad, alienta a experimentar y aumenta el disfrute.

En (Schneider, Strait, y cols., 2012) con la aplicación *Phylo-Genie* (Tabla 4.3), ya mencionada, ponen el foco en crear actividades que resulten atractivas, ya que consideran este aspecto un factor crítico para motivar la colaboración positiva. Los resultados mostraron que la tecnología interactiva ayudó a alcanzar este objetivo. Se crearon contenidos ricos y atractivos que no eran posibles en formato de papel (por ejemplo, vídeos inmersivos, contenidos interactivos, tutoriales animados). Estos autores destacaron que en algunos casos el efecto 'novedoso' puede ser el responsable de la ganancia de aprendizaje (por ejemplo, debido a que los estudiantes se involucran porque están intrigados por la interfaz). Sin embargo, el problema potencial de esta característica es que se desvanece con el tiempo y lleva la ganancia de aprendizaje al mismo nivel que con las actividades regulares. Esta idea se refuerza en (Campbell y Carandang, 2012; Pontual Falcão y cols., 2018) donde los resultados indican que los usuarios se encontraron motivados y entretenidos, pero se menciona la inquietud acerca del aspecto novedoso de la aplicación como responsables del atractivo y se cuestiona su durabilidad en el tiempo.

La motivación, además, se ha encontrado vinculada a diversos aspectos de los proyectos analizados. Entre estos aspectos se pueden mencionar: la organización en grupos pequeños trabajando de forma colaborativa (Xie y cols., 2008), la utilización de objetos físicos atractivos en lasinteracciones (Kubicki y cols., 2015), el sentido de autenticidad de la tarea (Gläser y cols., 2009; Song y cols., 2011; Chiu y cols., 2015), la incorporación de personajes como tutores (Marco y cols., 2009), la incorporación de robots (Krzywinski y cols., 2009; Chang y cols., 2010) (Tabla 4.3)

Tabla 4.3: Ejemplos de algunas de las experiencias citadas en las cuales se ha puesto en evidencia la motivación de los alumnos en diferentes circunstancias

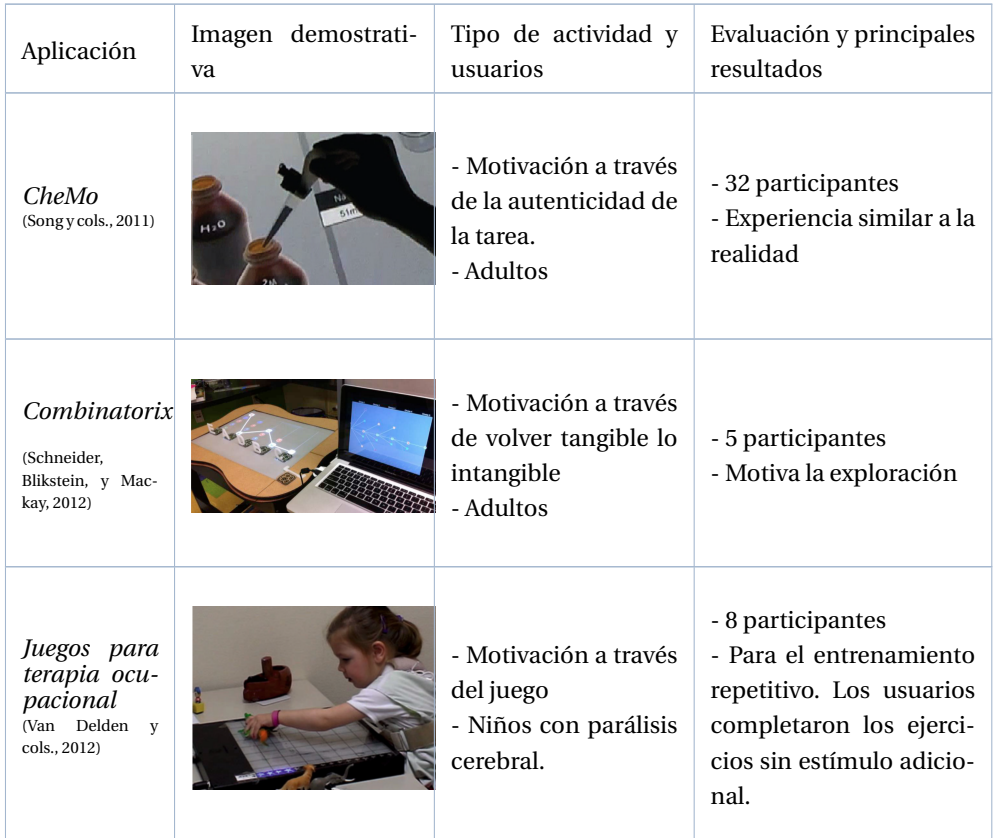

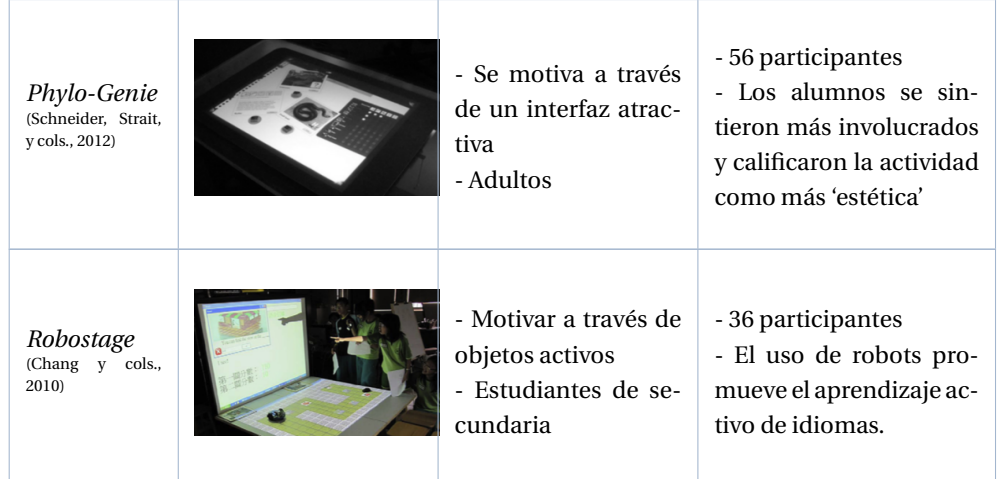

#### **C) Experiencias que se orientan a la diversión**

Las interfaces lúdicas en el ámbito educativo permiten aprender-haciendo atendiendo a la diversión. Esto puede favorecer la eficiencia del proceso de aprendizaje en los estudiantes y propiciar la apropiación de los conceptos educativos (Bravo, Hervás, y Chavira, 2005; Papert, 1993; Jadán-Guerrero y Ramos-Galarza, 2018).

Se encontraron 11 de 63 trabajos donde se destaca esta característica. Price (2003) informó resultados cualitativos que sugieren que los entornos tangibles apoyan el aprendizaje lúdico entre los niños. Con esta idea, los entornos lúdicos y tangibles se han enfocado en fortalecer habilidades de comunicación, lenguaje, alfabetización y colaboración (Xie y cols., 2008; Marco y cols., 2009, 2010; Campbell y Carandang, 2012; Spermon y cols., 2014; Korozi y cols., 2018), tanto como habilidades físicas en terapia ocupacional (Li y cols., 2008; Van Delden y cols., 2012). En (Li y cols., 2008) se menciona que si bien los juegos se encontraron prometedores como una ayuda terapéutica, ya que los niños mostraron disfrute y realizaron los movimientos deseados, se necesita una evaluación a largo plazo con una población más grande para llegar a una conclusión sobre si continúan siendo divertidos para los niños luego de varias sesiones de terapia. En los trabajos de (Wang y cols., 2013; Turchi y cols., 2015), las aplicaciones presentadas permiten programar utilizando objetos tangibles como recurso para que la tarea sea más divertida y resulte más fácil. En todas estas experiencias se aprovechan las características básicas de TUI: acoplamiento de los mundos físico y digital y naturalidad, creando una experiencia agradable para los usuarios. Según estos autores, el manejo físico en los juegos digitales crea más espacio para la interacción social y permiten la adaptación para ajustarse a los participantes y ganar su interés.

Las actividades lúdicas han sido utilizadas en diversos proyectos y han dado como resultado interés y diversión en los participantes. En (Sanz y cols., 2018), con el proyecto FraccionAr, se presenta una juego donde los niños compiten aplicando conceptos de fracciones matemáticas. Schneider y cols. (2011) realizaron una experiencia que reveló que la resolución de problemas fue percibida como más lúdica y la resolución de problemas a partir de la exploración mostró un mejor rendimiento en la tarea. Campbell y Carandang (2012) también reforzaron la idea acerca del beneficio de las TUI en relación a la diversión y al interés que despertó en los usuarios. Sin embargo, en este caso, agregaron que en la experiencia realizada no se detectó un beneficio adicional en cuanto al desempeño o la facilidad de uso.

La siguiente tabla (Tabla 4.4) muestra algunas de las experiencias donde se pone el muestra la diversión como un beneficio.

Tabla 4.4: Ejemplos de algunas de las experiencias que destacan el aspecto de la diversión en las aplicaciones educativas basadas en IT

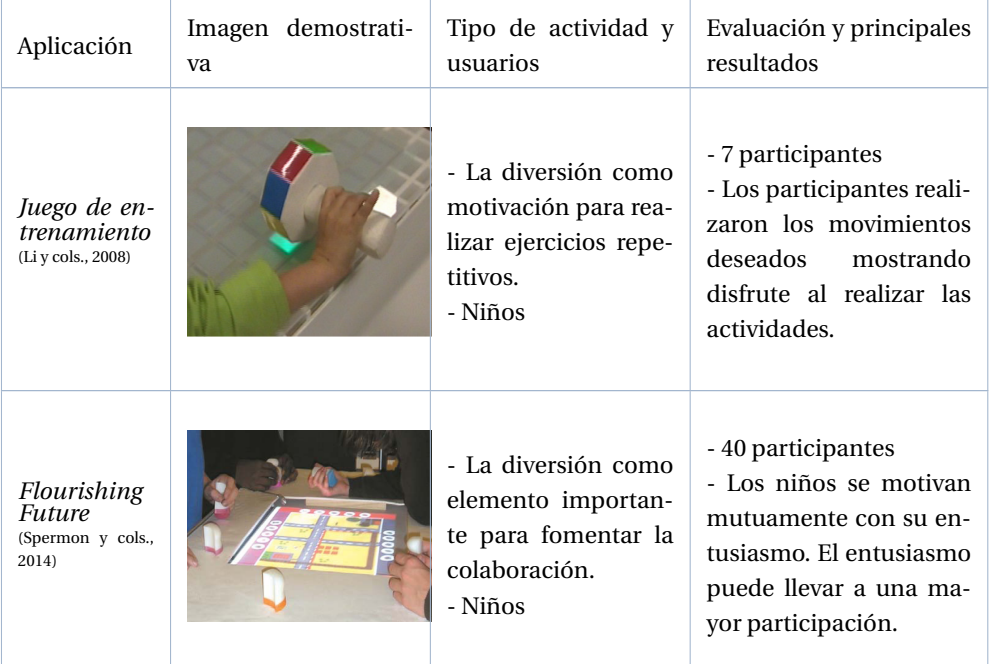

#### **D) Experiencias orientadas a alcanzar involucramiento de los estudiantes**

El involucramiento, inmersión en la experiencia o compromiso se conceptualiza comúnmente como un tipo de atención plena en la tarea. Esto es relevante cuando la función dominante de la tarea es el aprendizaje. El aprendizaje requiere atención comprometida (Xie y cols., 2008).

Se encontraron 8 de los 63 trabajos donde se trata este aspecto. En (Vandoren y cols., 2009), las pruebas de usuario demostraron la naturaleza intuitiva de *FluidPaint*, que integró de forma natural los elementos de pintura tradicional en un sistema digital, al tiempo que los usuarios trabajaron de forma comprometida. La experiencia realista se encontró vinculada con el seguimiento preciso del pincel y la simulación de pintura. En esta misma línea, en (Blagojevic y Plimmer, 2013), se utilizan objetos físicos que ofrecen indicaciones y funcionalidades para construir dibujos de tinta digital en una tableta, permitiendo dibujar con mayor precisión. Los resultados muestran que la tarea resulta intuitiva, atractiva y mejora el involucramiento del usuario.

En (Chang y cols., 2010) con *RoboStage* se mostró una mejora significativa del sentido de autenticidad de la tarea y también afectó positivamente el compromiso junto a la motivación. En (Song y cols., 2011) se muestra que los usuarios sintieron una sensación de realidad con *CheMO* mayor que aquellos que traba-

jaron con la versión multitáctil sin objetos físicos. En (Palaigeorgiou y Pouloulis, 2017) con *ImproviSchool* se buscó involucrar a los estudiantes utilizando metáforas diseñadas para que resulten fáciles, atractivas y expresivas para la tarea.

En (Gallardo y cols., 2008; Shaer y Hornecker, 2010) se aprovecha el beneficio de los tangibles de ser buenos promotores de actividades exploratorias, expresivas y experimentales y de reducir así las dificultades en el uso de herramientas especificas, además de esta manera se ha alcanzado el involucramiento de los estudiantes. En (Mochizuki y cols., 2017) se desarrolla un juego de roles para la toma de perspectiva usando marionetas. Esta experiencia demuestra que los usuarios se involucran en la actividad educativa. También en (de Siqueira y cols., 2018) se ha demostrado el involucramiento de los participantes durante la creación de un póster interactivo usando tangibles.

#### **E) Experiencias que analizan resultados de aprendizaje**

Se han encontrado 18 de 63 trabajos en los que se analizan las ganancias en el aprendizaje. Muchos puntos de vista teóricos hacen pensar en la tangibilidad como un aspecto que puede influir positivamente en el aprendizaje al mejorar varias variables de proceso, incluida la colaboración, la integración de representaciones, la exploración, y la tarea lúdica (Schneider y cols., 2011). Lucignano y cols. (2014) también hacen su aporte al sugerir ventajas cognitivas en el uso de TUI debido a que resultan mas naturales para la interacción. (Palaigeorgiou y Pouloulis, 2017; Yung, Li, y Ashbrook, 2018; Korozi y cols., 2018) refuerzan ideas destacadas en trabajos anteriores de (Zuckerman y cols., 2005; Marshall, 2007) donde se menciona que los objetos tangibles pueden reducir la barrera de entrada y favorecer la participación de niños pequeños, personas con disficultades para el aprendizaje o novatos.

En (Do-Lenh y cols., 2010) se presenta un estudio empírico acerca de los efectos de una TUI en el rendimiento de la tarea y los resultados del aprendizaje, en el marco de una actividad áulica. En la condición tangible, los estudiantes trabajaron juntos en torno a una simulación interactiva sobre una *tabletop* en el diseño de un almacén y se la comparó con la misma actividad con papel y bolígrafos. Los resultados mostraron que la actividad con tangible resultó en un mejor rendimiento de la tarea (más soluciones alternativas exploradas y una mejor solución final) pero no afectó los resultados de aprendizaje, es decir, la comprensión de conceptos importantes y su aplicación a la resolución de problemas. Do-Lenh y cols. (2010) también observaron que los estudiantes tendían a manipular los objetos y no reflexionar lo suficiente. En un estudio posterior de estos mismos autores (Do-Lenh, 2012) introdujeron herramientas de reflexión en su entorno de aprendizaje tangible y demostraron que tenía un impacto positivo en el aprendizaje de los estudiantes. Esta estrategia también es utilizada por Schneider, Strait, y cols. en (2012), donde dedican una parte significativa de la actividad de aprendizaje para la reflexión sobre el contenido. Destacan que cambiar de un rol muy activo (interactuando en la *tabletop*) a una etapa más reflexiva (articular descubrimientos como conceptos formales), proporcionó mejores oportunidades para comprender y refinar conceptos. Mas tarde, Schneider y Blikstein (2016) realizaron una experiencia donde evidenciaron que realizar una actividad exploratoria con las TUI y luego formalizar los conocimientos en una actividad tradicional, dio mejores resultados que abordar la explicación formal de los temas primero y posteriormente realizar la actividad exploratoria con TUI.

Boroujeni y cols. (2015), quienes utilizaron aplicaciones IT para la capacitación de habilidades espaciales, notaron la influencia de la división de la entrada y la salida en espacios separados en el desempeño de los usuarios. Consideraron que la entrada/salida separada es más adecuada para los usuarios con ca-

pacidades visuales y espaciales mejor desarrolladas, mientras que la representación co-ubicada podría ser más apropiada para el entrenamiento de usuarios poco novatos, gracias al uso modelos 3D físicos vinculados de manera directa a información digital (Boroujeni y cols., 2015). Esta idea se refuerza en (Marco y cols., 2009).

Otro aspecto que se ha encontrado relacionado al aprendizaje es el *feedback*. En (Cuendet, Jermann, y Dillenbourg, 2012) se plantea que el comportamiento de los usuarios se ve influenciado por los tipos de *feedback*. Un *feedback* inmediato puede facilitar la tarea a los alumnos (por ejemplo, reducir el umbral de nivel de entrada al explorar un tema nuevo), pero al mismo tiempo no promueve la reflexión, por lo que el *feedback* inmediato podría reducirse gradualmente a medida que los estudiantes avancen en la actividad. En trabajos como (Morris, Piper, Cassanego, y Winograd, 2005; Guisen y cols., 2011) se resalta también la importancia del *feedback* cuando se realizan tareas grupales en simultáneo sobre *tabletops* separadas. Los autores manifiestan que esta configuración requiere de un *feedback* continuo para que los grupos puedan avanzar y conocer su desempeño, mientras el docente puede recibir informes acerca del progreso de sus estudiantes.

En relación a la educación especial, en (Li y cols., 2008; Van Delden y cols., 2012) se presentan juegos interactivos tangibles para el entrenamiento en la terapia de niños con Parálisis Cerebral. Otros trabajo ponen el foco en las discapacidades cognitivas (Bonillo y cols., 2016; Korozi y cols., 2018). Ambos abordan la actividad de una manera lúdica y han arrojado bueno resultados. Suárez y cols. en (2011) abordan una actividad orientada a personas con discapacidades cognitivas y físicas, y resaltan la importancia del *feedback* continuo en diferentes modos.

En los trabajos analizados, para medir el aprendizaje se ha recurrido a estrategias como realizar preguntas abiertas (Loparev y cols., 2016), observar la calidad de los productos alcanzados con la interacción con el entorno (Zufferey y cols., 2009), administrar pre-test y post-test (Schneider y Blikstein, 2016), observar el desempeño de los alumnos durante las actividades, entre otros. Sin embargo, cuando se encuentra una mejora en el aprendizaje, se debe considerar que más de un factor pudo haber influído en el proceso de aprendizaje y que las características inherentes de la tecnología de IT no necesariamente son las únicas responsables de los resultados positivos (Do-Lenh y cols., 2010).

#### **4.3.2.4. Roles que participan en el diseño y desarrollo de las experiencias basadas en IT**

Se ha encontrado que en el diseño y desarrollo de las experiencias analizadas, además de los expertos técnicos, se involucran otros participantes en diferentes roles.

En algunos de los trabajos evaluados (9 de 63), se ha especificado que el proceso de diseño, desarrollo y evaluación ha involucrado a los expertos no técnicos como docentes, terapeutas y a los propios alumnos. El diseño participativo e iterativo se ha visto en trabajos como los de (Li y cols., 2008; Marco y cols., 2009, 2010; Shaer y cols., 2010; Schneider, Blikstein, y Mackay, 2012; Cuendet, Bonnard, Do-Lenh, y Dillenbourg, 2013; Cuendet y cols., 2015; Sanz, Artola, y cols., 2017). En estos casos, los docentes y terapeutas hacen su aporte proponiendo parte del diseño de los prototipos, evaluándolos y sugiriendo mejoras (Li y cols., 2008; Sanz, Artola, y cols., 2017). En (Schneider, Blikstein, y Mackay, 2012) se utilizó diseño participativo con estudiantes universitarios en una clase de combinatoria. En este proceso se refinó iterativamente el prototipo de la aplicación. En (Cuendet y cols., 2013), *TapaCarp* es un entorno de aprendizaje colaborativo que ha sido diseñado iterativamente con la ayuda de un maestro de carpintería y sus alum-

#### *4.4. CONCLUSIÓN* 95

nos, con el objetivo de que se integre en las prácticas pedagógicas existentes en la escuela. En (Marco y cols., 2009; Shaer y cols., 2010) se involucra a los usuarios finales en el diseño con el objetivo de facilitar el uso de la aplicación. En (Kubicki y cols., 2015) los docentes fueron quienes propusieron las aplicaciones a desarrollar de acuerdo a sus necesidades, aportando así desde la etapa inicial de diseño. En el caso de (Artola y cols., 2013, 2014) los desarrolladores son los propios docentes que luego utilizan la aplicación en sus clases, por lo que diseñan y desarrollan la aplicación.

## **4.4. Conclusión**

A lo largo del capítulo se han analizado y respondido las preguntas y sub-preguntas de investigación planteadas al inicio.

Se relevaron 63 experiencias educativas basadas en IT sobre *tabletops*, en los 10 últimos años. Se han encontrado experiencias que, en general, han demostrado éxito al alcanzar los objetivos planteados por los investigadores de cada una. Se ha observado, a través de las dos partes del capítulo, que las aplicaciones basadas en IT presentan un gran potencial en el ámbito educativo. Han realizado aportes y favorecido diversos aspectos tales como: la colaboración, la motivación, el disfrute, la diversión y el aprendizaje, entre otros. Cada uno de estos aspectos es fomentado a través de distintas actividades que se diseñan en función de las metas planteadas (por ejemplo, el uso de objetos físicos específicos para fomentar la colaboración). Las aplicaciones analizadas abarcan dominios muy diversos como la Biología, la Química, la Programación, las Matemáticas, la Terapia ocupacional, las Artes, etc. El diseño y desarrollo de estas experiencias, en muchos casos, incluyen la participación en el proceso de los expertos en dominios específicos y de los usuarios finales. En el próximo capítulo, se indaga sobre las herramientas y editores que facilitan la intervención en tareas de diseño y desarrollo de aplicaciones IT, por parte de profesionales no expertos en Informática.

## **Capítulo 5**

# **Herramientas para la creación de aplicaciones IT**

#### **5.1. Introducción**

Este capítulo se centra en el desarrollo de aplicaciones IT, y se acerca al foco principal y aporte de esta tesis vinculado al tema de herramientas de autor para la creación de este tipo de aplicaciones. El recorrido que se realiza, inicia por presentar el concepto de herramienta autor, para luego avanzar con el estudio de antecedentes de este tipo de herramientas, incluyendo también editores que no llegan a categorizarse como herramienta de autor. Esto se realiza a partir de una revisión sistemática de la literatura sobre estos tópicos. Posteriormente, se presenta un análisis comparativo de las herramientas encontradas, con criterios propios. Así se da la oportunidad de analizar cuestiones aún no atendidas, y de esta manera, se delinean las bases para el próximo capítulo.

En cuanto a las preguntas de investigación a considerar en este apartado, se listan a continuación 1:

- P9. ¿Qué consideraciones son necesarias al momento de diseñar y desarrollar aplicaciones basadas en IT, y en particular sobre *tabletops*?
- P10. ¿Qué herramientas se encuentran disponibles para que personas no expertas puedan desarrollar aplicaciones basadas en IT?
- P11. ¿Cuáles son las necesidades aún no atendidas por estas herramientas para el desarrollo de actividades educativas basadas en IT?

A partir de estas preguntas, resulta necesario echar luz sobre el concepto de herramientas de autor, sus características y así discriminar entre este tipo de herramientas y otras disponibles. Además, se describen sus potencialidades y sus barreras.

El recorrido realizado en este capítulo transita por los siguientes temas:

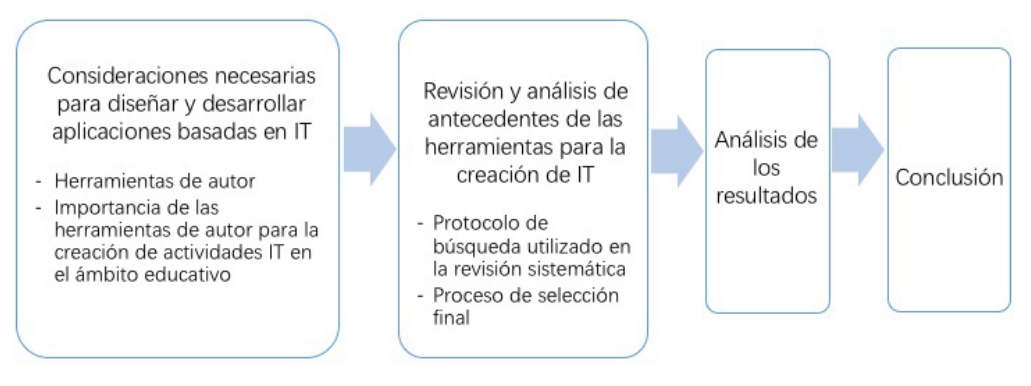

Figura 5.1: Esquema de recorrido del Capítulo 5

## **5.2. Consideraciones necesarias para diseñar y desarrollar aplicaciones basadas en IT**

La creación de aplicaciones basadas en IT, en particular sobre *tabletops* es un área que se encuentra en evolución. Así como los procesos y las herramientas para crear aplicaciones con GUIs se han explorado y mejorado a lo largo de los años, las TUIs están realizando la transición de los laboratorios a la vida real. Esta transición implica nuevos desafíos para los desarrolladores. A estos desafíos se suman el abordaje de diferentes métodos de interacción con sus posibilidades y limitaciones (van Herk y cols., 2009; Tetteroo y cols., 2013).

La creación de aplicaciones basadas en IT, requiere de la colaboración de diferentes profesionales con conocimientos expertos en dominios específicos, además de las habilidades referentes a las áreas de Ingeniería e Informática propias del desarrollo de sistemas (Gerken y cols., 2013). Cuando los expertos en alguna disciplina desean implementar una aplicación basada en IT específica para mediar contenidos o tareas de su dominio, suelen interactuar con profesionales del ámbito de la Informática. En muchos casos, la poca intervención de los expertos en el dominio dentro del proceso de desarrollo conlleva a frecuentes errores de diseño. Además, para cada cambio en la aplicación, el experto en el dominio debe volver a recurrir al experto técnico (van Herk y cols., 2009). En relación a este problema Tetteroo y cols. (2013) mencionan que el potencial de las tecnologías IT se puede aprovechar aún más, cuando los expertos en el dominio, como maestros y terapeutas, participan en el proceso de desarrollo de sistemas tangibles. Este contexto presenta un conjunto de nuevos retos para los desarrolladores de sistemas IT, orientados a dar nuevas oportunidades de participación a los expertos en el dominio y ofrecer la posibilidad de adecuar las aplicaciones para que se adapten a cada caso.

En este contexto es que tienen sentido las herramientas de autor, como mediadoras para la creación de sistemas de IT. Con ellas los expertos en el dominio pueden involucrarse en varias de las tareas de diseño y desarrollo.

Es por ello que a continuación se dedica un apartado para definirlas y ejemplificarlas.

#### *5.2. CONSIDERACIONES NECESARIAS PARA DISEÑAR Y DESARROLLAR APLICACIONES BASADAS EN IT* 99

#### **5.2.1. Herramientas de autor**

#### **5.2.1.1. Definición de Herramienta de autor**

Las herramientas de autor (HA) se definen como programas que permiten al usuario crear sus propias aplicaciones informáticas sin necesidad de recurrir a un especialista informático. Este tipo de aplicaciones ha cobrado especial interés en el ámbito de la Educación al enriquecer las propuestas de enseñanza de los docentes. Habitualmente, este tipo de herramientas trabajan a través de plantillas predeterminadas (Camarda y Minzi, 2012) y, luego de un proceso de compilado de estas plantillas, generan un programa que se puede ejecutar de manera independiente del software que lo generó (Villa y cols., 2002).

El enfoque de las HA trae consigo una transformación del rol del usuario, que asume responsabilidades y tareas tradicionalmente destinadas a los desarrolladores. Las herramientas de autor resuelven múltiples aspectos de la creación de aplicaciones, orientadas al experto en el dominio, que van desde la especificación de valores de parámetros hasta la decisión de incluir determinados contenidos y comportamientos (Tetteroo y cols., 2013).

#### **5.2.1.2. Herramienta de autor para IT**

En particular, una HA para crear aplicaciones IT debe resolver cuestiones para enfrentar una serie de desafíos, varios de ellos se retoman de (Tetteroo y cols., 2013):

- Determinar los dispositivos de E\S que se permitirán en las aplicaciones creadas con la HA. Entre las tecnologías de entrada de datos para rastrear objetos, y gestos de usuarios en el mundo físico, se encuentran: RFID $^{\rm l}$ , técnicas de visión por computadora, microcontroladores y sensores. Con respecto a la salida, además de utilizarse pantallas y parlantes, existe una variedad de actuadores para crear la salida física (Leds, vibradores, etc.). Como cada una de estas tecnologías requiere un conjunto diferente de dispositivos físicos e instrucciones, la integración y personalización resulta difícil y costosa (Shaer y cols., 2004).
- Diseñar puentes para permitir la integración del mundo físico y digital. Por un lado, facilitar la creación y/o selección de objetos físicos y un modo para incorporarlos en las interacciones, y por el otro, diseñar y/o seleccionar recursos digitales y un modo para incorporarlos a la aplicación. La herramienta debe resolver la detección de los objetos (y las acciones permitidas con estos) y los mecanismos de comunicación con los usuarios.
- Guiar el diseño de las interacciones. La herramienta debe ofrecer guías que faciliten y ordenen la tarea de creación de cada interacción y de la actividad en su totalidad. La herramienta debe anticiparse a los usuarios sin formación técnica y considerar sus necesidades.
- Proveer facilidad de uso, motivación, colaboración, etc., de sus usuarios

El desarrollo de una herramienta que aborde estos desafíos presenta un compromiso entre facilidad de uso y la flexibilidad de la herramienta (Ver Figura 5.2). El balance entre estos dos aspectos se encuentra estrechamente vinculado al tipo de usuario para el cual se crea la HA. Además, la herramienta debe proponer capas de abstracción de los aspectos complejos y técnicos para facilitar la tarea del usuario

<sup>1</sup>RFID *(Radio Frequency Identification)*: permite identificar un objeto, en el que hay un chip, de manera remota mediante una señal de radio

no experto en Informática. Varias de las tareas antes mencionadas serán transparentes para el usuario, gracias a estas capas de abstracción.

![](_page_99_Figure_2.jpeg)

Figura 5.2: Relación de la facilidad de uso con la flexibilidad. Figura de creación propia

Crear herramientas de diseño para los usuarios de aplicaciones tangibles, y en particular aplicar métodos de meta-diseño, requiere 'diseñar el espacio de diseño' (Garzotto y Gonella, 2011, p. 2). Si se considera la dificultad de diseñar la interacción digital/física de aplicaciones tangibles per se, está claro que el diseño de meta-herramientas para el diseño tangible representa un problema desafiante. Técnicamente, un entorno de meta-diseño requiere construir meta-herramientas y definir cómo mapear dinámicamente las especificaciones de diseño en aplicaciones en ejecución; como tal, implica un nivel de experiencia técnica que va más allá de las prácticas convencionales de *hardware* y *software* (Figura 5.3).

![](_page_99_Figure_5.jpeg)

Figura 5.3: Herramienta de autor para crear aplicaciones basadas en IT para *tabletops*

## **5.2.2. Importancia de las herramientas de autor para la creación de actividades IT en el ámbito educativo**

En el ámbito educativo, la variedad de alumnos con diversos perfiles plantean diferentes necesidades, por lo que resulta de interés para los educadores poder crear o configurar actividades, de manera tal que logren adecuarse a los alumnos sin tener que recurrir a un especialista informático en cada ocasión para lograrlo. En particular, en el dominio de la Educación Especial, los requisitos son heterogéneos y cambiantes, debido a las características de estos alumnos y la naturaleza de sus necesidades educativas. En varios contextos, se requiere adaptar software existente para cada situación. Así, la tecnología para mediar actividades debe ser altamente flexible, evolutiva y fácil de modificar para abordar el nivel de

### *5.2. CONSIDERACIONES NECESARIAS PARA DISEÑAR Y DESARROLLAR APLICACIONES* **BASADAS EN IT** 101

desarrollo de cada estudiante. Los expertos del dominio deberían poder crear actividades educativas que se ajusten a cada caso. En particular, en los casos de aplicaciones tangibles, deberían tener la posibilidad de actuar como diseñadores, pudiendo crear experiencias de aprendizaje adaptadas a las necesidades específicas y a los objetivos educativos que se proponen para cada grupo y/o persona (Garzotto y Gonella, 2011).

Desde el punto de vista del diseño de una actividad educativa, los educadores o terapeutas, entonces, deberían poder configurar e intervenir en aspectos tales como (Sanz, Artola, y cols., 2017):

- 1. Los grados de abstracción de la actividad (representaciones gráficas, de texto o pictogramas) en función de la metáfora que se establezca. De acuerdo a esto, el diseñador escogerá los objetos físicos y los virtuales a asociar y definirá si la correspondencia entre estos es *física simbólica*, donde el objeto físico posee pocas o ninguna característica de la entidad que representa, o *Física literal*, donde el objeto posee propiedades físicas estrechamente relacionadas con la metáfora del dominio de aprendizaje que representa (Ver marco de diseño de (Price, 2008) Capítulo 3).
- 2. El *Feedback* y *Feedfoward*. Para que el usuario no se pierda en las interacciones posibles con la aplicación es necesario que encuentre información que lo guíe. En este sentido, la acción del usuario y la reacción del producto se deben acoplar para generar esta guía. Es importante aquí que el docente diseñador considere los diferentes tipos de información: *Información inherente, Información aumentada e Información funcional* (Ver marco de diseño (Wensveen y cols., 2004) Capítulo 3).
- 3. Las imágenes de fondo para generar diferentes contextos o escenarios. Según el marco de (Antle y Wise, 2013) este contexto diseñado por el docente forma parte de la *actividad de aprendizaje* junto con otras componentes como las instrucciones y la orientación proporcionada al alumno, que enmarcan la interacción con el sistema TUI.
- 4. Pantallas de presentación o contextualización de las actividades con sus objetivos y consignas. El docente deberá elegir la estrategia para realizar estas presentaciones (audio y/o visual). Como se dijo en el punto anterior, según el marco de (Antle y Wise, 2013) forma parte de la *actividad de aprendizaje*
- 5. Las definiciones sobre cómo y cuándo termina una actividad. Una actividad se encuentra conformada por uno o un conjunto de enlaces entre objetos físicos y digitales. Una de las características de estos enlaces es su tiempo de vida. Es necesario que el docente determine cómo y cuándo se acaban (Ver marco (Koleva y cols., 2003)). Por ejemplo, podrían terminarse cuando se completa la actividad o luego de un lapso de tiempo.
- 6. La secuencia de actividades y su navegación según los objetivos educativos. Esta característica permite a los alumnos hacer un recorrido, por ejemplo, de actividades de menor a mayor complejidad, o según el abordaje propuesto por los docentes. En este sentido se retoma las sugerencias y análisis realizados a partir del trabajo de (Moralejo, 2014)

Es deseable que estas necesidades sean cubiertas, en su mayoría, por una herramienta que posibilite al docente la creación de sus propias aplicaciones basadas en IT.

A partir de estas definiciones y requerimientos, en la próxima sección se presenta una recopilación de herramientas que ayudan a crear aplicaciones basadas en IT. Para ello, se realiza una revisión sistemática de literatura que permite analizar el estado actual de estas herramientas.

## **5.3. Revisión y análisis de antecedentes de herramientas para la creación de aplicaciones IT**

Se realiza una revisión sistemática, siguiendo el protocolo especificado en el capítulo 1, pero ahora para responder a algunas de las preguntas de investigación de este capítulo. Específicamente las relacionadas con las herramientas para la creación de actividades de IT (P10 y P11).

#### **5.3.1. Protocolo de búsqueda utilizado en la revisión sistemática**

Se presenta a continuación el protocolo de búsqueda realizado en la revisión sistemática. La exploración y selección de bibliografía sobre la temática se realizó en artículos de congresos y revistas, tesis y reportes de investigación publicados desde 2008 hasta 2018 en las fuentes de información mencionadas en el capítulo 1, y escritos en idioma español e inglés. Se contemplan además, la selección de otros trabajos que forman parte de las referencias de las publicaciones halladas en primer término.

Las palabras clave utilizadas para la búsqueda fueron:

- interacción tangible + herramienta / tangible interaction + toolkit
- interacción tangible + diseño / tangible interaction + design
- interacción tangible + entorno / tangible interaction + framework
- interacción tangible + editor / tangible interaction + editor

#### **5.3.2. Proceso de selección final**

Se revisaron un total de 492 artículos en la primera etapa, de los cuales se filtraron 74 para un análisis más en profundidad. Finalmente, la selección de artículos contó con 21 artículos que cumplían con los criterios de búsqueda pautados inicialmente. Algunos de estos 21 artículos presentan análisis y presentaciones de herramientas repetidas, por lo que la cantidad de herramientas evaluadas es 13. Al mismo tiempo, en el primer semestre de 2019, se consideró un nuevo grupo de trabajos que se vinculaban con editores y/o herramientas de autor, a partir del contacto con investigadores del área. En el cuadro 5.1 se listan las herramientas analizadas a partir de esta revisión.

## *5.3. REVISIÓN Y ANÁLISIS DE ANTECEDENTES DE HERRAMIENTAS PARA LA CREACIÓN DE* APLICACIONES IT

![](_page_102_Picture_182.jpeg)

Tabla 5.1: Herramientas para creación de TUI y sus características principales

Sigue en la página siguiente.

<sup>2</sup>Programación con bloques encastrables (Resnick y Silverman, 2005)

![](_page_103_Picture_179.jpeg)

Sigue en la página siguiente.

 $^3$ TagTiles es un tablero programable interactivo que consiste en un área de tablero de ajedrez de (24 x 24 cm) de 12 por 12 cuadrados

#### *5.4. ANÁLISIS DE LOS RESULTADOS DE LA REVISIÓN* 105

![](_page_104_Picture_162.jpeg)

## **5.4. Análisis de los resultados de la revisión**

Los trabajos analizados indican que en las experiencias llevadas a cabo con las herramientas, los usuarios han logrado alcanzar los objetivos propuestos por sus desarrolladores. Sin embargo, cada uno presenta características diferentes. Se ha observado que en cada proyecto varían los esfuerzos por agregar distintas capas de abstracción en diferentes niveles. Es así que en un extremo, cerca del *hardware*, se

encuentran aquellas herramientas que abstraen la tecnología subyacente pero requieren que un programador resuelva la lógica de la aplicación, y en el extremo opuesto, más cerca del usuario, se encuentran aquellas que resuelven tanto la detección de objetos físicos como las acciones con ellos, y le dan al usuario la posibilidad de crear actividades sin programar. Entre estos extremos del gradiente, varían las capas de abstracción y las posibilidades que ofrece cada herramienta, siendo proporcional el nivel de abstracción a las limitaciones/facilidades que presenta dicha herramienta. Esto es, cuanto mayor es el nivel de abstracción, mas cuestiones de bajo nivel se encuentran resueltas, lo que termina resultando en una menor flexibilidad para adaptar ciertos aspectos. Para poder organizar las herramientas, se consideran 2 categorías según las capas de abstracción (Figura 5.4), que se explican debajo:

![](_page_105_Figure_2.jpeg)

Figura 5.4: Herramientas para crear aplicaciones basadas en IT. Las herramientas se organizan de acuerdo a las capas de abstracción que ofrecen al usuario. Se consideran 2 capas: 'capa de tecnología subyacente' que enmascara todo lo relacionado al *hardware* y 'capa de diseño' que permite al usuario crear aplicaciones sin necesidad de programarlas.

- 1) Herramientas con capa de abstracción de la tecnología subyacente a la IT: este tipo de herramientas oculta el *hardware* y los algoritmos de reconocimiento de marcadores u objetos físicos. Si bien cuentan con facilidades para crear aplicaciones aún es necesario contar con conocimientos de programación para poder llegar a crear una aplicación basada en IT. Por lo tanto, estas herramientas no son consideradas herramientas de autor en este trabajo, debido a la necesidad de conocimientos de programación.
- 2) Herramientas con capa de abstracción para facilitar el diseño del sistema IT: en este tipo de herramientas no es necesario programar. Sólo se asocian eventos con comportamientos de la aplicación. Por ejemplo, si se apoya tal objeto, se ejecuta tal acción o acciones. Al mismo tiempo, se continúa teniendo abstracción de la tecnología subyacente.

En el límite de aquellas que facilitan el diseño, se ubican aquellas herramientas que ofrecen facilidades y capas de abstracción, pero aún requieren de algunos conocimientos básicos de programación. Por ejemplo, arrastrar bloques que son instrucciones para diseñar comportamientos.

De las herramientas analizadas en la revisión sistemática puede notarse que muchas de ellas no cumplen con ser herramientas de autor por el hecho de no permitir crear actividades, sino que solo permiten configurar aspectos de los objetos físicos con los que se interactúa en la aplicación. Este es el caso de *TouchTokens* y *DIY-AT*. Además, quedan fuera de este grupo las herramientas que están pensadas para ayudar a desarrolladores técnicos a crear aplicaciones IT y que involucran conocimientos avanzados de programación. Estas son: *TUIO, TUIMS, TUI-VR, CLAY y TULIP*. En el caso de *ToyVision*, la herramienta

presenta una capa de abstracción para la inclusión de objetos activos en una aplicación IT a través de plantillas, pero no incluye el diseño de la actividad en su conjunto, por lo que también queda fuera de este análisis.

En pos de responder a la pregunta P10 y P11 planteadas al inicio del capítulo, se analizarán en profundidad las herramientas que ofrecen un grado de abstracción suficiente como para liberar al usuario de la necesidad de saber programar. Estas aplicaciones son las que presentan una capa de abstracción para facilitar el diseño del sistema IT. Es así que se pone el foco en las siguientes herramientas: *ESPranto, TLF, TEC, KitVision y Arcadia*.

Con el fin de guiar el análisis de las diferentes herramientas, se determinan características/criterios de interés a revisar en relación a las HA. Estos criterios se eligen en función de la consideración de las posibilidades de otros tipos de HA para crear contenidos y actividades educativas. Estas posibilidades se han estudiado como aspectos positivos en el trabajo con docentes con este tipo de herramientas (Moralejo, 2014). Además, se retoman algunos de los criterios mencionados antes en la sección 5.2.1.2 de este capítulo.

![](_page_106_Picture_142.jpeg)

#### Tabla 5.2: Criterios de análisis de las HA

La información de cada herramienta con respecto a estos aspectos se resume en el cuadro 5.2 y se describe detalladamente a continuación.

Las 7 aplicaciones seleccionadas permiten permiten crear aplicaciones IT para *tabletops*. Para cada

herramienta se detallan las características de interés mencionadas previamente. Además se agregan como aspecto a evaluar, la tecnología para la cual se crean las actividades IT.

|             | Estrategia |              | Tecnología        |             |           | Aspectos configurables |                        |                   |             |                   |               |                     |                     | Generales  |            |
|-------------|------------|--------------|-------------------|-------------|-----------|------------------------|------------------------|-------------------|-------------|-------------------|---------------|---------------------|---------------------|------------|------------|
| Herramienta | Plantilla  | Prog. simple | V. por computador | RFID        | Adaptable | Tipos de objetos       | Relación entre objetos | Imágenes de fondo | Feedback    | Contextualización | Instrucciones | Finalizar actividad | Sec. de actividades | Estándares | Disponible |
| ESPranto    |            | X            |                   | X           | X         | X                      | X                      | X                 | X           | X                 | X             | X                   | X                   |            |            |
| TLF         | X          |              |                   | X           |           | X                      | X                      | X                 | X           | X                 | X             |                     |                     |            |            |
| <b>TEC</b>  | X          |              |                   | $\mathbf X$ |           | X                      |                        |                   | X           |                   |               |                     | X                   |            |            |
| KitVision   | X          |              | X                 |             |           | X                      | X                      | X                 | X           | $\mathbf X$       | X             | X                   |                     |            | X          |
| ARcadia     |            | X            | X                 |             |           | X                      | X                      |                   | X           |                   |               |                     |                     |            |            |
| E-dub-a     | X          |              | X                 |             |           | $\mathbf X$            |                        | $\mathbf X$       | $\mathbf X$ |                   | X             |                     |                     |            |            |
| ContrAct    | X          |              | X                 |             |           |                        |                        | X                 | X           |                   | X             |                     |                     |            |            |

Tabla 5.3: Herramientas para creación de TUI y sus características

En general, todas las herramientas permiten configurar aspectos que tienen que ver con el diseño y con la funcionalidad como por ejemplo, permiten seleccionar algunos gráficos y sonidos para personalizar el sistema IT (es decir, son herramientas en la categoría: con capa de abstracción para facilitar el diseño del sistema IT).

El caso de ESPranto es una herramienta que se destaca, ya que cumple con todos las características de configuración y abstracción presentadas previamente en este trabajo. Dispone de diferentes niveles de diseño orientados a distintos tipos de usuarios. En el nivel más cercano a un usuario no experto en Informática (padres y docentes) se utiliza un editor gráfico con bloques como en *Scratch* (Resnick y Silverman, 2005), con el fin de incluir contenido. También, se cuenta con un nivel avanzado de programación en base a macros orientado a expertos en el dominio (por ejemplo, un diseñador de juegos para rehabilitación). Finalmente, para usuarios programadores expertos se les ofrece el kernel de programación de ESPranto. Este nivel permite cambiar la tecnología subyacente. Así, la herramienta aún en el nivel pensado para usuarios menos técnicos, presenta la necesidad de algún conocimiento básico en programación. ARcadia es una herramienta que también utiliza un editor gráfico con bloques tipo *Scratch*, por lo que requiere que el usuario cuente con algunos conocimientos de programación básicos.

ARcadia no considera el uso de *tabletops*, sino que aumenta con información digital objetos físicos. Se la consideró para el análisis ya que fue diseñada para la prototipación rápida de aplicaciones IT, y esto
#### *5.5. CONCLUSIÓN* 109

podría facilitar la participación de expertos en el dominio.

TEC es una herramienta basada en el trabajo con una superficie que detecta objetos con RFID, llamada *TagTiles*. Está orientada a la creación de actividades por parte de terapeutas en contextos de rehabilitación. Permite editar, a través de plantillas, sobre qué áreas de la *TagTiles* se realizarán las interacciones y se puede asociar a cada área un *feedback* auditivo. Es posible también seleccionar los objetos físicos con los que se trabajará. El tipo de actividades a diseñar se basan en apoyar, deslizar, sacar y reubicar objetos cotidianos en/de la superficie de la *TagTiles*. Estas acciones son solicitadas en el marco de los ejercicios diseñados por terapeutas. Si bien no incorpora estándares para entornos tecnológicos, plantea la importancia de promover prácticas relacionadas con la creación y el intercambio de software, que son conocidos en la comunidad de *software open-source*, pero aún alejados en la comunidad de la salud y la educación.

En el caso TLF, se trata de una herramienta web que posibilita el desarrollo de actividades IT. También permite el diseño a través de plantillas para distintos tipos de actividades. Permite configurar todos los aspectos deseados de cada actividad, pero no permite crear secuencias de actividades.

KitVision es una herramienta diseñada para que terapeutas desarrollen actividades IT, también a través de plantillas. Permite configurar todos los aspectos de una actividad, pero no una secuencia de ellas. En su lugar, muestra en la mesa todas las actividades creadas para que el usuario pueda darle inicio a cualquiera de ellas. Con respecto a su disponibilidad, es la única de las herramientas evaluadas que se encuentra disponible para su descarga con licencia GNU, *General Public License version 3.0 (GPLv3)*.

En la sección de conclusiones se presentan una síntesis de los aspectos deseados que las herramientas evaluadas no han abordado y se abre la puerta para el siguiente capítulo donde se presenta una herramienta de autor gestada en el marco de esta tesis.

#### **5.5. Conclusión**

En este capítulo se realizó una revisión sistemática de literatura, en la que se buscó analizar herramientas de autor orientadas a la creación de actividades educativas basadas en IT.

Luego de un proceso de selección se consideraron 7 herramientas para su análisis siguiendo una serie de criterios retomados de (Tetteroo y cols., 2013; Sanz, Artola, y cols., 2017). Se sintetizan aquí aspectos relevantes del análisis según los criterios antes mencionados.

Entre las aplicaciones analizadas pudo notarse que, en cuanto a la posibilidad de generar un paquete que encapsule diferentes actividades en forma de proyecto, solo una de las herramientas lo permitía, *TEC*. En el caso de *KitVision* se le muestra al usuario, el conjunto de todas las actividades disponibles para que seleccione cuál ejecutar, pero no hay una secuenciación. Con respecto a la personalización, todas las aplicaciones permite configurar tanto el aspecto gráfico, como el *feedback* y aspectos de funcionalidad. Finalmente, ninguna de las herramientas posibilita la exportación de las aplicaciones con estándares que faciliten su acceso y su reutilización por parte de la comunidad educativa. En el caso de *TEC*, las aplicaciones pueden ser compartidas en una comunidad *online* específica para terapeutas. En cuanto a la configuración de los aspectos señalados en (Sanz, Artola, y cols., 2017), cabe señalar que si bien ESPranto cumple con todos los requerimientos de configuración planteados requiere que los usuarios manejen conocimientos básicos de programación. La herramienta TEC posee una limitación dada

por la tecnología que utiliza, ya que es sobre una *TagTiles*, es decir un panel con luces y no se le pueden asociar objetos virtuales, solo efectos de luz.

Puede notarse así, que las principales vacancias observadas se relacionan con la posibilidad de crear proyectos que incluyan una secuencia de actividades y exportar dichos proyectos siguiendo estándares. Esta tesis realizará un aporte en este sentido.

En el siguiente capítulo se presenta una herramienta de autor llamada EDIT (EDitor para aplicaciones educativas IT), creada en el marco de esta tesis que busca atender a los aspectos mencionados.

# **Capítulo 6**

# **EDIT. EDitor para aplicaciones educativas basadas en IT**

#### **6.1. Introducción**

En este capítulo se presenta uno de los aportes centrales de la tesis que se constituye en una herramienta de autor para la creación de aplicaciones educativas basadas en IT. Se trata de EDIT, cuyo diseño y desarrollo se fundamentan a partir de la revisión de marcos de IT y sus antecedentes en Educación (Capítulos 3 y 4), y a partir del análisis de las herramientas abordadas en el Capítulo 5. Así, este capítulo tiene como eje la presentación de EDIT, tanto la descripción y las decisiones de diseño, como su implementación. Además, se presentan los pasos para crear un proyecto con esta herramienta y se acompaña con figuras que ilustran la interfaz diseñada.

El recorrido realizado en este capítulo transita por los siguientes temas:

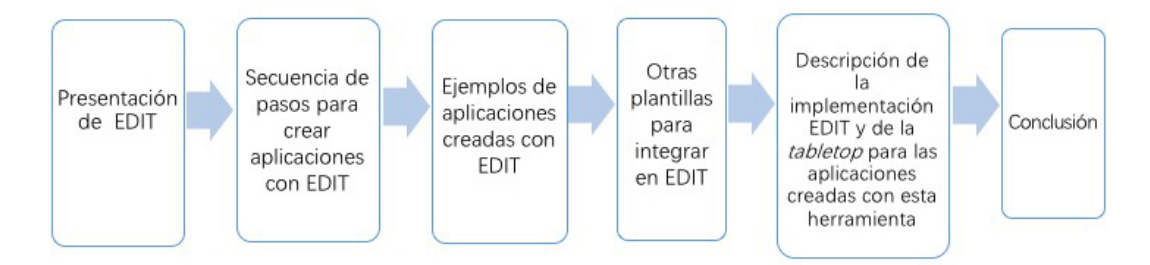

Figura 6.1: Esquema de recorrido del Capítulo 6

#### **6.2. Presentación de EDIT**

EDIT tiene como objetivo posibilitar, a usuarios sin conocimientos en programación, la creación de aplicaciones educativas basadas en IT. Su nombre proviene del acrónimo ED: **ED**itor e **IT**: Interacción Tangible, ya que como toda herramienta de autor permite editar y personalizar diferentes opciones para la creación de una aplicación, en esta caso basada en IT. Fue concebida para trabajar con aplicaciones IT

sobre *tabletop*, con base en técnicas de visión por computadora. Para ello, integra una capa de abstracción por sobre la tecnología subyacente (captura y detección con la cámara, identificación de posiciones, rotaciones a partir de las coordenadas de los objetos apoyados sobre la *tabletop*, etc.), y también sobre diferentes aspectos del diseño de la aplicación IT (relación entre objetos físicos y virtuales, interacciones, etc.). Se atiende así a algunos de los desafíos que menciona Tetteroo y cols. (2013) y que fueron presentados en el capítulo 5, sección 2. En dicho trabajo, se indicaba que los profesionales dedicados al desarrollo de HA para IT deben encargarse, entre otras cosas, de diseñar los puentes de integración adecuados entre el mundo físico y virtual, y de guiar la creación de las interacciones. De esta forma, el usuario, por ejemplo un docente, puede participar en el diseño de sus propias aplicaciones basadas en IT, sin preocuparse por los detalles de implementación. En el capítulo previo, se han relevado herramientas orientadas a crear aplicaciones IT y se han encontrado aspectos deseables aún no atendidos por estas herramientas.

Específicamente, EDIT ha sido pensada para ser utilizada en el ámbito educativo por parte de docentes y trata de abordar la lista de aspectos de diseño de actividades educativas creadas a partir de HA, presentado en el capítulo 5, basados en (Sanz, Gorga, y cols., 2017). Aunque la orientación de EDIT al ámbito educativo no sea exclusiva, ya que podría ser aprovechada por otro tipo de profesionales o usuarios en general, a partir de ahora se nombrará a los usuarios de la herramienta como 'docentes'.

#### **6.2.1. Posibilidades que integra EDIT y la distinguen de la HA estudiadas**

EDIT trata de avanzar sobre otras herramientas de autor orientadas a la creación de aplicaciones IT, a partir del estudio realizado previamente y las necesidades encontradas. Así, innova y aporta en proponer:

- 1. capas de abstracción que permiten, a un docente sin conocimientos previos de programación, crear proyectos IT, sin preocuparse de aspectos de bajo nivel y de las tecnologías subyacentes (Figura 6.2).
- 2. la creación de un proyecto que posibilita integrar una secuencia navegable de actividades, ya sean de presentación de contenidos y/o de asociaciones. Esta secuencia puede ser modificada según las necesidades del proyecto y los objetivos educativos.
- 3. la incorporación de espacios específicos para incluir consignas personalizadas por el docente en formatos texto, audio o vídeo.
- 4. el diseño a partir de plantillas que guían al docente a través de pasos y datos a completar. Las plantillas además, incluyen ayudas a través de un ícono que aparece durante el proceso de creación de un proyecto, y que fueron pensadas con dos sentidos: orientaciones para el diseño de un proyecto educativo IT y ayudas para el uso de EDIT.
- 5. la configuración de fondos, para dar contexto a la actividad; y áreas interactivas que también pueden tener una imagen o color de fondo.
- 6. el guardado del proyecto para volver a editarlo, la carga de metadatos con el estándar IEEE LOM, y la exportación del proyecto como un paquete  $SCORM<sup>1</sup>$  para poder publicarlo y encontrarlo a través de sus metadatos en entornos virtuales. Esta posibilidad se alinea con poder, a futuro, crear una comunidad en la que se compartan aplicaciones educativas basadas en IT. Se abordará este aspecto en la descripción posterior de las funcionalidades de la herramienta.

<sup>1</sup>SCORM (*Sharable Content Object Reference Model*): es un conjunto de normas que permite a los sistemas de aprendizaje en línea importar y reutilizar contenidos de aprendizaje que se ajusten al estándar. Más información en: http://scorm.com/scorm-explained/.

#### *6.2. PRESENTACIÓN DE EDIT* 113

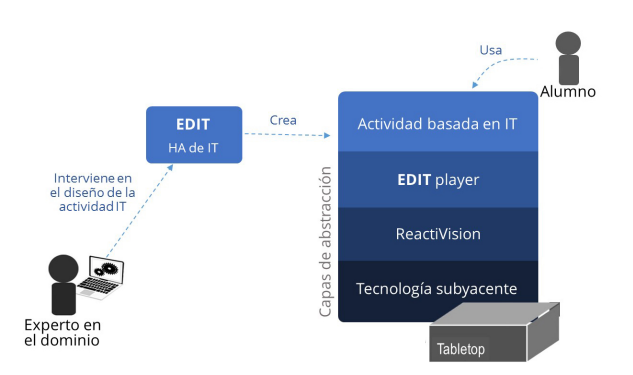

Figura 6.2: Capas de abstracción que presenta EDIT para permitir a un usuario sin conocimientos en programación crear sus propias aplicaciones educativas basadas en IT para *tabletops*

En la siguiente tabla (Tabla 6.1) se retoma la comparación presentada en el capítulo pero se incluye EDIT para poder visualizar su aporte. Es importante aclarar que si bien EDIT aún no se encuentra disponible, ha sido pensada para dejarla a disposición en un repositorio durante el año 2020.

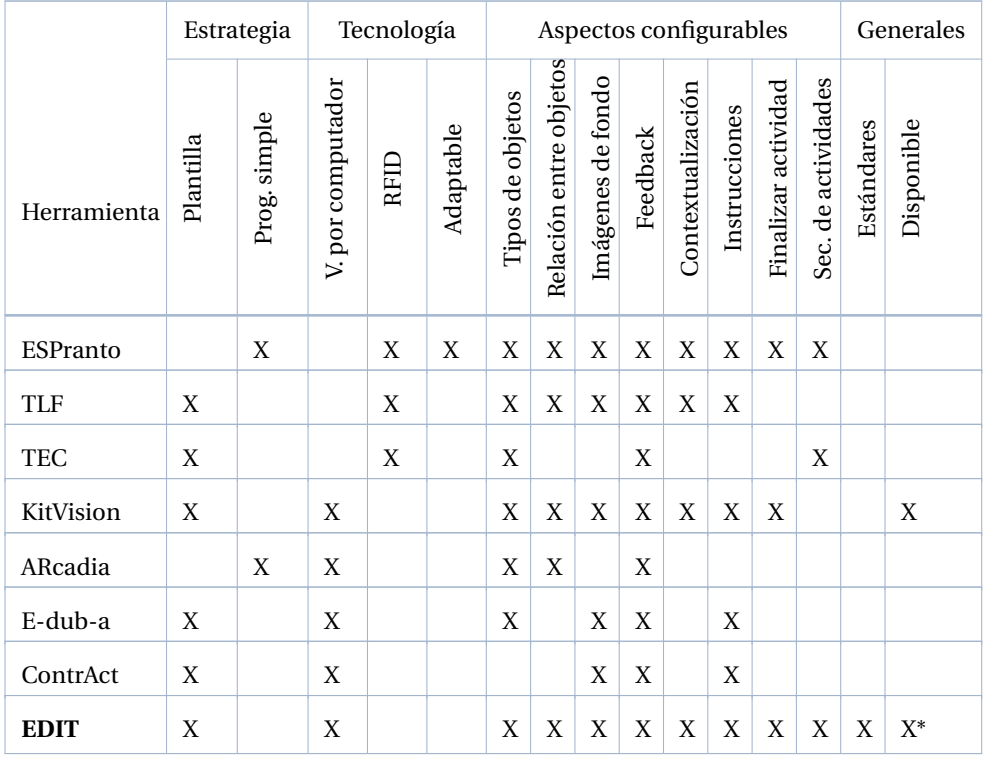

#### Tabla 6.1: Herramientas para creación de TUI y sus características

# **6.2.2. Descripción de aspectos funcionales y marcos sobre los que se apoya el diseño de EDIT**

EDIT permite llevar a cabo las siguientes tareas: 1. Crear un proyecto con su título y descriptores (metadatos estandarizados), 2. Agregar actividades a un proyecto a partir de plantillas y secuenciarlas y 3. Guardar y Publicar un proyecto.

Para la creación de actividades se han diseñado e implementado al momento dos tipos de plantillas: a. Para presentar consignas y/o contenidos; b. Para generar actividades de asociación.

#### **a. Plantilla de presentación de consignas y/o contenidos**

Este tipo de plantillas permiten configurar una presentación con diferentes tipos de recursos: vídeo, sonido, imagen y texto. Pueden ser utilizadas tanto para presentar contenido como para incluir *feedfoward*. Es posible decidir el modo de finalización de la presentación ya sea para que termine después de un tiempo predeterminado o cuando el usuario lo desea tocando un botón (Ver Figura 6.3).

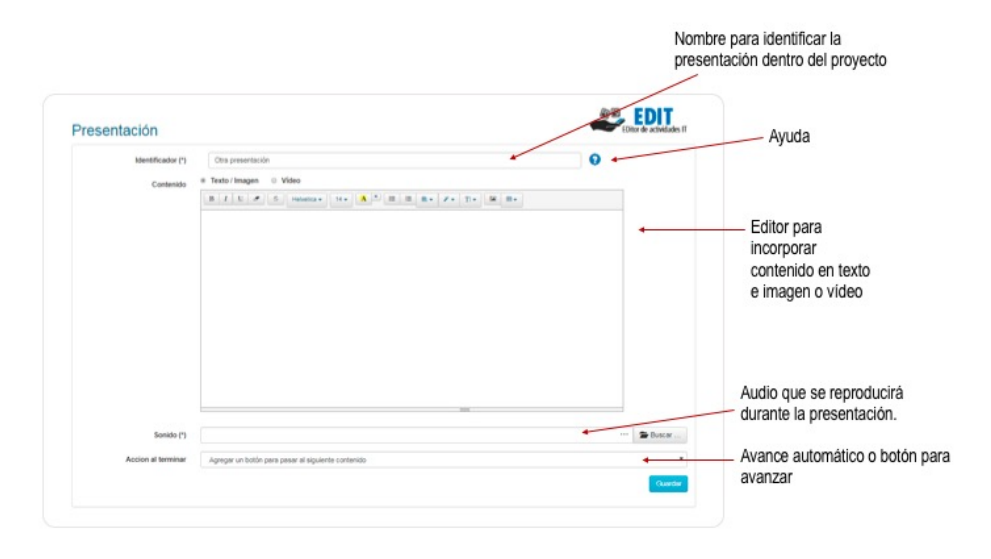

Figura 6.3: Plantilla para la presentación de contenido

#### **b. Plantilla de actividad de asociación simple**

La plantilla de asociación simple facilita diseñar actividades donde se asocian objetos físicos a información digital que se mostrará en la superficie de la *tabletop*. Para diseñar estas actividades la plantilla propone dos pasos. En el paso 1, se debe completar un formulario para ingresar el título de la actividad, su consigna, el fondo y otros aspectos generales (por ejemplo, sonido de presentación, modo de pasar a la siguiente actividad, etc.) (Figura 6.4).

#### *6.2. PRESENTACIÓN DE EDIT* 115

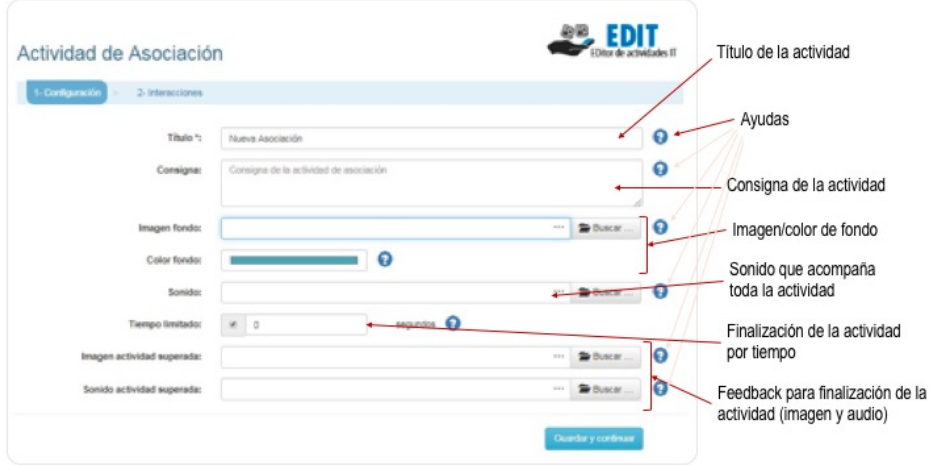

Figura 6.4: Plantilla para la creación de una actividad de asociación, paso 1 de configuración.

En el paso 2, se deben crear las asociaciones de la actividad. Cada asociación es una interacción que involucra un objeto físico y un área de la mesa. El docente debe indicar qué objeto va en qué área de la mesa, el *feedback* que la aplicación dará al colocar el objeto especificado en esa área y el que dará al colocar cualquier otro objeto (error). El *feedback* puede incluir imagen y/o sonido. La interfaz para crear las interacciones se diseñó de manera tal que el docente tenga una representación gráfica de la superficie de la mesa y sobre ella seleccione áreas (con operaciones de clic y arrastre) y asigne imágenes (Figura 6.5)

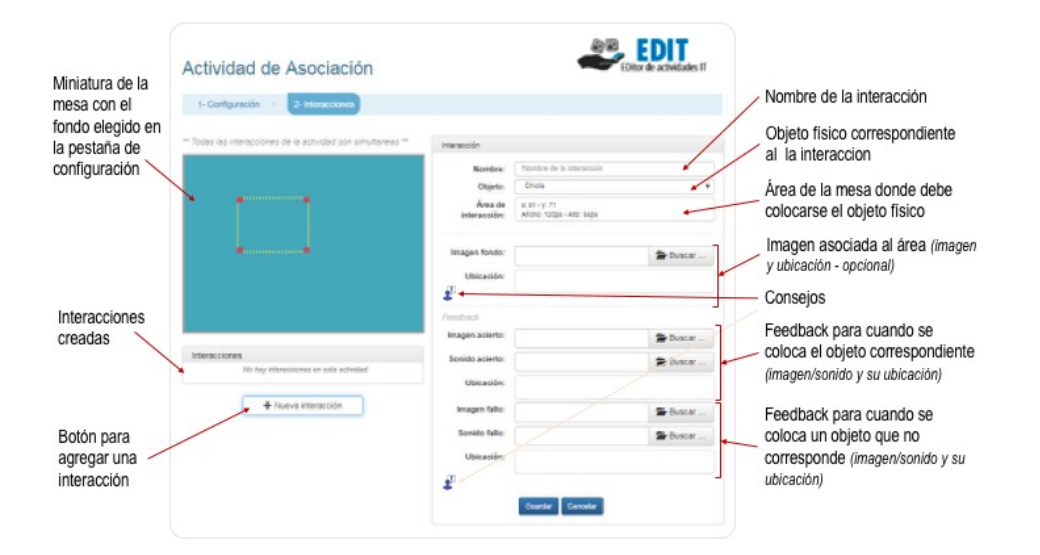

Figura 6.5: Plantilla para la creación de una actividad de asociación, paso 2 de interacciones.

Hasta aquí se ha descripto la funcionalidad de EDIT, a continuación se detallan algunos de los mar-

cos considerados para su diseño, presentados en el capítulo 3. Las aplicaciones IT que se pueden crear con EDIT, permiten la interacción con objetos físicos a partir de apoyarlos en determinadas áreas de la *tabletop*. En particular, se ha decidido posibilitar solo el trabajo con objetos pasivos, en pos de simplificar el proceso de creación y favorecer la facilidad de uso por parte de los docentes. Para alcanzar el diseño de una actividad que involucre objetos físicos del contexto sobre la *tabletop*, se trabaja con la plantilla de asociación antes descripta. Para ello, se consideró el modelo de diseño MCRpd (Ullmer y Ishii, 2000). Este modelo, como ya se mencionó en el capítulo 3, presenta 3 elementos: representación física (*control + rep-p*), representación digital (*rep-d*) y modelo (*model*). La herramienta resuelve la vinculación entre objetos físicos y virtuales a partir del uso de la plantilla mencionada. Para la representación física, EDIT requiere que el docente indique qué objetos desea que sean detectados a lo largo de todo el proyecto. Para ello, debe ingresar los nombres (etiquetas) de cada uno para poder identificarlos durante la creación de todas las actividades que conformen el proyecto. El modelo de comportamiento posibilita asociaciones entre áreas de la mesa y objetos esperados en cada una, con una respuesta al momento de detectarse cuál es el objeto que se apoya, que varía según: A) se trate del objeto esperado (objeto correcto); B) es cualquier otro objeto (objeto incorrecto). Para la representación digital, se requiere que el docente ingrese imágenes y/o sonidos vinculadas a las acciones con los objetos. Esto se trata como *feedback*, tanto para las interacciones correctas como para las incorrectas. Además, la representación digital puede integrar imágenes y sonidos que dan contexto y constituyen el escenario y/o las metáforas de la interfaz.

Con respecto a la representación física, cuando el proyecto se publica (exportación), EDIT provee una serie de marcadores, uno para cada objeto para que el docente los coloque debajo de estos, y se posibilite así la detección de cada uno a través de técnicas de visión por computadora. La implementación se detallará más adelante, y allí se hará referencia a la cámara que se utiliza para capturar los marcadores de cada objeto. Con respecto al control, se basa en acciones de apoyar objetos sobre la mesa para que sean detectados por la aplicación y ésta pueda responder de acuerdo al área en que son colocados.

Por otra parte, las plantillas también fueron diseñadas atendiendo a los aspectos considerados en el marco de diseño de aplicaciones educativas basadas en IT de (Antle y Wise, 2013) mencionado en el capítulo 3 (Figura 6.6).

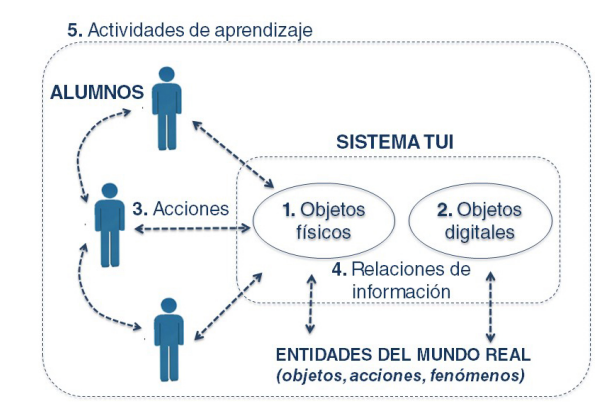

Figura 6.6: Taxonomía de diseño de aprendizaje tangible para aplicar en la creación de actividades con EDIT. Traducido de (Antle y Wise, 2013)

#### *6.2. PRESENTACIÓN DE EDIT* 117

De acuerdo a este marco, las actividades de aprendizaje de IT incluyen (Ver Figura 6.6): considerar las acciones de los alumnos con el sistema y, dentro del sistema, los objetos físicos, objetos digitales y las relaciones de información entre ellos . A continuación se describe cómo se abordan estos aspectos en las plantillas de EDIT:

- 1. **Objetos físicos**: si bien la herramienta no permite la creación de objetos físicos, el docente debe hacer una selección de ellos y con EDIT, cuando crea el proyecto, identificarlos con un nombre para asociarlos posteriormente a las actividades. Es importante que el docente analice la cantidad de objetos involucrados en la actividad, ya que una actividad con demasiados objetos puede ser contraproducente, generando interfaces que confundan a los alumnos (Cuendet y Dillenbourg, 2013). Además, es de importancia que el docente tenga en cuenta las características de los objetos como tamaño y peso para que sean acordes a las edades de los alumnos (Antle, 2007a). Las plantillas para ello ofrecen consejos, como guías de diseño, a través del icono de ayuda (Ver Figura 6.5).
- 2. **Objetos digitales**: a través de las plantillas de cada actividad el docente puede asociar recursos digitales tales como imagen, sonido, vídeo que conforman la información digital de la actividad. Estos recursos forma parte del comportamiento de la aplicación, como se explicó anteriormente. El docente debe reunir un conjunto de recursos digitales, que se adapten a la temática, objetivos de la actividad y al grupo de alumnos destinatario. Es importante aquí que considere aspectos de *feedback* y *feedfoward* (Wensveen y cols., 2004), tema tratado en el capítulo 3, de manera tal de acompañar al alumno.
- 3. **Acciones**: en esta primera versión se propone un conjunto reducido de acciones a las que atenderán las aplicaciones creadas con EDIT. Estas son: colocar y quitar un objeto de un área determinada. A partir de las decisiones de diseño tomadas por el docente se pueden generar distintos efectos como por ejemplo, con dos áreas de interacción contiguas podría provocar la sensación de que la cercanía entre los dos objetos brinda cierta información. De todos modos, las posibilidades de acciones se pretende extender a futuro a otras como arrastrar, girar, acercar, etc.
- 4. **Relaciones de información**: a través de las plantillas el docente asocia los objetos físicos seleccionados con áreas de lamesa y con su*feedback* (Wensveen y cols., 2004). Es importante aquí que el docente, al momento de definir el espacio para la acción, ponga atención a que resulten visibles y accesibles por los alumnos, según se planifique su disposición alrededor de lamesa (Antle, 2007a). Estos aspectos son abordados a través consejos como guías de diseño.

Por otra parte, la idea de utilizar plantillas para el diseño, fue tomada a partir del estudio de otras herramientas de autor que permiten crear aplicaciones educativas, como Ardora (*Ardora*, 2019), Exelearning (*ExeLearning*, 2019), Cuadernia (*Cuadernia*, 2019) y Malted (*Malted*, 2019). Estas herramientas utilizan diferentes plantillas que organizan el contenido para diferentes tipos de actividades. Las plantillas facilitan la tarea de crear actividades educativas, ya que el usuario solo debe completarlas con el contenido que desea y configurar y ajustar diferentes aspectos. Finalmente, la plantilla se 'compila', y de esa manera se genera la aplicación resultante que usarán los alumnos. Estas herramientas además, permiten que el docente pueda guardar las plantillas con las configuraciones para poder editarlas luego. Este modo de trabajo ha resultado exitoso en el ámbito educativo (Moralejo, 2014), por lo que se eligió también como modo de trabajo para EDIT.

En cuanto a losmarcos que analizan las relaciones entre objetos físicos y virtuales, se ha tomado como punto de análisis, los niveles de coherencia presentados en (Koleva y cols., 2003). En este caso, el comportamiento se encuentra concentrado en la aplicación y no distribuido en los objetos, ya que estos son pasivos. Con estas limitaciones y de acuerdo a los recursos digitales seleccionados por el docente, una aplicación creada con EDIT pueda tener un nivel de coherencia de *Identificador*, donde los objetos físicos permiten recuperar información digital actuando como marcadores; o nivel *Proxy*, donde los objetos se asemejan a los objetos digitales a los que están acoplados, presentan un enlace permanente y con cardinalidad uno a uno. Por ejemplo, se podrían crear aplicaciones donde al colocar un objeto el *feedback* configurado por el docente esté compuesto por una imagen y un sonido representativo del objeto físico (nivel *Proxy*), o al colocar un objeto físico el *feedback* configurado por el docente sea información digital adicional (nivel *Identificador*).

Además, se puede decir que las actividades creadas con EDIT se constituyen como sistemas relacionales (Ullmer y Ishii, 2001), esto significa que mapean relaciones lógicas entre *tokens*. En particular, en los sistemas que resultan de la primera versión de EDIT, el mapeo lo configura el docente con la selección de las áreas de interacción y la configuración del *feedback*. Tal como se menciona en el capítulo 3, en estos sistemas se requiere un equilibrio cuidadoso entre la expresión física y gráfica para alcanzar el aprovechamiento de la información de ambos contextos: físico y digital. De estamanera, el alumno podrá abordar la multimodalidad, con diferentes canales perceptivos involucrados en la actividad.

En esta primera versión, la herramienta de autor permite crear actividades de aprendizaje de tipo exploratorias (Marshall y cols., 2003) donde el alumno analiza el comportamiento del modelo construido por el docente, y a partir de las reacciones del sistema tangible genera sus propias reflexiones. Estos tipos de actividades difieren de las actividades de tipo expresivas, en donde el alumno construye sus propios modelos, a partir de los cuales puede aprender.

#### **6.3. Secuencia de pasos para crear aplicaciones con EDIT**

En esta sección se presentan los pasos para crear una aplicación con EDIT, a partir del trabajo en tres etapas que se muestran en la Figura 6.7.

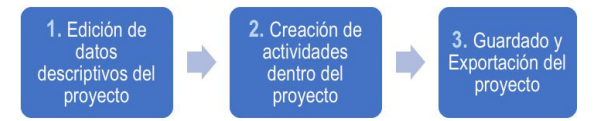

Figura 6.7: Etapas para la creación de un proyecto.

Si bien las etapas se muestran de forma secuencial, es posible volver a cualquiera de ellas y modificar las decisiones previamente tomadas.

A continuación se explican cada una de estas etapas.

#### **6.3.1. Creación de un proyecto**

EDIT propone el armado de un proyecto compuesto por diversas actividades. De esta manera, el docente empieza creando un proyecto, al que le agrega actividades de manera secuencial. Estas actividades luego se puede re-acomodar, en cualquier momento, para darles el orden deseado de navegación, arrastrándolas en la lista que de actividades que está presente a la izquierda de la pantalla (Figura 6.8). Cuando

se crea un proyecto, el primer paso consiste en completar sus datos. Esto incluye: título, área de interés, autor, mail del autor, entre otros. Además, hay una solapa para la carga de metadatos IEEE LOM para una descripción completa del proyecto. Luego, se deben agregar todos los nombres de los objetos (etiquetas para identificarlos) que se utilizarán, para luego poder asociarlos a las diferentes actividades que los usen. Cuando se requiera, se puede volver a esta plantilla para agregar o quitar objetos. Esto fue planificado de esta manera, ya que varias actividades pueden involucrar a los mismos objetos, por esto se cargan inicialmente, y luego se asocian en las actividades.

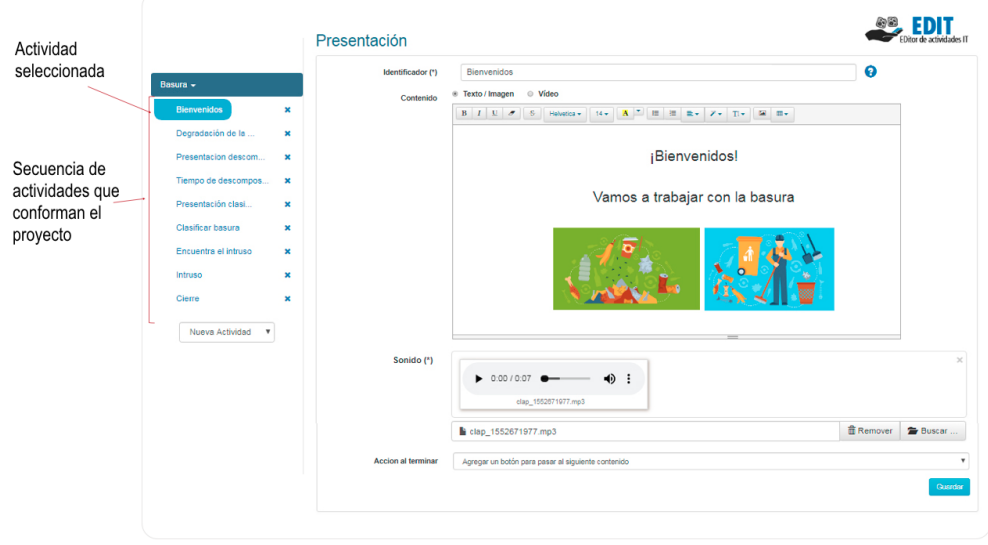

Figura 6.8: Estructura de un proyecto IT con 9 actividades. La primera actividad esta seleccionada por lo que la información que se muestra a la derecha corresponde a dicha actividad

#### **6.3.2. Creación de actividades dentro del proyecto**

Una vez que se han completado los datos que describen al proyecto, se deben empezar a agregar las actividades, eligiendo qué plantilla se quiere utilizar. Para ello, es posible elegir la plantilla de presentación de contenidos o la de actividad de asociación, y completarla según los requerimientos de cada una. Una vez agregada una actividad, ésta aparece con su título en la lista de actividades, incorporándose última, pero con la posibilidad de modificar este orden.

La plantilla de actividades de asociación simple permite crear actividades como:

- Asociación imagen/objeto: actividad donde el alumno debe asociar un objeto físico con una representación digital, según una consigna.
- Orden: actividad donde el alumno deba ordenar los objetos físicos por algún criterio.
- Secuenciación: actividad donde el alumno deba ordenar los objetos respetando una secuencia.
- Clasificación: actividad donde el alumno tenga objetos que representen categorías y deba colocarlos en la mesa en el espacio correspondiente a su categoría.
- V o F: actividad donde el alumno deba colocar un objeto indicando si algo es verdadero o es falso.

Descubrir un intruso: actividad donde el alumno debe encontrar en una imagen, el elemento que no corresponde según un criterio determinado, y colocar un objeto encima para indicarlo.

Se podrían seguir enumerando otros tipos de actividades que es pueden crear a partir de estas plantillas, pero estas son las que se han utilizado durante las sesiones de prueba del proyecto.

#### **6.3.3. Guardado y Exportación del proyecto**

Cuando se terminan de cargar todas las actividades planificadas por el docente, se puede guardar el proyecto para, luego, volver a editarlo. Esta acción posibilita almacenar un .la que incluye todo lo necesario para recuperar posteriormente el proyecto.

Además, se puede exportar/publicar el proyecto para poder utilizarlo en la *tabletop* (Figura 6.9). El docente podrá exportarlo en forma empaquetada para compartirlo con la comunidad de docentes o para se utilizado en la *tabletop*. Esta última acción retorna un archivo comprimido (.zip), que contiene todos los recursos asociados y el ejecutable que corresponde a la aplicación IT. Se ha considerado de importancia ofrecer la posibilidad de exportar el contenido respetando estándares de empaquetamiento de contenidos. Los estándares proporcionan un lenguaje común con el que los paquetes de contenidos pueden comunicarse con distintos entornos virtuales de enseñanza y aprendizaje, bases de datos, repositorios y aplicaciones web, en general. Se ha escogido por su amplio uso el modelo SCORM.

Por otra parte, el docente puede acceder desde la opción 'imprimir marcadores', un archivo .pdf con los marcadores que debe colocar debajo de cada objeto físico. Cada marcador tiene el nombre del objeto al que se asocia para facilitar la tarea del docente (ver Figura 6.10).

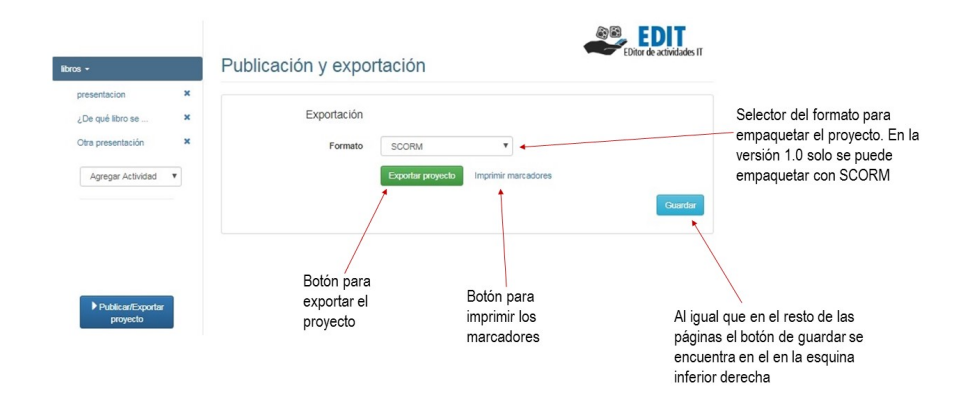

Figura 6.9: Etapa de exportación o publicación de un proyecto.

#### *6.4. EJEMPLOS DE APLICACIONES CREADAS CON EDIT* 121

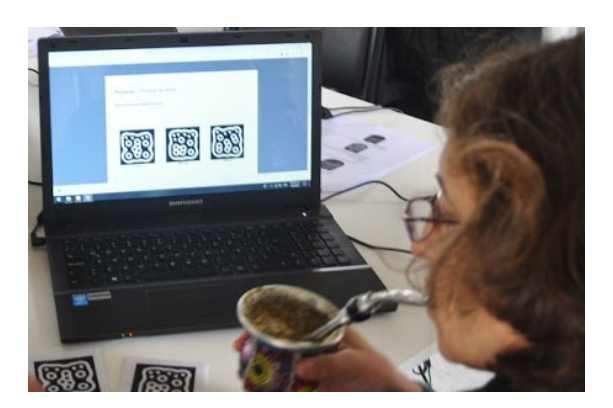

Figura 6.10: Docente desarrollando una aplicación con EDIT, en etapa de exportación y visualizando los marcadores generados para los objetos físicos.

## **6.4. Ejemplos de aplicaciones creadas con EDIT**

A partir del uso de EDIT se han creado una serie de aplicaciones educativas basadas en IT. En varios casos, éstas han sido creadas por docentes participantes en talleres que sirvieron para evaluar la herramienta. Aquí solo se presentan las aplicaciones, y se deja para el capítulo 7, la descripción del trabajo de los docentes con EDIT.

A manera de ejemplo, se presenta aquí 4 actividades educativas creadas con la herramienta.

# **6.4.1. Actividad IT de orden**

Se ha creado una actividad con una línea de tiempo de inventos de los últimos 200 años. Esta actividad requiere que los alumnos ordenen una serie de objetos físicos (inventos), de acuerdo al año en que fueron inventados.

La actividad fue planeada como complemento a lo trabajado previamente con el docente. Por esta razón, la aplicación IT está formada por una presentación donde se indica en qué consiste la tarea y un cierre que presenta *feedback* de felicitación por haber completado la actividad (Figura 6.11).

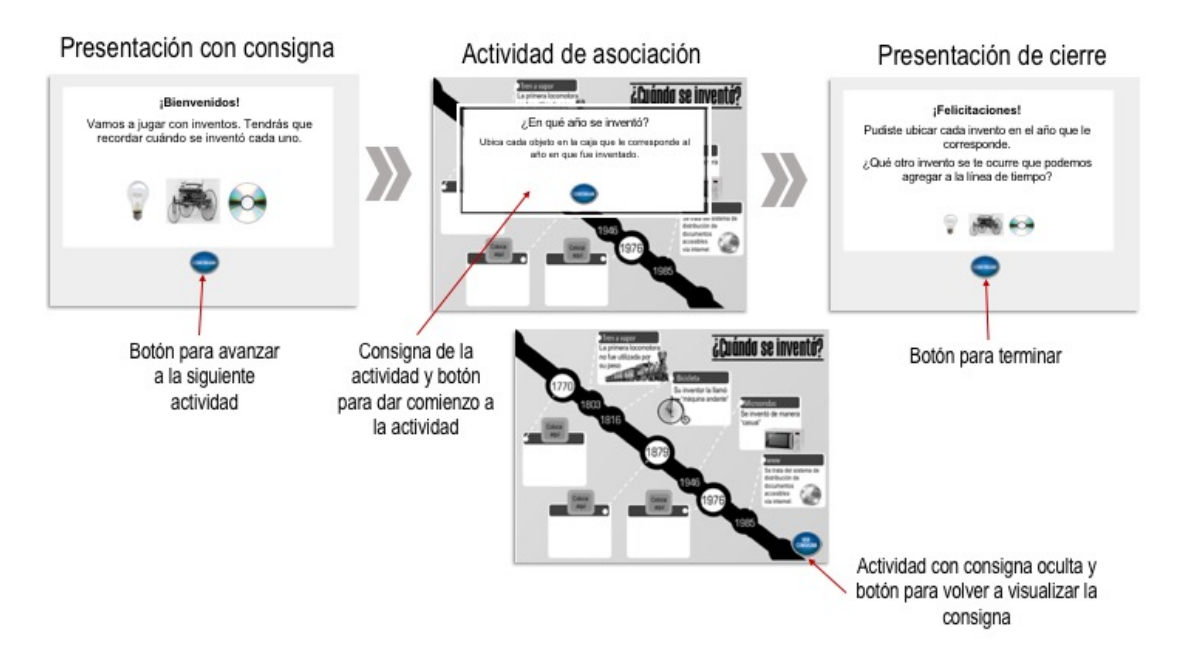

Figura 6.11: Aplicación IT de línea tiempo. Incorpora 2 plantillas de presentación y 1 de actividad de asociación

La actividad de asociación presenta un fondo con una línea de tiempo que se encuentra incompleta. Los alumnos deben colocar en cada espacio indicado, el invento que correspondiente. Si el alumno acierta, el área del objeto se colorea de verde y se muestra información adicional relacionada al invento. Si el invento no corresponde al año donde fue colocado, el área se colorea de rojo y se muestra información que ayude al alumno a acercarse a la respuesta correcta (Figura 6.12).

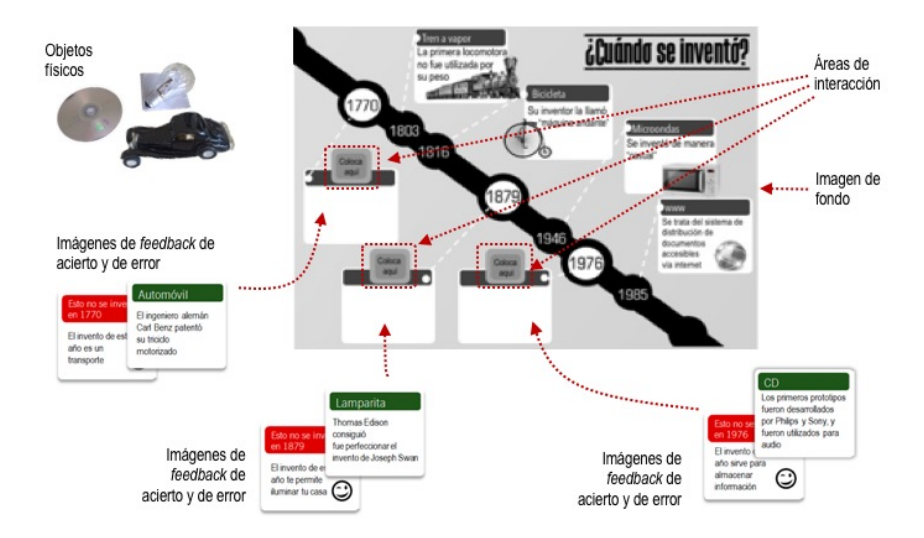

Figura 6.12: Actividad de orden con su fondo, áreas de interacción y *feedbacks*

#### **6.4.2. Actividad IT de asociación**

Esta actividad fue pensada para reflexionar sobre un conjunto de libros trabajados. La actividad plantea una tarea donde los alumnos deben asociar un breve resumen de una trama con el libro al cual corresponde. Inicia con una presentación con la consigna de la tarea, luego presenta la actividad de asociación y finaliza con un cierre utilizado para dar un *feedback* afectivo sobre la tarea realizada (Figura 6.13).

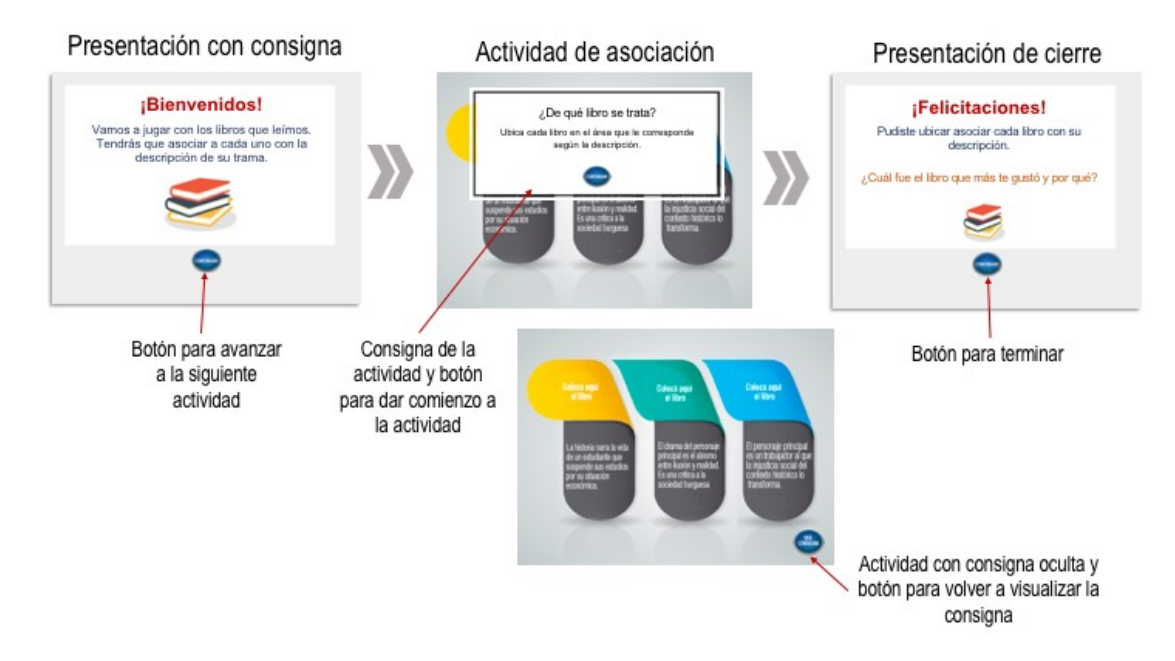

Figura 6.13: Aplicación IT de asociación con libros. Incorpora 2 presentaciones y 1 actividad de asociación

Los objetos físicos que se utilizan son libros de tamaño adecuado para poder ubicarlos espacios específicos, como muestra la Figura 6.14. El *feedback* fue diseñado para que, al colocar un libro, el alumno tenga la sensación de que se iluminan ciertas partes de la mesa. Para lograr este efecto la imagen de fondo tiene 3 figuras ubicadas debajo de cada área de interacción, que se encuentran en color gris. Las imágenes de los *feebacks* (el de acierto y el de error) respetan la forma de esas figuras, pero son de color: rojo para el *feedback* de error y verde para el *feedback* de acierto. Estas imágenes fueron colocadas en el mismo lugar que las figuras de color gris del fondo. De esta manera al aparecer dan la sensación de 'encendido'. Además, las imágenes de *feedback* contienen textos de modo que cuando el libro es el correcto se agrega información para que el aprendizaje resulte mas rico y cuando el libro es incorrecto otorgue alguna ayuda que acerque al alumno a la solución correcta (Ver Figura 6.14).

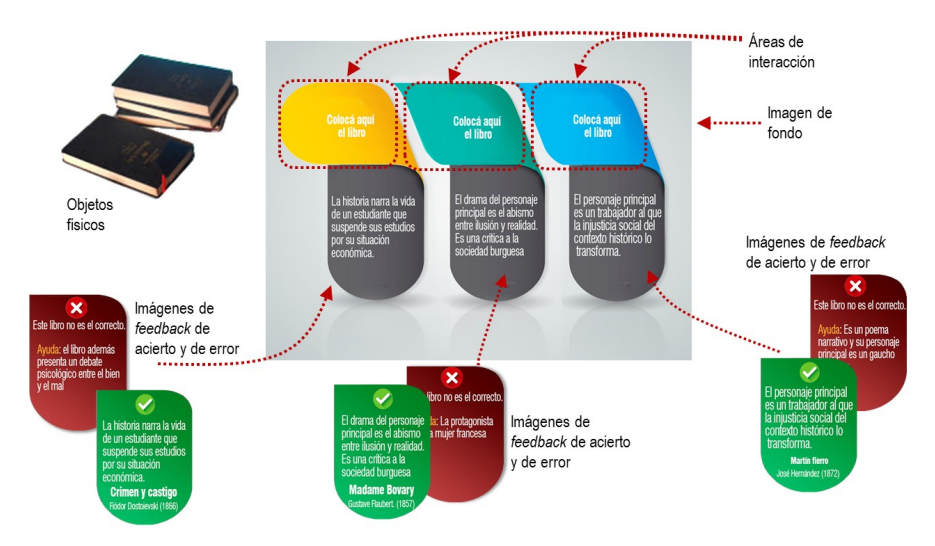

Figura 6.14: Actividad de asociación con libros.Se resaltan áreas de interacción y *feedbacks*

#### **6.4.3. Actividad IT de clasificación**

Otra actividad creada con EDIT consiste en la clasificación de animales vertebrados e invertebrados. Para ello se utilizan miniaturas de animales que deben colocarse en el área de la mesa que le corresponde según su tipo.

Esta actividad, al igual que la actividad de la línea de tiempo, también fue planeada como complemento a lo trabajado previamente con el docente. Por esta razón, la aplicación IT está conformada por una presentación con la consigna donde se indica en qué consiste la tarea y un cierre con un mensaje afectivo (Figura 6.15)

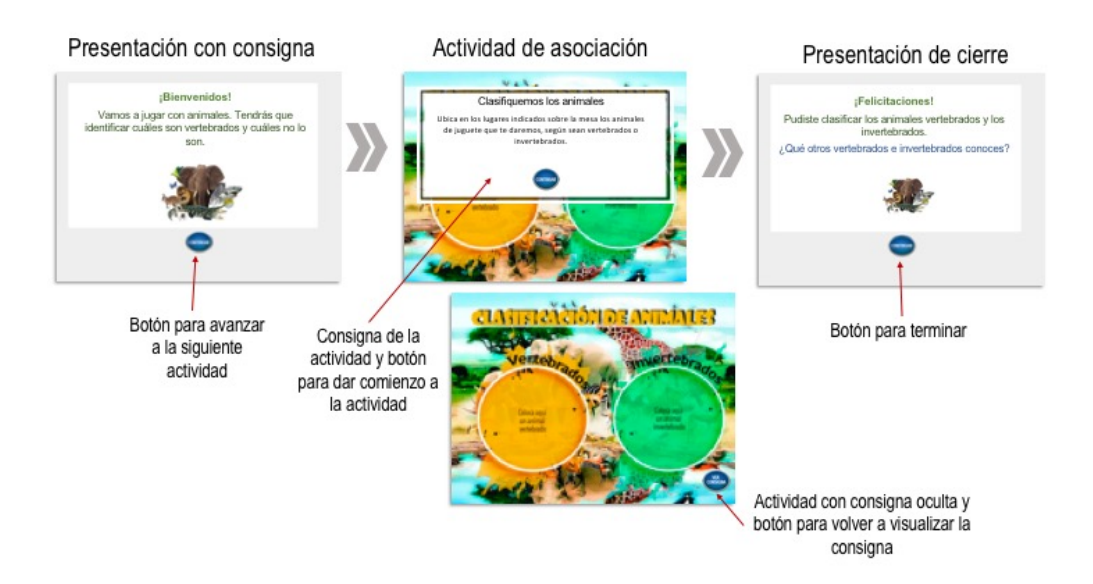

Figura 6.15: Aplicación IT de clasificación de animales. Incorpora 2 plantillas de presentación y 1 de asociación

La actividad de asociación consiste en colocar cada animal (juguete miniatura) en el espacio correspondiente a los vertebrados o invertebrado (Figura 6.16).

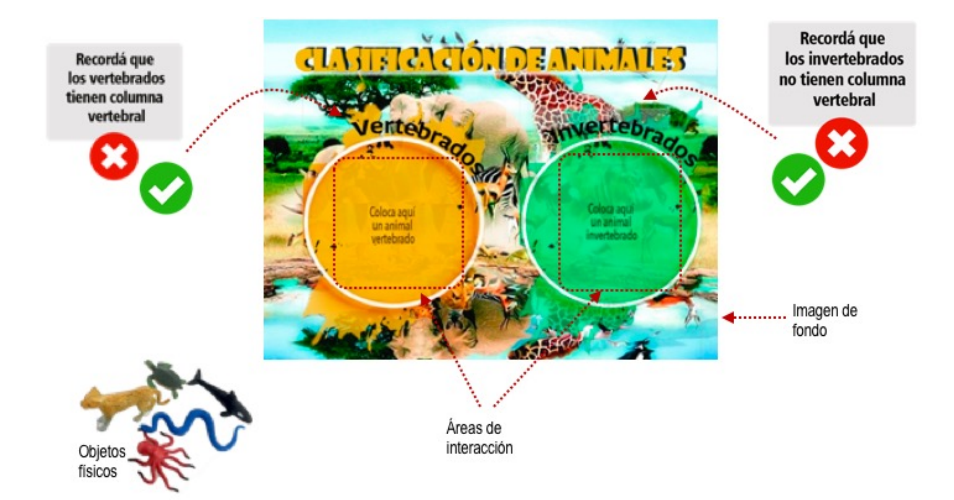

Figura 6.16: Actividad de clasificación de animales. Se destacan en esta imagen las áreas de interacción y los *feedbacks*

# **6.4.4. Proyecto con múltiples actividades de asociación simple**

También se creo un proyecto con múltiples actividades de asociación. Este proyecto aborda la temática de los residuos. Presenta 3 actividades donde los usuarios interactúan utilizando un conjunto de objetos físicos que son residuos (botella de plástico, frasco de vidrio, chicle, lata). Además, se utilizan objetos que son miniaturas de tachos de basura para distintos tipos de residuos (orgánico, reciclable y no reciclable).

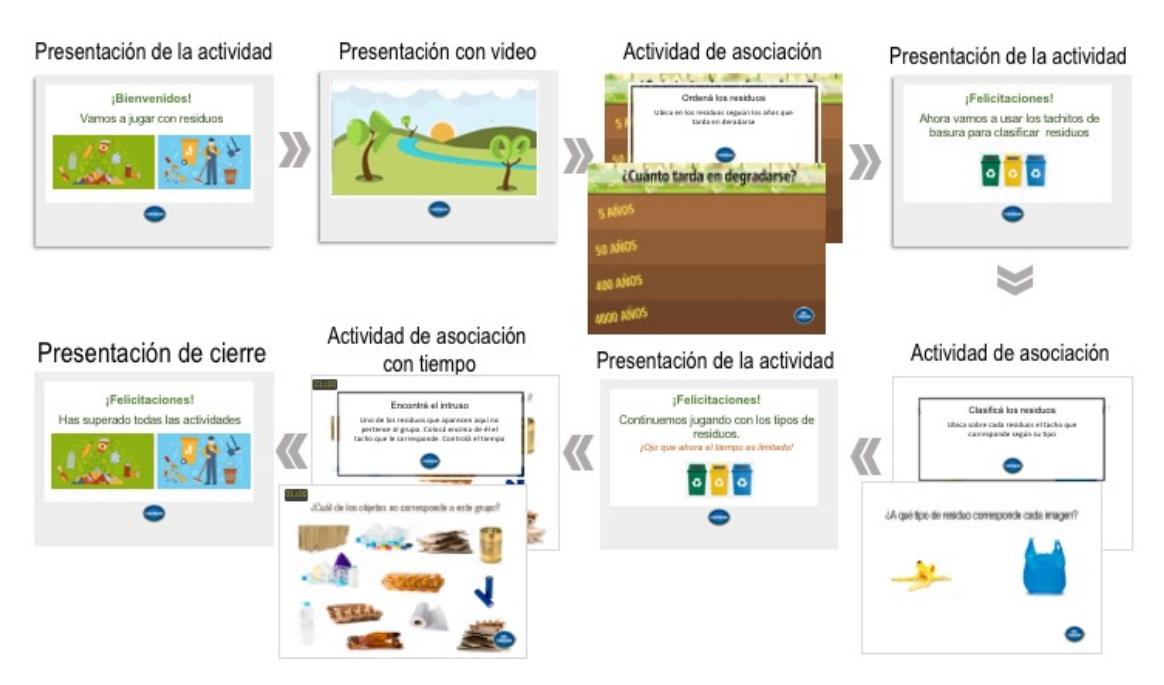

Figura 6.17: Aplicación IT sobre el tema residuos. Se incluyen 5 plantillas de presentación de contenidos y 3 de asociación

Las 3 actividades de asociación se describen a continuación:

Actividad 1: actividad donde se deben ordenar residuos de acuerdo al tiempo de degradación de cada uno. Presenta una imagen con una secuencia de años (5 años, 100 años, 500 años y 1000 años) y el alumno debe colocar los residuos en el área que corresponde. Cuando un objeto es colocado en un área, la aplicación retorna un *feedback* (que incluye sonido e imagen) indicando si dicha asociación es correcta o no (Figura 6.18).

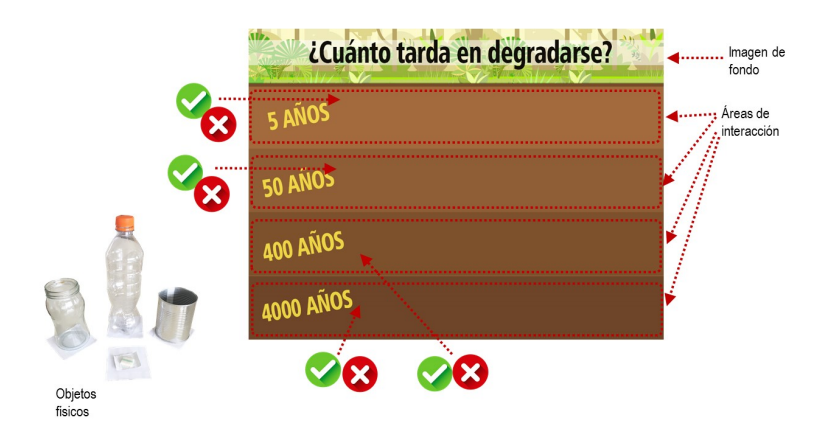

Figura 6.18: Actividad de tiempo de degradación de residuos

Actividad 2: actividad donde se clasifican imágenes de diferentes residuos de acuerdo a su tipo (reciclable, no reciclable y orgánico). Presenta una imagen con 2 residuos (bolsa de plástico y cáscara de banana) y el alumno debe colocar sobre cada residuo, el objeto 'tacho de basura' que le corresponde (Figura 6.19).

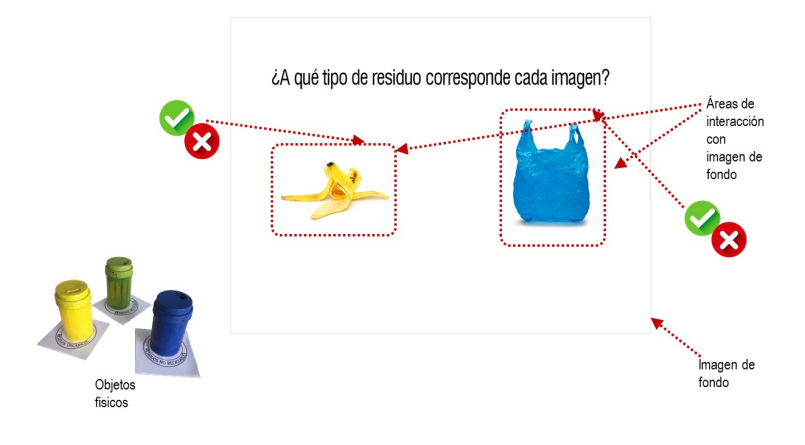

Figura 6.19: Actividad de clasificación de residuos

Actividad 3: actividad donde se debe encontrar el residuo intruso en un escenario donde se muestran imágenes de residuos que pertenecen al mismo tipo, salvo uno de ellos. El alumno debe colocar sobre el residuo intruso el objeto 'tacho de basura' que le corresponde de acuerdo a su tipo. Esta actividad fue configurada para que tenga tiempo limitado, por esta razón se muestra el reloj en la esquina superior izquierda (Figura 6.20).

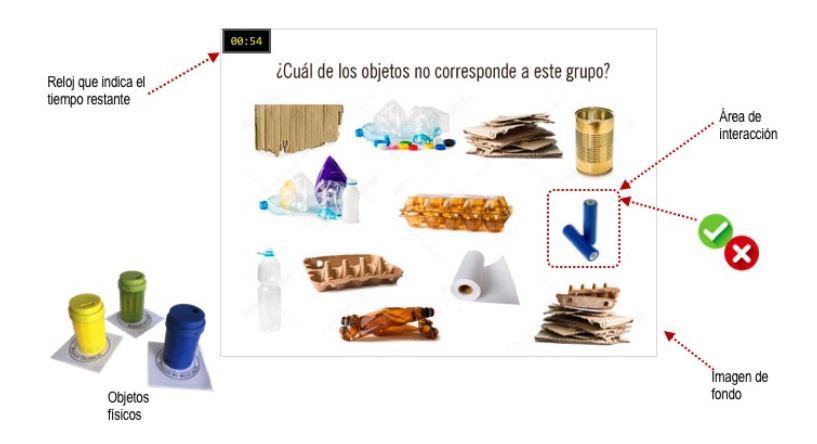

Figura 6.20: Actividad para encontrar el residuo intruso

En la siguiente sección se describen otras plantillas que aún no están disponibles en la actualidad en EDIT, pero que se planea integrar.

#### **6.5. Otras plantillas para integrar en EDIT**

Si bien para la versión 1.0 de EDIT se han desarrollado 2 plantillas, se tienen diseñadas más que permiten la creación de otros tipos de actividades. Éstas se listan a continuación:

#### Plantilla de asociación múltiple:

- Al igual que en la plantilla de asociación simple se debe indicar la ubicación y el tamaño del área de interacción.

- Para cada interacción se permite asociar más de un objeto como correcto.

- Se propone indicar si para completar la actividad deben estar todos los objetos en su área o con al menos uno por área se considera resuelta.

- El resto de los campos es igual a la plantilla de asociación simple.

Plantilla de exploración de información

- Al igual que en la plantilla de asociación simple se debe indicar la ubicación y el tamaño del área de interacción

- Se tiene que identificar para cada área el objeto a colocar y la información que se desea mostrar asociada a dicho objeto y su ubicación.

- Esta plantilla se puede utilizar para actividades tipo *storytelling*, líneas de tiempo, o actividades exploratorias donde el alumno descubre la información asociada a cada objeto físico.

Plantilla de asociación múltiple con *feedback* específico

- Al igual que en la plantilla de asociaciónmúltiple se debe completar: la ubicación y el tamaño del área de interacción, los objetos a asociar y si deben estar todos o no para dar por finalizada la actividad.

- A diferencia de la anterior se puede especificar para cada objeto (correcto o incorrecto) un *feedback* particular para brindar mayor información específica acerca del objeto en cuestión.

# **6.6. Descripción de la implementación EDIT y de la** *tabletop* **para las aplicaciones creadas con esta herramienta**

EDIT está compuesto por 2 partes: por un lado la herramienta de autor (GUI) que permite asociar recursos y configurar aplicaciones IT y, por el otro lado, la aplicación IT (generada por la herramienta) que se ejecutará en una *tabletop*.

Por otra parte, EDIT se apoya en la arquitectura de unmodelo de *tabletop* basado en visión por computadora. En esta sección se dedica un subapartado a cada uno de estos dos componentes: EDIT y la arquitectura de VisionAR (nombre dado a la *tabletop*).

#### **6.6.1. Detalles de Implementación de EDIT**

La implementación de la **herramienta de autor**, ha sido realizada en PHP 5 utilizando el *framework* Laravel 4.2 (Otwell, 2019). Esta decisión ha sido tomada debido a los conocimientos previos de la tesista con esta herramienta y debido a que se ha pensado también en integrar una herramienta de autor para la

#### *6.6. DESCRIPCIÓN DE LA IMPLEMENTACIÓN EDIT Y DE LA TABLETOP PARA LAS APLICACIONES CREADAS CON ESTA HERRAMIENTA* 129

creación de actividades de RA, que se encuentra en etapa de desarrollo con estas mismas tecnologías, como parte de otra tesis de postgrado en el ámbito del III LIDI. Para la vista de la herramienta se ha utilizado JQuery (jQuery Foundation, s.f.) y Bootstrap (team, s.f.).

Para la ejecución de la **aplicación IT**, que se genera con la herramienta de autor, se ha creado un *player* con Java 1.8. La detección de marcadores se resolvió con la biblioteca *Reactivision* (Kaltenbrunner y Bencina, s.f.). Esta librería utiliza un protocolo de comunicación (TUIO) diseñado para transmitir datos. Estos datos, son luego procesados desde una capa de interpretación de eventos.

Por lo antes mencionado, cada sistema ha sido diseñado para diferentes usuarios. Por una lado, la HA para un usuario docente y la aplicación IT (creada por el docente) para un usuario alumno. A continuación se muestran los diagramas de Caso de Uso (CU) de cada sistema (Figura 6.21). La descripción de cada escenario se encuentra en el Apéndice B.

La aplicación EDIT utiliza una base de datos relacional que se presenta con un diagrama ER (entidad relación) en el Apéndice C. Se trabajó con el sistema de base de datos *SQLite* por ser libre, liviano y con un buen rendimiento para las necesidades de EDIT. Por otra parte, el *player*, encargado de la ejecución de la aplicación IT creada con EDIT, se ha diseñado en base a un diagrama de clases, que se encuentra disponible en el Apéndice C.

Cabe aclararse que el código fuente de la herramienta se encontrará disponible a partir de 2020 en el repositorio GitHub. Además, se planifica crear un sitio web para descargar la herramienta de forma libre y gratuita y crear allí una comunidad para interesados en este tipo de proyectos basados en IT.

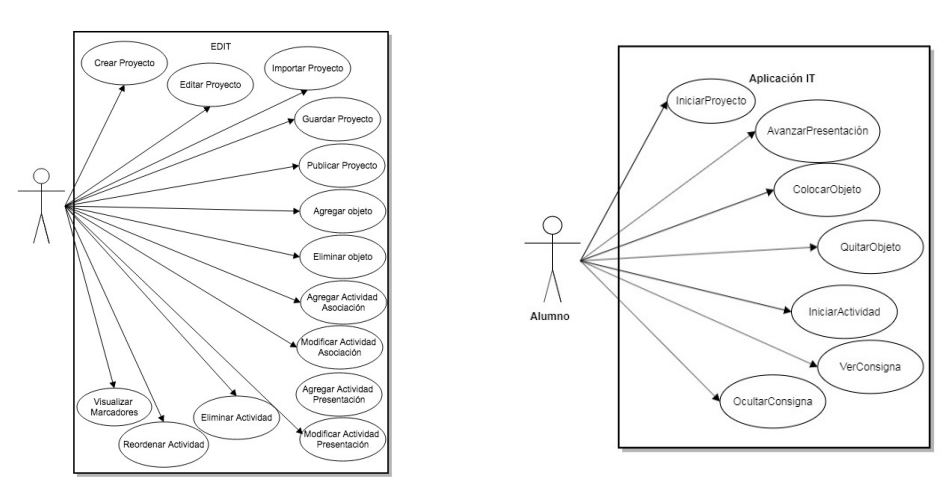

(a) Diagrama de CU de EDIT

(b) Diagrama de CU de una aplicación IT

Figura 6.21: Diagrama de CU de la HA y una aplicación IT creada con EDIT

#### **6.6.2. Descripción de VisionAR**

Como se ha mencionado en el Capítulo 2, en las experiencias realizadas en este trabajo se ha utilizado una *tabletop* que se ha denominado VisionAR. En esta sección se describe la arquitectura de dicha *tabletop*.

El diseño de VisionAR se basa en la mesa NIKVision (Marco, Baldassarri, y Cerezo, 2013), creada por el laboratorio Giga de la Universidad de Zaragoza. VisionAR fue diseñada con forma de cubo, de 0.68m de lado y 0.48m de alto (Ver Figura 6.22). Cuenta con un espejo en su interior dispuesto en un ángulo de 45º. El interior de la mesa integra iluminación infrarroja en barras leds que se alimentan con una fuente de 12V y 5A.

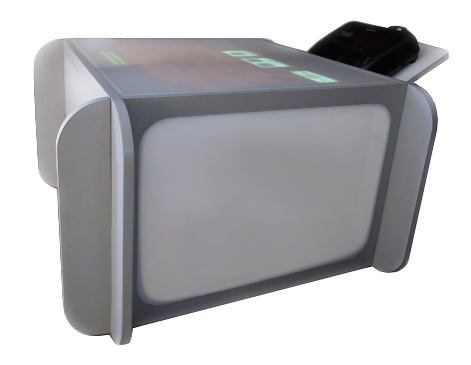

Figura 6.22: *Tabletop* VisionAR

Además la *tabletop* cuenta con una cámara digital (*Sony Eye Camera PS3*) colocada debajo del proyector, a una altura aproximada 0.20m, alineada con el centro de la imagen reflejada en el espejo, y con una lente de 6.0mm de apertura.

Actualmente se ha desarrollado una segunda mesa (VisionAR II) que se basa en la misma tecnología pero su diseño varía en la altura, en pos de que la interacción con usuarios adolescentes y adultos resulte mas cómoda.

# **6.7. Conclusión**

En esta sección se ha presentado EDIT, una HA que se propone atender aspectos no abordados por las herramientas analizadas en el capítulo previo. En este sentido, se considera que la herramienta es un aporte que surge a partir de la investigación de esta tesis. Si bien la herramienta es completamente funcional, y ha sido utilizada en el marco de talleres y sesiones de prueba, aun resta dejar su código disponible para compartirlo con la comunidad. También es de interés evolucionar EDIT a una nueva versión que incorpore otra plantillas que fueron contempladas como parte de su diseño. En el próximo capítulo, se aborda el estudio de caso planteado para conocer la aceptación de EDIT por parte de los docentes y también, se analizan las opiniones, percepciones y reflexiones de los participantes en relación a aspectos de interés para la tesis.

# **Capítulo 7**

# **Desarrollo del estudio de caso con EDIT**

## **7.1. Introducción**

Una vez desarrollada EDIT se comenzó a diseñar la etapa de pruebas y validación de esta herramienta, poniendo énfasis en conocer sus posibilidades para los docentes. Para esto se trabajó con una metodología de estudio de caso, donde se invitó a docentes a utilizar EDIT. De esta manera se buscó visualizar las barreras y potencialidades de la herramienta, y conocer la aceptación de EDIT por parte de los docentes y sus opiniones, reflexiones y percepciones acerca de la IT en contextos educativos.

Este capítulo presenta entonces las sesiones de trabajo con docentes para el estudio de caso. Se describe el diseño de dichas sesiones, los participantes y se analizan los resultados obtenidos. El recorrido realizado en este capítulo consta de los siguientes hitos:

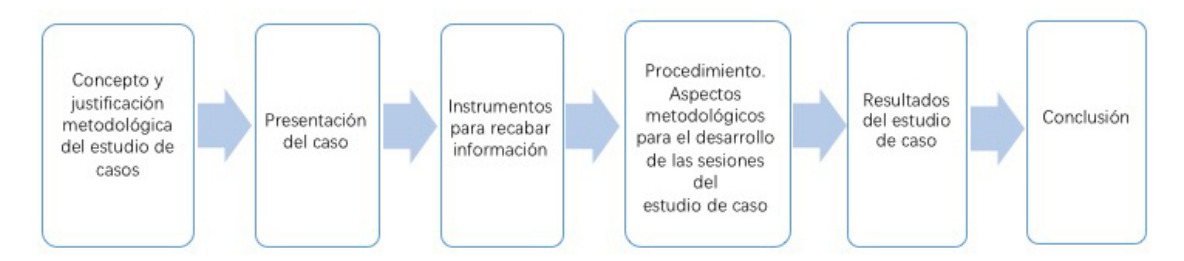

Figura 7.1: Esquema de recorrido del Capítulo 7

### **7.2. Concepto y justificación metodológica del estudio de caso**

El estudio de caso es una herramienta muy utilizada en la metodología de investigación cualitativa. Se trata de una investigación empírica que estudia un fenómeno contemporáneo dentro de su contexto en la vida real, no busca la generalización estadística. Una investigación de estudio de caso trata con una situación técnicamente distintiva en la cual hay muchas variables de interés. Su mayor fortaleza radica en que permite medir y registrar la conducta de las personas involucradas en el fenómeno estudiado, mientras que los métodos cuantitativos se centran, por ejemplo en información obtenida a través de encuestas (Yin, 2009). Sus resultados, se basan en múltiples fuentes de evidencia que convergen, y en la

recolección y el análisis de datos guiados por el desarrollo previo de proposiciones teóricas. Este método se utiliza cuando el tipo de pregunta de investigación es 'cómo' o 'por qué'; cuando el investigador tiene poca o ninguna posibilidad de controlar los eventos; o cuando el fenómeno a estudiar es contemporáneo en un contexto de la vida real (Yin, 2009).

La metodología de investigación seguida en esta etapa de la tesis propone un estudio de caso descriptivo, según las categorías de Yin (2009), que busca describir las características que definen a la situación estudiada. Se propone con este tipo de estudio analizar la pertinencia y la aceptación de EDIT en la población participante (docentes), así como también su opinión, percepción y reflexiones acerca de la IT.

De acuerdo al número de casos que conforman el estudio, se puede decir que se trata de un estudio de caso simple, donde se busca responder a una serie de preguntas que guían la investigación. El estudio propone una serie de tareas a los docentes utilizando la herramienta de autor EDIT, que será objeto de análisis, y luego un espacio de opinión y reflexión sobre la IT en contextos educativos.

#### **7.3. Presentación del estudio de caso**

#### **7.3.1. Descripción general del caso**

La temática que da origen a este trabajo es la incorporación de la Interacción Tangible en contextos educativos.

La Interacción Tangible particularmente sobre *tabletops*, como se ha visto en la investigación presentada previamente, muestra un gran potencial en el ámbito educativo. Sus beneficios se encuentran en relación a la motivación, al disfrute, el aprendizaje, el involucramiento, la posibilidad de realizar tareas colaborativas, la tangibilidad y la multimodalidad, entre otras. Desde sus inicios se han realizado numerosas experiencias que muestran éxito en diversos dominios, tal como se abordó en capítulo 4.

Los desafíos que se enfrentan al momento de crear este tipo de actividades requiere de múltiples roles, con conocimientos técnicos (ingenieros, informáticos, etc.) y no técnicos (terapeutas, docentes, psicólogos, expertos en el dominio, etc.), existiendo una fuerte dependencia con los expertos técnicos.

La participación de expertos no técnicos en el desarrollos de aplicaciones basadas en IT, ha ido aumentando en los últimos años. Es así, que se han comenzado a desarrollar herramientas que facilitan el proceso de creación de actividades basadas en IT. Estas herramientas varían en sus objetivos, en el grupo destinatario y en las posibilidades que ofrece cada una.

Retomando el capítulo 5, se ha encontrado que existe una vacancia en la disponibilidad de herramientas de autor que posibiliten la creación de proyectos que integren una secuencia de actividades, faciliten la tarea del docente y se adecue a los estándares para poder compartir el contenido y alentar la colaboración en la comunidad. Con este escenario se ha desarrollado una herramienta de autor, llamada EDIT, que propone cubrir algunas de estas áreas de vacancia.

Este estudio de caso, se centra así en la utilización de la herramienta de autor EDIT para la creación de aplicaciones basadas en IT por parte de los docentes. A partir del desarrollo de esta tesis, se han elaborado una serie de preguntas de investigación vinculadas a conocer si la disponibilidad de una herramienta de autor, como la presentada en esta tesis, facilita el acercamiento de los docentes al uso de la tecnolo-

#### *7.3. PRESENTACIÓN DEL ESTUDIO DE CASO* 133

gía basada en IT. En este sentido, es necesario indagar acerca de la aceptación de EDIT por parte de los docentes como puente que permita este acercamiento y su reflexión acerca de las posibilidades de la IT en sus propios contextos educativos. La aceptación de EDIT resulta un indicador de la intención de uso de esta tecnología. En consecuencia, se delimitan los objetivos del estudio de caso que se presentan en la siguiente sección.

#### **7.3.2. Objetivos**

Los objetivos planteados para el estudio de caso son:

- Analizar la aceptación de EDIT por parte de los docentes como una tecnología para la creación de actividades educativas basadas en IT para sus contextos. La aceptación de EDIT se estudia en base al Modelo de Aceptación de la Tecnología (TAM: *Technology Acceptance Model*), adaptado por Teo (Teo, 2009), y descripto más adelante.
- Conocer y reflexionar sobre las posibilidades y limitaciones de la IT en los contextos educativos de los docentes participantes.

#### **7.3.3. Preguntas que guían el estudio de caso**

Retomando las preguntas de investigación que guían esta tesis, presentadas en el capítulo 1, este estudio de caso se vincula con las siguientes:

- P11. ¿Cuáles son las necesidades aún no atendidas por este tipo de herramientas (HA para IT) para el desarrollo de actividades educativas basadas en IT?
- P12. ¿Qué aspectos constituyen una barrera para la inclusión de aplicaciones IT en procesos educativos?

Si bien la pregunta P11 fue abordada en el recorrido del capítulo 5, aquí se volverá a tratar considerando la opinión y reflexión de los docentes en el uso de la herramienta EDIT.

Cuando se inició con la investigación aún no se contaba con EDIT, y las preguntas delineadas no contemplan en detalle su análisis. Por eso para este estudio de caso, se plantean una serie de preguntas que sirven de guía y posibilitan conocer el aporte de EDIT para la inclusión de aplicaciones y actividades IT en procesos educativos.

Las preguntas planteadas para el estudio de caso son las siguientes:

- E1. ¿Cómo resulta la aceptación de EDIT por parte de los docentes?
- E2. Aspectos como el nivel educativo en el cual se desempeña el docente, el conocimiento previo de la IT o el uso previo de aplicaciones IT, ¿guardan alguna relación con la aceptación de EDIT?
- E3. ¿Cómo perciben los docentes la herramienta de autor EDIT? ¿Cómo vivencian el proceso de construcción de una actividad con EDIT?
- E4. ¿Qué valoración realizan los docentes de la IT? ¿Qué valor dan a los objetos físicos en sus contextos educativos? ¿y a los virtuales?
- E5. ¿Qué tipo de actividades proponen los docentes para sus contextos? ¿EDIT las soporta? ¿Qué limitaciones tiene? ¿Podría evolucionarse la herramienta de autor para que las cumpla?
- E6. ¿Por qué usarían EDIT y por qué no es sus contextos?

#### **7.3.4. Descripción del contexto para el estudio de caso**

El contexto en el cual se desarrollaron las sesiones de trabajo con docentes han sido espacios pertenecientes a la Facultad de Informática, donde se dispone de una *tabletop* y computadoras con la herramienta de autor.

#### **7.3.5. Muestreo del estudio de caso**

Se trabajó con una muestra de casos-tipo (Hernández Sampieri, Fernández Collado, y Baptista Lucio, 2010) que responde a docentes de diversos niveles educativos, por ser este el grupo destinatario para el cual fue desarrollada la herramienta a evaluar. Se busca un análisis de las actitudes, perspectivas y conductas de los destinatarios. Dentro de la muestra, se analizan características de perfil que involucran: nivel educativo en el que ejercen la docencia y conocimientos previos de IT, uso previo de la IT y género.

El estudio involucró 38 docentes (24 - 58 años) de la ciudad de La Plata. La distribución de género de los participantes es 66% mujeres (n= 25), 34% hombres (n= 13) (Figura 7.2b). La distribución de nivel educativo es de 21% de nivel inicial, 18% de secundario y 61% de universitario (Figura 7.2a). Esta distribución fue aleatoria de acuerdo a los docentes que accedieron a participar de las sesiones. Cabe aclara que inicialmente se invitaron un total de 50 docentes, pero solo 38 efectivizaron su participación.

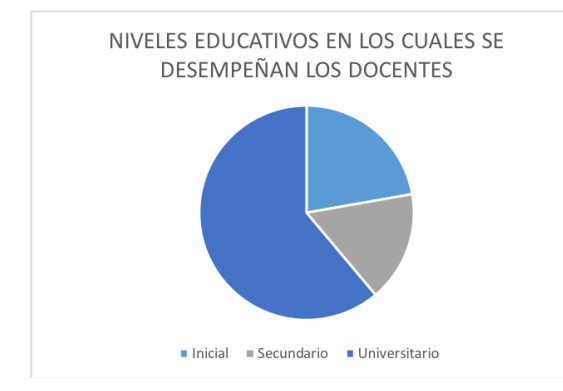

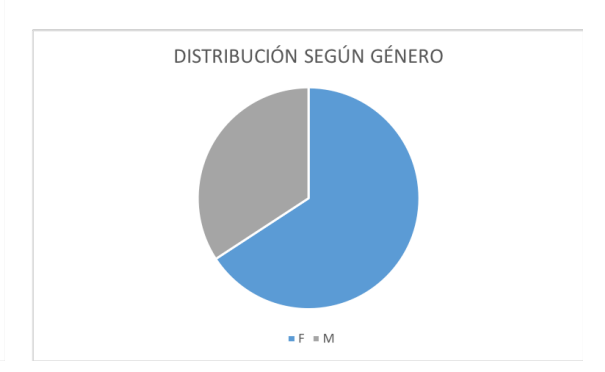

(a) Cantidad de docentes por nivel educativo (b) Cantidad de docentes por género. Solo se consideran los géneros ingresados por los docentes que participaron en las experiencias. Otros géneros no se consideran por tener frecuencia 0

Figura 7.2: Perfil de los docentes participantes

En relación a su conocimiento previo de IT, el 24% de los docentes indicó no tener ningún conocimiento previo acerca de esta tecnología, mientras que del resto, solo un 3% indicó tener mucho conocimiento al respecto. El mayor porcentaje se encuentra distribuido entre los que conocen un poco, algo y bastante acerca de IT (Ver figura 7.3a). Con respecto al uso, el 53% de los docentes indicó no haber usado nunca tecnología basada en IT. El resto de los docentes, solo el 3% indicó haber usado mucho (ver Figura 7.3b). Cabe aclarar que entre los docentes invitados a participar, se incluyeron algunos con cierta experticia en IT de manera tal que puedan tener una mirada más crítica sobre la herramienta. Por esto los niveles de experticia en relación a la IT son variados.

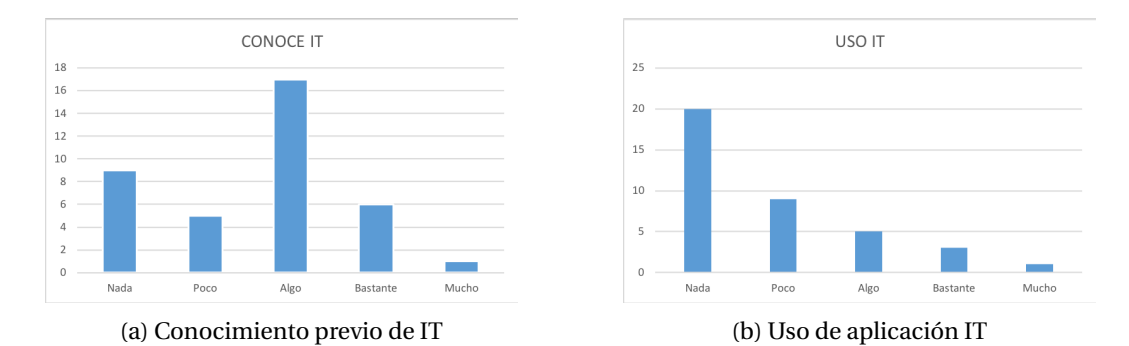

Figura 7.3: Relación previa de los docentes con la IT

#### **7.4. Instrumentos para recabar información**

En este estudio se han utilizado tres tipos de instrumentos: uno para conocer el grado de aceptación que los docentes tuvieron hacia EDIT, otro destinado a observar a los docentes en el proceso de trabajo con EDIT (actitudes, dudas, comentarios, tiempos), y finalmente, otro para conocer la opinión y reflexión de los docentes acerca de la IT y su aplicación en el contexto de cada uno.

Temporalmente fueron administrados en diferentes momentos:

- Durante la experiencia: planilla de observación.
- Al finalizar la sesión: cuestionario TAM individual y preguntas que guían el Focus Group para el momento de opinión y reflexión <sup>1</sup>.

Los instrumentos pueden consultarse en el Apéndice .

En particular, resulta de interés explicar con más detalle el instrumento para evaluar el nivel de aceptación de EDIT. A continuación se describe el modelo utilizado.

#### **Instrumento para conocer el nivel de aceptación de EDIT**

Para poder analizar el nivel de aceptación tecnológica por parte de los docentes sobre la herramienta de autor EDIT, se recurre al modelo de aceptación de la tecnología TAM. El modelo TAM (Davis, Bagozzi,

 ${}^{1}$ El Focus Group (o grupos de enfoque) es un método de recolección de datos. Algunos autores los consideran como una especie de entrevista grupal, la cual consiste en una reunión de grupos pequeños o medianos (3 a 10 personas), en la que los participantes conversan en torno a uno o varios temas en un ambiente relajado e informal, bajo la conducción de especialistas (Hernández Sampieri y cols., 2010)

y Warshaw, 1989) permite el análisis del nivel de aceptación del uso de las TIC a través de factores psicológicos que afectan la aceptación de la tecnología. Este modelo explica las relaciones causales entre la utilidad percibida, la facilidad de uso percibida, la actitud hacia el uso de la tecnología y la intención de usar la tecnología. La utilidad percibida tiene que ver con el grado en que una persona cree que la tecnología lo ayudará a realizar una determinada tarea de manera eficiente y productiva. La facilidad de uso percibida, se refiere a la medida en que una persona piensa que el uso de la tecnología le requerirá un leve esfuerzo (Teo, 2009).

Sobre las bases del modelo de Davis y cols. (1989), Teo (2009) presenta un estudio con el propósito de construir un modelo para predecir el nivel de aceptación de la tecnología por parte de docentes utilizando el modelo TAM como marco. Este estudio emplea un enfoque de ecuaciones estructurales (SEM - *Structural Equation Modelling*) para analizar un modelo que represente las relaciones entre 7 variables de estudio:

- 1. Utilidad percibida (UP)
- 2. Facilidad de uso percibida (FUP)
- 3. Actitud hacia el uso de la tecnología (AUT)
- 4. Complejidad tecnológica (CT)
- 5. Autoeficacia con la tecnología (AT)
- 6. Condiciones facilitadas (CF)
- 7. Intención de uso (IU)

La Figura 7.4 muestra la relación entre las variables antes mencionadas.

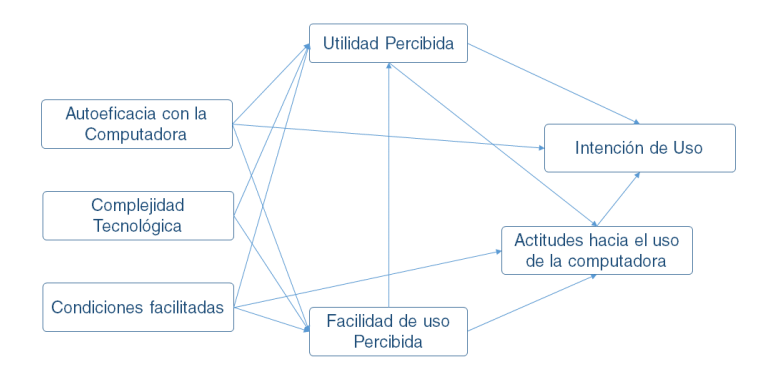

Figura 7.4: Modelo TAM versión adaptada para el ámbito educativo. Traducido de (Teo, 2009)

Para este estudio, se utiliza el instrumento para analizar la aceptación tecnológica propuesto por (Teo, 2009) y se agregan otros puntos de interés. Para ello se dividió el instrumento en 2 partes; en la primera se recogen datos de identificación de los docentes (género, edad, nivel educativo y experiencia previa con aplicaciones IT), y en la segunda se recogen datos relacionados con las variables de estudio del modelo TAM propuesto por Teo (2009). Esta segunda parte está compuesta por 16 ítems formulados en escala de Likert de 5 intervalos (0= Muy en desacuerdo; 1= en desacuerdo; 2= Neutral; 3= de acuerdo; 4= Muy

#### *7.5. PROCEDIMIENTO. ASPECTOS METODOLÓGICOS PARA EL DESARROLLO DE LAS SESIONES DEL ESTUDIO DE CASO* 137

de acuerdo). Cabe aclarar que a diferencia del instrumento de Teo, este instrumento no incluye los ítems relacionados a la variable Condiciones facilitadas. Esta decisión, se tomó debido a que en esta primera versión de EDIT, no se encuentran disponibles losmanuales de usuario y los tutoriales que servirían como ayuda para los docentes. Finalmente, el instrumento creado presenta la distribución que se muestra en la Tabla 7.1.

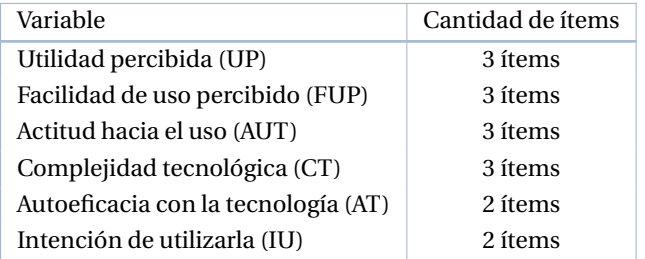

Tabla 7.1: Cantidad de ítems destinados a cada variable en el instrumento asociado al modelo TAM

Para obtener el índice de fiabilidad del instrumento, se utilizó la medida de consistencia interna denominada coeficiente *Alfa de Cronbach*. Este coeficiente es apropiado para instrumentos que utilizan escalas tipo Likert, como en este caso. El coeficiente varía entre 0 y 1, siendo 1 el valor más elevado. Existen diferentes informes sobre los valores aceptables de alfa, que van desde 0.70 a 0.95. Si el alfa es demasiado alto, puede sugerir que algunos elementos son redundantes, ya que están evaluando la misma pregunta pero con una apariencia diferente. Se ha recomendado un valor alfa máximo de 0,90 (Tavakol y Dennick, 2011). Tras la aplicación del estadístico *Alfa de Cronbach* con la aplicación PSPP (Free Software Foundation, 2019), se obtuvo el valor *α* = 0.86, que demuestra un elevado índice de fiabilidad (Figura 7.5).

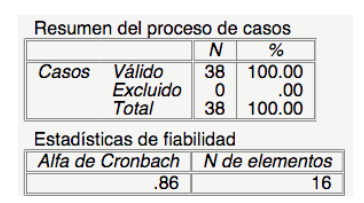

Figura 7.5: Resultados de análisis de fiabilidad*Alfa de Cronbach* delinstrumento. Captura de pantalla de la herramienta PSPP

# **7.5. Procedimiento. Aspectos metodológicos para el desarrollo de las sesiones del estudio de caso**

Se realizaron 2 tipos de sesiones. Las primeras 6 sesiones fueron con grupos de 4 docentes cada una, y se trabajó en el desarrollo de 3 actividades de asociación y 3 de presentación de contenido. La última sesión incluyó 12 docentes participando simultáneamente; la tarea consistió en crear una actividad de asociación y 2 actividades de presentación, con diferentes temáticas. Este último tipo de sesión tiene un desafío adicional que es que los docentes ejecuten la producción realizada en una *tabletop* y el resto de los participantes simulen el rol de alumnos.

Si bien hubo 2 tipo de sesiones, en ambas se respetó una metodología organizada en 2 etapas como lo muestra la Figura 7.6. A continuación se describen dichas etapas.

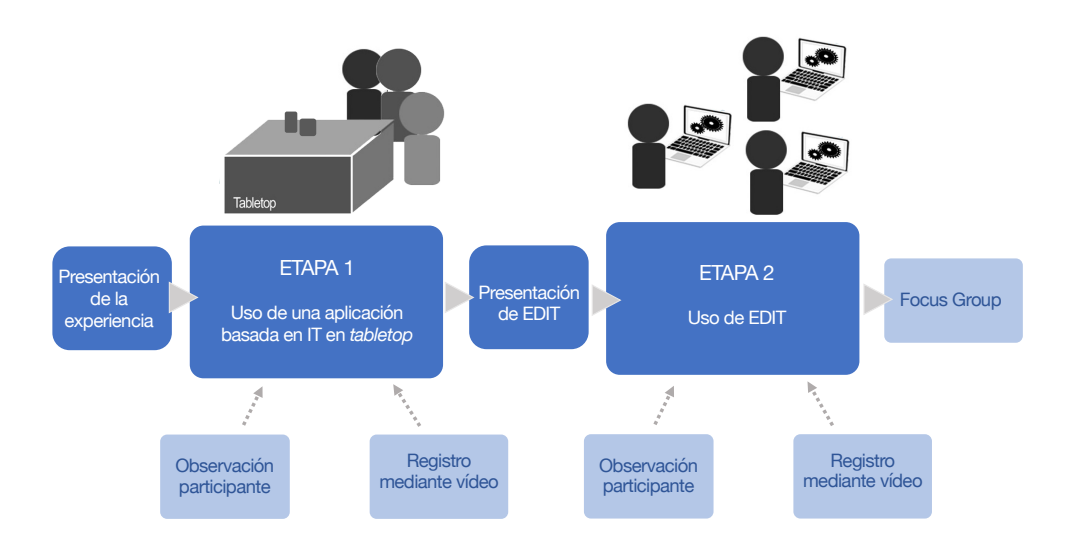

Figura 7.6: Organización de las sesiones del estudio de caso

#### **7.5.1. Etapa 1: Introducción sobre IT**

En el capítulo 3 se han analizado lo beneficios de la IT en el ámbito educativo. Esta etapa tiene la intención de presentar a los docentes el conceptos de IT, con ejemplos que les permitan experimentar esta tecnología. Para ello, se les muestra una actividad desarrollada con EDIT. En esta primera parte, los docentes interactúan con la aplicación de forma libre.

Las aplicaciones utilizadas durante esta etapa son las que se presentaron en la sección 6.4 del Capítulo 6.

La experiencia de interacción con estas aplicaciones permitió a los docentes además, visualizar el tipo se recursos que EDIT permite incorporar en una actividad, los tipos de actividades que se pueden desarrollar, la forma en que se brinda el *feedback*, etc.

Esta etapa resultó de importancia, ya que lo docentes pudieron primeramente conocer el tipo de producto que puede crear EDIT, para luego pasar a crear sus propias aplicaciones (Figura 7.7).

*7.5. PROCEDIMIENTO. ASPECTOS METODOLÓGICOS PARA EL DESARROLLO DE LAS SESIONES DEL ESTUDIO DE CASO* 139

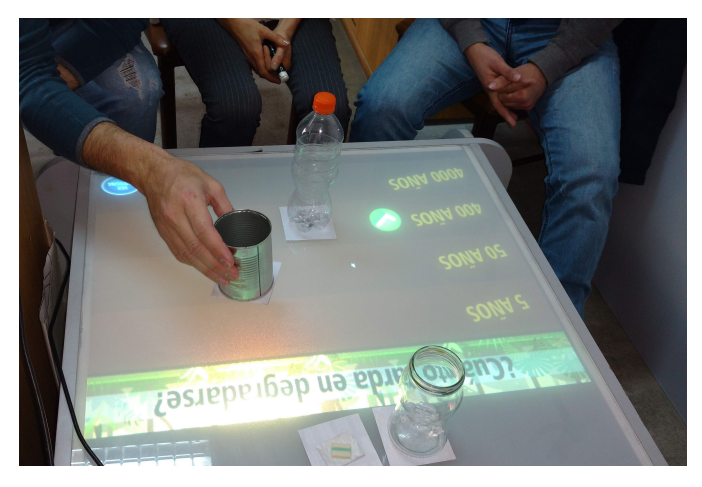

Figura 7.7: Docentes utilizando una aplicación IT creada con EDIT

Esta primera etapa fue diseñada para tenga una duración de 20 minutos.

# **7.5.2. Etapa 2: utilización de la herramienta de autor EDIT para la creación de actividades basadas en IT**

El objetivo de esta segunda parte de la sesión es que los docentes desarrollen una aplicación basada en IT con EDIT (Figura 7.8), similar a la utilizada en la etapa 1, con el propósito de responder a las preguntas: E3, E4, E5 y E6, correspondientes al estudio de caso.

Primeramente, se realiza una breve explicación acerca del concepto de herramienta de autor y se presenta EDIT. Luego, se solicita a los participantes que utilicen la herramienta de autor para crear la aplicación utilizada en la Etapa 1. Para ello, se ofrece a cada docente el contenido multimedia necesario para incluir en cada actividad (imágenes, vídeos, y sonidos). Durante esta etapa de la sesión se completa la planilla de observación. Intervienen siempre al menos 2 observadores.

Tal como se ha dicho, en las sesiones del primer tipo, la aplicación a crear es un proyecto sobre el tratamiento de los residuos, y en la sesión del segundo tipo se dividieron los grupos y se crearon 3 proyectos diferentes: aplicación sobre libros, sobre clasificación animales y sobre ordenar inventos.

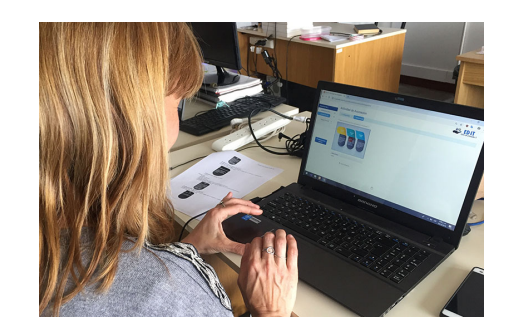

Figura 7.8: Docentes creando una aplicación IT con EDIT

#### **7.6. Resultados del estudio de caso**

En esta sección se analizan los resultados del estudio de caso, organizados a partir de las preguntas: E1..E6, correspondientes al estudio de caso. El tratamiento de los datos cuantitativos se realizó con la herramienta PSPP (Free Software Foundation, 2019).

#### *E1. ¿Cómo resulta la aceptación de EDIT por parte de los docentes?*

En un análisis global de los datos se ha estudiado la aceptación de EDIT por parte de los docentes.

Con el fin de operacionalizar los resultados de la aceptación del EDIT a partir del instrumento adaptado de Teo (Teo, 2009), se han sumado todos los puntajes de los ítems individuales de dicho instrumento. Esta forma de procesamiento ha sido aplicada en el trabajo de (Bonanno y Kommers, 2008).

Dado que se incluyeron 16 ítems vinculados al modelo de aceptación tecnológica, el puntaje de aceptación general oscila entre 0 y 64. Cuanto más alto sea el puntaje, el docente muestra una mayor aceptación a vincularse con esta tecnología. Además, para este análisis se crearon 5 categorías que permiten visualizar los resultados concentrados según un gradiente de aceptación que varía de Muy baja a Muy alta (Tabla 7.2).

Tabla 7.2: Clasificación de la aceptación hacia el uso de EDIT de acuerdo a los puntos sumados en el instrumento TAM

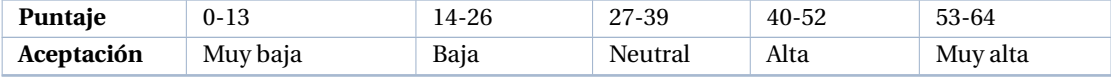

Los datos recogidos del instrumento basado en TAM muestran una aceptación que se concentran mayormente en las categorías Alta y Muy Alta. Esta distribución puede verse en la Figura 7.9.

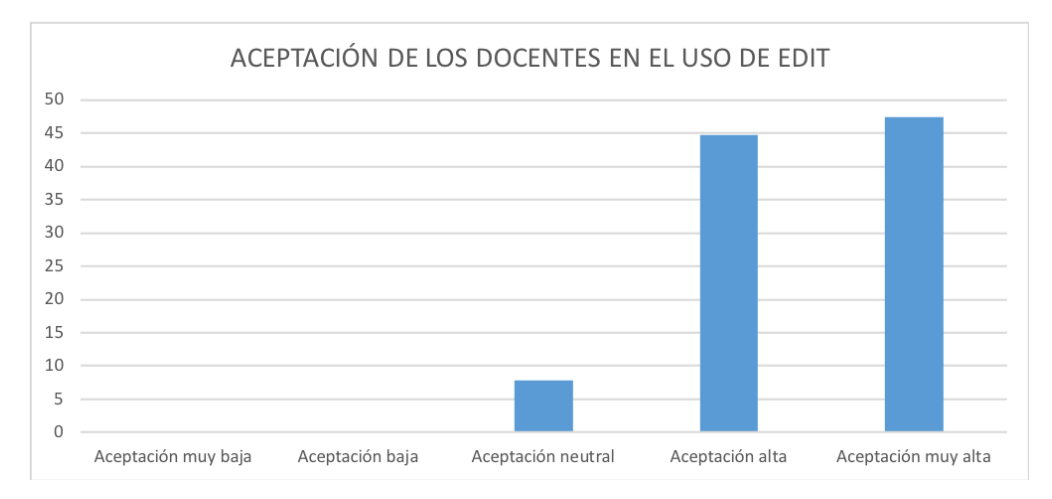

Figura 7.9: Distribución de los docentes según su aceptación de EDIT

La categoría Muy Alta obtuvo el 47% (18 de 38) de acuerdo a los puntajes de los docentes, mientras que la categoría Alta se ubicó el 45% (17 de 38). El 8% restante se ubicó en la categoría Neutral (3 de 38). No se encontraron participantes cuyo puntaje correspondiera a las categorías Baja y Muy Baja.

Con el objetivo de profundizar en la aceptación de EDIT por parte de los docentes, se realiza un análisis descriptivo de datos por variable de estudio. Para calcular cada variable del modelo se totalizan las afirmaciones asociadas a cada una (Ver Apéndice ), es así que para aquellas variables con 3 ítems (UP, FUP, CT y AUT) el valor máximo posible es 12, y para las variables con 2 ítems (IU y AT), el valor máximo posible es 8 (Ver Tabla 7.1). Los resultados se muestran a continuación en la Tabla 7.3.

| Variable   | -N |      | Mediana Mínimo | Máximo |
|------------|----|------|----------------|--------|
| UP         | 38 | 10   | 6,00           | 12,00  |
| <b>FUP</b> | 38 | 10   | 6,00           | 12,00  |
| CТ         | 38 | 9    | 2,00           | 12,00  |
| <b>AUT</b> | 38 | 10,5 | 5,00           | 12,00  |
| AT         | 38 | 4    | 1,00           | 8,00   |
| IU         | 38 | 7    | 4,00           | 8,00   |

Tabla 7.3: Resultados de las variables de estudio del modelo de aceptación de la tecnología (TAM)

Para poder analizar mejor los puntajes obtenidos, se presenta un gráfico de cajas y bigotes que permite visualizar cada variable como grupo de datos (Figura 7.10).

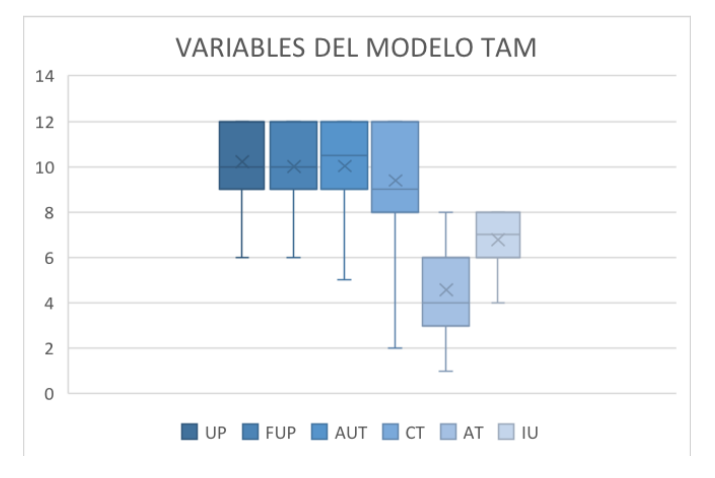

Figura 7.10: Variables del modelo TAM. **UP**: Utilidad percibida, **FUP**: Facilidad de uso percibida, **AUT**: Actitud hacia el uso de la tecnología, **CT**: Complejidad tecnológica, **AT**: Autoeficacia con la tecnología, **IU**: Intención de uso

A partir de este gráfico se puede observar que 5 de las 6 variables (UP, FUP, AUT, CT y IU) han sido calificadas con valores de neutral a Muy Alto por el 100% de los docentes, con una distribución asimétrica hacia arriba (Positiva). Se visualiza que aproximadamente el 75% de los docentes ha calificado en las escalas de Ata yMuy alta. Es destacable que aproximadamente el 25% del total de los docentes ha calificado con el valor máximo (12 y 8 respectivamente). Ningún participante calificó a los ítems de las variables del TAM con un puntaje Bajo ni Muy bajo. Las puntuaciones tienden a ubicarse en valores medios o elevados. Sin embargo, la variable AT (Autoeficacia con la tecnología), a diferencia del resto, presenta una distribución simétrica, con el 50% aproximadamente calificando de neutral a Baja, por lo que sería un posible punto de mejora. Para profundizar sobre esta variable se analizan los ítems que la conforman. A continuación se muestran los resultados en la Tabla 7.4 y luego en la Figura 7.11.

| <b>Item</b>                           | Rta            | Frecuencia | %     |            |
|---------------------------------------|----------------|------------|-------|------------|
|                                       | 0              |            | 2.63  |            |
| AT_1: Siento que necesito que alguien | ı              | 2          | 5.26  | Mínimo: 0  |
| me ayude para completar un proyecto   | $\overline{2}$ |            | 18.42 | Máximo: 4  |
| usando EDIT                           | 3              | 19         | 50.00 | Mediana: 3 |
|                                       | $\overline{4}$ | 9          | 23.68 |            |
|                                       | $\theta$       | 9          | 23.68 |            |
| AT_2: Siento que puedo completar un   | 1              | 11         | 28.95 | Mínimo: 0  |
| proyecto usando EDIT si alguien       | 2              | 6          | 15.79 | Máximo: 4  |
| muestra cómo hacerlo primero          | 3              | 6          | 15.79 | Mediana: 1 |
|                                       | 4              | 6          | 15.79 |            |

Tabla 7.4: Frecuencias y porcentaje de las afirmaciones relacionadas a la variable AT del modelo TAM

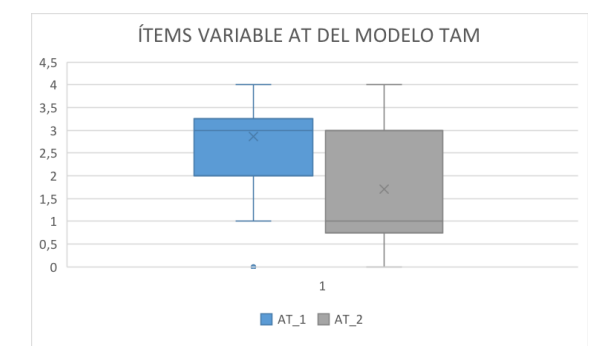

Figura 7.11: Ítems de la variable AT del modelo TAM. El ítem AT\_2 se encuentra con una calificación menos favorable.

Puede verse en la figura 7.11 que el ítem AT\_1 tiene una mediana con valor 3 (calificación Alta), con el 75% de las respuestas por encima del valor 2 (Neutral). El ítem AT\_2, resulta ser el que ha obtenido una menor calificación. Su mediana se encuentra en el valor 1 (Bajo) con aproximadamente un 25% de las respuestas con valor igual o superior a 3 (Alta). Esto muestra que la mayoría de los docentes consideran necesario que alguien les muestre previamente cómo se usa la herramienta. Este aspecto se retoma luego en el análisis acerca de la opinión de los docentes respecto de EDIT.

A continuación, se analizan los resultados para responder a la pregunta E2.

*E2. Aspectos como el nivel educativo en el cual se desempeña el docente, el conocimiento previo de la IT o el uso previo de aplicaciones IT, ¿guardan alguna relación con la aceptación de EDIT?*

Para evaluar si existe alguna correlación significativa entre el nivel educativo en el cual se desempeña el docente, la experiencia previa con IT y el uso previo de aplicaciones IT, con el nivel de aceptación de EDIT, se utilizó el coeficiente de correlación Chi de Pearson. El coeficiente Chi (p-valor) puede variar de –1.00 a +1.00 indicando lamagnitud de la correlación, positiva o negativa según el signo (Hernández Sampieri y cols., 2010). Si se considera un error del 5%, este valor debería ser menor o igual a 0,05 (valor de significancia) para poder descartar la hipótesis nula H0, que afirma que no existe correlación entre las variables. A continuación se aplica este coeficiente con las 3 variables: nivel educativo, conocimiento previo y uso de IT.

Se comienza por la correlación entre nivel educativo y la aceptación de EDIT. Se presenta la tabla de contingencias para estudiar esta correlación (Tabla 7.5) y el valor resultado de coeficiente Chi Cuadrado (Tabla 7.6). En la columna de la izquierda se ven los niveles educativos: Inicial, Secundario y Universitario, y como columnas se muestran los valores de aceptación de EDIT  $^2$ .

Tabla 7.5: Tabla de contingencia para el cálculo de Chi Cuadrado. Las variables involucradas son Nivel educativo y Aceptación. Se observa frecuencia y porcentaje que representa con respecto al total del nivel.

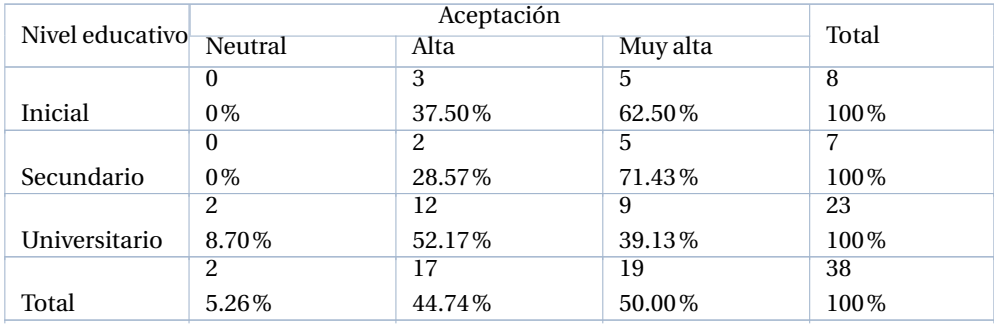

Tabla 7.6: Resultado del estadístico Chi Cuadrado de Pearson aplicado al nivel educativo y su relación con la aceptación de EDIT

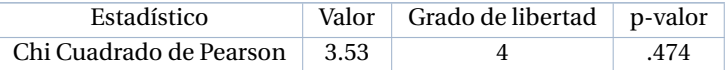

Los resultados mostraron un p-valor por encima de 0,05 indicando que no se puede concluir que exista relación entre estas variables, por lo tanto no es posible rechazar la hipótesis nula H0: En los datos evaluados, no existe correlación significativa entre el nivel educativo en el cual se desempeña el docente y la aceptación de EDIT.

Se evalúa ahora la correlación entre el conocimiento previo de IT y la aceptación de EDIT. A continuación se presenta la tabla de contingencias (Tabla 7.7) y el resultado del coeficiente Chi Cuadrado (Tabla 7.8).

<sup>2</sup>Las categorías Muy baja y Baja no se encuentran en la tabla por presentar frecuencia 0 en todos los niveles. Cabe aclarar que se respetará esta decisión para todas las tablas de contingencia

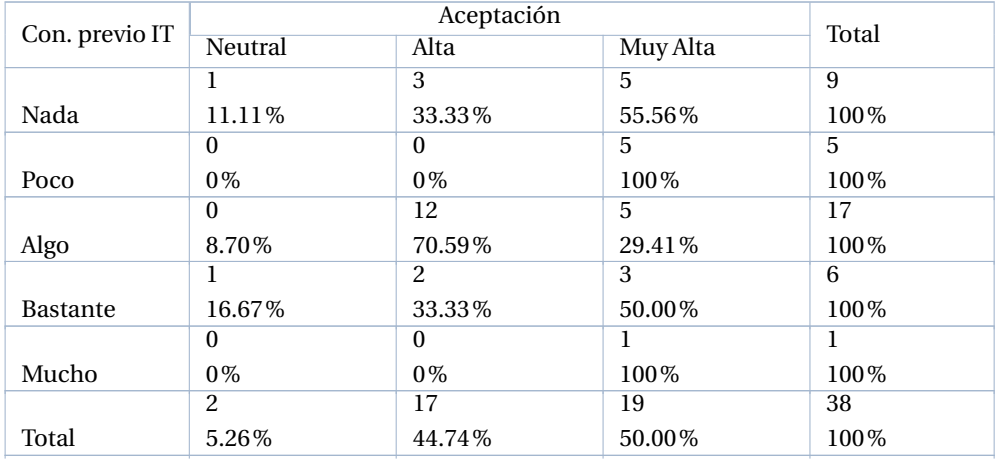

Tabla 7.7: Tabla de contingencia para el cálculo de Chi Cuadrado. Las variable involucradas son conocimiento previo de IT y Aceptación

Tabla 7.8: Resultado del estadístico Chi Cuadrada de Pearson aplicado al conocimiento previo de la IT en relación a la aceptación de la tecnología

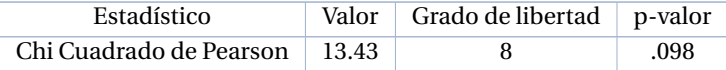

Los resultados mostraron un p-valor por encima del 0,05, por lo que no se puede confirmar la relación entre la variables. Por lo tanto, no es posible rechazar la hipótesis nula H0: En los datos estudiados, no existe correlación entre el conocimiento previo de la IT y la aceptación de EDIT.

Se evalúa ahora la correlación entre el uso previo de aplicaciones IT y la aceptación hacia EDIT. A continuación se presenta la tabla de contingencias (Tabla 7.9) y el resultado del coeficiente Chi Cuadrado (Tabla 7.10).
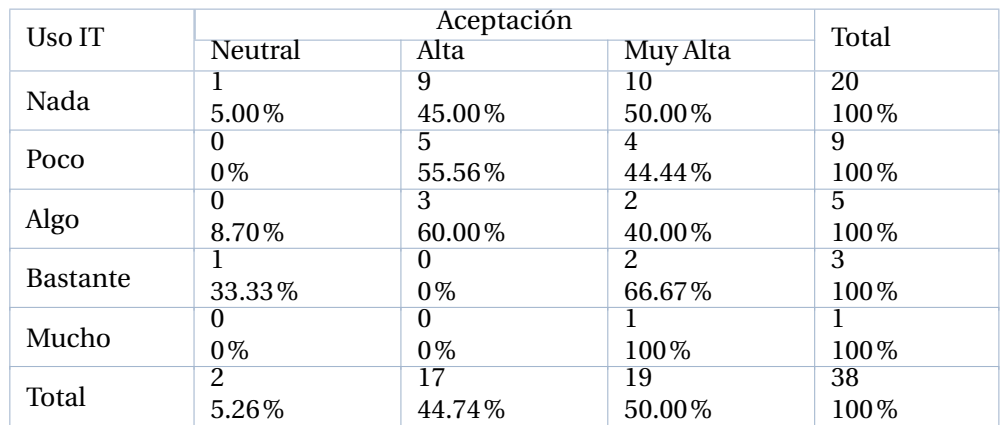

Tabla 7.9: Tabla de contingencia para el cálculo de Chi Cuadrado. Las variable involucradas son uso previo de IT y Aceptación.

Tabla 7.10: Resultado del estadístico Chi Cuadrada de Pearson aplicado al uso previo de IT en relación a la aceptación de la tecnología

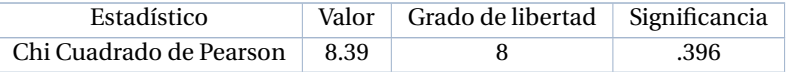

Los resultados mostraron un valor de significancia por encima del 0,05 rechazando la relación entre la variables, a favor de la hipótesis nula H0: En los datos estudiados, no existe correlación entre el uso previo de la IT y el nivel de aceptación de EDIT.

Finalmente, se analizó la relación de la aceptación de la tecnología y el género  $^3.$  Los resultados se muestran en la Tabla 7.11 y en la Tabla 7.12

Tabla 7.11: Tabla de contingencia para el cálculo de Chi Cuadrado. Las variable involucradas son género y Aceptación.

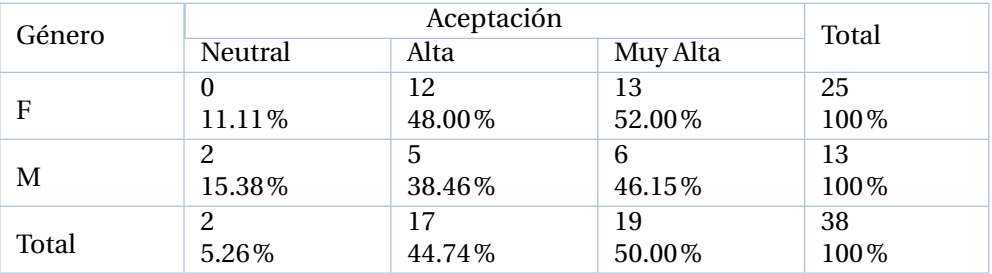

<sup>3</sup>Los géneros indicados por los docentes fueron F (femenino) y M (masculino), no habiendo ocurrencias de otros géneros

Tabla 7.12: Resultado del estadístico Chi Cuadrado de Pearson aplicado al género del docente y su correlación con la aceptación de la tecnología

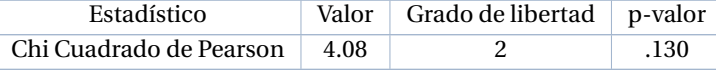

Los resultados mostraron un p-valor por encima del 0,05. En este caso tampoco es posible confirmar la relación entre las variables. Nuevamente, no se puede rechazar la hipótesis nula H0: En los datos estudiados, no existe correlación entre el género del docente y la aceptación de EDIT.

En resumen, puede observarse que, en los resultados analizados, las variables de entrada nivel educativo en el cual se desempeña el docente, conocimiento previo, uso previo de IT y género, no demuestran correlación alguna con la aceptación de EDIT por parte del docente.

#### *E3. ¿Cómo perciben los docentes la herramienta de autor? ¿Cómo vivencian el proceso de construcción de una actividad con EDIT?*

Si bien en el análisis del instrumento con el modelo TAM de aceptación de la tecnología los resultados indicaron un nivel de aceptación favorable, esta pregunta indaga acerca de aspectos cualitativos del uso de EDIT por parte de los docentes. Para responder a esta pregunta se recurre al Focus Group y a las planillas de observación.

En general, los docentes no encontraron mayores problemas para completar la creación de la aplicación IT con EDIT. El 100% pudo completar la creación del proyecto propuesto. Sin embargo, la observación de las sesiones permitió conocer la necesidad de una explicación de dar una explicación previa acerca de cómo ubicar y redimensionar el *área de interacción* y el *feedback* correspondiente. Cuando se crea una interacción por defecto se ubica el área en el centro del gráfico que simula la mesa, y del mismo modo, cuando se agrega una imagen de *feedback* también toma esta ubicación por defecto. Resultó necesario, en varios casos, recordar que las áreas de interacción son los espacios de la mesa donde se espera que el alumno coloque algún objeto físico, y por lo tanto es necesario especificar en qué lugar de la mesa estarán y qué tamaño tendrán. Del mismo modo, en cuanto al *feedback* fue necesario aclara en algunos casos que se debe reubicar para que cuando se apoye el objeto, este *feedback* no quede ocluido. Es imporante aclarar que luego de estas aclaraciones los docentes lograban continuar con la tarea y completar el proyecto sin inconvenientes. Esta situación es consistente con las respuestas de los docentes a la pregunta del instrumento del modelo TAM, *AT\_2: Siento que puedo completar un proyecto usando EDIT si alguien muestra cómo hacerlo primero*.

La creación de actividades de presentación de contenidos, no requirió en ninguna de las sesiones ayuda externa. En cambio, el 45% de los docentes (17 de 38) solicitaron algún tipo de ayuda para la creación de actividades de asociación. A continuación se enumeran algunos aspectos de consultas:

- La carga de los objetos físicos que se utilizarán durante la actividad. Las dudas rondaron en cuanto

#### *7.6. RESULTADOS DEL ESTUDIO DE CASO* 147

a poner sólo el nombre, a qué pasa si después no se usa el objeto, a qué pasa si se desea agregar otro objeto luego, a si se pueden editar objetos ya cargados (7 de 38).

- Cómo comenzar a cargar actividades al proyecto (2 de 38). La pregunta surgió en pocas ocasiones cuando aún no se habían completado los datos del proyecto, por lo cual no se habia habilitado el botón para agregar actividades.
- Cómo hacer para editar una interacción creada previamente (2 de 38).
- Cómo reubicar y redimensionar las áreas de interacción (10 de 38).
- Cómo reubicar y redimensionar las imágenes para el *feedback* de cada área de interacción (5 de 38 )

Además, en las grillas de observación se registraron los tiempos para resolver las tareas de crear un proyecto con una actividad de presentación, con texto e imagen, y una actividad de asociación. Para poder tener un punto de referencia se midió el tiempo aproximado que le lleva a un usuario experto completar estas tareas. Este tiempo fue de 15 minutos. La tabla que se presenta a continuación (Tabla 7.12), muestra los tiempos de los docentes participantes. Cabe aclarar que durante las sesiones algunos docentes pusieron mayor énfasis en el diseño probando diversas combinaciones de fuentes, colores y tamaños, mientras que otros fueron menos detallistas avanzando de manera mas rápida. Otro aspecto que afectó al tiempo fueron las conversaciones que surgían durante el desarrollo de la sesión acerca de la IT, la herramienta y diversos temas afines a la experiencia. Esto hace que los tiempos tomados sean un dato de difícil análisis.

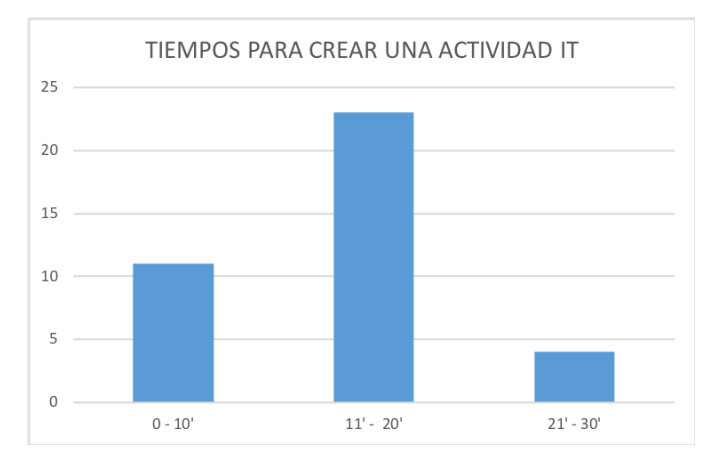

Figura 7.12: El tiempo que tardaron los docentes en completar una actividad basada en IT. El eje x representa el tiempo y el eje y representa la cantidad de docentes. La mayoría se concentraron entre 10 y 20 minutos.

La última etapa de exportación del proyecto y de impresión de marcadores no generó ninguna duda en ninguna de las sesiones.

Durante el Focus Group se indagó acerca de los aspectos de mejora de la herramienta. En el 100% de las sesiones se valoró la guía paso a paso para crear los proyectos, y en algunos casos se sugirió un mayor acompañamiento con alertas sobre los datos a completar. Mencionaron que al crear las áreas de interacción y agregar los *feedbacks*, EDIT podría incluir más sugerencias y ayudas.

Se registraron también respuestas positivas en cuanto a la facilidad de uso, aspecto que se vio bien calificado en el instrumento del modelo TAM, lo cual refuerza este resultado.

Además, los docentes manifestaron sugerencias de mejora para EDIT. A continuación se listan los más relevantes:

- Asignar a cada área de interacción y a los *feedbacks*, un color diferente. De esta manera a simple vista se puede saber a qué área corresponde cada *feedback*
- Armar un gif que permita visualizar como sería el efecto al aparecer y desaparecer cada *feedback*, simulando una ejecución

A continuación se analizan los resultado obtenidos de las preguntas del estudio de caso E4 y E5. Se abordan de manera conjunta dado que fueron trabajadas de esta manera durante los Focus Group.

*E4. ¿Qué valoración realizan los docentes de la IT? ¿Qué valor dan a los objetos físicos en sus contextos educativos? ¿y a los virtuales?*

#### *E5. ¿Qué tipo de actividades proponen los docentes para sus contextos? ¿EDIT las soporta? ¿Qué limitaciones tiene? ¿Podría evolucionarse EDIT para que las cumpla?*

Para poder responder a estas preguntas se trabajó con los datos recabados a través de preguntas diseñadas para el Focus Group realizado al finalizar cada sesión de evaluación de EDIT.

Durante las sesiones se grabaron los Focus Group para luego poder desgrabarlos y analizar la información obtenida. Se realizaron 10 sesiones que se finalizaron con los Focus Group, en los cuales participaron el 100% de los docentes. El objetivo de los Focus Group fue obtener reflexiones realizadas por los docentes, y no resultados cuantitativos. Por ese motivo, a continuación se presentan los datos descriptivos, con fragmentos de reflexiones a modo de ejemplo.

Ante la pregunta inicial acerca del valor que le daban a la IT para el ámbito educativo, en todas las sesiones surgió como primer respuesta la valoración para contextos donde los alumnos son niños o del ámbito de la educación especial. Se presentan extractos de las respuestas de los docentes a modo de ejemplo:

- *"Pienso en IT como una forma de desarrollar destrezas para los nenes. Puede estar muy bueno "*
- *"Me parece buenísimo. Sobre todo en niveles iniciales de 6to (grado) para abajo. También puede servir para mayores niveles pero por ahí es más interesante para más chicos "*
- *"Lo veo mas para chicos, quizás porque no me imagino una actividad para grandes. Quizás me falta creatividad y estoy sesgado por la forma de trabajo "*
- *"Este tipo de actividades la veo beneficiosa para la educación especial "*

Si bien la idea de que la IT se encuentra mas relacionada con los niños fue una idea reiterada en todas las sesiones, también se obtuvieron respuestas resaltando otros aspectos, algunos de ellos coinciden con los abordados en el capítulo 4 como beneficios de la IT en el ámbito educativo. A continuación se listan algunos ejemplos.

- Multimodalidad:

- *"En la enseñanza de un idioma hace a la diferencia poder utilizar todos los sentidos para incorporar un concepto... creo que me puede ser de utilidad. Aprendemos siempre con objetos, sonidos, etc. Lo utilizaría incluso con adultos "*

- Motivación:

- *"Me parece que es importante en cuanto a la motivación, desde un lugar divertido "*

- Involucramiento:

- *"Poder involucrar los sentidos al tocar y ver. En este caso (señalando la actividad de los residuos) no es la imagen de un tacho sino que es el propio tacho y lo estoy agarrando, creo que esto es importante para poder recordar esa información. En alumnos que tienen dificultades, por ejemplo, de atención o de memoria de trabajo podría ser muy útil "*

- *"Los chicos podrían traer objetos significativos de sus casas de su espacio (trabajando el vínculo de la casa con la escuela), y eso podría convertirse en un objeto que tiene una relación con el mundo virtual para trabajar con cosas que sean significativas en un juego que podría ser de vocabulario, fracciones o lo que fuera. Me parece que es un punto flojo de la escuela que una herramienta como esta podría ayudar a fortalecer "*

- *"Uno podría abordar los contenidos más basados en la experiencia."*

- *"Poner en juego la resolución de un problema genera una significación respecto al conocimiento que adquiere que hace la diferencia."*

- Colaboración:
	- *"Está bueno porque fomenta el trabajo en grupo "*

En cuanto a las posibilidades de que cada uno de los docentes incorporara aplicaciones basadas en IT en sus contextos, algunos de ellos respondieron de manera positiva y otorgaron algunos ejemplos, mientras otros mencionaron algunos aspectos que afectan de manera negativa la incorporación de la IT a sus contextos.

Entre las aplicaciones de ejemplo que se mencionaron como posibles maneras de incorporar IT se pueden mencionar la siguientes:

- *"Pienso en Matemáticas, temas relacionados con volumen que probablemente cueste visualizar, por ejemplo una intersección "*
- *"Hacer una línea de tiempo que permita dar la teoría y luego lleva a la práctica, resolver un problema en base a la teoría. En mi materia hay mas desarrollo teórico "*
- *"Un actividad donde la asociación no sea siempre sea uno a uno. Que permita componer la respuesta con varios objetos. Que no sea una respuesta lineal bien o mal, sino que haya múltiples soluciones una mejor que la otra. Sería más complejo, una instancia superadora "*
- *"En mi materia (inglés), ejercicios de asociación primero absorbiendo información y luego haciendo relaciones para que recuperen el concepto "*
- *"Una actividad que permita componer, y que no haya una respuesta de esto está bien o está mal "*
- *"Actividad para aumentar información "*
- *"Actividades donde para cada respuesta incorrecta se pueda configurar feedback específico "*
- *"Puede resultar de utilidad para realizar actividades fuera del ámbito del aula, por ejemplo en el marco de gabinetes de psicopedagogía o en las propias casas "*

Puede notarse que algunas de las actividades mencionadas pueden crearse con EDIT, mientras que otras, requieren que se incorporen nuevas plantillas a la herramienta.

Con respecto a los motivos mencionados como aspectos que dificultan que los docente incluyan IT en sus contextos se pueden mencionar:

- Dificultad ante el abordaje del contenido. Desde adaptar contenido elevado con las metáforas pertinentes a realizar actividades que resulten atractivas para un alumno adulto.

- *"Entiendo que para otro tipo demateria, otras actividades u otros niveles puede sermuchomás fácil. Para un nivel alto de exigencia puede ser más difícil (incorporar objetos tangible), me parece "*

- *"Yo creo que traer objetos físicos en una actividad para 4to año de la facultad puede resultar demasiado aniñado "*

- *"Para los adultos hay que buscar (la forma de incorporar IT), es mas difícil encontrar bien la utilidad "*

- *"Para los conceptos con los que trabajo me parece difícil encontrar objetos tangibles que los represente."*

- *"Depende del concepto que se trate, hay cosas de la facultad de los primeros años que se pueden tratar así (con IT) y puede generar impacto porque lo hace ver de otra manera."*

En las diferentes sesiones, luego de las reflexiones acerca de las posibilidades de la IT, se mencionó que al ser una tecnología nueva que requiere cambios profundos en la forma de planear una clase por parte del docentes, por lo que resultaría de utilidad contar con ejemplos que despierten la creatividad. Es por ello que se considera de importancia la creación de un repositorio donde los docentes puedan compartir sus creaciones con la comunidad docentes, habilitando a cada docente a utilizar o adaptar creaciones de otro.

Por otro lado, al discutir acerca de la incorporación de la IT en el contexto actual de las instituciones, los docentes indicaron que las trabas para poder incorporar este tipo de tecnologías incluyen las dificultades económicas para acceder a la arquitectura, mas allá de no ser costosa; la predisposición de los docentes ya que es necesario que dedique tiempo al diseño de la clase con una dinámica diferente a la convencional; las cantidades de alumnos que hay en los cursos, esto requiere que el docente deba planear cómo debe llevarse adelante la actividad; el miedo a las nuevas tecnología; y el desconocimiento acerca de la existencia de la IT, entre otras.

*E6. ¿Por qué los docentes usarían EDIT o por qué no es sus contextos?*

#### *7.6. RESULTADOS DEL ESTUDIO DE CASO* 151

Para responder a esta pregunta se recurre nuevamente al instrumento de Focus Group. En este caso cuando se les preguntó acerca de la posibilidad de utilizar IT, surgieron motivos como la posibilidad de crear aplicaciones e ir modificándolas, de diseñar en conjunto con los alumnos, de incorporar diferentes creaciones (recursos digitales y físicos) en una aplicación, de crear aplicaciones de manera rápida, entre otros. A continuación se listan algunas frases:

- *"Me parece que es importante el hecho de poder hacer modificaciones en base a las sugerencias que ellos (los alumnos) puedan hacer. Eso me parece que enriquece un montón la experiencia."*
- *"Hay un concepto en boga en el tema de la didáctica y la tecnología educativa que es el codiseño, donde el estudiante no es solo el receptor de una propuesta ... Ahora la idea es, se codiseña la clase con el estudiante. Entonces que el docente tenga la llave para abrir el juego tantas veces necesite e incorporar tanto física como digitalmente las sugerencias, para mi alimenta este concepto de codiseño que se retroalimenta positivamente para que el estudiante se sienta mas involucrado incluso, en cómo organizar la trayectoria con la cual aprende; Esta parte del juego la diseñe yo, esta parte del juego se me ocurrió a mi "*
- *"Lo que uno crea de manera fragmentadamente (los objetos, la historia el vídeo), lo que tiene de 'mágico' es que te lo muestra todo junto. Integrado "*
- *"De una manera muy rápida pudimos construir una aplicación "*

#### **Otros resultados**

Se profundizó en las preguntas E4 y E5 en el marco de un curso sobre nuevas interfaces personacomputadora. El contenido de este curso incluyó el tema de IT y la herramienta EDIT, y por ello se considero oportuno indagar en la opinión de los alumnos acerca de estas tecnologías. El curso no posibilitó que el grupo interactuara con la *tabletop* ni con EDIT, pero si permitió un intercambio de experiencias.

La cantidad de alumnos que respondieron la encuesta fue 12. Todos los alumnos eran docentes de distintos niveles (primario: 1, secundario: 1 y universitario: 10). Algunos de ellos tenían conocimiento previo de IT (nada: 2, poco: 4, algo: 4, bastante: 1, mucho: 1). Los siguientes gráficos muestran esta información.

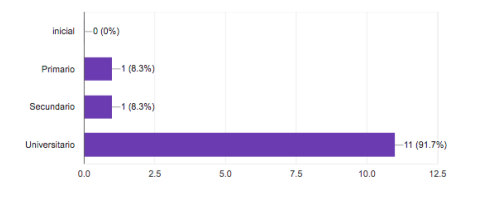

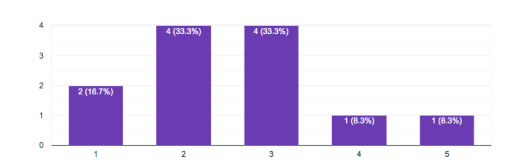

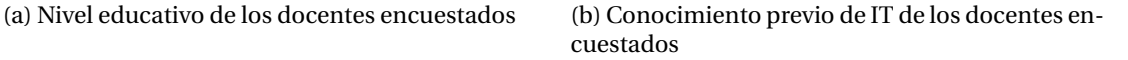

Figura 7.13: Perfil de los docentes encuestados durante el curso

Al preguntar "*¿Qué valoración realizás de la IT para el ámbito educativo? ¿Qué valor darías a la utilización de objetos físicos y virtuales?*.el 100% de los docentes respondió que lo encuentran beneficioso en el ámbito educativo. Resaltan características como el atractivo, la posibilidad de crear actividades lúdicas, el beneficio de fijar contenido mediante la experiencia, nuevamente surgen los beneficios en particular para niños. A continuación se mencionan algunas respuestas.

- *"Creo que la experiencia ayuda a fijar mejor los contenidos. Por otro lado, las experiencias lúdicas también motivan a aprender para competir."*
- *"Es importante la incorporación de las tecnologías en el marco de una propuesta educativa fundada, es decir, no usarla para ser más "moderno"sino pensar el valor agregado de la práctica educativa cuando se emplean las tecnologías. Creo que con estas consideraciones el uso de objetos físicos y virtuales pueden ser de gran valor educativo."*

Con respecto a la pregunta: *¿Qué valoración realizás de la IT en particular para tu contexto educativo? ¿Por qué usarías IT y por qué no?* nuevamente el 100% encontró de utilidad para su contexto educativo. Se mencionaron múltiples actividades posibles.

- *"Usaría IT para fomentar la actividad de los estudiantes, ya que creo que en una propuesta concreta puede resultarles atractivo y motivador. También usaría recursos IT para mejorar la comprensión de temas difíciles de entender y que con la experimentación pueden resultar menos complejos o al menos ayudan a la comprensión de los conceptos.*
- *"Enmateria de programación, quizá para la explicación dememoria dinámica estableciendo figuras de punteros y nodos, en relación con la memoria física.*
- *"Podrían usarse aplicaciones para conocer los componentes de una PC, por ejemplo.*
- *"Para los ingresantes juegos relacionados con las programación creo que pueden ser atractivos.*
- *"Simulaciones de situaciones"*

Sin embargo, en algunas respuestas los docentes aclararon que en sus contextos en particular ven difícil su aplicación debido a los recursos con los que cuentan las instituciones o lo contenidos con los que trabajan. En estas encuestas surgió la importancia de utilizar la IT con contenido adecuado para los contextos de cada uno.

- *"Creo que elaborar la mesa no sería un problema, si habría que ver en qué experiencias podría llegar a tener sentido su uso"*
- *"Lo usaría porque creo que siempre es bueno innovar, pero es importante tener un propósito educativo para poder usarlo"*

Nuevamente surgió la necesidad de visualizar ejemplos que despierten la creatividad de los docentes para crear este tipo de aplicaciones.

- *"Me parece muy valioso para el ámbito universitario pero se me complica ver su aplicación en contextos donde se quiere entrenar la capacidad de abstracción de los estudiantes"*

#### *7.7. CONCLUSIÓN* 153

#### **7.7. Conclusión**

En este capítulo se ha presentado la evaluación de la herramienta de autor desarrollada en elmarco de esta tesis, que ha sido descripta en el capítulo previo. Se trabajó con una metodología de estudio de caso, en la cual se invitó a docentes a utilizar EDIT. El objetivo del estudio fue analizar la aceptación de EDIT por parte de los docentes como una tecnología para la creación de actividades educativas basadas en IT. La aceptación de EDIT se estudió en base a una adaptación del Modelo de Aceptación de la Tecnología (TAM) realizada por Teo (2009).

Los resultados muestran una aceptación distribuida entre las categorías alta y muy alta, en relación a la incorporación de EDIT por parte de los docentes que participaron de las experiencias. Este análisis ha dejado ver que si bien la aceptación arrojó un muy buen resultado, una de las variables del modelo de aceptación de la tecnología (TAM) ha sido calificada con menor puntuación. Esta variable se vio relacionada con la necesidad de algunos de los docentes de tener un ejemplo previo, que muestre cómo impactan las decisiones tomadas en EDIT, en la aplicación que se obtiene como resultado.

Las observaciones y Focus Group realizados en cada una de las sesiones han reforzado el resultado obtenido anteriormente sobre la aceptación de EDIT, y han permitido visualizar algunos aspectos que resultan de interés para este estudio.

Se ha encontrado una tendencia a creer que las aplicaciones IT están pensadas para niños y también, en algunos casos, para educación especial. Para poder romper con esa idea parece ser necesario que los docentes puedan ver ejemplos de aplicaciones IT, orientadas a un público de adolescentes/Adultos. Resulta una necesidad así, establecer un espacio donde los docentes puedan compartir aplicaciones IT creadas y al cual puedan acceder, tanto para reusar aplicaciones, pudiendo adaptarlas a sus contextos, como para encontrar inspiración para crear sus propias aplicaciones IT.

Además, entre los resultados obtenidos se puede mencionar que los docentes perciben a la IT como interesante, motivadora, y como un nuevo desafío en el diseño de actividades para sus ámbitos educativos. Creen que esta tecnología puede aportar en escenarios educativos de nivel primario y secundario. Han considerado que la dinámica de una actividad con IT debe contemplar el trabajo con grupos numerosos de alumnos. Para ello, contemplaron generar actividades paralelas para que diferentes grupos roten entre éstas (ejemplo, algunas en la mesa interactiva, otras con otras tecnologías, etc.).

En el próximo capítulo, se abordan las conclusiones de todo el recorrido de esta tesis, así como también, líneas de trabajo a futuro.

### **Capítulo 8**

## **Conclusiones y trabajos futuros**

#### **8.1. Introducción**

En este capítulo se presentan las conclusiones generales del trabajo. Si bien, en el apartado de conclusiones, que ha cerrado cada capítulo, se han adelantado algunas conclusiones particulares, en este capítulo se presentan las conclusiones generales de la tesis y los trabajos futuros que de ella se desprenden.

Se retoman aquí los objetivos y las preguntas de investigación planteadas al inicio del trabajo, con el propósito de resaltar los alcances logrados y, se describen las principales conclusiones.

Por último, se detallan las líneas de trabajo futuro.

#### **8.2. Conclusiones**

El presente trabajo ha tenido como objetivo investigar sobre la Interacción Tangible en el escenario educativo y desarrollar tecnología basada en esta forma de interacción para su aplicación en procesos de enseñanza y aprendizaje. Para tal fin, se elaboraron una serie de objetivos específicos que han sido descriptos en el Capítulo 1 y se listan a continuación:

- 1. Estudiar el concepto de IT, sus características, y marcos teóricos y descriptivos existentes, en general y en relación al ámbito educativo.
- 2. Componer un estado del arte en relación a las interfaces de interacción tangible en el escenario educativo. Estudiar buenas prácticas por parte de diseñadores y docentes que estén trabajando en esta temática.
- 3. Diseñar y desarrollar una herramienta de autor que permita la construcción de actividades educativas digitales basadas en el paradigma de interacción tangible.
- 4. Generar un estudio de caso que permita relevar las opiniones y aceptación de los docentes en el uso de este tipo de herramienta de autor.

5. Analizar los resultados obtenidos del estudio de caso, de manera tal de lograr el uso efectivo de la herramienta de autor en escenarios educativos específicos, mediante un plan de difusión que se conformará como parte de este trabajo.

El primer objetivo se trabajó mediante una indagación acerca de los diferentes paradigmas de interacción, que han surgido a lo largo de la evolución de las interfaces. Se puso mayor énfasis en el estudio de la IT, por ser el tema de interés en este trabajo. Es así que en el Capítulo 2 se realiza una introducción a la evolución de las interfaces, y luego, en el Capítulo 3 se realiza un estudio diversos marcos que proponen categorías, pautas y orientaciones de diseño, y que permiten definir a la IT y analizarla desde diversos puntos de vista. El segundo objetivo se aborda en el Capítulo 4, en el cual se realiza una revisión sistemática de bibliografía, recuperando experiencias de actividades basadas en IT sobre *tabletops* de los últimos 10 años. Esta revisión permite conocer distintos dominios en los cuales la IT se ha aplicado y los beneficios encontrados en cada una, destacándose algunas buenas prácticas encontradas. El tercer objetivo se abordó en los Capítulos 5 y 6. Primero fue necesario realizar un estudio acerca del estado del arte de las herramientas de autor para la creación de aplicaciones basadas en IT. Este estudio previo, tiene como finalidad conocer las características de las herramientas desarrolladas y descubrir vacancias en relación a los aspectos deseados. El Capítulo 6 describe el diseño y el desarrollo de la herramienta de autor, EDIT. Finalmente, el Capítulo 7 presenta el estudio de caso para validar la aceptación de la EDIT por parte de los docentes, sus opiniones, percepciones y reflexiones acerca de la IT en contextos educativos, y presenta los resultados, en pos de atender a los objetivos 4 y 5.

A continuación, se retoman las doce (12) preguntas de investigación que se definieron previamente en el Capítulo 1 y las conclusiones relacionadas con estas preguntas.

- P1. ¿En qué contexto surge la propuesta de IT?
- P2. ¿Cuáles son las principales motivaciones para el desarrollo de la IT?
- P3. ¿Cómo propone la IT la relación entre el mundo físico y el mundo digital?
- P4. ¿Qué relaciones se establecen entre objetos físicos y digitales en los diferentes marcos conceptuales de IT?
- P5. ¿Cuáles son los marcos que orientan el diseño de aplicaciones basadas en IT?
- P6. ¿Cuáles son los marcos teóricos que vinculan a la IT con el área educativa?
- P7. ¿Que aportes realiza la IT en los procesos de enseñar y aprender?
- P8. ¿Qué tipos de experiencias educativas se están desarrollando con IT, y en particular, sobre *tabletops*?
- P9. ¿Qué consideraciones son necesarias al momento de diseñar y desarrollar aplicaciones basadas en IT, y en particular sobre *tabletops*?
- P10. ¿Qué herramientas se encuentran disponibles para que personas no expertas puedan desarrollar aplicaciones basadas en IT?
- P11. ¿Cuáles son las necesidades aún no atendidas por este tipo de herramientas para el desarrollo de actividades educativas basadas en IT?
- P12. ¿Qué aspectos constituyen una barrera para la inclusión de aplicaciones IT en procesos educativos?

#### *8.2. CONCLUSIONES* 157

El surgimiento de la IT se relaciona con la evolución de las interfaces, que ha avanzado desde las basadas en comando (CLI), a las GUI, y luego a las naturales (NUI). Esta evolución ha motivado el auge de paradigmas de realidad híbrida o combinada. La IT nace del trabajo de Ishii y Ullmer (1997) y presenta sus bases en las tendencias de la Computación Ubicua y la RA. Promueve un importante cambio en el diseño de interfaces de usuario, y el modo de interactuar con sistemas informáticos. El objetivo de este nuevo tipo de interfaz fue potenciar la colaboración, el aprendizaje y la toma de decisiones a través de la tecnología digital, y aprovechar las habilidades naturales de los usuarios para manipular objetos y materiales físicos.

La IT permite crear relaciones entre el mundo físico y el mundo digital que puede abordarse desde distintos puntos de vista, de acuerdo al marco conceptual que se utilice. En el Capítulo 3 se presentó un mapa conceptual que busca organizar todos los aportes realizados por diferentes autores de referencia en el área, con un total de 20 marcos relevados. El mapa constituye un aporte que permite visualizar aquellos marcos que ponen el foco en el estudio de los objetos físicos y sus enlaces con la información digital. Se distinguen 4 categorías de interés: la relación entre los objetos físicos y el entorno (Ullmer y Ishii, 2001; Shaer y cols., 2004), las relaciones entre objetos físicos e información digital (Shaer y cols., 2004; Ullmer y Ishii, 2001; Van Den Hoven y Eggen, 2004; Koleva y cols., 2003), las conceptualización de la entrada y la salida (Fishkin, 2004), y los tipos de objetos físicos de acuerdo a su metáfora en el entorno digital (Underkoffler y Ishii, 1999; Holmquist y cols., 1999; Van Den Hoven y Eggen, 2004; Antle, 2007b).

Respecto al diseño de aplicaciones IT, 7 de los marcos estudiados ofreces guías, heurísticas y/o buenas prácticas de diseño. Tal es el caso de (Dourish, 2001; Hornecker y Buur, 2006; Sharlin y cols., 2004; Jacob y cols., 2008; Rogers, Scaife, Harris, y cols., 2002; Benford y cols., 2005; Wensveen y cols., 2004). Algunos de ellos han considerado la relación acción/efecto, y han resultado de interés para la creación de la herramienta de autor propuesta en esta tesis.

Al mismo tiempo, se puso especial énfasis en la revisión de trabajos enfocados en aplicaciones IT para el área educativa, de acuerdo a las preguntas de investigación P6, p7, P8 y P9. En el Capítulo 3, se analizaron y categorizaron 6 marcos que aportan fundamentos y guías de diseño para la integración de la IT en experiencias educativas. En el Capítulo 4 se estudiaron 63 experiencias educativas basadas en IT sobre *tabletops*, realizadas en los últimos 10 años. Se han encontrado experiencias que en general, han demostrado éxito al alcanzar los objetivos planteados por los investigadores de cada una. Una de las conclusiones a las que se arribó, es que las aplicaciones abarcan dominios muy diversos como la Biología, la Química, la Programación, las Matemáticas, la Terapia ocupacional, las Artes, etc. Entre los resultados reportados por los autores de estos trabajos se manifiesta que han favorecido aspectos tales como la colaboración, la motivación, el disfrute, la diversión y el aprendizaje, entre otros. Un aspecto a destacar es que el diseño y el desarrollo de estas experiencias, en muchos casos, involucraron la participación de los expertos en dominios específicos y a los usuarios finales, llevando adelante estrategias de diseño participativo. Esta situación ha llevado a investigar un conjunto de trabajos y proyectos en los que se proponen herramientas para la creación de aplicaciones IT, orientadas a usuarios sin conocimientos en programación (expertos en el dominio de la aplicación).

En el Capítulo 5 se analizaron 7 herramientas de autor, a partir de criterios que permitieron conocer su disponibilidad, tecnología subyacente, modo en el que permite la tarea de creación, y los aspectos de personalización que posibilita. Las principales vacancias observadas se relacionan con la posibilidad de crear proyectos que incluyan una secuencia de actividades, y exportar dichos proyectos siguiendo

estándares para poder encontrarlos y compartirlos con la comunidad.

Luego de analizar las herramientas, se presentó un aporte central de esta tesis que consiste en una herramienta de autor (EDIT) que posibilita crear actividades educativas basadas en IT, secuenciadas según las necesidades del docente e integradas en un proyecto. EDIT fundamenta su diseño en varios de los marcos revisados en el Capítulo 3,, y en modelos de herramientas de autor orientadas a la creación de materiales educativos. Para evaluar EDIT se consideró la aceptación de esta herramienta tecnológica por parte de los docentes como un indicador de su intención de uso. Al mismo tiempo, se analizaron las opiniones, percepciones y reflexiones de los docentes en relación a la IT en el campo educativo. Esta evaluación se llevó adelante mediante un estudio de caso a través del cual se desarrollaron un conjunto de sesiones con 38 docentes pertenecientes a distintos niveles educativos. También, se realizó una encuesta sobre su opinión y percepción acerca de la IT, a 12 docentes que participaron de un curso sobre interfaces de RA, RV e IT.

Los resultados permiten afirmar que los docentes intervinientes (tanto de las sesiones como los que contestaron la encuesta en elmarco del curso), semuestran interesados ymotivados por las posibilidades de la IT en sus contextos educativos. Además, como resultados de las sesiones del estudio de caso, los docentesmuestran un alto nivel de aceptación de EDIT. Una conclusión deinterés a la que se arriba es que los participantes requirieron de la visualización de ejemplos para poder imaginar sus propias actividades educativas con IT. En general, han considerado que esta tecnología favorece situaciones de aprendizaje con niños, y/o en el ámbito de educación especial. Manifestaron la necesidad de analizar con mayor profundidad la incorporación de IT en actividades con adultos.

Todos los docentes valoraron a EDIT como un puente para el acercamiento de la IT a las aulas.

De esta manera, se considera que esta tesis ha logrado abordar el total de las preguntas de investigación planteadas al inicio de este recorrido y constituye un aporte al área de Interacción Tangible, en particular aplicada en el ámbito de la educación.

#### **8.3. Producción científica y actividades académicas y de transferencia desarrolladas a los largo del proceso de la tesis**

#### **8.3.1. Producción científica**

#### **Revista**

- Artola, V., Sanz, C., Pesado, P. M., Baldassarri, S., & Moralejo, L. (2015). Authoring tool for creating tangible interaction-based educational activities. Journal of Computer Science & Technology, 15.
- Sanz, C., Artola, V., Guisen, A., Javier, M., Eva, C., y Sandra, B. (2017). Shortages and challenges in augmentative communication through tangible interaction using a user-centereddesign and assessment process. J.UCS, 23(10), 992–1016. http://jucs.org/jucs\_23\_10/shortages\_and\_challenges\_in/jucs\_23\_10\_0992\_1016\_sanz.pdf

#### **Capitulo de libro**

#### *8.3. PRODUCCIÓN CIENTÍFICA Y ACTIVIDADES ACADÉMICAS Y DE TRANSFERENCIA DESARROLLADAS A LOS LARGO DEL PROCESO DE LA TESIS* 159

Artola V, Sanz, C., Baldassarri, S., Zangara A., Guisen A., Martorelli S. Capítulo VI de libro: "Interacción tangible. Aplicaciones en el escenario educativo. El caso de ITCOL". Hernández Gallardo, S., Sanz, C., Cano Guzmán, C, Naiouf, M. (Compiladores) (2016). "Aplicación de la tecnología en el aprendizaje Casos de Argentina y México". Editorial de la Universidad de Guadalajara .

#### **Congreso con referato internacional**

- Artola, V., Sanz, C. V., Gorga, G., y Pesado, P. M. (2014). Diseño de un juego basado en interacción tangible para la enseñanza de programación. En XX Congreso Argentino de Ciencias de la Computación (Buenos Aires, 2014).
- Artola, V., Sanz, C., Moralejo, L., Pesado, P. M., & Baldassarri, S. (2015). Herramienta de autor para la creación de actividades educativas basadas en Interacción Tangible. In Congreso Argentino de Ciencias de la Computación (Junín, 2015)
- Artola V., Sanz, C., Pesado, P., & Baldassarri, S., (2016, October). ITCol. Tangible Interaction for Collaboration: Experiments Carried Out. In 2016 International Conference on Collaboration Technologies and Systems (CTS) (pp. 172-179). IEEE.
- C. Sanz, M. Cruz, M. Nordio, V. Artola, & S. Baldassarri (2019) The Conqueror: An Educational Game based on Tangible Interaction. Proceedings of 12th annual International Conference of Education, Research and Innovation ICERI 2019, Seville, Spain. pp. 8498-8505.

#### **Congreso con referato nacional**

- Sanz, C. V., Madoz, M. C., Gorga, G., Zangara, M. A., González, A. H., Depetris, B. O., ... & Sanchez, M. (2014). Escenarios educativos mediados por tecnología informática. In XVI Workshop de Investigadores en Ciencias de la Computación. (Vol. 16). ISBN: 978-950-34-1084-4, págs. 1039-1046.
- Sanz, C., Moralejo, L., Artola, V., Guisen, A., Baldassarri, S., Manresa Yee, C., & Pesado, P. M. (2015). Paradigmas de Interacción Persona Ordenador en el ámbito de la Educación y la Educación Especial. In Workshop de Investigadores en Ciencias de la Computación (Vol. 17). ISBN: 978-987-633- 134-0.
- Sanz, C., Moralejo, L., Artola, V., Salazar Mesía, N., Guisen, A., Baldassarri, S., ... & Pesado, P. M. (2016). Paradigmas de interacción persona-ordenador en el ámbito de la educación y la educación especial: avances del proyecto y resultados. In Workshop de Investigadores en Ciencias de la Computación (Entre Ríos, Argentina) (Vol. 18).ISBN: 978-950-698-377-2, págs. 983-988.
- Sanz, C., Gorga, G., Artola, V., Moralejo, L., Salazar Mesía, N., Archuby, F. H., Pesado, P. M.(2017). Estilos y paradigmas de interacción persona-ordenador y sus posibilidades para el escenario educativo. En XIX workshop de Investigadores en Ciencias de la Computación (WICC 2017) ISBN: 978- 987-42-5143-5, págs. 1266-1270.
- Sanz, C. V., Gorga, G., Artola, V., Moralejo, L., Salazar Mesía, N., Archuby, F. H., ... & Pesado, P. M. (2018). Tendencias en interacción persona-ordenador: aplicaciones en escenarios educativos. In XX Workshop de Investigadores en Ciencias de la Computación (WICC 2018). ISBN: 978-987-3619- 27-4, págs. 1141-1145.
- C. V. Sanz, M. C. Madoz, G. Gorga, A. H. González, M. A. Zangara, B. O. Depetris, L. Iglesias, E. Ibañez, V. Artola, M. L. Violini, N. Salazar Mesía, & M. Sanchez. Metodologías y herramientas para la

apropiación de tecnologías digitales en escenarios educativos híbridos. In XX Workshop de Investigadores en Ciencias de la Computación (WICC 2018), ISBN: 978-987-3619-27-4, págs. 1135-1140.

- Sanz, C. V., Nordio, M., & Artola, V. (2018). FraccionAR. In Congreso de Tecnología en Educación y Educación en Tecnología (Vol. 13). ISBN: 978-950-766-124-2, págs. 84-92
- Sanz, C. V., Madoz, M. C., Gorga, G. M., González, A. H., Zangara, M. A., Depetris, B. O., ... & Salazar Mesía, N. A. (2019, June). Diseño y desarrollo de metodologías y herramientas para escenarios educativos híbridos. In XXI Workshop de Investigadores en Ciencias de la Computación (WICC 2019, Universidad Nacional de San Juan). ISBN: 978-987-3619-27-4, págs. 983-988
- Artola V., Pesado, P., & Sanz, C. V.,(2019). ED-IT: una herramienta de autor para la creación de actividades educativas basadas en interacción tangible. In Congreso de Tecnología en Educación y Educación en Tecnología.

#### **8.3.2. Formación de Recursos Humanos en la temática de la tesis**

- Coordinación de proyectos de innovación con alumnos, en el marco de la FI de la UNLP durante los años 2017, 2018 y 2019. Como parte de estos proyectos se diseñaron 3 juegos basados en interacción tangible sobre *tabletop*. Durante dichos años han participado alrededor de 7 alumnos.
- Asesoramiento en la tesis de Maestría en Tecnología Informática aplicada en Educación de Mainor Alvarado Cruz. Título "Diseño e implementación de juguetes interactivos para actividades educativas basadas en interacción tangible"
- Asesoramiento profesional de la tesina de grado de Miceli Pablo y Bione Javier, vinculada al área de interacción persona-ordenador. http://sedici.unlp.edu.ar/handle/10915/61204

#### **8.3.3. Actividades académicas y de transferencia**

- Proyecto REFORTICCA (Recursos para el Empoderamiento de FORmadores en TIC, Ciencias y Ambiente). Se trata de un Proyecto PITAP financiado por la Comisión de investigaciones Científicas de la Provincia de Buenos Aires. En el marco de este proyecto se han desarrollado aplicaciones basadas en IT, se ha construido la *tabletop* VisionAr II y se han realizado acciones de transferencia con alumnos y docentes de escuelas de la región de La Plata. https://reforticca.info.unlp.edu.ar/
- Programa Nexos. Se trata de un programa a nivel nacional que se orienta a la articulación de escuelas de nivel medio con la Universidad. En el marco de la Facultad de Informática se ha participado en la realización de talleres en escuelas de la región, varios de ellos involucraron el uso de la *tabletop* con los juegos educativos basados Interacción Tangible diseñados. También ha permitido el contacto con docentes para realizar las sesiones de esta tesis. Un ejemplo de estas actividades puede verse en http://www.nacio.unlp.edu.ar/2019/06/el-conquistador/
- Colaboración en el dictado un curso de RA, RV e IT en escenarios educativos, en el marco de la Red de Universidades Nacionales con Carreras en Informática. Fecha noviembre de 2019
- Presentación en el concurso nacional INNOVAR 2019 con el proyecto MIDEA: MEsa Interactiva para Estudiantes en Acción, seleccionado entre alrededor de 2900 proyectos para su exposición durante 3 jornadas en la Usina de Arte, Buenos Aires, Argentina.

#### *8.4. TRABAJOS FUTUROS* 161

#### **8.4. Trabajos futuros**

A lo largo de este trabajo se han ido visualizando líneas para profundizar a futuro. Se describen a continuación.

Como se ha mencionado en esta tesis, EDIT se encuentra en su versión inicial. Se planea evolucionar hacia la siguiente versión incorporando nuevas plantillas que habiliten la creación de otros tipos de actividades basadas en IT. Estas plantillas se han presentado en el capítulo 6. También se planea atender a las propuestas realizadas por los docentes participantes de las sesiones del estudio de caso, tales como incorporar más guías y ayudas, y generar algunas alertas adicionales en la plantilla de asociación, entre otras.

Un aspecto central es la creación de un entorno o comunidad donde los docentes puedan compartir las aplicaciones IT, para fomentar la divulgación de esta tecnología. Al mismo tiempo, dejar disponible EDIT y su código fuente para socializar este proyecto y continuar con el objetivo de acercar la IT a los contextos educativos. En este sentido, cabe resaltar que la necesidad de contar con una *tabletop* se vuelve un aspecto de limitación en algunos casos, aunque en otros se ha visto predisposición y entusiasmo por construir una para la institución educativa.

Una línea que se deja abierta para su profundización es la de integrar como parte de la herramienta EDIT diferentes niveles de usuarios y posibilitar para aquellos más expertos el diseño del comportamiento de objetos activos.

Finalmente, se propone avanzar en las tareas de difusión de la IT para Educación, a través de talleres y espacios de divulgación.

En relación a los aspectos teóricos, se abre la puerta para trabajar en la profundización de los marcos de diseño de aplicaciones IT, especialmente, relacionados con el ámbito educativo. Además, de considerarlos en el desarrollo de nuevas aplicaciones.

Se espera así que esta tesis pueda ser continuada y profundizada por otros investigadores y sea un aporte para la comunidad.

### **Apéndice**

# **A - Listado de aplicaciones IT para el ámbito educativo**

A continuación se listan los 63 trabajos obtenidos con la metodología de revisión sistemática para componer el estado del arte en el capítulo 4. Cabe aclarar que en la tabla, la columna "Nombre de la aplicación / codificación propia"se refiere a una forma de nombrar la aplicación, que puede provenir del propio trabajo indagado o pudo haber sido creada ad-hoc en los casos donde no se explicitaba tal nombre.

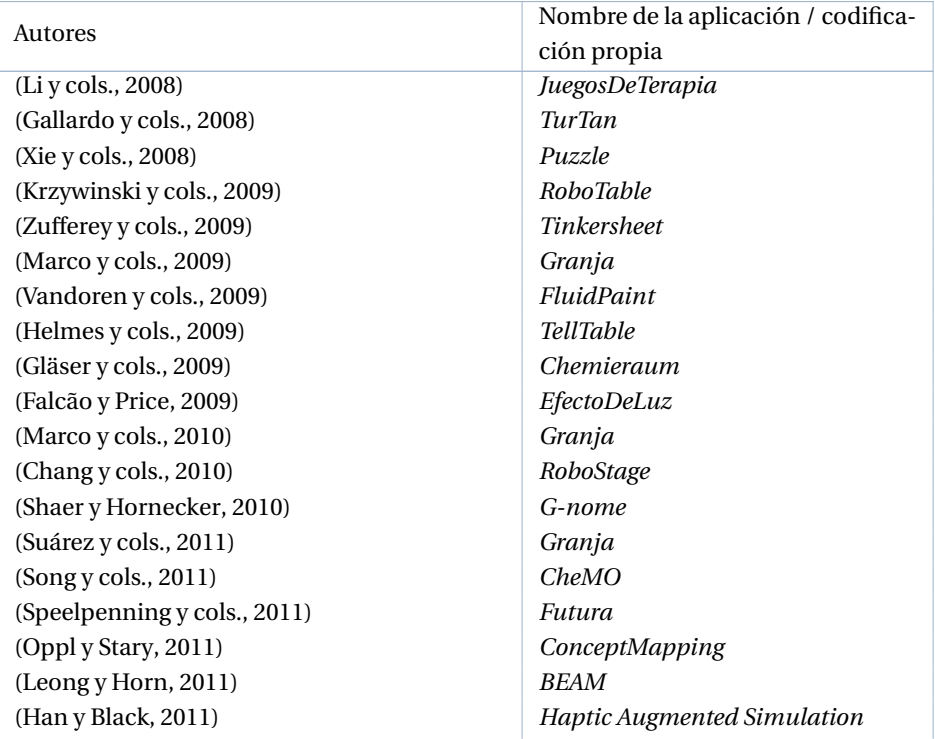

Tabla .1: Artículos trabajados en la revisión sistemática sobre IT y *tabletops* en educación

(Alofs y cols., 2011) *The Interactive Storyteller* (Olson y cols., 2011) *NetLogo* (Schneider y cols., 2011) *Tinkersheets* (Schneider, Strait, y cols., 2012) *PhyloGenie* (Campbell y Carandang, 2012) *TowerDefense* (Cuendet, Bumbacher, y Dillenbourg, 2012) *BLoquesGeometricos3D* (Cuendet, Jermann, y Dillenbourg, 2012) *BLoquesGeometricos3D* (Schneider, Blikstein, y Mackay, 2012) *Combinatorix* (Van Delden y cols., 2012) *Múltiples actividades* (Cuendet y Dillenbourg, 2013) *TapaCarp* (Blagojevic y Plimmer, 2013) *CapTUI* (Antle y Wise, 2013) *Youtopia* (Agrawal y cols., 2013) *ChemicAble* (Schneider y cols., 2013) *BrainExplorer* (Artola y cols., 2013) *ITCol* (Mateu y Alamán, 2013) *Cubica* (Wang y cols., 2013) *TanPro-Kit* (Waranusast y cols., 2013) *MusicLearning* (Chen y cols., 2014) *SciSketch* (Artola y cols., 2014) *EPIT* (Fan y cols., 2014) *Youtopia* (Lucignano y cols., 2014) *TapaCarp* (Grote y cols., 2015) *Eugenie* (Turchi y cols., 2015) *TAPAS* (Boroujeni y cols., 2015) *TapaCarp* (Spermon y cols., 2014) *AspectosSociales* (Barrett y cols., 2015) *DiagramasMoleculas* (Cuendet y cols., 2015) *TapaCarp* (Chiu y cols., 2015) *Frame Virtual Laboratory* (Whiteley, Blagojevic, y Plimmer, 2015) *Tangible Tango* (Kubicki y cols., 2015) *TangiSense+colores* (Fan y Antle, 2015) *Tactile Letters* (Ma y cols., 2015) *Fitoplancton* (Loparev y cols., 2016) *BacPack for New Frontiers* (Baldassarri y cols., 2016) *ImmertableApp* (Arif y cols., 2016) *Sparse Tangibles* (Bonillo y cols., 2016) Aplicaciones de *KitVision* (Sanz, Gorga, y cols., 2017) *ACoTi* (Mochizuki y cols., 2017) *EduceBoard* (Palaigeorgiou y Pouloulis, 2017) *ImproviSchool* (Sanz y cols., 2018) *FraccionAr* (de Siqueira y cols., 2018) *Scientific Poster* (Pontual Falcão y cols., 2018) *Tangible Tens* (Korozi y cols., 2018) *HomeGame*

## **Apéndice**

# **B - Casos de uso de EDIT y de su** *player*

**Casos de Uso de HA de EDIT**

A continuación se presenta el caso de uso de EDIT con los escenarios posibles.

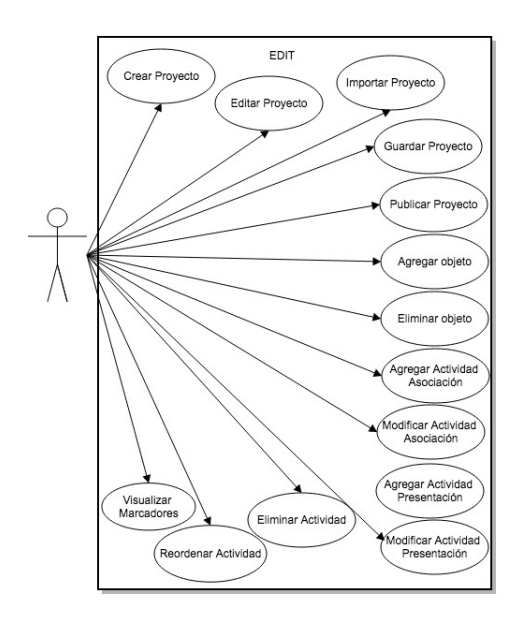

Figura .1: Diagrama de Caso de Uso para utilizar la HA EDIT

**Descripción de los escenarios**

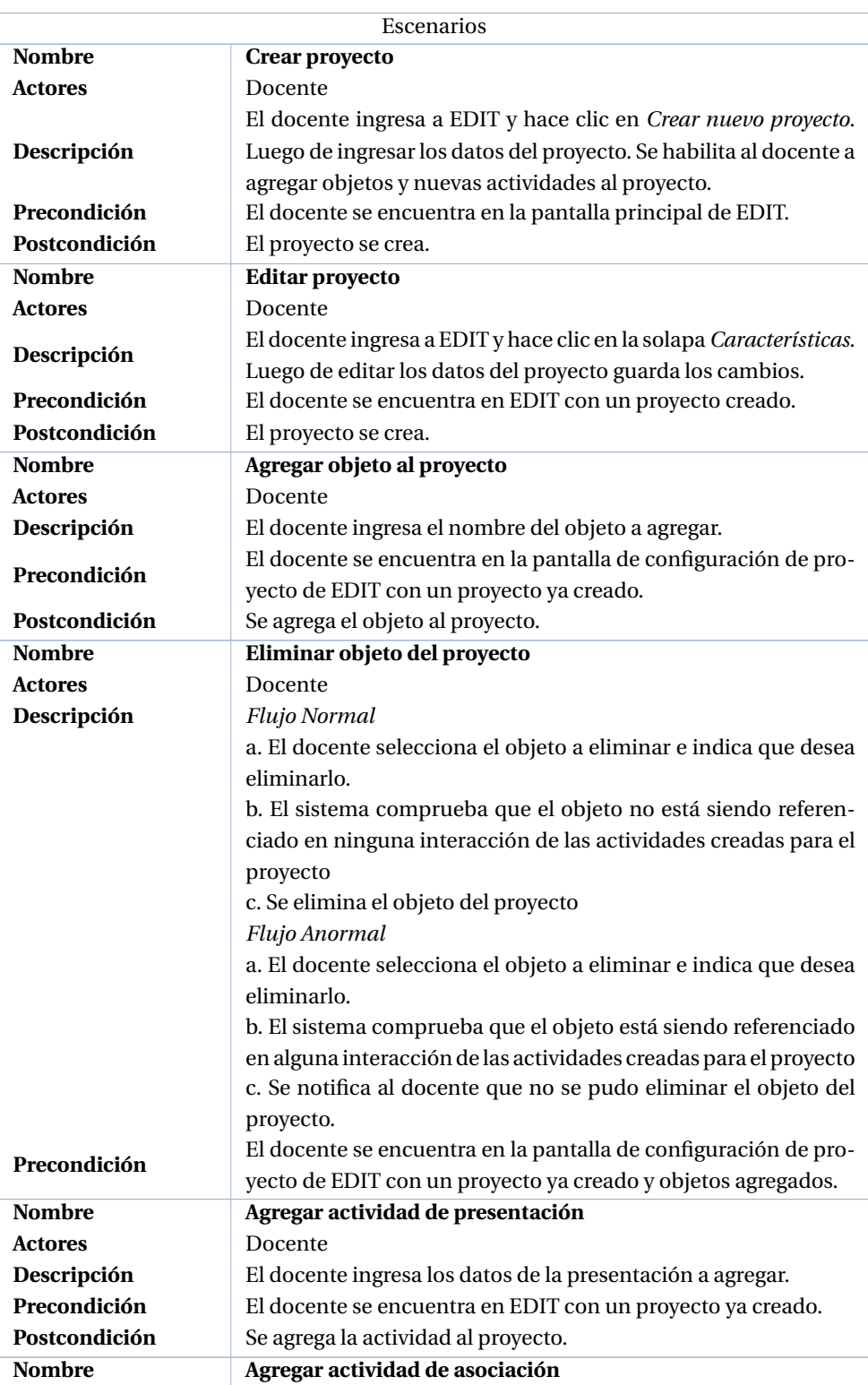

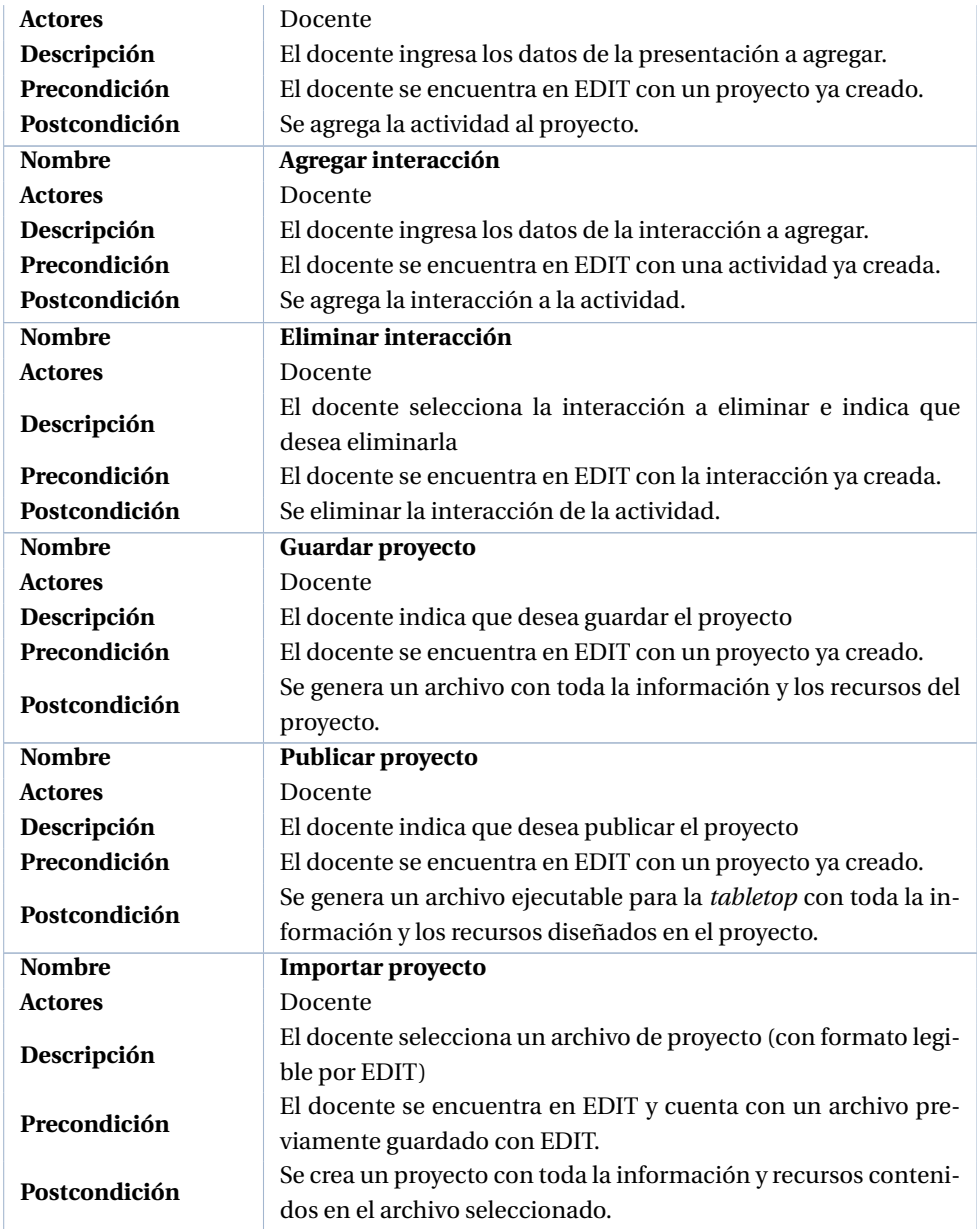

Tabla .1: Escenarios de CU de EDIT

**Casos de Uso del** *player*

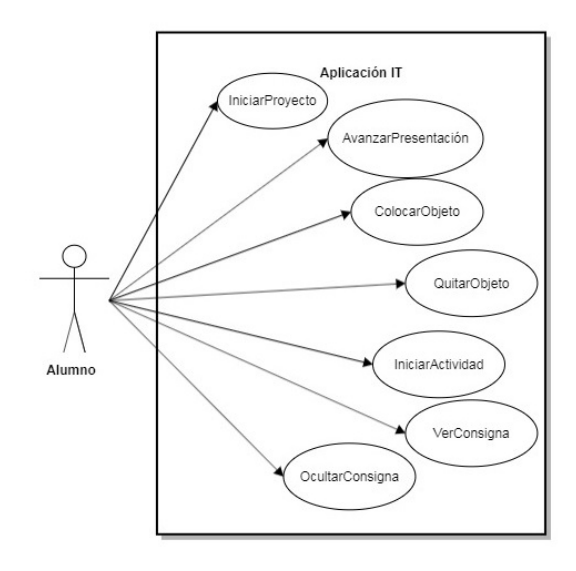

Figura .2: Diagrama de Caso de Uso para utilizar el *player* de EDIT

#### **Descripción de los escenarios**

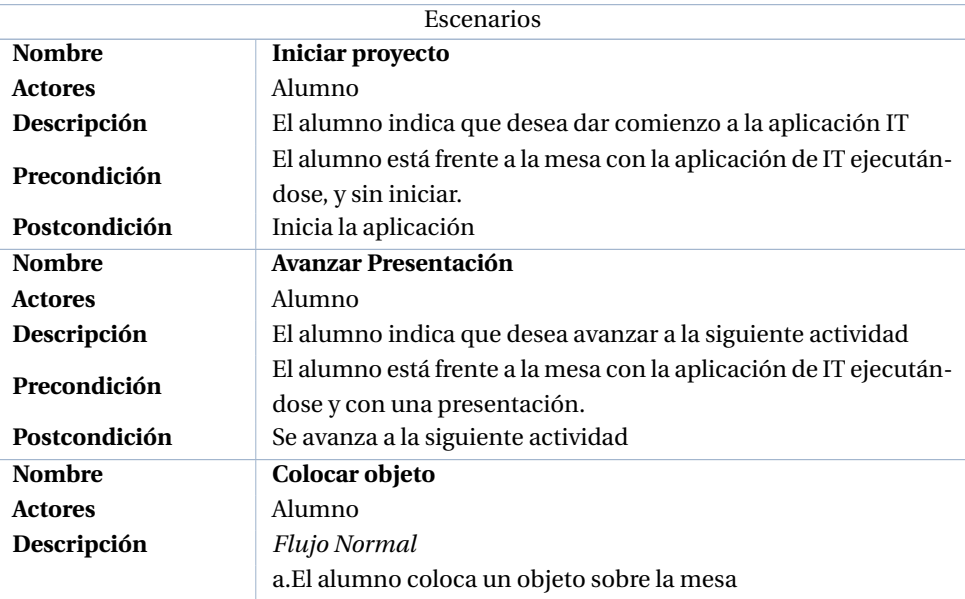

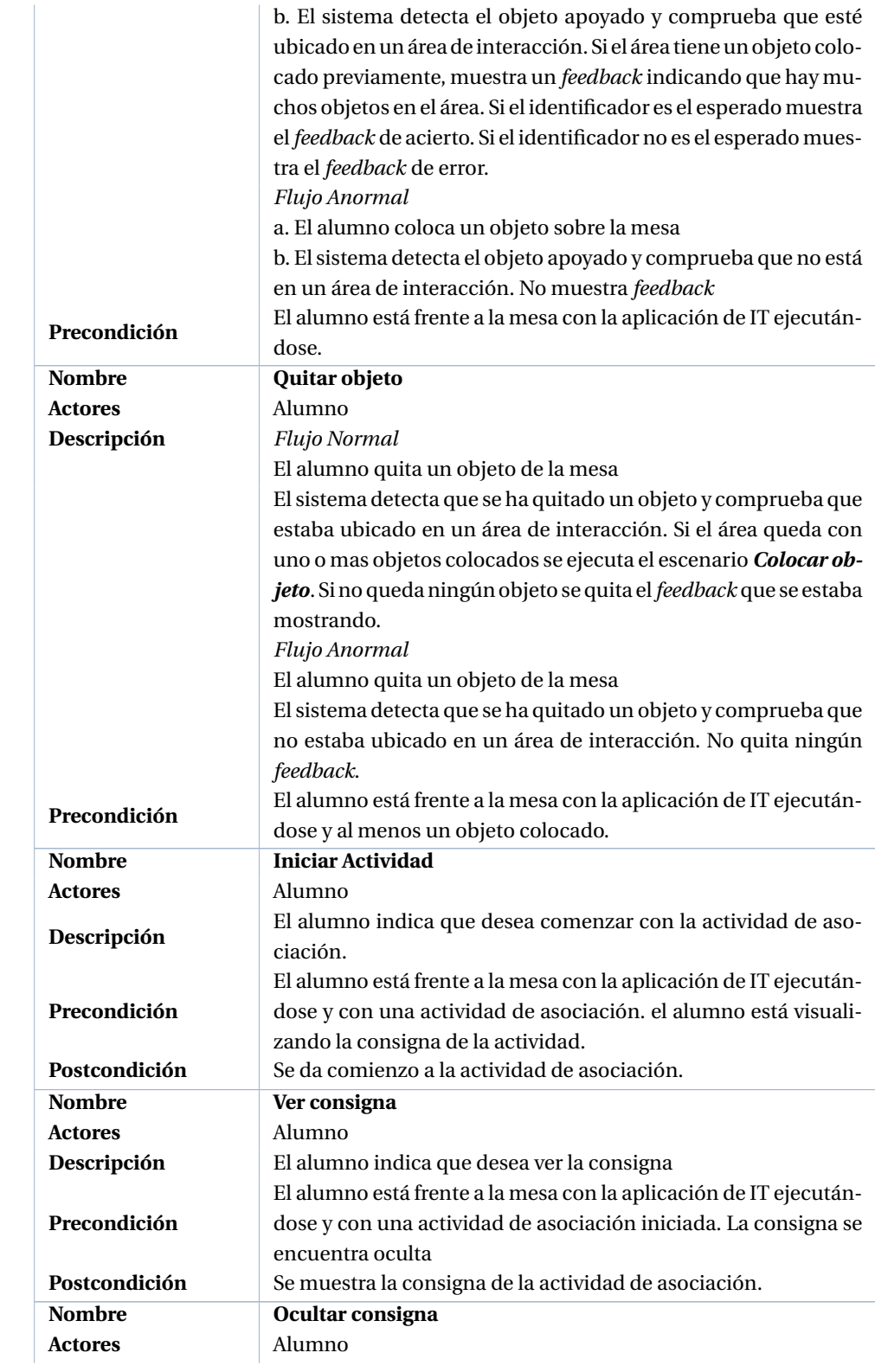

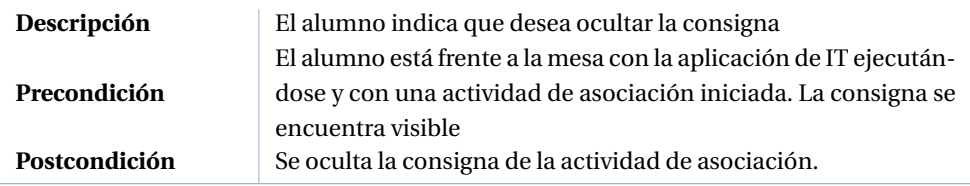

Tabla .2: Escenarios de CU de la aplicación IT creada con EDIT

## **Apéndice**

# **C - Diagramas**

**Diagramas ER de EDIT**

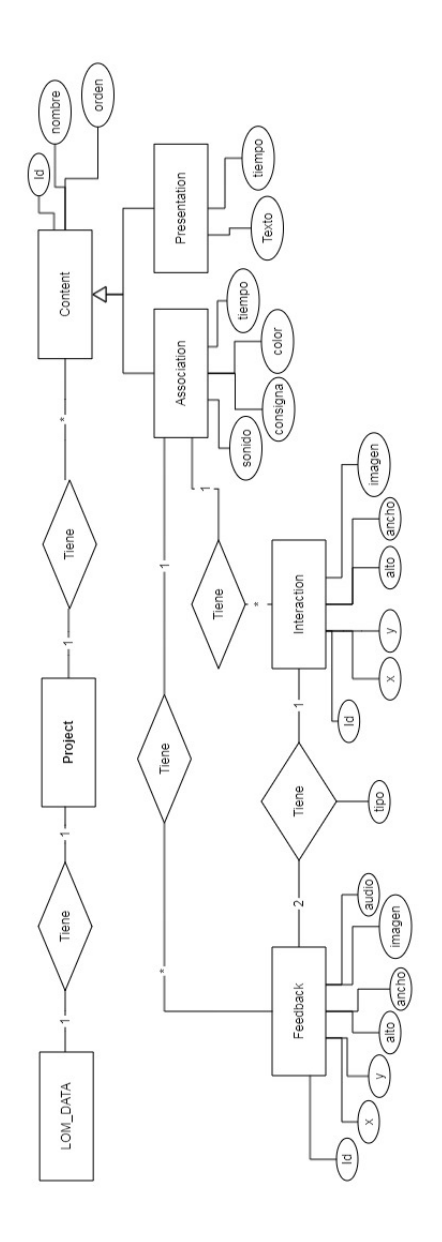

Figura .1: Diagrama de entidad relación de la base de datos utilizada en EDIT

**Diagrama de clases del** *player* **de EDIT**

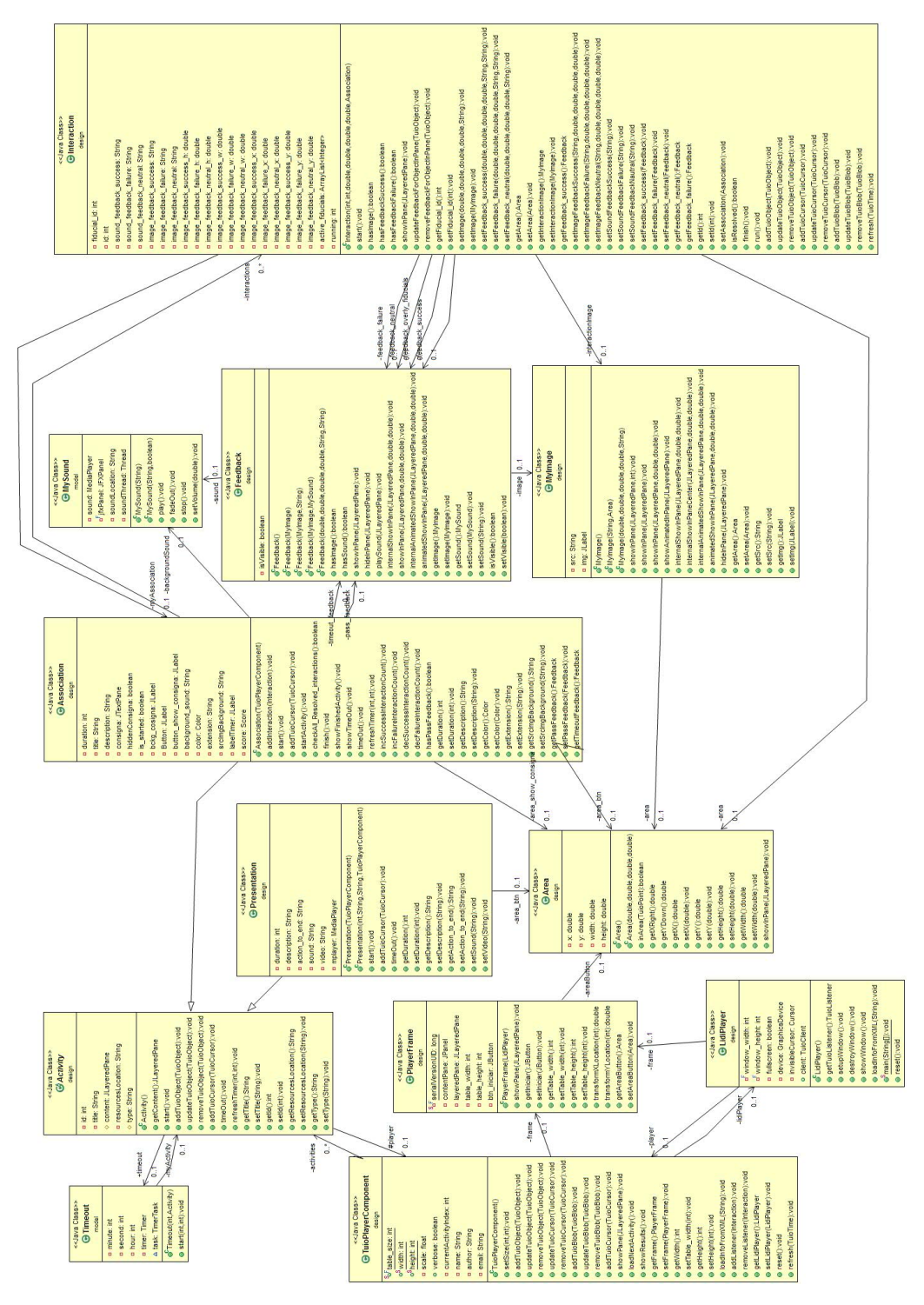

Figura .2: Diagrama de clases de la aplicación IT creada por el docente con EDIT

### **Apéndice**

## **D - Instrumentos**

#### **Instrumento para recopilar información de la etapa 1 en relación a la IT**

El instrumento está dividido en dos secciones. En la primera sección se recogen datos de identificación y perfil de los docentes. La segunda sección se compone de 16 ítems formulados en escala de *Likert* de siete intervalos para recoger el resto de variables.

#### **Evaluación EDIT**

#### DATOS DE PERFIL

- 1. Apellido y nombre
- 2. Edad
- 3. Nivel educativo para el cual se desempeña como docente
- 4. Género

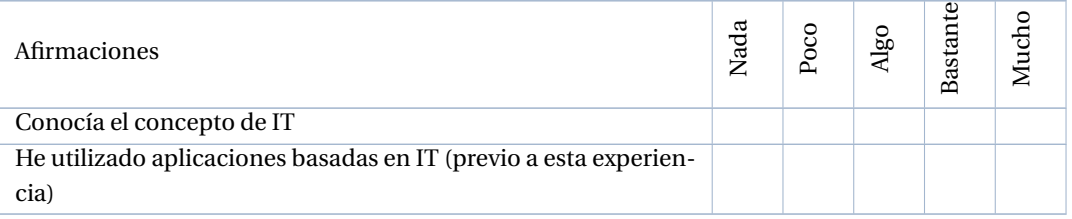

#### **Instrumento para recopilar información de la etapa 2 de la experiencia con la herramienta de au-**

Este instrumento busca responder a la pregunta: ¿Cómo perciben los docentes la herramienta de autor?

#### **Cuestionario basado en TAM**

A continuación se presenta un cuestionario basado en TAM adaptado para el ámbito educativo por Teo (Teo, 2009). Las afirmaciones han sido modificadas para que se asocien al contexto de la herramienta de autor.

Apellido y nombre:

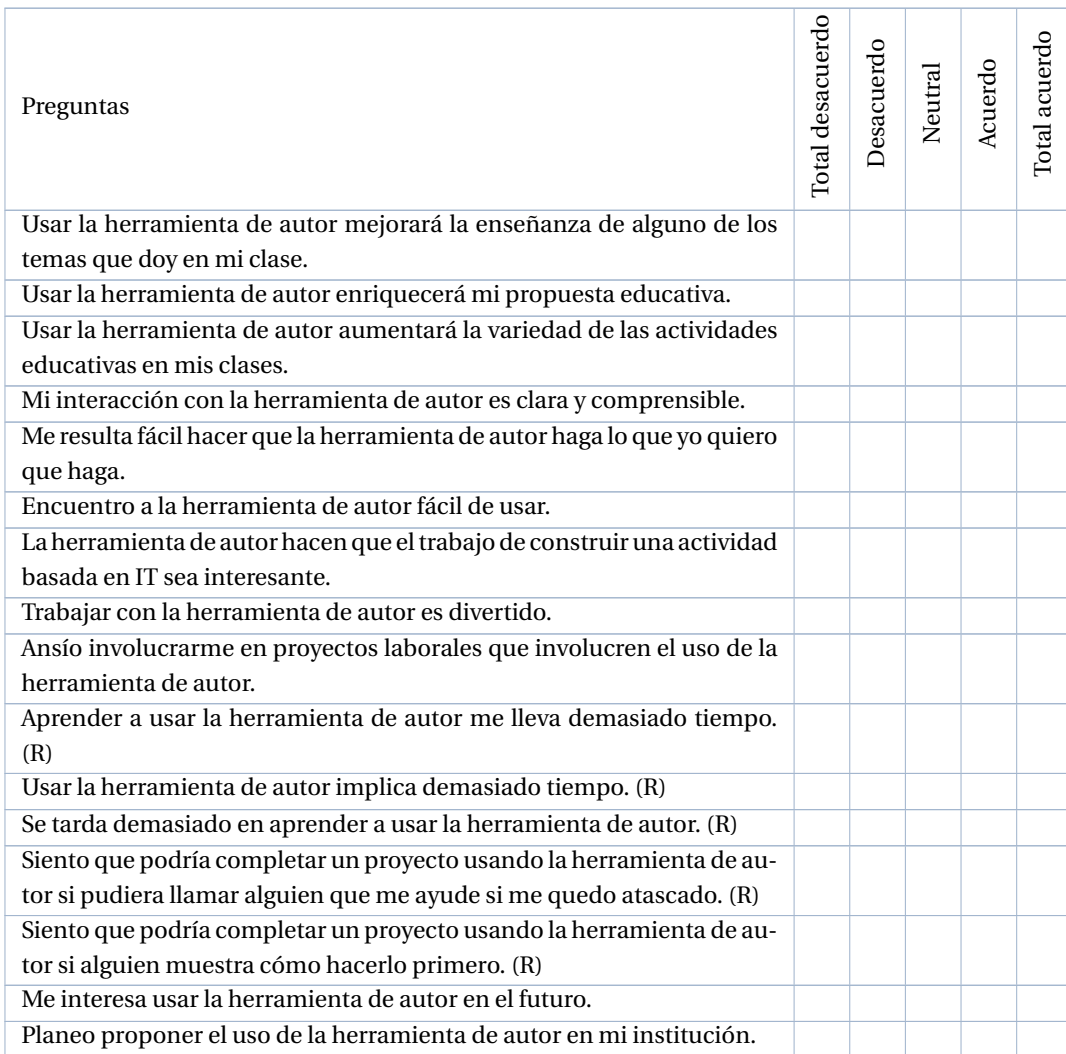

**tor**

#### **Cuestionario que guía el Focus Group**

Participantes: Fecha:

- 1. ¿Qué valoración realizan de la IT?
- 2. ¿Qué valor darían a los objetos físicos en sus contextos educativos? ¿y a los virtuales? ¿Qué tipo de actividades IT se les ocurren para sus contextos?
- 3. ¿La herramienta de autor las soporta?
- 4. ¿Por qué usarían EDIT y por qué no es sus contextos?
- 5. ¿Qué aspectos de la herramienta le resultaron complejos de utilizar?
- 6. ¿Qué modificaciones harían a EDIT?
- 7. ¿Podrían comparar en algún aspecto de EDIT con alguna otra herramienta utilizada previamente?
- 8. ¿Identifica alguna característica que parezca estar incidiendo en forma positiva o negativa en la incorporación de esta herramienta para desarrollar actividades para sus alumnos?

#### **Instrumento para recopilar información de la experiencia con la herramienta de autor**

La observación busca responder a la pregunta: ¿Cómo perciben o vivencian el proceso de construcción de una actividad con la herramienta de autor?

Fecha: Participante:

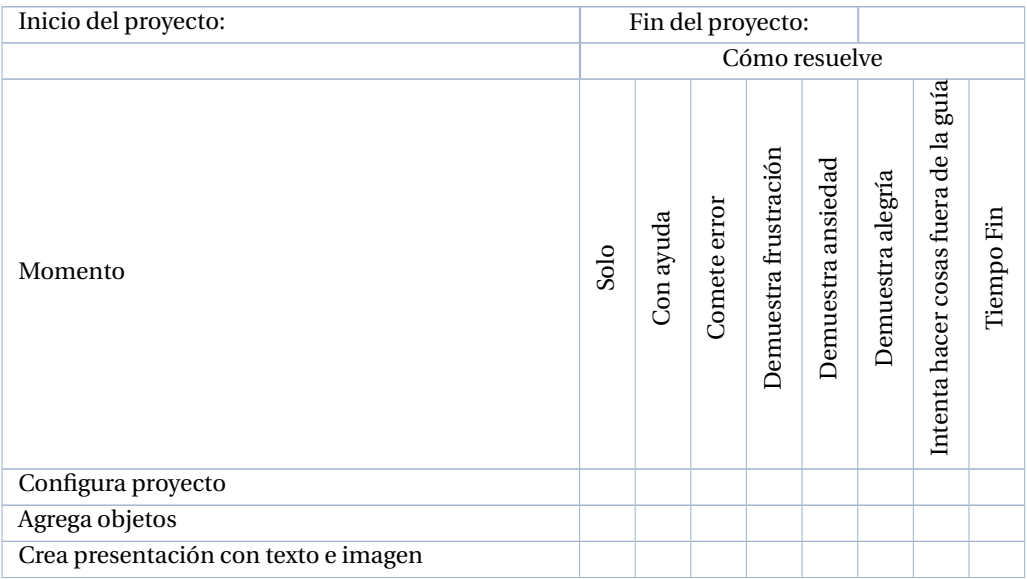

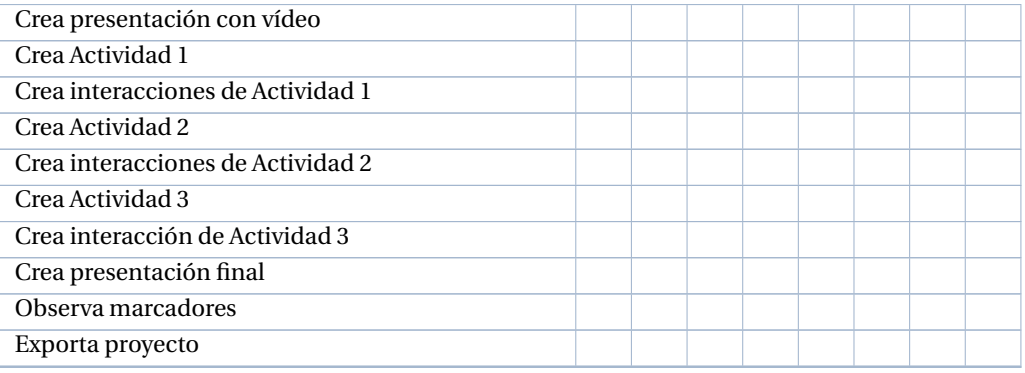

## **Referencias**

- Agrawal, M., Jain, M., Luthra, V., Thariyan, A., y Sorathia, K. (2013). Chemicable: Tangible interaction approach for learning chemical bonding. En *Proceedings of the 11th asia pacific conference on computer human interaction* (pp. 416–421).
- Alofs, T., Theune, M., y Swartjes, I. (2011). A tabletop board game interface for multi-user interaction with a storytelling system. En *International conference on intelligent technologies for interactive entertainment* (pp. 123–128).
- Antle, A. N. (2007a). The cti framework: Informing the design of tangible systems for children. En *Proceedings of the 1st international conference on tangible and embedded interaction* (pp. 195–202). New York, NY, USA: ACM. Descargado de http://doi.acm.org/10.1145/1226969.1227010 doi: 10.1145/1226969.1227010
- Antle, A. N. (2007b). Designing tangibles for children: What designers need to know. En *Chi '07 extended abstracts on human factors in computing systems* (pp. 2243–2248). New York, NY, USA: ACM. Descargado de http://doi.acm.org/10.1145/1240866.1240988 doi: 10.1145/1240866.1240988
- Antle, A. N., Droumeva, M., y Corness, G. (2008). Playing with the sound maker: do embodied metaphors help children learn? En *Proceedings of the 7th international conference on interaction design and children* (pp. 178–185).
- Antle, A. N., y Wise, A. F. (2013). Getting down to details: Using theories of cognition and learning to inform tangible user interface design. *Interacting with Computers*, *25*(1), 1–20.
- Antle, A. N., Wise, A. F., Hall, A., Nowroozi, S., Tan, P., Warren, J., ... Fan, M. (2013). Youtopia: A collaborative, tangible, multi-touch, sustainability learning activity. En *Proceedings of the 12th international conference on interaction design and children* (pp. 565–568). New York, NY, USA: ACM. Descargado de http://doi.acm.org/10.1145/2485760.2485866 doi: 10.1145/2485760.2485866
- Appert, C., Pietriga, E., Bartenlian, E., y González, R. M. (2018). Custom-made tangible interfaces with touchtokens. En *Proceedings of the 2018 international conference on advanced visual interfaces* (pp. 15:1–15:9). New York, NY, USA: ACM. Descargado de http://doi.acm.org/10.1145/3206505.3206509 doi: 10.1145/3206505.3206509
- *Ardora.* (2019). Descargado de http://webardora.net/
- Arif, A. S., Manshaei, R., Delong, S., East, B., Kyan, M., y Mazalek, A. (2016). Sparse tangibles: Collaborative exploration of gene networks using active tangibles and interactive table-

tops. En *Proceedings of the tei'16: Tenth international conference on tangible, embedded, and embodied interaction* (pp. 287–295).

- Artola, V., Sanz, C., Baldassarri, S., Zangara, A., Guisen, A., y Martorelli, S. (2016). Capítulo v. interacción tangible. aplicaciones en el escenario educativo. el caso de itcol. En H. G. S. Catalina, S. C. Verónica, C. G. Cornelio, y N. Marcelo (Eds.), *Aplicación de la tecnología en el aprendizaje. casos de argentina y méxico* (p. 175-208). Guadalajara. México: Universidad de Guadalajara.
- Artola, V., Sanz, C., y Giacomantone, J. (2013). Tesina de grado "interacción tangible en aplicaciones educativas". *Diseño e implementación de un prototipo basado en este paradigma de interacción orientado al aprendizaje colaborativo". Facultad de Informática. UNLP*.
- Artola, V., Sanz, C., Pesado, P., y Baldassarri, S. (2016). Itcol. tangible interaction for collaboration: Experiments carried out. En *Collaboration technologies and systems (cts), 2016 international conference on* (pp. 172–179).
- Artola, V., Sanz, C. V., Gorga, G., y Pesado, P. M. (2014). Diseño de un juego basado en interacción tangible para la enseñanza de programación. En *Xx congreso argentino de ciencias de la computación (buenos aires, 2014).*
- Azuma, R., Baillot, Y., Behringer, R., Feiner, S., Julier, S., y MacIntyre, B. (2001). Recent advances in augmented reality. *IEEE computer graphics and applications*, *21*(6), 34–47.
- Azuma, R. T. (1997). A survey of augmented reality. *Presence: Teleoperators & Virtual Environments*, *6*(4), 355–385.
- Bakker, S., Antle, A. N., y Van Den Hoven, E. (2012). Embodied metaphors in tangible interaction design. *Personal and Ubiquitous Computing*, *16*(4), 433–449.
- Baldassarri, S., Marco, J., Bonillo, C., Cerezo, E., y Beltrán, J. R. (2016). Immertableapp: Interactive and tangible learning music environment. En *International conference on humancomputer interaction* (pp. 365–376).
- Barrett, T. J., Stull, A. T., Hsu, T. M., y Hegarty, M. (2015). Constrained interactivity for relating multiple representations in science: When virtual is better than real. *Computers & Education*, *81*, 69–81.
- Bauminger, N., Goren-Bar, D., Gal, E., Weiss, P. L., Kupersmitt, J., Pianesi, F., ... Zancanaro, M. (2007). Enhancing social communication in high-functioning children with autism through a co-located interface. En *Multimedia signal processing, 2007. mmsp 2007. ieee 9th workshop on* (pp. 18–21).
- Baykal, G. E., Alaca, I. V., Yantaç, A. E., y Göksun, T. (2018). A review on complementary natures of tangible user interfaces (tuis) and early spatial learning. *International journal of childcomputer interaction*.
- Benford, S., Schnädelbach, H., Koleva, B., Anastasi, R., Greenhalgh, C., Rodden, T., ... others (2005). Expected, sensed, and desired: A framework for designing sensing-based interaction. *ACM Transactions on Computer-Human Interaction (TOCHI)*, *12*(1), 3–30.
- Blagojevic, R., y Plimmer, B. (2013). Captui: geometric drawing with tangibles on a capacitive multi-touch display. En *Ifip conference on human-computer interaction* (pp. 511–528).
- Blake, J. (2010). Nuis reuse existing skills (updated nui definition). *Verfügbar unter: http://nui.*
*joshland. org/2010/04/nuis-reuse-existing-skills. html, Stand*, *21*, 2010.

- Bonanno, P., y Kommers, P. A. (2008). Exploring the influence of gender and gaming competence on attitudes towards using instructional games. *British Journal of Educational Technology*, *39*(1), 97–109.
- Bongers, B. (2002). Interactivating spaces. En *Proc. symposium on systems research in the arts, informatics and cybernetics.*
- Bonillo, C., Cerezo, E., Marco, J., y Baldassarri, S. (2016). Designing therapeutic activities based on tangible interaction for children with developmental delay. En M. Antona y C. Stephanidis (Eds.), *Universal access in human-computer interaction. users and context diversity* (pp. 183–192). Cham: Springer International Publishing.
- Bonillo, C., Marco, J., Baldassarri, S., y Cerezo, E. (2019). Kitvision toolkit: supporting the creation of cognitive activities for tangible tabletop devices. *Universal Access in the Information Society*, 1–29.
- Bonillo Fernandez, C. (2013). *Desarrollo de una herramienta para el diseño y ejecución de actividades enfocadas a ancianos con el tabletop nikvision* (Final Degree Project). Departamento de Informática e Ingeniería de Sistemas (DIIS) Escuela de Ingeniería y Arquitectura. Universidad de Zaragoza.
- Boroujeni, M. S., Cuendet, S., Lucignano, L., Schwendimann, B. A., y Dillenbourg, P. (2015). Screen or tabletop: An eye-tracking study of the effect of representation location in a tangible user interface system. En G. Conole, T. Klobučar, C. Rensing, J. Konert, y E. Lavoué (Eds.), *Design for teaching and learning in a networked world* (pp. 473–478). Cham: Springer International Publishing.
- Bravo, J., Hervás, R., y Chavira, G. (2005). Ubiquitous computing in the classroom: An approach through identification process. *J. UCS*, *11*(9), 1494–1504.
- Bruner, J. S. (1966). *Toward a theory of instruction* (Vol. 59). Harvard University Press.
- Buur, J., Jensen, M. V., y Djajadiningrat, T. (2004). Hands-only scenarios and video action walls: novel methods for tangible user interaction design. En *Proceedings of the 5th conference on designing interactive systems: processes, practices, methods, and techniques* (pp. 185– 192).
- Camarda, P., y Minzi, V. (2012). Primaria digital, aulas digitales móviles, manual general introductorio. *Buenos Aires. Ministerio de Educación de la Nación*.
- Campbell, J., y Carandang, X. (2012). *Comparing graphical and tangible user interfaces for a tower defense game.*
- Chang, C.-W., Lee, J.-H., Wang, C.-Y., y Chen, G.-D. (2010). Improving the authentic learning experience by integrating robots into the mixed-reality environment. *Computers & Education*, *55*(4), 1572–1578.
- Chen, R., Chen, P.-J. R., Feng, R., Liu, Y. E., Wu, A., y Mazalek, A. (2014). Scisketch: a tabletop collaborative sketching system. En *Proceedings of the 8th international conference on tangible, embedded and embodied interaction* (pp. 247–250).
- Chiu, J. L., DeJaegher, C. J., y Chao, J. (2015). The effects of augmented virtual science laboratories onmiddle school students' understanding of gas properties. *Computers & Education*,

*85*, 59–73.

- Ciolfi, L. (2004). *Situating"placeïn interaction design: enhancing the user experience in interactive environments* (Tesis Doctoral no publicada). University of Limerick Limerick.
- *Cuadernia.* (2019). Descargado de http://cuadernia.educa.jccm.es
- Cuendet, S., Bonnard, Q., Do-Lenh, S., y Dillenbourg, P. (2013). Designing augmented reality for the classroom. *Computers & Education*, *68*, 557–569.
- Cuendet, S., Bumbacher, E., y Dillenbourg, P. (2012). Tangible vs. virtual representations: When tangibles benefit the training of spatial skills. En *Proceedings of the 7th nordic conference on human-computer interaction: Making sense through design* (pp. 99–108). New York, NY, USA: ACM. Descargado de http://doi.acm.org/10.1145/2399016.2399032 doi: 10.1145/2399016.2399032
- Cuendet, S., Dehler-Zufferey, J., Ortoleva, G., y Dillenbourg, P. (2015). An integrated way of using a tangible user interface in a classroom. *International Journal of Computer-Supported Collaborative Learning*, *10*(2), 183–208.
- Cuendet, S., y Dillenbourg, P. (2013). The benefits and limitations of distributing a tangible interface in a classroom. International Society of the Learning Sciences.
- Cuendet, S., Jermann, P., y Dillenbourg, P. (2012). Tangible interfaces: when physical-virtual coupling may be detrimental to learning. En *Proceedings of the 26th annual bcs interaction specialist group conference on people and computers* (pp. 49–58).
- Davis, F. D., Bagozzi, R. P., y Warshaw, P. R. (1989). User acceptance of computer technology: a comparison of two theoretical models. *Management science*, *35*(8), 982–1003.
- de Siqueira, A. G., Ullmer, B., Delarosa, M., Branton, C., y Konkel, M. K. (2018). Hard and soft tangibles: Mixing multi-touch and tangible interaction in scientific poster scenarios. En *Proceedings of the twelfth international conference on tangible, embedded, and embodied interaction* (pp. 476–486). New York, NY, USA: ACM. Descargado de http://doi.acm.org/10.1145/3173225.3173252 doi: 10.1145/3173225.3173252
- Diego-Mendoza, J., Márquez-Domínguez, J. A., y Sabino-Moxo, B. A. (2014). Desarrollo de una interfaz natural de usuario para rehabilitación motriz. *Revista Salud y Administración*, *1*(3), 3–15.
- Dienes, Z. P. (1969). *Building up mathematics*. Hutchinson Educational.
- Dillenbourg, P. (2016). The evolution of research on digital education. *International Journal of Artificial Intelligence in Education*, *26*(2), 544–560.
- Dillenbourg, P., y Evans, M. (2011). Interactive tabletops in education. *International Journal of Computer-Supported Collaborative Learning*, *6*(4), 491–514.
- Dix, A., Finlay, J., Abowd, G., y Beale, R. (2004). Evaluation techniques. *Human-computer interaction*.
- Djajadiningrat, T., Overbeeke, K., y Wensveen, S. (2002). But how, donald, tell us how?: on the creation of meaning in interaction design through feedforward and inherent feedback. En *Proceedings of the 4th conference on designing interactive systems: processes, practices, methods, and techniques* (pp. 285–291).
- Do-Lenh, S. (2012). *Supporting reflection and classroom orchestration with tangible tabletops*

(Inf. Téc.). -: EPFL.

- Do-Lenh, S., Jermann, P., Cuendet, S., Zufferey, G., y Dillenbourg, P. (2010). Task performance vs. learning outcomes: a study of a tangible user interface in the classroom. En *European conference on technology enhanced learning* (pp. 78–92).
- Dourish, P. (1999). Embodied interaction: Exploring the foundations of a new approach to hci. *Unpublished paper, on-line: http://www. ics. uci. edu/˜ jpd/publications/misc/embodied. pdf* .
- Dourish, P. (2001). *Where the action is: Where the action is: The foundations of embodied interaction*. MIT Press.
- Driscoll, M. P., y Vergara, A. (1997). Nuevas tecnologías y su impacto en la educación del futuro. *Pensamiento educativo*, *21*(2), 81–99.
- East, B., DeLong, S., Manshaei, R., Arif, A., y Mazalek, A. (2016). Actibles: Open source active tangibles. En *Proceedings of the 2016 acm international conference on interactive surfaces and spaces* (pp. 469–472). New York, NY, USA: ACM. Descargado de http://doi.acm.org/10.1145/2992154.2996874 doi: 10.1145/2992154.2996874
- Edge, D., y Blackwell, A. (2006). Correlates of the cognitive dimensions for tangible user interface. *Journal of Visual Languages & Computing*, *17*(4), 366–394.
- Evans, M., Ryon, E., Feenstra, A., y McNeill, D. (2009). Discourse coding from a multimodal approach: Distributed cognition & geometric problem solving in young children. En*Alpinerendezvous workshop.*
- *Exelearning.* (2019). Descargado de http://exelearning.net
- Falcão, T. P., y Price, S. (2009). What have you done! the role of'interference'in tangible environments for supporting collaborative learning. En *Proceedings of the 9th international conference on computer supported collaborative learning-volume 1* (pp. 325–334).
- Fan, M., y Antle, A. N. (2015). Tactile letters: a tangible tabletop with texture cues supporting alphabetic learning for dyslexic children. En *Proceedings of the ninth international conference on tangible, embedded, and embodied interaction* (pp. 673–678).
- Fan, M., Antle, A. N., Neustaedter, C., y Wise, A. F. (2014). Exploring how a co-dependent tangible tool design supports collaboration in a tabletop activity. En *Proceedings of the 18th international conference on supporting group work* (pp. 81–90). New York, NY, USA: ACM. Descargado de http://doi.acm.org/10.1145/2660398.2660402 doi: 10.1145/2660398.2660402
- Fernaeus, Y., y Tholander, J. (2006). "looking at the computer but doing it on land": Children's interactions in a tangible programming space. En *People and computers xix—the bigger picture* (pp. 3–18). Springer.
- Fishkin, K. P. (2004, septiembre). A taxonomy for and analysis of tangible interfaces. *Personal Ubiquitous Comput.*, *8*(5), 347–358. Descargado de http://dx.doi.org/10.1007/s00779-004-0297-4 doi: 10.1007/s00779-004-0297- 4
- Fitzmaurice, G. W., Ishii, H., y Buxton, W. (1995). Bricks: Laying the foundations for graspable user interfaces. En *Chi.*

Free Software Foundation, I. (2019). *Gnu pspp.* urlhttps://www.gnu.org/software/pspp/.

- Gallardo, D., Julia, C., y Jorda, S. (2008, 11). Turtan: A tangible programming language for creative exploration. En *Proceedings of ieee international workshop on horizontal interactive human computer system* (pp. 89–92).
- Garzotto, F., y Bordogna, M. (2010). Paper-based multimedia interaction as learning tool for disabled children. En *Proceedings of the 9th international conference on interaction design and children* (pp. 79–88).
- Garzotto, F., y Gonella, R. (2011). An open-ended tangible environment for disabled children's learning. En *Proceedings of the 10th international conference on interaction design and children* (pp. 52–61). New York, NY, USA: ACM. Descargado de http://doi.acm.org/10.1145/1999030.1999037 doi: 10.1145/1999030.1999037
- Gerken, K., Frechenhäuser, S., Dörner, R., y Luderschmidt, J. (2013). Authoring support for post-wimp applications. En *Ifip conference on human-computer interaction* (pp. 744– 761).
- Gläser, T., Franke, J., Wintergerst, G., y Jagodzinski, R. (2009). Chemieraum: tangible chemistry in exhibition space. En *Proceedings of the 3rd international conference on tangible and embedded interaction* (pp. 285–288).
- Grote, C., Segreto, E., Okerlund, J., Kincaid, R., y Shaer, O. (2015). Eugenie: Multi-touch and tangible interaction for bio-design. En *Proceedings of the ninth international conference on tangible, embedded, and embodied interaction* (pp. 217–224).
- Guía Cantero, M. E. d. l. (2017). *Dtui: Diseño de entornos basados en interfaces de usuario distribuidas y tangibles* (Tesis Doctoral no publicada). Universidad de Castilla-La Mancha.
- Guisen, A., Baldasarri, S., Sanz, C., Marco, J., De Giusti, A., y Cerezo, E. (2011). Herramienta de apoyo basada en interacción tangible para el desarrollo de competencias comunicacionales en usuarios de caa. En *Vi congreso iberoamericano de tecnologías de apoyo a la discapacidad (iberdiscap 2011)* (pp. 301–308).
- Han, I., y Black, J. B. (2011). Incorporating haptic feedback in simulation for learning physics. *Computers & Education*, *57*(4), 2281–2290.
- Hausen, D., Richter, H., Hemme, A., y Butz, A. (2013). Comparing input modalities for peripheral interaction: A case study on peripheral music control. En *Ifip conference on humancomputer interaction* (pp. 162–179).
- Heidegger, M. (1962). Being and time. 1927. *Trans. John Macquarrie and Edward Robinson. New York: Harper*.
- Helmes, J., Cao, X., Lindley, S. E., y Sellen, A. (2009). Developing the story: Designing an interactive storytelling application. En *Proceedings of the acm international conference on interactive tabletops and surfaces* (pp. 49–52).
- Hernández Sampieri, R., Fernández Collado, C., y Baptista Lucio, P. (2010). Metodología de la investigación. *Edición McGraw-Hill*.
- Hochstenbach-Waelen, A., Timmermans, A., Seelen, H., Tetteroo, D., y Markopoulos, P. (2012). Tag-exercise creator: Towards end-user development for tangible interaction in rehabilitation training. En *Proceedings of the 4th acm sigchi symposium on engineering in-*

*teractive computing systems* (pp. 293–298). New York, NY, USA: ACM. Descargado de http://doi.acm.org/10.1145/2305484.2305534 doi: 10.1145/2305484.2305534

- Hofer, R., y Kunz, A. (2009). Tnt: Touch 'n'tangibles on lc-displays. En *International conference on entertainment computing* (pp. 222–227).
- Holmquist, L. E., Helander, M., y Dixon, S. (2000). Every object tells a story: Physical interfaces for digital storytelling. En *Proceedings of the nordichi.*
- Holmquist, L. E., Redström, J., y Ljungstrand, P. (1999). Token-based acces to digital information. En *Proceedings of the 1st international symposium on handheld and ubiquitous computing* (pp. 234–245). London, UK, UK: Springer-Verlag. Descargado de http://dl.acm.org/citation.cfm?id=647985.743869
- Horn, M. S., Solovey, E. T., Crouser, R. J., y Jacob, R. J. (2009). Comparing the use of tangible and graphical programming languages for informal science education. En *Proceedings of the sigchi conference on human factors in computing systems* (pp. 975–984).
- Hornecker, E. (2002). Understanding the benefits of graspable interfaces for cooperative use. En *Coop* (pp. 71–87).
- Hornecker, E., y Buur, J. (2006). Getting a grip on tangible interaction: A framework on physical space and social interaction. En *Proceedings of the sigchi conference on human factors in computing systems* (pp. 437–446). New York, NY, USA: ACM. Descargado de http://doi.acm.org/10.1145/1124772.1124838 doi: 10.1145/1124772.1124838
- Inami, M., Sugimoto, M., Thomas, B. H., y Richter, J. (2010). Active tangible interactions. En *Tabletops-horizontal interactive displays* (pp. 171–187). Springer.
- Ishii, H. (2008, junio). The tangible user interface and its evolution. *Commun. ACM*, *51*(6), 32–36. Descargado de http://doi.acm.org/10.1145/1349026.1349034 doi: 10.1145/1349026.1349034
- Ishii, H., y Ullmer, B. (1997). Tangible bits: Towards seamless interfaces between people, bits and atoms. En *Proceedings of the acm sigchi conference on human factors in computing systems* (pp. 234–241). New York, NY, USA: ACM. Descargado de http://doi.acm.org/10.1145/258549.258715 doi: 10.1145/258549.258715
- Israel, J. H., Belaifa, O., Gispen, A., y Stark, R. (2011). An object-centric interaction framework for tangible interfaces in virtual environments. En *Proceedings of the fifth international conference on tangible, embedded, and embodied interaction* (pp. 325–332).
- Jacob, R. J., Girouard, A., Hirshfield, L. M., Horn, M. S., Shaer, O., Solovey, E. T., y Zigelbaum, J. (2008). Reality-based interaction: A framework for post-wimp interfaces. En *Proceedings of the sigchi conference on human factors in computing systems* (pp. 201–210). New York, NY, USA: ACM. Descargado de http://doi.acm.org/10.1145/1357054.1357089 doi: 10.1145/1357054.1357089
- Jacob, R. J., Ishii, H., Pangaro, G., y Patten, J. (2002). A tangible interface for organizing information using a grid. En *Proceedings of the sigchi conference on human factors in computing systems* (pp. 339–346).
- Jadán-Guerrero, J., y Ramos-Galarza, C. (2018). *Innovación tecnológica para mejorar los procesos de lectura inicial en estudiantes con síndrome de down.* Universidad Tecnológica

Indoamérica.

jQuery Foundation, T. (s.f.). *Jquery.* urlhttps://jquery.com/.

- Kaltenbrunner, M. (2009). reactivision and tuio: A tangible tabletop toolkit. En *Proceedings of the acm international conference on interactive tabletops and surfaces* (pp. 9–16). New York, NY, USA: ACM. Descargado de http://doi.acm.org/10.1145/1731903.1731906 doi: 10.1145/1731903.1731906
- Kaltenbrunner, M., y Bencina, R. (s.f.). *Reactivision.* urlhttp://reactivision.sourceforge.net/.
- Kaltenbrunner, M., y Bencina, R. (2007). reactivision: a computer-vision framework for tablebased tangible interaction. En *Proceedings of the 1st international conference on tangible and embedded interaction* (pp. 69–74).
- Kelly, A., Shapiro, R. B., de Halleux, J., y Ball, T. (2018). Arcadia: A rapid prototyping platform for real-time tangible interfaces. En *Extended abstracts of the 2018 chi conference on human factors in computing systems* (pp. D314:1–D314:4). New York, NY, USA: ACM. Descargado de http://doi.acm.org/10.1145/3170427.3186535 doi: 10.1145/3170427.3186535
- Kitchenham, B. (2004). Procedures for performing systematic reviews. *Keele, UK, Keele University*, *33*(2004), 1–26.
- Kitchenham, B., Brereton, O. P., Budgen, D., Turner, M., Bailey, J., y Linkman, S. (2009). Systematic literature reviews in software engineering – a systematic literature review. *Information and Software Technology*, *51*(1), 7 - 15. Descargado de http://www.sciencedirect.com/science/article/pii/S0950584908001390 doi: https://doi.org/10.1016/j.infsof.2008.09.009
- Koleva, B., Benford, S., Hui Ng, K., y Rodden, T. (2003, 09). A framework for tangible user interfaces. En *Proceedings of physical interaction (pi03) - workshop on real world user interfaces.*
- Korozi,M., Leonidis, A., Ntoa, S., Arampatzis, D., Adami, I., Antona,M., y Stephanidis, C. (2018). Designing an augmented tabletop game for children with cognitive disabilities: The "home game" case. *British Journal of Educational Technology*, *49*(4), 701–716.
- Krzywinski, A., Mi, H., Chen, W., y Sugimoto, M. (2009). Robotable: a tabletop framework for tangible interaction with robots in a mixed reality. En *Proceedings of the international conference on advances in computer enterntainment technology* (pp. 107–114).
- Kubicki, S., Wolff, M., Lepreux, S., y Kolski, C. (2015). Rfid interactive tabletop application with tangible objects: exploratory study to observe young children'behaviors. *Personal and Ubiquitous Computing*(8), 1259–1274. doi: DOI 10.1007/s00779-015-0891-7
- Leong, Z. A., y Horn, M. S. (2011). Representing equality: A tangible balance beam for early algebra education. En *Proceedings of the 10th international conference on interaction design and children* (pp. 173–176).
- Li, Y., Fontijn, W., y Markopoulos, P. (2008). A tangible tabletop game supporting therapy of children with cerebral palsy. En *Fun and games* (pp. 182–193). Springer.
- Liang, R.-H., Kuo, H.-C., Alonso, M. B., y Chen, B.-Y. (2016). Gaussstudio: designing seamless tangible interactions on portable displays. En *Proceedings of the tei'16: Tenth international conference on tangible, embedded, and embodied interaction* (pp. 786–789).
- Lindgren, R., Tscholl, M., Wang, S., y Johnson, E. (2016). Enhancing learning and engagement

through embodied interaction within a mixed reality simulation. *Computers & Education*, *95*, 174–187.

- Loparev, A., Westendorf, L., Flemings, M., Cho, J., Littrell, R., Scholze, A., y Shaer, O. (2016). Bacpack for new frontiers: A tangible tabletop museum exhibit exploring synthetic biology. En *Proceedings of the 2016 acm international conference on interactive surfaces and spaces* (pp. 481–484). New York, NY, USA: ACM. Descargado de http://doi.acm.org/10.1145/2992154.2996878 doi: 10.1145/2992154.2996878
- Lucignano, L., Cuendet, S., Schwendimann, B., Shirvani Boroujeni, M., y Dillenbourg, P. (2014). My hands or my mouse: Comparing a tangible and graphical user interface using eyetracking data. En *Proceedings of the fablearn conference 2014.*
- Ma, J., Sindorf, L., Liao, I., y Frazier, J. (2015). Using a tangible versus a multitouch graphical user interface to support data exploration at a museum exhibit. En *Proceedings of the ninth international conference on tangible, embedded, and embodied interaction* (pp. 33–40). New York, NY, USA: ACM. Descargado de http://doi.acm.org/10.1145/2677199.2680555 doi: 10.1145/2677199.2680555
- *Malted.* (2019). Descargado de http://malted.cnice.mec.es/presentacion/QMalted.htm
- Manches, A., O'Malley, C., y Benford, S. (2010). The role of physical representations in solving number problems: A comparison of young children's use of physical and virtual materials. *Computers & Education*, *54*(3), 622–640.
- Marco, J., Baldassarri, S., y Cerezo, E. (2010). Bridging the gap between children and tabletop designers. En *Proceedings of the 9th international conference on interaction design and children* (pp. 98–107). New York, NY, USA: ACM. Descargado de http://doi.acm.org/10.1145/1810543.1810555 doi: 10.1145/1810543.1810555
- Marco, J., Baldassarri, S., y Cerezo, E. (2013). Nikvision: Developing a tangible application for and with children. *J. UCS*, *19*(15), 2266–2291.
- Marco, J., Cerezo, E., y Baldassarri, S. (2012). Toyvision: a toolkit for prototyping tabletop tangible games. En *Proceedings of the 4th acm sigchi symposium on engineering interactive computing systems* (pp. 71–80).
- Marco, J., Cerezo, E., Baldassarri, S., Mazzone, E., y Read, J. C. (2009). Bringing tabletop technologies to kindergarten children. En *Proceedings of the 23rd british hci group annual conference on people and computers: Celebrating people and technology* (pp. 103–111).
- Marshall, P. (2007). Do tangible interfaces enhance learning? En *Proceedings of the 1st international conference on tangible and embedded interaction* (pp. 163–170). New York, NY, USA: ACM. Descargado de http://doi.acm.org/10.1145/1226969.1227004 doi: 10.1145/1226969.1227004
- Marshall, P., Fleck, R., Harris, A., Rick, J., Hornecker, E., Rogers, Y., ... Dalton, N. S. (2009). Fighting for control: children's embodied interactions when using physical and digital representations. En *Proceedings of the sigchi conference on human factors in computing systems* (pp. 2149–2152).
- Marshall, P., Price, S., y Rogers, Y. (2003). Conceptualising tangibles to support learning. En *Proceedings of the 2003 conference on interaction design and children* (pp. 101–109). New

York, NY, USA: ACM. Descargado de http://doi.acm.org/10.1145/953536.953551 doi: 10.1145/953536.953551

- Martinez-Maldonado, R., Dimitriadis, Y., Clayphan, A., Muñoz-Cristóbal, J. A., Prieto, L. P., Rodríguez-Triana, M. J., y Kay, J. (2013). Integrating orchestration of ubiquitous and pervasive learning environments. En *Proceedings of the 25th australian computer-human interaction conference: Augmentation, application, innovation, collaboration* (pp. 189– 192).
- Mateu, J., y Alamán, X. (2013). Cubica: An example of mixed reality. *Journal of Universal Computer Science*.
- Mazalek, A. (2005). *Media tables: An extensible method for developing multi-user media interaction platforms for shared spaces* (Tesis Doctoral no publicada). Massachusetts Institute of Technology.
- Mazalek, A., y Van den hoven, E. (2009, aug). Framing tangible interaction frameworks. *Artif. Intell. Eng. Des. Anal. Manuf.*, *23*(3), 225–235. Descargado de http://dx.doi.org/10.1017/S0890060409000201 doi: 10.1017/S0890060409000201
- Mochizuki, T., Wakimoto, T., Sasaki, H., Hirayama, R., Funaoi, H., Kubota, Y., ... Kato, H. (2017). Effects of perspective-taking through tangible puppetry in microteaching role-play. Philadelphia, PA: International Society of the Learning Sciences.
- Moraiti, A., Vanden Abeele, V., Vanroye, E., y Geurts, L. (2015). Empowering occupational therapists with a diy-toolkit for smart soft objects. En *Proceedings of the ninth international conference on tangible, embedded, and embodied interaction* (pp. 387–394). New York, NY, USA: ACM. Descargado de http://doi.acm.org/10.1145/2677199.2680598 doi: 10.1145/2677199.2680598
- Moralejo, L. (2014). *Análisis comparativo de herramientas de autor para la creación de actividades de realidad aumentada* (Tesis Doctoral no publicada). Facultad de Informática.
- Morris, M. R., Cassanego, A., Paepcke, A., Winograd, T., Piper, A. M., y Huang, A. (2006). Mediating group dynamics through tabletop interface design. *IEEE computer graphics and applications*, *26*(5), 65–73.
- Morris, M. R., Piper, A. M., Cassanego, A., y Winograd, T. (2005). Supporting cooperative language learning: Issues in interface design for an interactive table. *Research Report*, *8*.
- Nakagaki, K., Fitzgerald, D., Ma, Z. J., Vink, L., Levine, D., y Ishii, H. (2019). inforce: Bidirectionalforce'shape display for haptic interaction. En *Proceedings of the thirteenth international conference on tangible, embedded, and embodied interaction* (pp. 615–623).
- Norman, D. A. (1993). *Things that make us smart.* Reading, MA: Addison-Wesley.
- Norman, D. A. (1998). *The invisible computer*. Cambridge, MA, USA: MIT Press.
- Olivera, F., García-Herranz, M., Haya, P. A., y Llinás, P. (2011). Do not disturb: physical interfaces for parallel peripheral interactions. En *Ifip conference on human-computer interaction* (pp. 479–486).
- Olson, I. C., Atrash Leong, Z., Wilensky, U., y Horn, M. S. (2011). It's just a toolbar!: using tangibles to help children manage conflict around a multi-touch tabletop. En *Proceedings of the fifth international conference on tangible, embedded, and embodied interaction* (pp.

29–36).

- O'Malley, C., y Facer, K. (2004). Literature review in learning with tangible technologies. RE-PORT and NESTA FUTURELAB.
- Oppl, S., y Stary, C. (2011). Effects of a tabletop interface on the co-construction of concept maps. En *Ifip conference on human-computer interaction* (pp. 443–460).
- Otwell, T. (2019). *Laravel 4.2.* urlhttps://laravel.com/docs/4.2.
- Palaigeorgiou, G., y Pouloulis, C. (2017, 05). Orchestrating tangible music interfaces for inclassroom music learning through a fairy tale: The case of improvischool. *Education and Information Technologies*, *23*(1), 373–392.
- Pangaro, G. A. (2003). *The actuated workbench: 2d actuation in tabletop tangible interfaces* (Tesis Doctoral no publicada). Massachusetts Institute of Technology.
- Panitz, T., y Panitz, P. (1998). Encouraging the use of collaborative learning in higher education. *University teaching: International perspectives*, 161–201.
- Papert, S. (1980). *Mindstorms: Children, computers, and powerful ideas*. New York, NY, USA: Basic Books, Inc.
- Papert, S. (1993). *The children's machine: Rethinking school in the age of the computer.* ERIC.
- Pedersen, E. W., y Hornbæk, K. (2011). Tangible bots: Interaction with active tangibles in tabletop interfaces. En *Proceedings of the sigchi conference on human factors in computing systems* (pp. 2975–2984). New York, NY, USA: ACM. Descargado de http://doi.acm.org/10.1145/1978942.1979384 doi: 10.1145/1978942.1979384
- Piaget, J., y Cook, M. (1952). *The origins of intelligence in children* (Vol. 8) (n.<sup>o</sup> 5). International Universities Press New York.
- Piper, A. M., O'Brien, E., Morris, M. R., y Winograd, T. (2006). Sides: a cooperative tabletop computer game for social skills development. En*Proceedings of the 2006 20th anniversary conference on computer supported cooperative work* (pp. 1–10).
- Pontual Falcão, T., Dackermann, T., Schüler, M., Ulrich, C., Klemke, A., y Moeller, K. (2018). Tangible tens: Evaluating a training of basic numerical competencies with an interactive tabletop. En *Proceedings of the 2018 chi conference on human factors in computing systems* (pp. 551:1–551:12). New York, NY, USA: ACM. Descargado de http://doi.acm.org/10.1145/3173574.3174125 doi: 10.1145/3173574.3174125
- Poutouris, E., Korozi, M., Leonidis, A., Louloudakis, N., y Stephanidis, C. (2017). Constract: an educator-oriented design studio for ambient educational games. En *Proceedings of the 9th annual international conference on education and new learning technologies* (pp. 8475–8484).
- Preuss, E., Passerino, L. M., Baldassarri, S., Camargo, V., y Ameida, L. K. (2019). E-dub-a: A tangible educational resource editor in inclusive classes. En *Ieee computer society.*
- Price, S. (2008). A representation approach to conceptualizing tangible learning environments. En *Proceedings of the 2nd international conference on tangible and embedded interaction* (pp. 151–158). New York, NY, USA: ACM. Descargado de http://doi.acm.org/10.1145/1347390.1347425 doi: 10.1145/1347390.1347425
- Price, S., Rogers, Y., Scaife, M., Stanton, D., y Neale, H. (2003). Using 'tangibles' to promote

novel forms of playful learning. *Interacting with computers*, *15*(2), 169–185.

- Raffle, H. S., Parkes, A. J., y Ishii, H. (2004). Topobo: a constructive assembly system with kinetic memory. En *Proceedings of the sigchi conference on human factors in computing systems* (pp. 647–654).
- Rekimoto, J. (1997). Pick-and-drop: A direct manipulation technique for multiple computer environments. En *Proceedings of the 10th annual acm symposium on user interface software and technology* (pp. 31–39). New York, NY, USA: ACM. Descargado de http://doi.acm.org/10.1145/263407.263505 doi: 10.1145/263407.263505
- Rekimoto, J., y Nagao, K. (1995). The world through the computer: Computer augmented interaction with real world environments. En *Proceedings of the 8th annual acm symposium on user interface and software technology* (pp. 29–36).
- Resnick,M., y Silverman, B. (2005). Some reflections on designing construction kits for kids. En *Proceedings of the 2005 conference on interaction design and children* (pp. 117–122). New York, NY, USA: ACM. Descargado de http://doi.acm.org/10.1145/1109540.1109556 doi: 10.1145/1109540.1109556
- Ribera Turró, M. (2005). Evolución y tendencias en la interacción persona–ordenador. *EPI*.
- Riedenklau, E. (2016). *Development of actuated tangible user interfaces: new interaction concepts and evaluation methods* (Tesis Doctoral no publicada). Universität Bielefeld.
- Rizzo, F., y Garzotto, F. (2007). The fire and the mountain: Tangible and social interaction in a museum exhibition for children. En *Proceedings of the 6th international conference on interaction design and children* (pp. 105–108). New York, NY, USA: ACM. Descargado de http://doi.acm.org/10.1145/1297277.1297298 doi: 10.1145/1297277.1297298
- Rogers, Y., Lim, Y.-k., Hazlewood, W. R., y Marshall, P. (2009). Equal opportunities: Do shareable interfaces promote more group participation than single user displays? *Human– Computer Interaction*, *24*(1-2), 79–116.
- Rogers, Y., y Lindley, S. (2004). Collaborating around vertical and horizontal large interactive displays: which way is best? *Interacting with Computers*, *16*(6), 1133–1152.
- Rogers, Y., Scaife, M., Gabrielli, S., Smith, H., y Harris, E. (2002). A conceptual framework for mixed reality environments: designing novel learning activities for young children. *Presence: Teleoperators & Virtual Environments*, *11*(6), 677–686.
- Rogers, Y., Scaife, M., Harris, E., Phelps, T., Price, S., Smith, H., ... others (2002). Things aren't what they seem to be: innovation through technology inspiration. En *Proceedings of the 4th conference on designing interactive systems: processes, practices, methods, and techniques* (pp. 373–378).
- Rosch, E., Thompson, L., y Varela, F. J. (2017). *The embodied mind: Cognitive science and human experience*. MIT press.
- Ryokai, K., Marti, S., y Ishii, H. (2004). I/o brush: Drawing with everyday objects as ink. En *Proceedings of the sigchi conference on human factors in computing systems*(pp. 303–310). New York, NY, USA: ACM. Descargado de http://doi.acm.org/10.1145/985692.985731 doi: 10.1145/985692.985731
- Salvat, B. G. (2000). *El ordenador invisible: hacia la apropiación del ordenador en la enseñanza*.

Gedisa.

- Sanz, C., Artola, V., Guisen, A., Javier, M., Eva, C., y Sandra, B. (2017). Shortages and challenges in augmentative communication through tangible interaction using a user-centered design and assessment process. *J. UCS*, *23*(10), 992–1016.
- Sanz, C., Cruz, M., Nordio, M., Artola, V., y Baldassarri, S. (2019). Conqueror: an educational game based on tangible interaction. En *Proceedings of iceri 2019. 12th annual international conference of education, research and innovation. seville, spain* (pp. 8498–8505).
- Sanz, C., Gorga, G., Artola, V., Moralejo, L., Salazar Mesía, N., Archuby, F. H., ... Pesado, P. M. (2017). Estilos y paradigmas de interacción persona-ordenador y sus posibilidades para el escenario educativo. En *Xix workshop de investigadores en ciencias de la computación (wicc 2017, itba, buenos aires).*
- Sanz, C., Nordio, M., y Artola, V. (2018). Fraccionar. un juego para aprender sobre fracciones basado en interacción tangible. En *Proceedings of xiii congreso nacional de tecnología en educación y educación en tecnología.*
- Sanz, C., Zangara,M. A., yManresa Yee, C. (2013). Lainclusión de e-actividades como estrategia de enseñanza a distancia en un curso de postgrado. En *Viii congreso de tecnología en educación y educación en tecnología.*
- Schkolne, S., Pruett, M., y Schröder, P. (2001). Surface drawing: creating organic 3d shapes with the hand and tangible tools. En *Proceedings of the sigchi conference on human factors in computing systems* (pp. 261–268).
- Schneider, B., y Blikstein, P. (2016, enero). Flipping the flipped classroom: A study of the effectiveness of video lectures versus constructivist exploration using tangible user interfaces. *IEEE Trans. Learn. Technol.*, *9*(1), 5–17. Descargado de https://doi.org/10.1109/TLT.2015.2448093 doi: 10.1109/TLT.2015.2448093
- Schneider, B., Blikstein, P., y Mackay, W. (2012). Combinatorix: a tangible user interface that supports collaborative learning of probabilities. En *Proceedings of the 2012 acm international conference on interactive tabletops and surfaces* (pp. 129–132).
- Schneider, B., Jermann, P., Zufferey, G., y Dillenbourg, P. (2011). Benefits of a tangible interface for collaborative learning and interaction. *IEEE Transactions on Learning Technologies*, *4*(3), 222–232.
- Schneider, B., Strait, M., Muller, L., Elfenbein, S., Shaer, O., y Shen, C. (2012). Phylo-genie: engaging students in collaborative'tree-thinking'through tabletop techniques. En *Proceedings of the sigchi conference on human factors in computing systems* (pp. 3071–3080).
- Schneider, B., Wallace, J., Blikstein, P., y Pea, R. (2013). Preparing for future learning with a tangible user interface: the case of neuroscience. *IEEE Transactions on Learning Technologies*, *6*(2), 117–129.
- Shackel, B. (1997). Human-computer interaction—whence and whither? *Journal of the Association for Information Science and Technology*, *48*(11), 970–986.
- Shaer, O., Horn, M. s., y Jacob, R. j. k. (2009, agosto). Tangible user interface laboratory: Teaching tangible interaction design in practice. *Artif. Intell. Eng. Des. Anal. Manuf.*, *23*(3), 251–261. Descargado de http://dx.doi.org/10.1017/S0890060409000225 doi:

10.1017/S0890060409000225

- Shaer, O., y Hornecker, E. (2010). Tangible user interfaces: Past, present, and future directions. *Foundations and Trends in Human–Computer Interaction*, *3*(1–2), 4-137. Descargado de http://dx.doi.org/10.1561/1100000026 doi: 10.1561/1100000026
- Shaer, O., y Jacob, R. J. (2009). A specification paradigm for the design and implementation of tangible user interfaces. *ACM Transactions on Computer-Human Interaction (TOCHI)*, *16*(4), 20.
- Shaer, O., Kol, G., Strait, M., Fan, C., Grevet, C., y Elfenbein, S. (2010). G-nome surfer: A tabletop interface for collaborative exploration of genomic data. En *Proceedings of the sigchi conference on human factors in computing systems* (pp. 1427–1436). New York, NY, USA: ACM. Descargado de http://doi.acm.org/10.1145/1753326.1753539 doi: 10.1145/1753326.1753539
- Shaer, O., Leland, N., Calvillo-Gamez, E. H., y Jacob, R. J. (2004). The tac paradigm: specifying tangible user interfaces. *Personal and Ubiquitous Computing*, *8*(5), 359–369.
- Sharlin, E., Watson, B., Kitamura, Y., Kishino, F., y Itoh, Y. (2004). On tangible user interfaces, humans and spatiality. *Personal and Ubiquitous Computing*, *8*(5), 338–346.
- Song, K., Kim, G., Han, I., Lee, J., Park, J.-H., y Ha, S. (2011). Chemo: Mixed object instruments and interactions for tangible chemistry experiments. En*Chi '11 extended abstracts on human factors in computing systems* (pp. 2305–2310). New York, NY, USA: ACM. Descargado de http://doi.acm.org/10.1145/1979742.1979907 doi: 10.1145/1979742.1979907
- Speelpenning, T., Antle, A. N., Doering, T., y Van Den Hoven, E. (2011). Exploring how tangible tools enable collaboration in a multi-touch tabletop game. En *Ifip conference on humancomputer interaction* (pp. 605–621).
- Spermon, M., Schouten, I., y van den Hoven, E. (2014). Designing interaction in digital tabletop games to support collaborative learning in children. *International Journal of Learning Technology*, *9*(1), 3–24.
- Suárez, C. O., Marco, J., Baldassarri, S., y Cerezo, E. (2011). Children with special needs: comparing tactile and tangible interaction. En *Ifip conference on human-computer interaction* (pp. 495–498).
- Suzuki, H., y Kato, H. (1993). Algoblock: a tangible programming language, a tool for collaborative learning. En *Proceedings of 4th european logo conference* (pp. 297–303).
- Sylla, C., Coutinho, C., Branco, P., y Müller, W. (2015, diciembre). Investigating the use of digital manipulatives for storytelling in pre-school. *Int. J. Child-Comp. Interact.*, *6*(C), 39–48. Descargado de http://dx.doi.org/10.1016/j.ijcci.2015.10.001 doi: 10.1016/j.ijcci.2015.10.001
- Tavakol, M., y Dennick, R. (2011). Making sense of cronbach's alpha. *International journal of medical education*, *2*, 53.
- team, B. (s.f.). *Bootstrap.* urlhttps://getbootstrap.com/.
- Teo, T. (2009). Modelling technology acceptance in education: A study of pre-service teachers. *Computers & Education*, *52*(2), 302–312.
- Tetteroo, D., Soute, I., y Markopoulos, P. (2013). Five key challenges in end-user development

for tangible and embodied interaction. En *Proceedings of the 15th acm on international conference on multimodal interaction* (pp. 247–254). New York, NY, USA: ACM. Descargado de http://doi.acm.org/10.1145/2522848.2522887 doi: 10.1145/2522848.2522887

- Tobias, E., Maquil, V., y Latour, T. (2015). Tulip: A widget-based software framework for tangible tabletop interfaces. En *Proceedings of the 7th acm sigchi symposium on engineering interactive computing systems* (pp. 216–221). New York, NY, USA: ACM. Descargado de http://doi.acm.org/10.1145/2774225.2775080 doi: 10.1145/2774225.2775080
- Turchi, T., Malizia, A., y Dix, A. (2015). Fostering the adoption of pervasive displays in public spaces using tangible end-user programming. En *Visual languages and human-centric computing (vl/hcc), 2015 ieee symposium on* (pp. 37–45).
- Ullmer, B., y Ishii, H. (2000). Emerging frameworks for tangible user interfaces. *IBM systems journal*, *39*(3.4), 915–931.
- Ullmer, B., y Ishii, H. (2001, 01). Emerging frameworks for tangible user interfaces. En *Humancomputer interaction in the new millenium* (p. 579 - 601).
- Underkoffler, J., y Ishii, H. (1999). Urp: A luminous-tangible workbench for urban planning and design. En *Proceedings of the sigchi conference on human factors in computing systems* (pp. 386–393). New York, NY, USA: ACM. Descargado de http://doi.acm.org/10.1145/302979.303114 doi: 10.1145/302979.303114
- Van Delden, R., Aarts, P., y van Dijk, B. (2012). Design of tangible games for children undergoing occupational and physical therapy. En *Proceedings of the 11th international conference on entertainment computing* (pp. 221–234). Berlin, Heidelberg: Springer-Verlag.
- van Delden, R., Gerritsen, S., Heylen, D., y Reidsma, D. (2018). Co-located augmented playspaces: past, present, and perspectives. *Journal on multimodal user interfaces*, *12*(3), 225–255.
- Van Den Hoven, E., y Eggen, B. (2004). Tangible computing in everyday life: Extending current frameworks for tangible user interfaces with personal objects. En *European symposium on ambient intelligence* (pp. 230–242).
- Vandoren, P., Claesen, L., Van Laerhoven, T., Taelman, J., Raymaekers, C., Flerackers, E., y Van Reeth, F. (2009). Fluidpaint: an interactive digital painting system using real wet brushes. En *Proceedings of the acm international conference on interactive tabletops and surfaces* (pp. 53–56).
- van Herk, R., Verhaegh, J., y Fontijn, W. F. (2009). Espranto sdk: An adaptive programming environment for tangible applications. En *Proceedings of the sigchi conference on human factors in computing systems* (pp. 849–858). New York, NY, USA: ACM. Descargado de http://doi.acm.org/10.1145/1518701.1518831 doi: 10.1145/1518701.1518831
- Villa, M. G., Morales, A. M. F., Martínez, J., Valenzuela, P. P. M., Saorín, S. M., Marín, A. R. C., y Del Baño, J. V. (2002). Herramientas de autor e integración curricular:"las aventuras de topy", una aplicación multimedia para el desarrollo de la comunicación alternativa y aumentativa en el aula. *LAS NUEVAS TECNOLOGÍAS EN LA RESPUESTA EDUCATIVA A LA DIVERSIDAD*, 289.
- Vonach, E., Gerstweiler, G., y Kaufmann, H. (2014). Acto: A modular actuated tangible user

interface object. En *Proceedings of the ninth acm international conference on interactive tabletops and surfaces* (pp. 259–268).

- Vygotsky, L. S. (1980). *Mind in society: The development of higher psychological processes*. Harvard university press.
- Wang, D., Qi, Y., Zhang, Y., y Wang, T. (2013). Tanpro-kit: a tangible programming tool for children. En *Proceedings of the 12th international conference on interaction design and children* (pp. 344–347). New York, NY, USA: ACM. Descargado de http://doi.acm.org/10.1145/2485760.2485841 doi: 10.1145/2485760.2485841
- Waranusast, R., Arin, B.-n., y Jeerapa, T. (2013, 11). Interactive tangible user interface for music learning. En *Proceedings of 28th image and vision computing new zealand* (pp. 400–405).
- Weisberg, O., GalOz, A., Berkowitz, R.,Weiss, N., Peretz, O., Azoulai, S., ... Zuckerman, O. (2014). Tangiplan: designing an assistive technology to enhance executive functioning among children with adhd. En *Proceedings of the 2014 conference on interaction design and children* (pp. 293–296).
- Weiser, M. (1999, jul). The computer for the 21st century. *SIGMOBILE Mob. Comput. Commun. Rev.*, *3*(3), 3–11. Descargado de http://doi.acm.org/10.1145/329124.329126 doi: 10.1145/329124.329126
- Wellner, P., Mackay, W., y Gold, R. (1993, julio). Back to the real world. *Commun. ACM*, *36*(7), 24–26. Descargado de http://doi.acm.org/10.1145/159544.159555 doi: 10.1145/159544.159555
- Wensveen, S. A., Djajadiningrat, J. P., y Overbeeke, C. (2004). Interaction frogger: a design framework to couple action and function through feedback and feedforward. En *Proceedings of the 5th conference on designing interactive systems: processes, practices, methods, and techniques* (pp. 177–184).
- Whiteley, B., Blagojevic, R., y Plimmer, B. (2015). Tangible-tango: Designing and fabricating tangibles with tangibles. En *Auic* (pp. 31–39).
- Wohlin, C. (2014). Guidelines for snowballing in systematic literature studies and a replication in software engineering. En *Proceedings of the 18th international conference on evaluation and assessment in software engineering* (pp. 38:1–38:10). New York, NY, USA: ACM. Descargado de http://doi.acm.org/10.1145/2601248.2601268 doi: 10.1145/2601248.2601268
- Xie, L., Antle, A. N., y Motamedi, N. (2008). Are tangibles more fun?: comparing children's enjoyment and engagement using physical, graphical and tangible user interfaces. En *Proceedings of the 2nd international conference on tangible and embedded interaction* (pp. 191–198).
- Yin, R. K. (2009). Case study research: Design and methods (applied social research methods). *London and Singapore: Sage*.
- Yung, A. K., Li, Z., y Ashbrook, D. (2018). Printy3d: In-situ tangible three-dimensional design for augmented fabrication. En *Proceedings of the 17th acm conference on interaction design and children* (pp. 181–194). New York, NY, USA: ACM. Descargado de http://doi.acm.org/10.1145/3202185.3202751 doi: 10.1145/3202185.3202751

Zangara, M. A. (2018). *Interacción e interactividad en el trabajo colaborativo mediado por tecnología informática* (Tesis Doctoral no publicada). Facultad de Informática.

- Zuckerman, O., Arida, S., y Resnick, M. (2005). Extending tangible interfaces for education: Digital montessori-inspired manipulatives. En *Proceedings of the sigchi conference on human factors in computing systems*(pp. 859–868). New York, NY, USA: ACM. Descargado de http://doi.acm.org/10.1145/1054972.1055093 doi: 10.1145/1054972.1055093
- Zufferey, G., Jermann, P., Lucchi, A., y Dillenbourg, P. (2009). Tinkersheets: using paper forms to control and visualize tangible simulations. En *Proceedings of the 3rd international conference on tangible and embedded interaction* (pp. 377–384).

Zygomatic. (2018). *Nubedepalabras.es.* urlhttps://www.nubedepalabras.es/.